МИНИСТЕРСТВО СЕЛЬСКОГО ХОЗЯЙСТВА И ПРОДОВОЛЬСТВИЯ РЕСПУБЛИКИ БЕЛАРУСЬ

ГЛАВНОЕ УПРАВЛЕНИЕ ОБРАЗОВАНИЯ, НАУКИ И КАДРОВОЙ ПОЛИТИКИ

Учреждение образования «БЕЛОРУССКАЯ ГОСУДАРСТВЕННАЯ ОРДЕНОВ ОКТЯБРЬСКОЙ РЕВОЛЮЦИИ И ТРУДОВОГО КРАСНОГО ЗНАМЕНИ СЕЛЬСКОХОЗЯЙСТВЕННАЯ АКАДЕМИЯ»

Е. И. Мажугин, А. Л. Борисов

# **МЕЛИОРАТИВНЫЕ МАШИНЫ**

# **ПРИМЕРЫ РАСЧЕТОВ МЕЛИОРАТИВНЫХ МАШИН ПРИ КУРСОВОМ ПРОЕКТИРОВАНИИ**

*Рекомендовано учебно-методическим объединением по образованию в области сельского хозяйства в качестве учебно-методического пособия для студентов учреждений, обеспечивающих получение высшего образования I ступени по специальности 1-74 06 04 Техническое обеспечение мелиоративных и водохозяйственных работ*

> Горки БГСХА 2021

# *Одобрено методической комиссией факультета механизации сельского хозяйства 27.04.2020 (протокол № 8) и Научно-методическим советом БГСХА 27.05.2020 (протокол № 9)*

Авторы:

кандидат технических наук, доцент *Е. И. Мажугин*; кандидат технических наук, доцент *А. Л. Борисов*

Рецензенты:

кандидат технических наук, доцент *А. С. Анженков*; кандидат технических наук, доцент *В. А. Дремук*

# **Мажугин, Е. И.**

М13 Мелиоративные машины. Примеры расчетов мелиоративных машин при курсовом проектировании : учебнометодическое пособие / Е. И. Мажугин, А. Л. Борисов. – Горки : БГСХА, 2021. – 209 с. : ил.

ISBN 978-985-882-074-9.

Даны обоснования необходимости издания, его цель и общие указания к пользованию. Приведены примеры выполнения расчетов основных параметров, тяговых и статических расчетов типичных мелиоративных машин, а также список литературы.

Для студентов учреждений, обеспечивающих получение высшего образования I ступени по специальности 1-74 06 04 Техническое обеспечение мелиоративных и водохозяйственных работ.

> **УДК 631.311.5(075.8) ББК 40.723я73**

**ISBN 978-985-882-074-9**  $\odot$  УО «Белорусская государственная сельскохозяйственная академия», 2021

#### **ВВЕЛЕНИЕ**

Специалисту по техническому обеспечению мелиоративных и водохозяйственных работ наряду с выполнением прочих функций приходится решать производственные задачи, связанные с подбором машин для механизации разнообразных работ, расчетом производительности мелиоративных машин в определенных условиях, оценкой проходимости и устойчивости машин в этих условиях, подбором базовых машин для агрегатирования с разными видами рабочих органов при разных параметрах последних или, наоборот, подбором рабочего оборудования к имеющимся базовым машинам, расчетом оптимальных режимов работы машин, разработкой и теоретическим обоснованием предложений по улучшению существующих или проектированию новых машин и их элементов. Практические навыки решения этих задач приобретаются при курсовом проектировании.

Учебным планом изучения дисциплины «Мелиоративные машины» предусматривается выполнение курсового проекта по этой дисциплине. Студенты в ходе курсового проектирования испытывают значительные трудности в выполнении и оформлении расчетной части проекта. В связи с этим авторами ставилась задача - на примере выполнения и оформления расчетов типовых машин облегчить для студентов работу над курсовым проектом по данной учебной дисциплине. При этом не рассматриваются как необходимые, но более простые в выполнении, первые разделы проектов (введение, аналитический обзор конструкций, описание принятой конструкции), а также заключительные. Примерам выполнения расчетов элементов гидросистем и прочностным расчетам посвящены другие методические издания.

В данном пособии приведены примеры выполнения и оформления расчетов основных параметров, тяговых и статических расчетов для машин с активными - цепными и ротационными - и пассивными рабочими органами, для машин, создаваемых на базе колесных и гусеничных тракторов, а также гусеничных мобильных энергетических средств. Причем приведенные примеры охватывают различные схемы компоновки ходовых систем и навесной, полунавесной, полуприцепной и прицепной способы агрегатирования рабочего оборудования. Кроме того, даны примеры расчетов дождевальных машин.

Рассмотреть все возможные варианты схем проектируемых машин в одном издании крайне сложно. поэтому исполнителю проекта необходимо предварительно ознакомиться с приведенными примерами и на основании собственного анализа выбрать наиболее близкий вариант или по ходу проектирования составить нужную комбинацию частей расчетов из приведенных примеров. При необходимости могут быть сделаны копии и перенесены в выполняемый проект соответствующие метолике расчетные схемы.

Дополнительную информацию можно получить в приведенном списке литературы. Требования к содержанию и оформлению данных и всех последующих разделов курсовых и дипломных проектов изложены в публикациях [1-3].

Расчет основных параметров обычно является третьим разделом проекта, поэтому в данном пособии в приведенных примерах нумерация разделов и, следовательно, формул, таблиц и рисунков соответствует этому порядку.

Таким образом, целью данного пособия является расширение возможной тематики проектирования и облегчение выполнения расчетов при выполнении курсовых проектов по учебной дисциплине «Мелиоративные машины» для студентов специальности 1-74 06 04 Техническое обеспечение мелиоративных и водохозяйственных работ.

#### **ПРИМЕРЫ РАСЧЕТОВ МЕЛИОРАТИВНЫХ МАШИН**

## **Пример 1. Расчет многоковшового цепного экскаватора-дреноукладчика**

**Задание на проектирование:** спроектировать многоковшовый экскаватор-дреноукладчик, работа на варианте А; техническая производительность на грунтах второй категории 120 м<sup>3</sup>/ч; ширина траншеи 0,5 м; глубина траншеи 2,0 м; выгрузка грунта из ковшей принудительная.

# **1.1. Определение основных параметров**

Принимаем *угол наклона рабочей ветви ковшовой (скребковой) це* $nu$  к дневной поверхности  $\alpha_{p, o}$  или, иначе, угол наклона рабочего органа к горизонту. При максимальной глубине траншеи угол  $\alpha_{p, o}$  принимается равным 48...60°, при минимальной глубине – не менее 15° [9, 12, 13]. Принимаем  $\alpha_{p,0} = 50^{\circ}$ .

Усилие копания, энергоемкость и долговечность зубьев ковшей во многом зависят от геометрических параметров режущих кромок (рис. 1.1). Задний угол  $\delta_3$  принимается равным 7...8°, угол заострения  $\delta_2$  – 25...30°. При меньших значениях угла  $\delta_2$  снижается усилие резания, но снижается и прочность кромки. Принимаем  $\delta_2 = 28^\circ$ ;  $\delta_3 = 8^\circ$ .

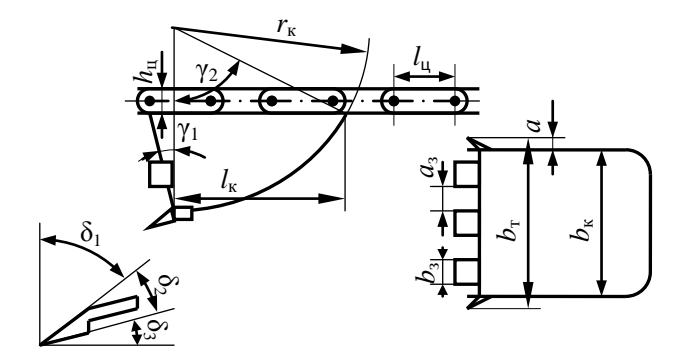

Рис. 1.1. Обозначения основных размеров ковша и цепи

Во избежание трения между боковыми стенками траншеи *ширина ковша*  $b_k$  принимается меньшей, чем ширина траншеи  $b_{\tau}$ :

$$
b_{\kappa} = b_{\tau} - 2a,\tag{1.1}
$$

где *a* – зазор между стенкой ковша и стенкой траншеи, *a =* 30...50 мм.

По формуле (1.1) получим

$$
b_{\kappa} = 0.5 - 2 \cdot (0.03...0.05) = 0.44...0.40 \text{ m}.
$$

Принимаем с учетом наиболее распространенной конструкции ковшей экскаватора-дреноукладчика типа ЭТЦ-202  $b_k = 430$  мм.

С целью обеспечения легкосъемности зубья предусматривается обеспечить пирамидальным хвостовиком, которым они будут вставляться в скобы, привариваемые к тыльной стороне ковша в передней его части.

Ширина зуба *b*<sup>з</sup> принимается приблизительно равной  $(0,10...0,15)b_{k}$ , но обычно не более 70 мм. В данном случае  $b_3$  = = (0,10…0,15) ∙ 430 = 43…64,5 мм. На основании обзора существующих конструкций принимаем  $b_3 = 45$  мм.

Длину выступающей из державки части зуба *l*<sup>в</sup> предварительно принимаем равной 1,2 ширины зуба, т. е. 55 мм.

Для достижения деблокированного копания зубья последующих ковшей смещены в сторону по отношению к зубьям предыдущих.

У экскаваторов-дреноукладчиков, имеющих рабочий орган, как у ЭТЦ-202, ковши снабжены шестью и пятью зубьями, с учетом двух боковых. Ковши ставятся поочередно. Принимаем такую же расстановку зубьев на ковшах.

На ковше с шестью зубьями последние располагаются согласно схеме, приведенной на рис. 1.2. На ковше с пятью зубьями центральный зуб располагается посередине ковша, а остальные – также, как и на схеме, приведенной на рис. 1.2, за исключением двух центральных зубьев.

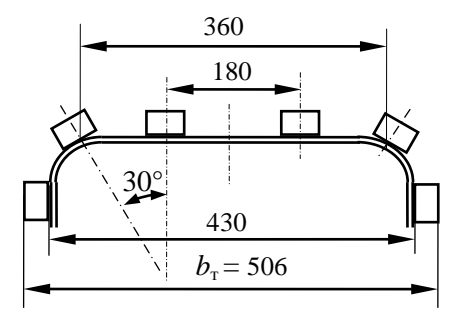

Рис. 1.2. Схема расположения зубьев на ковше экскаватора-дреноукладчика

Принятая форма зуба без технологических скруглений и уклонов показана на рис. 1.3.

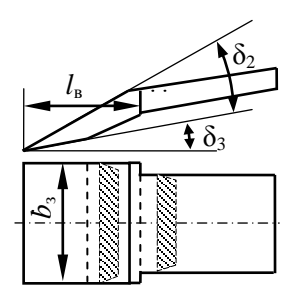

Рис. 1.3. Принятая форма зуба ковша

Боковые плоскости рабочей части зуба для уменьшения сил трения скашиваем к тыльной части на 5°. Толщину зуба определяем при прочностных расчетах.

Уклоны поверхностей и радиусы сопряжений и скруглений принимаем по технологическим требованиям отливок.

Чтобы обеспечить наибольший коэффициент наполнения ковша, угол γ<sup>1</sup> (см. рис. 1.1) принимаем равным 10°.

Из условия обеспечения отсутствия трения днища ковша о забой принимаем  $\gamma_3 = \delta_3 = 8^\circ$ .

*Расчетную вместимость ковша V*<sup>к</sup> находим из условия обеспечения заданной технической производительности  $\Pi_{\tau}$  по выносной способности. Техническая производительность определяется по формуле

$$
\Pi_{\mathbf{r}} = V_{\mathbf{k}} z_{\mathbf{p}} k_{\mathbf{H}} / k_{\mathbf{p}},\tag{1.2}
$$

где  $k_{\rm H}$  – коэффициент наполнения ковша;

 $k_p$  – коэффициент разрыхления грунта.

Для грунтов первой категории  $k_{\text{H}}$  принимается равным 1.25, для второй - 1,15, для третьей - 1,05, для четвертой - 0,9, для мерзлых грунтов – 0,7...0,9. При  $\alpha_{p,q} \leq 40^{\circ}$   $k_{\rm H}$  увеличивается, а при работе в налипающих грунтах уменьшается на  $10...25$  %, плохо натянутая ковшовая цепь снижает  $k_{\text{H}}$  на 5...10 %. У большинства современных экскаваторов-дреноукладчиков ковшовая цепь является свободно провисающей, поэтому в данном случае цепь считаем плохо натянутой. Принимаем для грунтов второй категории  $k_{\text{H}} = 0.9$ .

Значение  $k_p$  принимаем по [9, табл. 1 приложения],  $k_p = 1,18$ .

Решив уравнение (1.2) относительно  $V_{\kappa}$ , получим

$$
V_{\kappa} = \prod_{\mathbf{r}} k_{\mathbf{p}} / (z_{\mathbf{p}} k_{\mathbf{H}}). \tag{1.3}
$$

У цепных траншеекопателей принимаются две или три скорости цепи. Соответственно и z<sub>n</sub> будет иметь два или три значения.

Обычно максимально принимаемое значение  $z_n$  находится в пределах 60...100 мин<sup>-1</sup> (1...1,7 с<sup>-1</sup>). При больших значениях  $z_p$  снижается  $k<sub>H</sub>$ за счет рассыпания грунта и возрастают динамические нагрузки. У ЭТЦ-2011-2 он при максимальной скорости цепи равен 1,9 с<sup>-1</sup>. Принимаем предварительно две скорости. Для максимальной скорости принимаем  $z_p = 90$  мин<sup>-1</sup> = 1.5 с<sup>-1</sup>.

Тогда с учетом того, что по заданию  $\Pi$ <sub>r</sub> = 120 м<sup>3</sup>/ч = 0,0333 м<sup>3</sup>/с, получим

$$
V_{\rm k} = 0.0333 \cdot 1.18 / (1.5 \cdot 0.9) = 0.029
$$
 m<sup>3</sup>.

Шаг цепи  $l_{\rm u}$  рекомендуется [4] определять по формуле

$$
l_{\rm u} = (0, 5...0, 7) \sqrt[3]{V_{\rm k}} = (0, 5...0, 7) \cdot \sqrt[3]{0,029} = 0, 15...0, 22 \text{ M}. \tag{1.4}
$$

На основании обзора конструкций принимаем  $l_{\rm u} = 190$  мм, т. е. такой же, как и у ЭТЦ-202 и ЭТЦ-203.

Высота звена цепи  $h_{\text{u}} = (0.25...0.40)l_{\text{u}}$ . У цепи экскаваторов типа ЭТЦ-202 она равна 64 мм. Принимаем  $h_{\rm u} = 64$  мм.

Принимаем число граней ведущей звездочки (рис. 1.4)  $z_{3B} = 8$ .

Выразим радиус вписанной окружности  $r_{3B}$  ведущей звездочки че-

рез уже принятые величины *l*ц, *h*<sup>ц</sup> и δ*.* Значение δ можно считать известным, так как уже принято число граней звездочки:

$$
r_{3B} = [l_{\rm u} / 2 \text{tg}(\delta / 2)] - h_{\rm u} / 2 = [190 / 2 \text{tg} (45 / 2)] - 64 / 2 = 197,35 \text{ mm}.
$$
 (1.5)

С учетом точности изготовления данной детали, которая выполняется литьем, принимаем  $r_{3B} = 197$  мм.

Определим радиус описанной окружности *r*1:

$$
r_1 = r_{3B} / \cos(\delta / 2) = 197 / \cos(45 / 2) = 213,23 \text{ mm.}
$$
 (1.6)

Принимаем для дальнейших расчетов 213 мм.

Радиус натяжного барабана *r*<sup>н</sup> рассчитывается по формуле

$$
r_{\rm H} \approx 1, 1r_{\rm 3B} = 1, 1 \cdot 213 = 234, 3 \text{ mm.}
$$
 (1.7)

Принимаем  $r_{\text{H}}$  = 235 мм.

*Расчетную высоту ковша*  $h_k$  определяем через  $r_{38}$ :

$$
h_{\rm k} = (0, 9...1, 1)r_{\rm 3B} = (0, 9...1, 1) \cdot 197 = 177, 3...216, 7 \text{ MM.}
$$
 (1.8)

Принимаем  $h_k = 200$  мм.

В соответствии с принятыми обозначениями *радиус днища ковша r*<sup>к</sup> определится как следующая сумма:

$$
r_{\rm k} = r_{\rm 3B} + h_{\rm u} + h_{\rm k} = 197 + 64 + 200 = 461 \text{ MM.} \tag{1.9}
$$

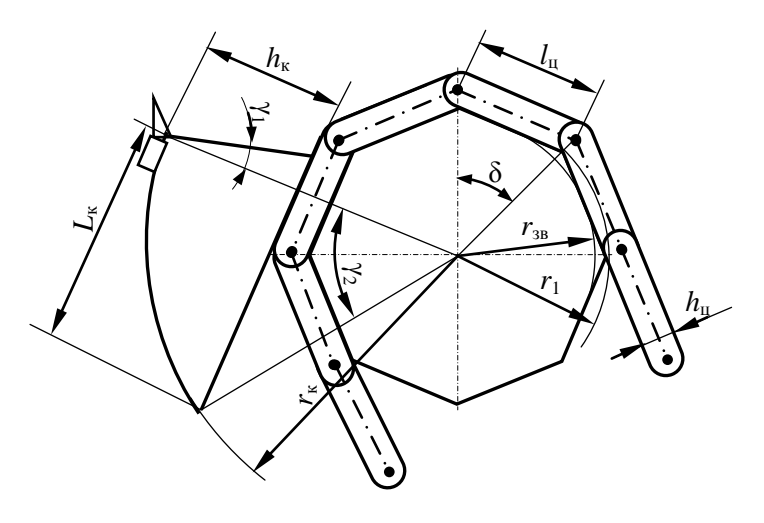

Рис. 1.4. Схема к определению параметров ковша и размеров ведущей звездочки

Расчетную длину ковша  $L_{\kappa}$  (в м) рассчитаем, используя теорему Пифагора:

$$
L_{\rm K} = \sqrt{r_{\rm K}^2 - (r_{\rm 3B} + h_{\rm H})^2} = \sqrt{0,461^2 - (0,197 + 0,064)^2} = 0,380 \text{ M.} (1.10)
$$

После определения размеров ковша рассчитаем его геометриче*скую вместимость*  $V_{k}$  по формуле

$$
V_{\kappa} = [h_{\kappa}^{2} \text{tg } \gamma_{1} + r_{\kappa}^{2} \gamma_{2} - L_{\kappa} (r_{\kappa} - h_{\kappa})] b_{\kappa} / 2. \qquad (1.11)
$$

Значение  $\gamma_2$ , подставляемое в формулу (1.11) в радианах, найдем как arcsin отношения катета  $L_{k}$  к гипотенузе  $r_{k}$ .

$$
\gamma_2 = \arcsin(L_{\kappa} / r_{\kappa}) = \arcsin (380 / 461) = 55.5^{\circ} = 0.97 \text{ pag.}
$$
 (1.12)

Тогла по формуле (1.11) получим

$$
V_{\rm k} = [0,2^2 \cdot \text{tg } 10 + 0,461^2 \cdot 0,97 - 0,38 \cdot (0,38 - 0,2)] \cdot 0,43 / 2 = 0,0311 \text{ m}^3.
$$

Принимаем для дальнейших расчетов  $V_{\rm k} = 0.031$  м<sup>3</sup> = 31 л. Рассчитав  $V_{\kappa}$ , уточним значение  $z_{\text{D}}$ , выразив его из формулы (1.2):

$$
z_{p} = \prod_{r} k_{p} / (V_{k} k_{H}) = 0,0333 \cdot 1,18 / (0,031 \cdot 0,9) = 1,41 \text{ c}^{-1} = 84,5 \text{ mm}^{-1}.
$$

Назначаем пониженное значение  $z_p$ , т. е.  $z_p$ <sup>min</sup>. Оно составляет 0,6...0,7 от  $z_p$ . Принимаем  $z_p$ <sup>min</sup> = 60 мин<sup>-1</sup> = 1 с<sup>-1</sup>.

Скорость цепи, соответствующая номинальному значению z<sub>p</sub>, должна находиться в пределах 1,1...1,8 м/с. Принимаем скорость цепи с учетом обзора конструкций по технической характеристике экскаватора-дреноукладчика ЭТЦ-2011-2 - 1,47 м/с.

Приняв  $v_{\text{II}}$  и зная  $z_{\text{p}}$ , определим шаг ковшей  $T_{\text{k}}$ :

$$
T_{\rm K} = v_{\rm H} / z_{\rm p} = 1.47 / 1.41 = 1.043 \, \text{M}.
$$
 (1.13)

Полученное значение  $T_{\kappa}$  необходимо согласовать с  $l_{\mu}$ , так как шаг ковшей должен быть кратным шагу цепи, т. е. шаг ковшей должен быть равен целому числу звеньев  $i_{38}$ :

$$
i_{3B} = T_{K} / l_{H} = 1,043 / 0,19 = 5,49.
$$

Принимаем  $i_{38}$  = 5, тогда окончательно  $T_{\rm s}$  = 5  $\cdot$  0,19 = 0,950 м. Пересчитаем  $v_{\text{II}}$ :

$$
v_{\rm u} = 1.41 \cdot 0.95 = 1.34
$$
 m/c.

Предельная частота разгрузок z<sub>m</sub> определяется из условия непересыпания грунта из ковша в ковш. То есть грунт, удаляемый из ковша очистителем ковшей, установленным на валу ведущей звездочки, должен уйти из зоны разгрузки прежде, чем к ней подойдет режущая кромка следующего ковша. Другими словами, время падения грунта с высоты h должно быть не больше времени перемещения последующего ковша на расстояние b.

Расчет z<sub>пр</sub> выполняется по формуле

$$
z_{\rm np} = b / (T_{\rm k} \sqrt{2h/g}). \tag{1.14}
$$

Для пользования формулой (1.14) выполним в масштабе следующую схему (рис. 1.5).

На основании замеров по выполненной в масштабе 1:20 схеме получили:  $h = 0.41$  м;  $b = 0.62$  м. По формуле (1.14) получим

$$
z_{\text{mp}} = 0.62/(0.95 \cdot \sqrt{2 \cdot 0.41/9.81}) = 2.26 \text{ c}^{-1}.
$$

Полученное значение  $z_{\text{m}}$  больше, чем принятое  $z_{\text{n}}$  для номинального режима работы. Условие  $z_p \le z_{np}$  выполняется.

Лля расчета трансмиссии и расчета баланса мошности необходимо знать диапазон рабочих скоростей передвижения, т. е. следует определить минимальную  $v_n^{\min}$  и максимальную  $v_n^{\max}$  рабочие скорости перелвижения.

Значение  $v_{\text{n}}^{\text{max}}$  соответствует работе экскаватора с максимальной производительностью  $\Pi_r^{max}$  при прокладке траншеи с минимальной поперечной площадью сечения  $A^{\min}$ , что обычно соответствует работе в грунтах наименьшей категории при прокладке траншеи наименьшей расчетной глубины H<sup>min</sup>. Принимаем по технологическим соображениям  $H^{\min} = 0.8$  м.

Таким образом,

$$
v_{\rm n}^{\rm max} = \Pi_{\rm r}^{\rm max} / A^{\rm min},\tag{1.15}
$$

где

$$
\Pi_{\mathbf{r}}^{\max} = V_{\mathbf{k}} z_{\mathbf{p}} k_{\mathbf{H}}^{\max} / k_{\mathbf{p}}^{\min}.
$$
 (1.16)

Значение  $v_n^{\text{max}}$  соответствует работе экскаватора с максимальной производительностью  $\Pi_r^{\max}$  при прокладке траншеи с минимальной поперечной площадью сечения  $A^{\text{min}}$ , что обычно соответствует работе

в грунтах наименьшей категории при прокладке траншеи наименьшей расчетной глубины  $H^{\min}$ .

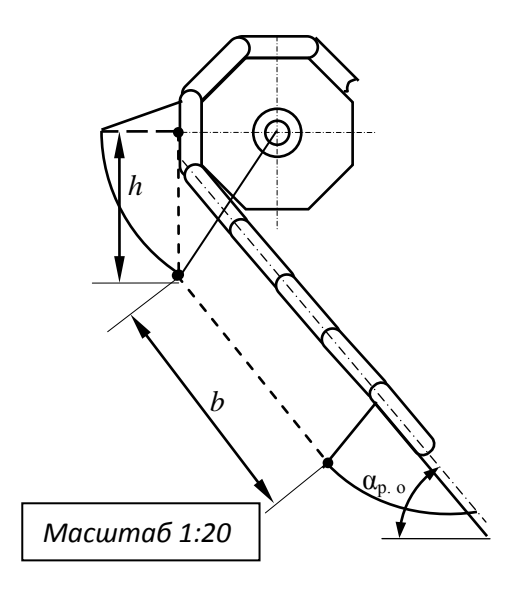

Рис. 1.5. Схема к определению предельной частоты разгрузок

Принимаем по технологическим соображениям  $H^{\text{min}} = 0.8$  м. Таким образом.

$$
v_{\rm n}^{\rm max} = \Pi_{\rm r}^{\rm max} / A^{\rm min},\tag{1.17}
$$

где

$$
\Pi_{\mathbf{r}}^{\max} = V_{\mathbf{k}} z_{\mathbf{p}} k_{\mathbf{H}}^{\max} / k_{\mathbf{p}}^{\min}.
$$
 (1.18)

Исходя из того, что максимальная производительность будет иметь место при работе на наиболее легких грунтах (в данном случае – это грунты первой категории), принимаем  $z_p = 1.15 \text{ c}^{-1}$ ;  $k_{\text{H}}^{\text{max}} = 0.95$ ;  $k_p^{\text{min}} = 1, 1.$ 

Тогла

$$
\Pi_{\mathbf{r}}^{\max} = 0.031 \cdot 1.15 \cdot 0.95 / 1.1 = 0.030 \text{ m}^3/\text{c} = 110 \text{ m}^3/\text{q}.
$$
  

$$
A^{\min} = b_{\mathbf{r}}^{\min} H^{\min} = 0.5 \cdot 0.8 = 0.4 \text{ m}^2.
$$
 (1.19)

$$
v_{\rm n}^{\rm max} = 0,030 / 0,4 = 0,075 \text{ m/c} = 270 \text{ m/u}.
$$
  

$$
\Pi_{\rm r}^{\rm min} = V_{\rm k} z_{\rm p}^{\rm min} k_{\rm n}^{\rm min} / k_{\rm p}^{\rm max}.
$$
 (1.20)

Обычно экскаваторы-дреноукладчики не работают на грунтах плотнее третьей категории, поэтому принимаем для грунтов третьей категории  $z_p = 0.8 \text{ c}^{-1}$ ;  $k_{\text{H}}$ <sup>min</sup> = 0.85;  $k_{\text{p}}$ <sup>max</sup> = 1.3.

Тогда

$$
A^{\max} = b_{\text{t}}^{\max} H^{\max} = 0.5 \cdot 2 = 1 \text{ m}^2. \tag{1.21}
$$

$$
\Pi_{\rm r}^{\rm min} = 0.031 \cdot 0.8 \cdot 0.85 / 1.3 = 0.016 \text{ m}^3/\text{c} = 58 \text{ m}^3/\text{q}.
$$
  

$$
v_{\rm n}^{\rm min} = \Pi_{\rm r}^{\rm min} / A^{\rm max} = 0.016 / 1 = 0.016 \text{ m/c} = 58 \text{ m/s}.
$$
 (1.22)

Номинальная скорость рабочего передвижения  $v_{\rm n}^{\rm nom}$  определится следующим образом:

$$
v_{\rm n}^{\rm nom} = \Pi_{\rm r} / (b_{\rm r}H) = 0.0333 / (0.5 \cdot 2) = 0.0333 \text{ m/c} = 120 \text{ m/u}. (1.23)
$$

Для отвального транспортера принимаем ширину ленты 0,65 м, скорость – 4,7 м/с.

Для расчета сил, действующих на элементы рабочего органа, определяем параметры стружки копаемого ковшами грунта для номинального режима работы.

Угол наклона забоя к горизонту β

$$
\beta = \arctg[(v_{\text{u}}\sin \alpha_{\text{p.0}}) / (v_{\text{u}}\cos \alpha_{\text{p.0}} + v_{\text{n}})] =
$$
  
=  $\arctg$  [(1,09 · sin 50) / (1,09 · cos 50 + 0,0333)] = 48,7°. (1.24)

Рассчитаем подачу на ковш *с*:

$$
c = v_{\rm n} / z_{\rm p} = 0.0333 / 1.15 = 0.029 \text{ m} = 29 \text{ mm}.
$$
 (1.25)

Толщина стружки

$$
\delta = c \sin \beta = 29 \cdot \sin 48.7 = 21.8 \text{ mm.}
$$
 (1.26)

Для расчета основных параметров трубоукладчиков выполним следующую схему (рис. 1.6).

Высоту *Н*тр трубоукладчика рассчитываем по следующей формуле:

$$
H_{\rm rp} = H + h,\tag{3.27}
$$

где *Н* – максимальная глубина траншеи;

*h* – необходимый запас высоты трубоукладчика. Для зоны осушения принимается 60…100 мм. Принимаем 100 мм, но с учетом возможного перезаглубления рабочего органа принимаем  $H_{\text{TD}}$  = 2,35 м.

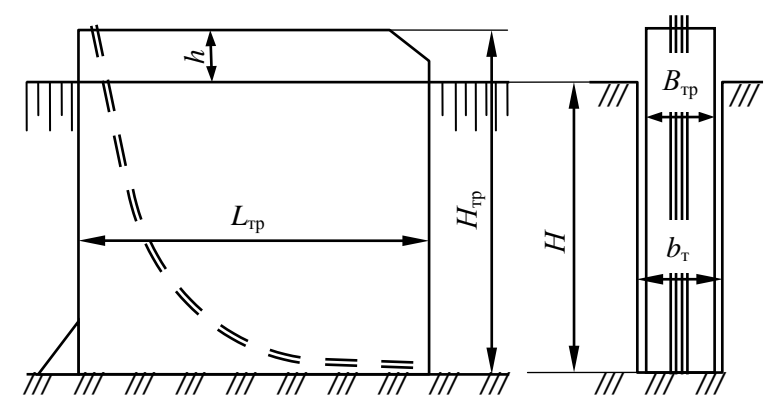

Рис. 1.6. Основные параметры трубоукладчика

Длину трубоукладчика *L*тр устанавливаем компоновочно, исходя из возможности размещения спускного лотка, рулонов с защитной лентой, определенного запаса фильтрующей обсыпки, места для размещения оператора в рабочей одежде и т. п.

Ориентировочно для зоны осушения *L*тр = 2…3 м. Принимаем 2,5 м. Ширина трубоукладчика B<sub>rp</sub> с целью снижения давления грунта на его стенки принимается на 10…30 мм меньше ширины траншеи, а при проектировании экскаватора для работы в обрушающихся грунтах – на 50...60 мм. Принимаем  $B_{\text{m}} = 480$  мм.

Для плавного спуска гончарных дренажных труб при укладке их на дно траншеи под действием собственного веса внутри трубоукладчика нами предусмотрен спускной лоток. Он состоит из верхнего прямолинейного участка *АВ* и нижнего криволинейного участка *ВС* (рис. 1.7).

Для исключения самоторможения трубок в криволинейной части лотка необходимо, чтобы радиус этой части лотка *r*<sup>л</sup> находился в пределах 0,6…0,9 м. Принимаем 0,8 м. Угол наклона прямолинейной части лотка  $\alpha_{\tau}$  трубоукладчика принимается 15...25°. Принимаем 20°.

Результаты расчета основных параметров сводим в табл. 1.1.

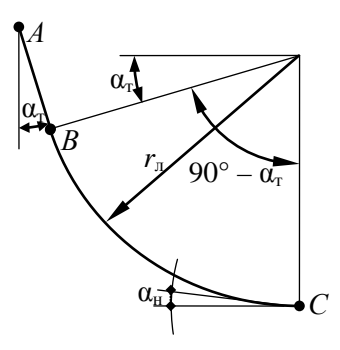

Рис. 1.7. Расчетная схема к выбору основных параметров трубоукладчика

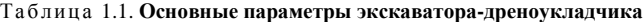

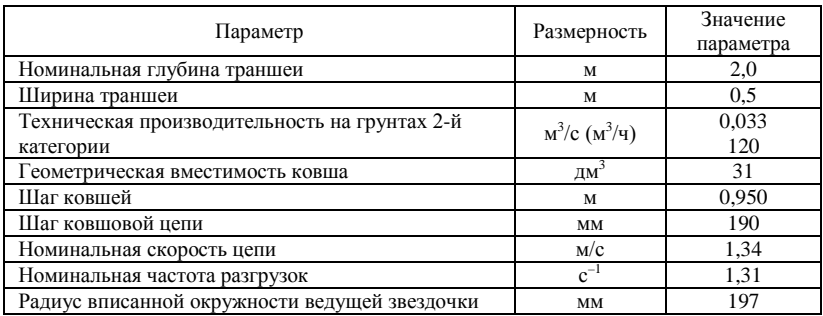

# 1.2. Определение мощности на привод рабочего органа и сил, действующих на рабочий орган

Мощность на привод рабочего органа  $P_{p.o}$  определяем по следующему уравнению:

$$
P_{\text{p. o}} = (P_{\text{k}} + P_{\text{n}} + P_{\text{ov}}) / \eta_{\text{p. o}} + P_{\text{ov}}, \qquad (1.28)
$$

- где  $P_{\kappa}$  мощность на копание, т. е. на отделение стружки грунта от забоя (целика);
	- $P_{\rm n}$  мощность на подъем отделенного грунта к месту выгрузки его из ковша или к месту ссыпки со скребков;
	- $P_{\text{opt}}$  мощность на очистку ковшей от налипшего грунта;

 $\eta_{p,0}$  – КПД рабочего органа. Принимаем  $\eta_{p,0} = 0.75$ ;

*Р*от – мощность на привод устройства, перемещающего вынутый грунт к месту его отсыпки.

Расчет мощности на копание (в кВт) выполняется по формуле

$$
P_{\kappa} = k_1 \Pi_{\tau},\tag{1.29}
$$

где *k*<sup>1</sup> – удельное сопротивление грунта копанию, кПа;

 $\Pi_{\rm r}$  – техническая производительность экскаватора, м $^3$ /с.

Значение *k*<sup>1</sup> зависит от геометрии и состояния режущих кромок, толщины срезаемой стружки, скорости резания и ряда других факторов.

С уменьшением толщины стружки растет удельное сопротивление копанию. Особенно резко возрастают удельные энергозатраты при толщине стружки менее 25 мм. Такая стружка условно считается тонкой. С учетом смещения зубьев на ковшах принимаем δ = 43,6 мм, т.е. стружку можно отнести к толстой. Для толстой стружки значение *k*<sup>1</sup> принимаем равным 250 кПа.

Тогда по формуле (1.29) получим

$$
P_{\kappa} = 250 \cdot 0,0333 = 8,33 \text{ kBr}.
$$

Мощность на подьем грунта, т. е. на увеличение его потенциальной энергии, рассчитывается по формуле

$$
P_{\rm \pi} = \Pi_{\rm \tau} \rho g H_{\rm \pi},\tag{1.30}
$$

где  $\rho$  – плотность грунта в естественном состоянии, т/м<sup>3</sup>. Принимаем  $1,6$  т/м<sup>3</sup>;

 $g$  – ускорение свободного падения, м/с<sup>2</sup>;

*Н*<sup>п</sup> – расчетная высота подъема грунта, м.

Величина *Н*<sup>п</sup> состоит из величины подъема грунта в забое *h*<sup>з</sup> до дневной поверхности и от дневной поверхности до места выгрузки  $h_0$ , т. е.

$$
H_{\rm \pi} = h_{\rm 3} + h_{\rm o}. \tag{1.31}
$$

При прокладке траншеи прямоугольного сечения  $h_3 = H/2 = 2/2 =$  $= 1$  м. При принудительной очистке ковшей очистителем  $h_0$  есть высота установки очистителя. Значение  $h_0$  установлено по чертежу экскаватора типа ЭТЦ-202 –  $h_0 = 2.0$  м.

Следовательно,

$$
H_{\rm n} = 1 + 2{,}0 = 3{,}0 \text{ m}.
$$
  

$$
P_{\rm n} = 0{,}0333 \cdot 1{,}6 \cdot 9{,}81 \cdot 3{,}0 = 1{,}57 \text{ kBr}.
$$

При принудительной разгрузке ковшей

$$
P_{\rm oq} = f_{\rm oq}(2h_{\rm k} + b_{\rm k})v_{\rm u},\tag{1.32}
$$

где *f*оч – удельное сопротивление сдвиганию грунта очистителем. Для грунтов средней липкости *f*оч = 2...4, для очень липких грунтов  $f_{0} = 4...6$  кН/м. Принимаем  $f_{0} = 4$  кН/м.

Тогда

$$
P_{\text{ov}} = 4 \cdot (2 \cdot 0.26 + 0.43) \cdot 1.09 = 4.14 \text{ kBr}.
$$

У многоковшовых ЭТЦ грунт из ковшей попадает на ленточный транспортер. Ориентировочно для коротких горизонтальных транспортеров потребную мощность можно принимать по производительности, т. е.

$$
P_{\text{or}} = 100\Pi_{\text{r}} = 100 \cdot 0,0333 = 3,33 \text{ kBr.}
$$
 (1.33)

Таким образом,

$$
P_{p. o} = (8,33 + 1,57 + 4,18) / 0,75 + 3,33 = 14,08 / 0,75 + 3,33 = 22,10 \text{ kBr}.
$$

Рассчитаем предварительно мощность, приведенную к валу двигателя *Р*р. <sup>о</sup> дв:

$$
P_{\text{p. o}}^{\text{AB}} = P_{\text{p. o}} / \eta_{\text{rp}} = 22.1 / 0.8 = 27.60 \text{ kBr}, \tag{1.34}
$$

где  $\eta_{\rm m}$  – КПД трансмиссии привода рабочего органа. Принимаем 0,8.

Принимаем предварительно необходимую мощность двигателя *Р*дв экскаватора

$$
P_{AB} = K_3 P_{p.0}^{AB} = (1, 2...1, 4) \cdot 27, 6 = 33, 12...38, 64 \text{ kBr}, \quad (1.35)
$$

где *K*<sup>з</sup> – коэффициент запаса мощности, принимаемый для мелиоративных машин 1,2…1,4.

На основании рассчитанной мощности и в соответствии с заданием принимаем в качестве базовой машины экскаватор-дреноукладчик ЭТЦ-202Б, имеющий двигатель Д-242 номинальной мощностью 44,1 кВт и по своим данным способный работать на осушенных торфяниках и обеспечить скорость рабочего передвижения в требуемом диапазоне.

В связи с выбранной машиной конкретной марки компоновочный чертеж на данной стадии не выполняем, так как необходимые геометрические параметры можно брать по чертежам ЭТЦ-202Б.

Лля выполнения тяговых, статических и прочностных расчетов, а также для подбора элементов гидропривода необходимо определить усилия, действующие на рабочее оборудование.

Помимо сил, препятствующих копанию грунта, на копающие элементы действуют силы трения, силы тяжести грунта, силы инерции. Общую касательную силу  $F_{\tau}$ , действующую на ковш, определим по формуле

$$
F_{\tau} = (P_{\kappa} + P_{\rm n}) / (v_{\rm u} n_{\kappa}), \tag{1.36}
$$

где  $n_{\kappa}$  – число копающих элементов, находящихся в контакте с забоем.

$$
n_{\rm k} = (H+1) / (T_{\rm k} \sin \beta) = (2+1) / (0.95 \cdot \sin 48.7) = 4.2. \tag{1.37}
$$

Отсюла

$$
F_{\tau} = (8,33 + 1,6) / (1,09 \cdot 4,2) = 2,17
$$
 kH.

Нормальная сила  $F_n$  определяется по формуле

$$
F_n = \varepsilon F_\tau = 0.3 \cdot 2.17 = 0.65 \text{ kH},\tag{1.38}
$$

где  $\varepsilon$  – коэффициент соотношения между  $F_{\tau}$  и  $F_{n}$ . Для многоковшовых  $3TII$  ε = 0.15...0.45. Πρημημαθεία ε = 0.3.

Подбор цепей рабочего органа производится по максимальному тяговому усилию  $F_{\text{II}}$ . Для многоковшовых экскаваторов

$$
F_{\rm u} = (P_{\rm k} + P_{\rm n} + P_{\rm o\nu}) / (v_{\rm u}\eta_{\rm p.o}) =
$$
  
= (8,33 + 1,6 + 4,14) / (1,09 · 0,75) = 17,2 kH. (1.39)

Для тяговых и статических расчетов определяем суммарное значение  $F_{\tau}^{\text{cym}}$  и  $F_n^{\text{cym}}$ . Точкой их приложения считается середина глубины траншеи. Расчет  $F_{\tau}^{cym}$  и  $F_n^{cym}$  выполняется:

$$
F_{\tau}^{\text{cym}} = (P_{\kappa} + P_{\text{n}}) / \nu_{\text{n}} = (8,33 + 1,6) / 1,09 = 9,1 \text{ kH}. \tag{1.40}
$$

$$
F_n^{\text{cym}} = \varepsilon F_\tau^{\text{cym}} = 0.3 \cdot 9.1 = 2.7 \text{ kH.}
$$
 (1.41)

Экскаваторы-дреноукладчики снабжаются трубоукладчиком, который движется по дну и защемляется между стенками траншеи. Ориентировочный расчет испытываемого им сопротивления  $F_{\text{tn}}$  производим по зависимости

$$
F_{\text{rp}} = (0,8...0,9)(F_{\text{r}}^{\text{cym}}\cos\beta + F_n^{\text{cym}}\sin\beta) =
$$
  
= (0,8...0,9) · (9,1 · cos 48,7 + 2,7 · sin 48,7) = 6,43...7,23 kH. (1.42)

Принимаем  $F_{\text{TD}} = 7$  кН. Сила  $F_{\text{T}}$  является суммой сил, возникающих при трении стенок трубоукладчика о грунт стенок траншеи, при налипании грунта на стенки трубоукладчика. Эту силу считаем направленной против хода экскаватора-дреноукладчика параллельно дну траншеи на высоте около *H* / 3 от ее дна.

При работе на варианте А рабочий орган жестко связан с базовым энергетическим средством, т. е. гидроцилиндры управления рамой рабочего органа находятся при копании траншеи в запертом положении, а трубоукладчик своим днищем опирается о дно траншеи, под трубоукладчиком возникает вертикальная реакция грунта и сила трения дна трубоукладчика о дно траншеи. Расчет реакции и силы трения выполним, используя схему, изображенную на рис. 1.8.

Для присыпания уложенной трубы используется растительный слой, срезаемый с бровки траншеи присыпателем. При тяговом расчете необходимо учесть основную составляющую сопротивления присыпателю  $F_{\text{np}}$ .

Однако, поскольку заданием установка присыпателя не предусмотрена, данную силу не учитываем, тем более, что место ее приложения зависит от конструкции присыпателя.

Трубоукладчик имеет по данным ЭТЦ-202Б снаряженный вес  $G_{\text{TD}} =$ = 8 кН. Трубоукладчик крепится посредством дугообразных направляющих с четырьмя роликами к раме рабочего органа. Упрощенно звено крепления представим на схеме в виде точки *А*. В этой точке приложена со стороны рамы реакция *Fx*.

Из  $\Sigma M_a = 0$  получим

$$
R_0H / 2 + F_0H / 4 + F_{\text{rp}}(H / 3 - H / 3) - G_{\text{rp}}H / 2 = 0.
$$
 (1.43)

В уравнении (1.43) сила трения днища опоры о дно траншеи рассчитывается как  $F_0 = f_1 R_0$ , где  $f_1$  – коэффициент трения стали о грунт. Принимаем *f*<sup>1</sup> = 0,5. Тогда из уравнения (1.43) выразим *R*o:

$$
R_0 = \left[-F_{\text{rp}}(H/3 - H/3) + G_{\text{rp}}H/2\right] / (H/2 + f_1H/3) =
$$
  
=  $\left[-7 \cdot (2/3 - 2/3) + 8 \cdot 2/2\right] / (2/2 + 0.5 \cdot 2/3) = 6.0 \text{ kH}.$  (1.44)

Тогда *F*<sup>o</sup> = 3,0 кН, а из суммы проекций сил на ось *Х* найдем:

$$
F_x = F_o + F_{\text{rp}} = 3.0 + 7.0 = 10.0 \text{ kH.}
$$
 (1.45)  
\n  
\n  
\n  
\n $F_x$   
\n  
\n $F_x$   
\n  
\n $F_o$   
\n $F_{\text{rp}}$   
\n $F_{\text{rp}}$   
\n $F_{\text{rp}}$   
\n $F_{\text{rp}}$   
\n $H/3$   
\n $F_o$   
\n $H/2$   
\n $R_o$ 

Рис. 1.8. Схема сил, действующих на трубоукладчик

Кроме того, из технической характеристики ЭТЦ-202Б принимаем: сила тяжести энергетического средства (базовой машины) в снаряженном состоянии  $G_r = 75$  кН; сила тяжести рабочего органа (без трубоукладчика) *G*<sup>р</sup> = 25 кН; сила тяжести трубоукладчика в снаряженном состояни  $G_{\text{TD}} = 8$  кН.

#### **1.3. Тяговые расчеты**

#### **1.3.1. Тяговые расчеты для рабочего передвижения**

Методика выполнения тяговых расчетов зависит от способа агрегатирования рабочего оборудования с базовой машиной. При работе на варианте А рабочее оборудование рассматривается как навесное. Cила сопротивления трубоукладчика рассчитана ранее и обозначена *Fx*.

Для машины с активным рабочим органом уравнение расчета необходимой мощности *P*дв двигателя (уравнение баланса мощности) запишем следующим образом:

$$
P_{AB} = P_{p.0}^{\ \ \ \text{AB}} + P_{\text{II}}^{\ \ \text{AB}} + P_{\text{A}}^{\ \ \text{AB}},\tag{1.46}
$$

где  $P_{\text{p. o}}^{\text{AB}}$  – мощность на привод рабочего органа, приведенная к валу

двигателя (рассчитана в предыдущем разделе –  $P_{\text{p. o}}^{\text{AB}}$  =  $= 27.6$   $\kappa$ BT);

- *Р*п дв мощность на передвижение машины, приведенная к валу двигателя;
- *Р*д дв мощность на привод дополнительных устройств (электрогенератора, пневмокомпрессора, гидронасоса системы управления и др.), приведенная к валу двигателя.

Мощность *Р*р. <sup>о</sup> рассчитываем по существующим методикам [4]. Мощность на передвижение, приведенная к валу двигателя, определяется по формуле

$$
P_{\rm \pi}^{\rm \pi} = F_{\rm c} v_{\rm \pi} / \eta_{\rm x} \eta_{\rm 6} \eta_{\rm \tau p},\tag{1.47}
$$

где  $F_c$  – суммарное тяговое сопротивление;

*v*<sup>п</sup> – скорость рабочего передвижения машины;

- η*<sup>х</sup>* КПД механизмов ходовой части базовой машины. Для гусеничных машин η*<sup>х</sup>* = 0,7...0,9. Принимаем 0,8;
- $\eta_6$  КПД, учитывающий потери мощности при частичном буксовании. При полной нагрузке для гусеничных тракторов  $\eta_6 =$  $= 0.95...0.98.$  Принимаем 0,95;
- $\eta_{\text{TD}}$  КПД трансмиссии привода движителя,  $\eta_{\text{TD}} = 0.88...0.93$ . Принимаем 0,88.

**Определение суммарного тягового сопротивления.** Вычерчиваем схему машины (рис. 1.9) с оборудованием, находящимся в рабочем положении. На схеме указываем внешние силы и силы тяжести, действующие на рабочее оборудование: силы тяжести *G*<sup>т</sup> базовой машины и рабочего оборудования *G*р, силу сопротивления передвижению базовой машины *Fs*, необходимую силу тяги *F*т, нормальную реакцию грунта на движитель *R*г, необходимые углы α и β, где α – принимаемый угол уклона местности, α = 10°. Учтем также, что со стороны трубоукладчика на рабочий орган действует ранее рассчитанное сопротивление *Fх*. Проектируем силы на ось *Y* и решаем полученное уравнение относительно  $R_r$ :

$$
R_{\rm r} = G_{\rm r} \cos \alpha + G_{\rm p} \cos \alpha + F_{\rm r}^{\rm cym} \sin \beta - F_{n}^{\rm cym} \cos \beta = 75 \cdot \cos 10 + 25 \cdot \cos 10 + 9,1 \cdot \sin 48,7 + 2,7 \cdot \cos 48,7 = 107,3 \text{ kH}. \tag{1.48}
$$

Находим сопротивление передвижению ходового устройства  $F_s$ :

$$
F_s = R_r f_0,\tag{1.49}
$$

где  $f_0$  – коэффициент сопротивления передвижению. Для рабочего передвижения по торфяному болоту принимаем  $f_0 = 0,2$ .

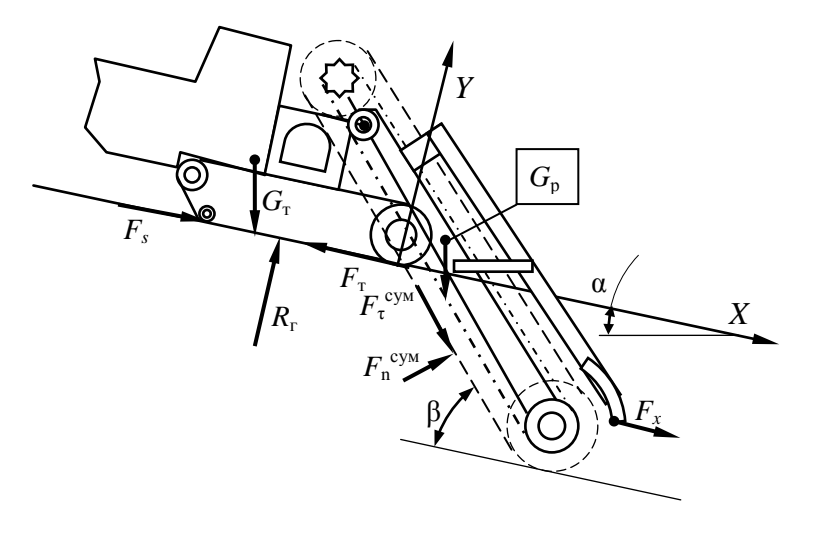

Рис. 1.9. Схема к определению суммарного тягового сопротивления для рабочего передвижения

Тогла

$$
F_s = 107.3 \cdot 0.2 = 20.4
$$
 kH.

Берем сумму проекций всех сил на ось X:

$$
F_s + G_r \sin \alpha + G_p \sin \alpha - F_r + F_x + F_n^{\text{cym}} \sin \beta + F_r^{\text{cym}} \cos \beta = 0. \tag{1.50}
$$

Тогда из уравнения (1.50) определим  $F$ <sub>т</sub>, которое численно равно суммарному тяговому сопротивлению  $F_c$ .

 $F_{\rm r} = (G_{\rm r} + G_{\rm p})\sin \alpha + F_{\rm x} + F_{\rm n}^{\rm cym}\sin \beta + F_{\rm r}^{\rm cym}\cos \beta + F_{\rm s} = (75 + 25) \times$  $\times$  sin 10 + 10 + 9,1 · sin 48,7 + 2,7 · cos 48,7 + 20,4 = 56,4 kH. (1.51)

Выясним, способна ли машина обеспечить тяговое усилие по условиям сцепления движителя с грунтом. Для обеспечения работы без буксования должны соблюдаться условия:

$$
F_{\rm cu} > F_{\rm c};\tag{1.52}
$$

$$
F_{\rm cut} = \varphi_{\rm cut} R_{\rm r} k_{\rm u},\tag{1.53}
$$

где  $F_{\text{cm}}$  – сила тяги по сцеплению;

- $\phi_{\text{cut}}$  коэффициент сцепления движителя с грунтом. Значения  $\phi_{\text{cut}}$ даны в источнике [9, табл. 2 и 3 приложения]. Принимаем  $\phi_{\rm cu} = 0.55$ ;
- $k_{\pi}$  коэффициент динамичности. С учетом постоянной нагрузки принимаем  $k_n = 1$ .

По формуле (1.53) получим

$$
F_{\text{cu}} = 0.55 \cdot 107.3 = 59 \text{ kH}.
$$

Таким образом, условие (1.52) соблюдается.

Выполним расчет мощности на передвижение экскаватора во время работы в номинальном режиме по уравнению (1.47):

$$
P_{\rm n}^{\rm AB} = 56,4 \cdot 0,033 / (0,8 \cdot 0,95 \cdot 0,88) = 2,81 \text{ kBr}.
$$

Рассчитаем необходимую дополнительную мощность на привод вспомогательных систем:

$$
P_{\mu}^{\ \ \mu} = (0, 05...0, 07)(P_{p,\ o}^{\ \ \mu} + P_{n}^{\ \ \mu}) =
$$
  
= (0, 05...0, 07) \cdot (27, 6 + 2, 81) = 1, 52...2, 13 kBr. (1.54)

Принимаем  $P_{\mu}^{\ \rm AB} = 2 \text{ kBr}.$ 

Выполним проверку баланса мощности по формуле (1.46):

$$
P_{AB} = 27.6 + 2.81 + 2 = 32.4
$$
 kBr.

На экскаваторе-дреноукладчике нами предусмотрена установка двигателя Д-242 мощностью 44,1 кВт, что вполне достаточно для обеспечения работы проектируемой машины.

## **1.3.2. Тяговые расчеты при транспортном передвижении**

**Движение по горизонтальному участку пути.** Определяем возможную максимальную транспортную скорость передвижения *v*max при принятых дорожных условиях, т. е. при известном *f*0. При условии движения транспортным ходом по грунтовой дороге принимаем  $f_0 =$  $= 0.1.$ 

Для мелиоративной машины с навесным рабочим оборудованием расчетная схема изображена на рис. 1.10. На схеме показаны силы, учитываемые при расчете. Для этого случая

$$
R_{\rm r} = G_{\rm r} + G_{\rm p} + G_{\rm rp}.\tag{5.55}
$$

$$
F_{\rm T} = F_s = f_0 R_{\rm r} = f_0 (G_{\rm T} + G_{\rm p} + G_{\rm rp}). \tag{5.56}
$$

$$
v_{\text{max}} = (P_{\text{AB}} - P_{\text{A}}^{\text{AB}}) \eta_{\text{TP}} \eta_{\text{x}} / F_{\text{r}}.
$$
 (5.57)

Здесь в трубоукладчике отсутствует запас трубок и оператор, поэтому в данном случае принимаем  $G_{\text{m}} = 6$  кН.

Значение *P*дв принимается равным номинальной мощности двигателя принятой базовой машины,  $P_{\pi}^{\ \rm \scriptscriptstyle AB}$  принимается  $0,\!05...0,\!07$  от  $P_{\pi\text{\tiny BB}}.$ Принимаем  $P_{\mu}^{\ \ \mu} = 2.6 \text{ кBr}.$ 

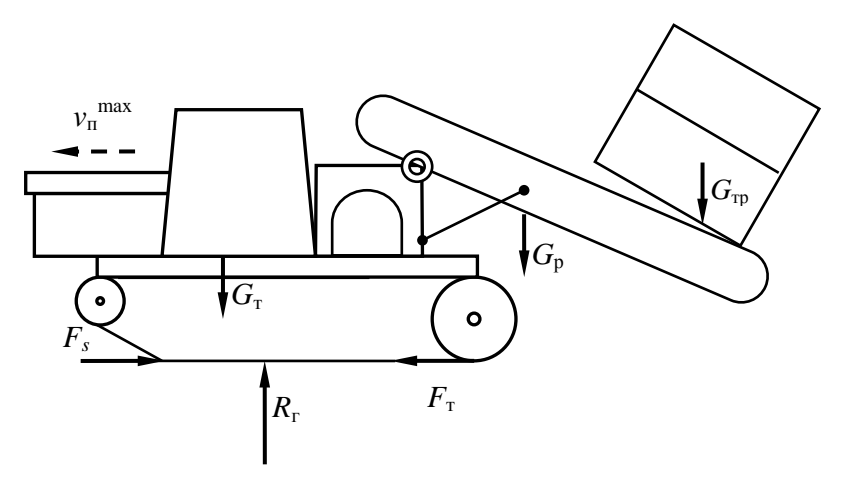

Рис. 1.10. Схема сил, действующих на машину при транспортном передвижении по горизонтальному участку пути

Пользуясь формулами (1.55)–(1.57), получим:

$$
R_r = 75 + 25 + 6 = 106 \text{ kH}.
$$
  
\n
$$
F_r = F_s = 0,1 \cdot 106 = 10,6 \text{ kH}.
$$
  
\n
$$
v_{\text{max}} = (44,1 - 2,6) \cdot 0,8 \cdot 0,88 / 10,6 = 2,76 \text{ m/c} = 9,9 \text{ km/u}.
$$

Рассчитанное значение  $v_{\text{max}}$  сопоставляем с максимальной транспортной скоростью *v*т, указанной в технической характеристике базовой машины. У нее по технической характеристике максимальная транспортная скорость на высшей (четвертой) передаче составляет 4,71 км/ч = 1,3 м/с.

Должно выполняться условие

$$
v_{\rm r} \le v_{\rm max}.\tag{1.58}
$$

Условие (1.58) соблюдается. Таким образом, проектируемый экскаватор-дреноукладчик способен перемещаться транспортным ходом на высшей передаче.

Лвижение в гору. При данном расчетном положении определяем максимальный угол подъема α, который может преодолеть проектируемая машина на первой транспортной передаче  $v_r$  при принятых дорожных условиях, т. е. при известных  $f_0$  и  $\varphi_{\text{cm}}$ .

Ранее принято  $f_0 = 0.1$  и  $\varphi_{\rm cm} = 0.55$ .

Выражение для определения максимального угла подъема по условиям сцепления движителя с грунтом имеет следующий вид:

$$
\alpha = \arctg(\varphi_{\text{cu}} - f_0). \tag{1.59}
$$

Отсюла

$$
\alpha = \arctg (0.55 - 0.1) = 24.2^{\circ}.
$$

Возможный угол по мощности двигателя определяем из уравнения:

$$
(G_{\rm r} + G_{\rm p} + G_{\rm rp})(\sin \alpha + f_0 \cos \alpha) = (P_{\rm \alpha B} - P_{\rm \alpha}^{\rm \alpha B}) \eta_{\rm rp} \eta_{\rm \alpha} \eta_6 / \nu_{\rm r}. \quad (1.60)
$$

Приведем уравнение (1.60) к следующему виду:

$$
\sin \alpha = -f_0 \cos \alpha + (P_{\mu} - P_{\mu}^{AB}) \eta_{\text{tp}} \eta_x \eta_6 / [\nu_{\text{r}} (G_{\text{r}} + G_{\text{p}} + G_{\text{rp}})], \quad (1.61)
$$

где  $v_r$  – транспортная скорость на первой передаче, м/с. По технической характеристике ЭТЦ-202Б  $v_r = 0.33$  м/с.

Заменив sin  $\alpha$  на  $\sqrt{1-\cos^2\alpha}$ , обозначив последний член уравнения (1.61) через  $A$  и возведя обе части уравнения в квадрат, получим:

$$
1 - \cos^2 \alpha = f_0^2 \cos^2 \alpha - 2Af_0 \cos \alpha + A^2. \tag{1.62}
$$

Злесь

$$
A = (44, 1 - 2, 6) \cdot 0,88 \cdot 0,8 \cdot 0,95 / [0,33 \cdot (75 + 25 + 6)] = 0,79 \text{ c/m}.
$$

Приведем подобные:

$$
(1+f_0)^2 \cos^2 \alpha - 2A f_0 \cos \alpha + (A^2 - 1) = 0.
$$
 (1.63)

Уравнение (1.63) представляет собой квадратное уравнение вида

 $ax^{2} + bx + c = 0$ . Гле аргументом является соз  $\alpha$ . Решим квадратное vравнение по известной формуле  $x = (-b \pm \sqrt{b^2-4ac})/2a$ .

$$
X = [2Af_0 \pm \sqrt{(2Af_0)^2 - 4(1 + f_0)^2(A^2 - 1)} / 2 \cdot (1 + f_0)^2 =
$$
  
= (2 \cdot 0,79 \cdot 0,1 \pm \sqrt{(2 \cdot 0,79 \cdot 0,1)^2 - 4 \cdot (1 + 0,1)^2(0,79^2 - 1)} / [2 \cdot (1 + 0,1)^2] =  
= 0,62. (1.64)

Получили одно положительное и одно отрицательное значения. За решение принимаем меньшее положительное значение:

$$
\alpha = \arccos x = \arccos 0.62 = 51.5^{\circ}.
$$
 (1.65)

Это говорит о том, что проектируемая машина с двигателем принятой мощности, двигаясь на первой передаче, способна преодолевать угол подъема в 51,5°. Ограничивающим является рассчитанное значение угла по условиям сцепления, т. е.  $\alpha = 24.2^{\circ}$ .

## 1.4. Статические расчеты

## 1.4.1. Определение коэффициентов запаса устойчивости в вертикальных плоскостях

В продольной вертикальной плоскости опрокидывание возможно относительно оси  $A-A$  или  $B-B$  (рис. 1.11).

В поперечной плоскости опрокидывающих сил нет, поэтому расчет не выполняем. Выполним расчет коэффициентов запаса устойчивости в продольной вертикальной плоскости относительно оси Б-Б, поскольку вокруг этой оси наиболее вероятно опрокидывание.

Плечи сил берем по чертежу ЭТЦ-202Б и его технической характеристике. Получаем: база  $L = 2.95$  м; колея  $B = 1.81$  м; ширина гусеницы  $b = 0.533$  м; высота от почвы вверх координаты центра тяжести базового тягача  $h_1 = 0.75$  м; положение координаты центра тяжести базового тягача от оси натяжного колеса вперед  $l_1 = 2.00$  м; положение координаты центра тяжести рабочего органа назад от оси натяжного колеса  $l_2 = 0.60$  м; положение координаты центра тяжести рабочего органа вверх от почвы  $h_2 = 0.20$  м; координата приложения сил, действующих на ковшовую цепь,  $l_3 = 0.70$  м. Значения  $h_3$  и  $h_4$  определены ранее.

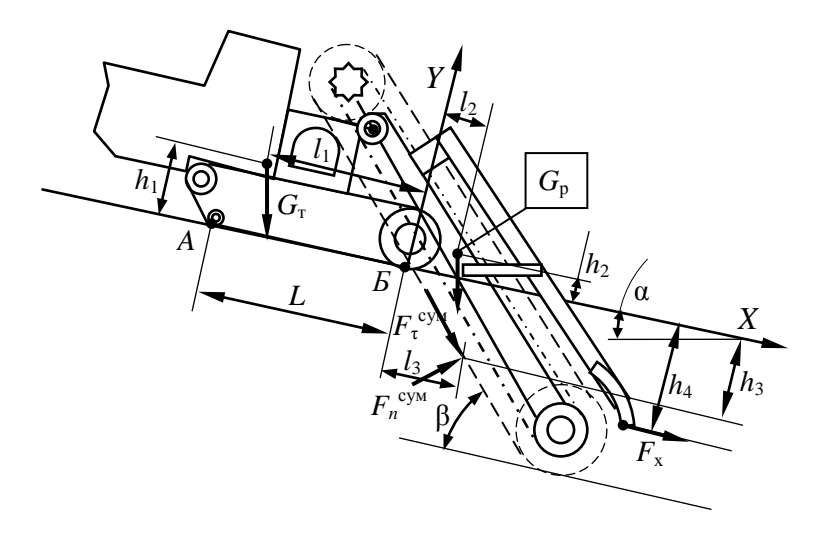

Рис. 1.11. Схема к статическому расчету в рабочем положении

В связи с тем, что машина должна работать на местности с пролольным уклоном до 10°, расчет устойчивости и оценку проходимости

в рабочем положении будем вести с учетом этого угла.<br>Определим коэффициент запаса устойчивости  $k_y$ <sup>5</sup> относительно<br>оси *Б*-*Б* как отношение момента восстанавливающего  $M_b$ <sup>5</sup> машину относительно этой оси к моменту, опрокидывающему  $M_0^B$ .

Рассчитаем эти моменты:

$$
M_{\rm B}^{\rm D} = G_{\rm T}l_1\cos\alpha + F_{\rm x}h_4 + F_{\rm t}^{\rm Cym}h_3\sin\beta + F_{\rm n}^{\rm Cym}h_3\cos\beta + F_{\rm n}^{\rm Cym}l_3\sin\beta == 75 \cdot 2,0 \cdot \cos 10 + 10 \cdot 1,33 + 9,1 \cdot 1,0 \cdot \sin 48,7 + 2,7 \cdot 1,0 \cdot \cos 48,7 ++ 2,7 \cdot 0,70 \cdot \sin 48,7 = 171,1 \text{ kH} \cdot \text{M}; \qquad (1.66)
$$

$$
M_0^6 = G_1 h_1 \sin \alpha + G_p h_2 \sin \alpha + G_p l_2 \cos \alpha + F_{\tau}^{\text{cym}} l_3 \sin \beta =
$$
  
= 75 \cdot 0,75 \cdot \sin 10 + 25 \cdot 0,10 \cdot \sin 10 + 25 \cdot 0,60 \cdot \cos 10 + 9,1 \cdot 0,70 \times  
\times \sin 48,7 = 9,77 + 0,43 + 14,77 + 4,79 = 29,8 \text{ kH} \cdot \text{M}. (1.67)

Тогда

 $\blacksquare$ 

$$
k_{y}^{B} = M_{B}^{B} / M_{0}^{B} = 171,1 / 29,8 = 5,74.
$$
 (1.68)

Значение коэффициента запаса устойчивости получилось больше нормативного, т. е. машина в рабочем положении устойчива.

## 1.4.2. Оценка проходимости

Основными оценками проходимости для гусеничных машин являются среднее опорное давление  $p_{cn}$  гусениц на грунт и распределение давлений по длине опорной поверхности, оцениваемое отношением максимального давления  $p_{\text{max}}$  к среднему  $p_{\text{cn}}$ .

Для гусеничных машин, имеющих две одинаковых гусеницы.

$$
p_{\rm cp} = R_{\rm r} / 2bL, \tag{1.69}
$$

где b - ширина гусеницы;

 $L$  – длина опорной поверхности гусеницы.

Находим минимальное  $p_{\min}$  и максимальное  $p_{\max}$  давления на грунт:

$$
p_{\min} = p_{\text{cp}}(1 - 6 x_{\text{A}} / L); \tag{1.70}
$$

$$
p_{\text{max}} = p_{\text{cp}}(1 + 6 x_{\text{A}} / L), \tag{1.71}
$$

где  $x_n$  – смещение реакции грунта в продольном направлении, м.

Спроектировав силы, действующие на базовую машину, на ось  $Y$ , получим уравнение для расчета R<sub>г</sub>.

Применительно к схеме машины с навесным оборудованием, приведенной на рис. 1.11, для рабочего положения получим:

$$
R_{\rm r} = G_{\rm r} \cos \alpha + G_{\rm p} \cos \alpha + F_{\rm r}^{\rm cyM} \sin \beta - F_{n}^{\rm cyM} \cos \beta =
$$
  
= 75 \cdot \cos 10 + 25 \cdot \cos 10 + 9,1 \cdot \sin 48,7 - 2,7 \cdot \cos 48,7 =  
= 73,86 + 24,62 + 6,84 - 1,78 = 103,54 \text{ kH}. (1.72)

Определяем среднее давление на грунт  $p_{\text{co}}$ :

$$
p_{\text{cn}} = 103,54 / (2 \cdot 0,533 \cdot 2,95) = 32,9 \text{ k} \Pi \text{a}.
$$

Из условия равновесия машины относительно расчетной оси опрокидывания  $B$ -Б находим  $x_n$ .

Лля схемы, приведенной на рис. 1.12, условие равновесия имеет вид:

$$
-M_{o}^{B} + M_{B}^{B} - R_{r} (L/2 - x_{A}) = 0.
$$
 (1.73)

Отсюла

$$
x_{\rm A} = (M_{\rm b}^{\rm b} - M_{\rm B}^{\rm b} + R_{\rm r} L/2) / R_{\rm r} =
$$
  
= (29,8 - 171,1 + 103,54 \cdot 2,95 / 2) / 103,54 = 0,11 M. (1.74)

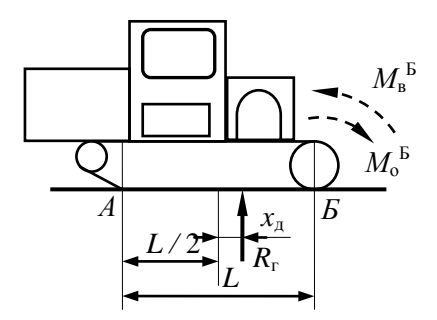

Рис. 1.12. Схема к определению величины смещения реакции грунта в продольном направлении

Согласно действующим требованиям [12], машины, создаваемые на базе гусеничных энергетических средств, должны иметь продольное смещение центра давления относительно середины опорной поверхности гусениц не более 0,2 от длины опорной поверхности гусениц.

Данное требование выполняется.

Определяем минимальное и максимальное давления на грунт:

$$
p_{\min} = 32.9 \cdot (1 - 6 \cdot 0.11 / 2.95) = 25.54 \text{ k} \Pi \text{a};
$$
  

$$
p_{\max} = 32.9 \cdot (1 + 6 \cdot 0.11 / 2.95) = 40.26 \text{ k} \Pi \text{a}.
$$

При работе на осушенных торфяниках должны выполняться условия:

$$
[p_{cp}] \le 25...30 \text{ k}\Pi a; \tag{1.75}
$$

$$
p_{\text{max}} / p_{\text{cp}} \le 1, 6...1, 8. \tag{1.76}
$$

С учетом реальных возможностей тракторов сельскохозяйственного и общего назначения может быть допущено превышение [ $p_{cn}$ ] до 10 %. На этом основании считаем, что условие (1.75) выполняется. Проверим выполнение условия (1.76): 40,26 / 32,9 = 1,22. Условие также выполняется.

Строим эпюру давления гусениц на грунт (рис. 1.13).

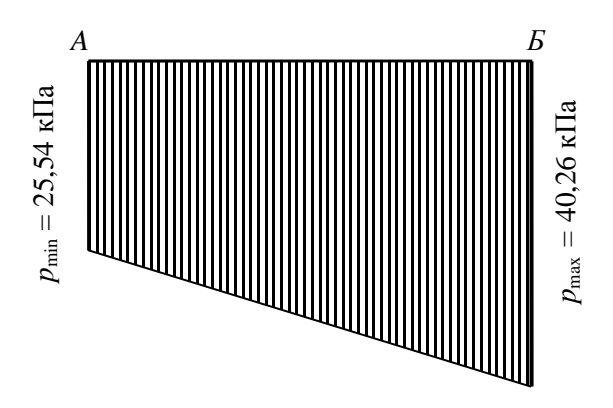

Рис. 1.13. Эпюра давления гусениц на грунт для рабочего положения

# **1.4.3. Определение коэффициента запаса устойчивости при переводе рабочего органа в транспортное положение**

Для расчета выполняем схему проектируемой машины (рис. 1.14). По технической характеристике или чертежу машины в сборе определяем плечи действия сил тяжести базовой машины и рабочего оборудования. Значения сил тяжести приняты ранее, однако здесь учитываем то, что в трубоукладчике не должно быть оператора и запаса дренажных материалов. Тогда  $G_r = 75$  кН;  $G_p = 25$  кН;  $G_m = 6$  кН;  $l_1 = 2.0$  м;  $l_2 = 1,25$  м;  $l_3 = 4,2$  м.

Для приведенной схемы коэффициент запаса устойчивости определяется по следующей формуле:

$$
k_y^{\text{B}} = M_{\text{B}}^{\text{B}} / M_{\text{o}}^{\text{B}} = G_{\text{t}} l_1 / (G_{\text{p}} l_2 + G_{\text{rp}} l_3) = 75 \cdot 2 / (25 \cdot 1,25 + 6 \cdot 4,2) =
$$
  
= 150 / 56,5 = 2,65. (1.77)

Для транспортного положения по формулам (1.69)–(1.74) получим:

$$
R_{\rm r} = G_{\rm r} + G_{\rm p} + G_{\rm rp} = 106 \text{ kH};
$$
\n
$$
p_{\rm cp} = 106 / (2 \cdot 0.533 \cdot 2.95) = 33.7 \text{ kT}.
$$
\n
$$
x_{\rm A} = (56.5 - 150 + 106 \cdot 2.95 / 2) / 106 = 0.59 \text{ m};
$$
\n
$$
p_{\rm min} = 33.7 \cdot (1 - 6 \cdot 0.59 / 2.95) = -6.74 \text{ kT}.
$$
\n
$$
p_{\rm max} = 33.7 \cdot (1 + 6 \cdot 0.59 / 2.95) = 74.14 \text{ kT}.
$$

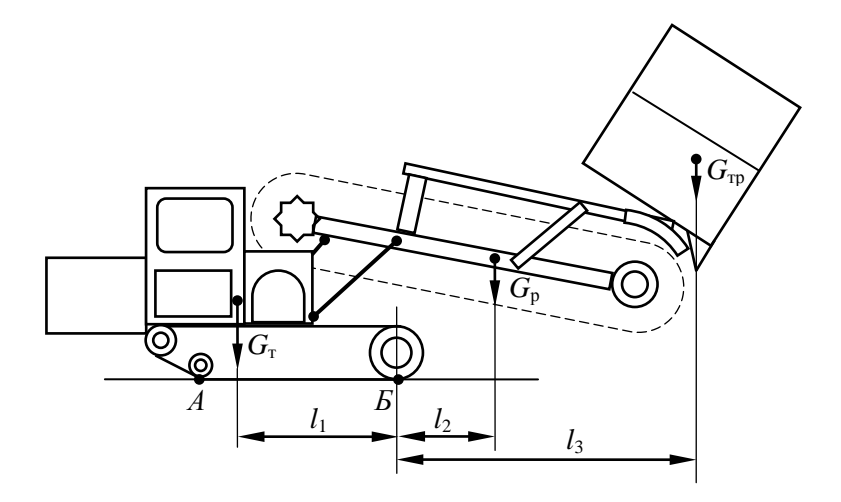

Рис. 1.14. Схема к определению коэффициента запаса устойчивости при переводе рабочего органа в транспортное положение

Строим эпюру давлений гусениц на грунт. Результаты построения показаны на рис. 1.15. Таким образом, получаем:  $k_y^B = 2,65 > 1,3$ ;  $x_A / L =$  $= 0.59 / 2.95 = 0.2$ ;  $p_{\text{max}} / p_{\text{cp}} = 74.14 / 33.7 = 2.2$ . В транспортном положении проходимость машины находится на пределе допустимой. Форма эпюры также не является оптимальной. Однако мероприятий по повышению проходимости разрабатывать не будем, считая, что минимальные требования будут обеспечены при установке на машину барабана с пластмассовой трубой.

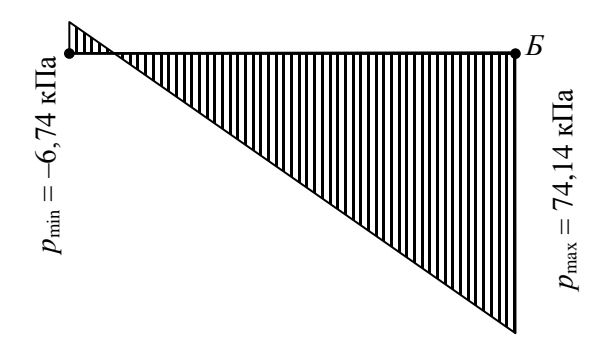

Рис. 1.15. Эпюра давления гусениц на грунт для транспортного положения

#### 1.4.4. Статические расчеты при транспортном перемещении

Расчеты в продольной вертикальной плоскости. Рассматриваем машину в момент ее разгона при движении на подъем. В этом расчетном положении учитываем силу давления ветра  $F_{\text{B}}$ , силы инерции  $F_{\text{H}}$ , возникающие при разгоне машины, и силы тяжести  $G_r$ ,  $G_{rp}$  и  $G_p$ . Расчетная схема приведена на рис. 1.16.

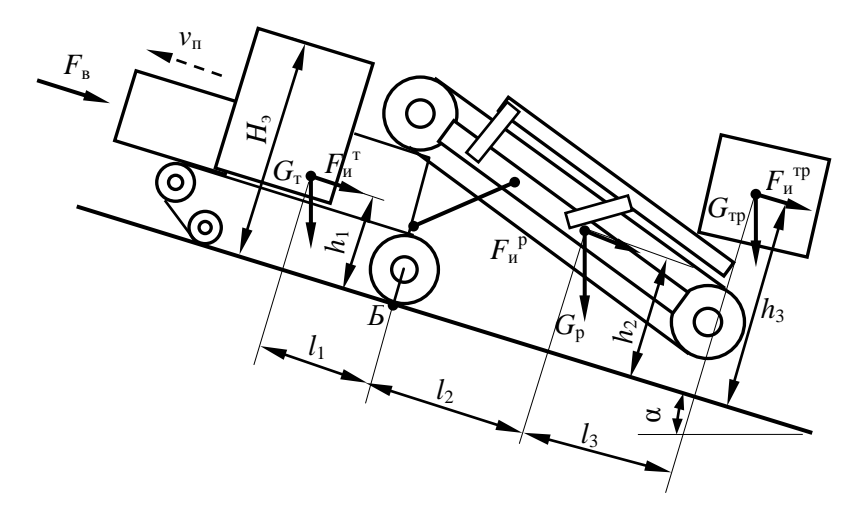

Рис. 1.16. Схема сил, действующих на машину при транспортном передвижении

Угол  $\alpha$ , при котором  $M_0 = M_{\rm B}$ , называется критическим углом. Для безопасной работы машины необходимо соблюдение условия

$$
M_{\rm B} = k_{\rm y} M_{\rm o}. \tag{1.78}
$$

Угол, при котором соблюдается условие (1.78), называется максимальным безопасным углом α или предельным углом уклона. Из уравнения (1.78) найдем  $\alpha$ , приняв  $k_y = 1,3$ . Для схемы, приведенной на рис. 1.16, уравнение (1.78) после подстановки выражений  $M_{\rm B}$  и  $M_{\rm o}$ имеет вид:

$$
G_{\rm r}l_1\cos\alpha = 1,3(F_{\rm n}^{\rm T}h_1 + F_{\rm n}^{\rm P}h_2 + F_{\rm n}^{\rm P}h_3 + F_{\rm n}^{\rm T}h_3 + G_{\rm r}h_1\sin\alpha +
$$
  
+  $G_{\rm p}l_2\sin\alpha + G_{\rm p}l_2\cos\alpha + G_{\rm rp}h_3\sin\alpha + G_{\rm rp}l_3\cos\alpha + F_{\rm s}H_{\rm s}/2$ . (1.79)

Уравнение (1.79) необходимо решить относительно α, что и даст искомый максимально допустимый угол. С этой целью приведем уравнение к следующему виду:

$$
\cos \alpha (G_{\tau} l_1 - 1,3G_{\rho} l_2 - 1,3G_{\tau p} l_3) = 1,3 \sin \alpha (G_{\tau} h_1 + G_p h_2 + G_{\tau p} h_3) ++ 1,3(F_{\mu}^{\ \ T} h_1 + F_{\mu}^{\ \ P} h_2 + F_{\mu}^{\ \ T} h_3 + F_{\mu} H_3 / 2). \tag{1.80}
$$

Значение  $F_u$  определяется по формуле

$$
F_{\rm u} = G v_{\rm r} / g t_{\rm p},\tag{1.81}
$$

где  $G$  – сила тяжести рассматриваемого агрегата;

- $v_r$  транспортная скорость, до которой разгоняется машина, принимаемая равной транспортной скорости на высшей передаче. Для ЭТЦ-202Б  $v_r = 4.71$  км/ч = 1.3 м/с;
- $t_p$  время разгона машины до транспортной скорости. Для гусеничных машин  $t_p = 3...4$  с. Принимаем  $t_p = 3.5$  с.

Значение  $F_{\text{B}}$  определяется по формуле

$$
F_{\rm B} = p_{\rm B} A_{\rm B},\tag{1.82}
$$

где  $p_{\rm B}$  – давление ветра,  $p_{\rm B}$  = 0,25 кПа [9];

 $A_{\rm B}$  – подветренная площадь.

Упрощенно можно считать для рассматриваемой схемы, что

$$
A_{\rm B} = B_3 H_3 k_{\rm cm},\tag{1.83}
$$

где  $B_3$ ,  $H_3$  – соответственно габариты экскаватора по ширине и высоте;

 $k_{\text{cm}}$  – коэффициент сплошности, учитывающий площадь, находящуюся под давлением ветра. Для машин  $k_{cr} = 0.6...0.8$ . Принимаем равным 0,7.

Выполним соответствующие расчеты:

$$
F_{\rm H}^{\rm T} = 75 \cdot 1,3 / (9,81 \cdot 3,5) = 2,84 \text{ kH};
$$
\n
$$
F_{\rm H}^{\rm p} = 25 \cdot 1,3 / (9,81 \cdot 3,5) = 0,95 \text{ kH};
$$
\n
$$
F_{\rm H}^{\rm T} = 6 \cdot 1,3 / (9,81 \cdot 3,5) = 0,23 \text{ kH};
$$
\n
$$
A_{\rm B} = 2,7 \cdot 2,62 \cdot 0,7 = 4,95 \text{ m}^2;
$$
\n
$$
F_{\rm B} = 0,25 \cdot 4,95 = 1,24 \text{ kH}.
$$

Решаем уравнение (1.80):

$$
\cos \alpha \cdot (75 \cdot 2 - 1,3 \cdot 25 \cdot 1,3 - 1,3 \cdot 6 \cdot 4,2) =
$$
\n= 1,3 \cdot \sin \alpha \cdot (75 \cdot 0,75 + 25 \cdot 1,33 + 6 \cdot 3) +  
\n+ 1,3 \cdot (2,48 \cdot 0,75 + 0,95 \cdot 1,33 + 0,23 \cdot 3 + 1,24 \cdot 2,62 / 2);  
\n75 \cdot \cos \alpha = 139,75 \cdot \sin \alpha + 7,07;  
\n\cos \alpha = 1,86 \cdot \sin \alpha + 0,94;  
\n1 - \sin^2 \alpha = 3,47 \cdot \sin^2 \alpha + 3,50 \cdot \sin \alpha + 0,88;  
\n4,47 \cdot \sin^2 \alpha + 3,50 \cdot \sin \alpha - 0,12 = 0;  
\n\sin \alpha = (-3,5 \pm \sqrt{3,5^2 + 4 \cdot 4,47 \cdot 0,12}) / 2 \cdot 4,47 = 0 \text{ m} - 0,78.

Таким образом, экскаватор в принятых условиях, разгоняясь транспортным ходом до высшей передачи, способен перемещаться только по горизонтальному участку пути.

Во избежание опрокилывания трогаться с места следует плавно.

Для расчета безопасного продольного угла в статичном положении без учета необходимого запаса устойчивости, силы давления ветра и сил инерции из уравнения равновесия относительно оси Б-Б получим:

$$
\cos \alpha \cdot (75 \cdot 2 - 25 \cdot 1,3 - 6 \cdot 4,2) = \sin \alpha \cdot (75 \cdot 0,75 + 25 \cdot 1,33 + 6 \cdot 3).
$$

Выполним последующие действия для решения данного уравнения:

92,3 
$$
\cdot \cos \alpha = 107.5 \cdot \sin \alpha
$$
;  
tg  $\alpha = 0.859$ ;  
 $\alpha = 40.6^\circ$ .

Расчеты в поперечной плоскости. Для расчета безопасного угла косогора, т. е. расчета в поперечной плоскости, выполним расчетную схему (рис. 1.17). На схеме указываются силы действия ветра  $F_{\text{B}}$ , силы тяжести, силы инерции и требующиеся для составления моментов сил плечи.

Для этого положения сила давления ветра определяется по формуле

$$
F_{\rm B} = p_{\rm B} H_3 L_{\rm M} k_{\rm cn},\tag{1.84}
$$

где  $p_{\rm B}$  – расчетное давление ветра, принимаемое 0,25 кПа;

 $L_{\text{M}}$  – габарит машины по длине, м.

Сила инерции для каждой составной части машины определяется по формуле

$$
F_{\rm H} = G v_{\rm r}^2 / (g r_{\rm n}),\tag{1.85}
$$

где  $r_n$  – радиус поворота, соответствующий радиусу дуги, по которой движется центр масс машины, м.

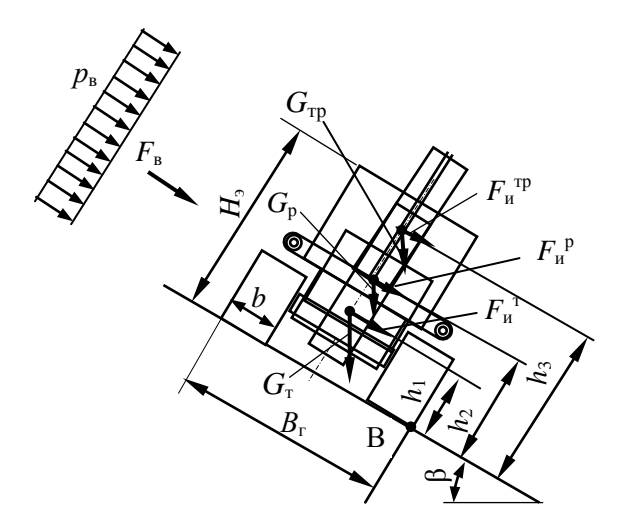

Рис. 1.17. Схема к определению максимального безопасного угла косогора

Радиус поворота определяем по зависимости

$$
r_{\rm u} = (1, 4...1, 8)(B_{\rm r} - b) / 2 = (1, 4...1, 8) \cdot (2, 48 - 0, 533) / 2 =
$$
  
= 1,36...1,75 M. (1.86)

Принимаем  $r_{\text{n}} = 1,6$  м.

При движении с поворотом могут возникать силы инерции, способные привести к заносу машины. В связи с этим предварительно проверим выполнение условия

$$
\varphi_{\rm cu} R_{\rm r} \ge F_{\rm u},\tag{1.87}
$$

где  $F_u$  – сила инерции для машины в целом.

$$
F_{\rm H} = 106 \cdot 1,3^2 / (9,81 \cdot 1,6) = 11,4 \text{ kH}
$$

Проверим выполнение условия (1.87):

$$
0.55 \cdot 106 = 58.3 \text{ kH},
$$

что больше, чем 11,4 кН, т. е. условие выполняется.

Применительно к схеме, изображенной на рис. 1.17, уравнения для расчета моментов имеют вид:

$$
M_{\rm B}^{\rm B} = (G_{\rm T} + G_{\rm p} + G_{\rm rp}) B_{\rm r} \cos \beta / 2, \qquad (1.88)
$$

$$
M_{o}^{b} = G_{\tau} \sin \beta h_{1} + G_{p} \sin \beta h_{2} + G_{\tau p} \sin \beta h_{3} + F_{\mu}^{\tau} h_{1} ++ F_{\mu}^{\ \ p} h_{2} + F_{\mu}^{\ \ \tau} h_{3} + F_{\mu} H_{3} / 2.
$$
 (1.89)

$$
(G_{\rm T} + G_{\rm p} + G_{\rm rp})\cos\beta B_{\rm r}/2 = 1,3(G_{\rm T}\sin\beta h_1 + G_{\rm p}\sin\beta h_2 + G_{\rm rp}\sin\beta h_3 + F_{\rm n}{}^T h_1 + F_{\rm n}{}^P h_2 + F_{\rm n}{}^T h_3 + F_{\rm b} H_3 / 2). \tag{1.90}
$$

Выполним расчеты сил инерции и силы давления ветра:

$$
F_{\rm H}^{\rm T} = 75 \cdot 1,3^2 / (9,81 \cdot 1,6) = 8,1 \text{ kH};
$$
  
\n
$$
F_{\rm H}^{\rm p} = 25 \cdot 1,3^2 / (9,81 \cdot 1,6) = 2,7 \text{ kH};
$$
  
\n
$$
F_{\rm H}^{\rm T} = 6 \cdot 1,3^2 / (9,81 \cdot 1,6) = 0,6 \text{ kH};
$$
  
\n
$$
F_{\rm H} = 0,25 \cdot 2,62 \cdot 11,5 \cdot 0,7 = 5,27 \text{ kH}.
$$

Подставим данные в уравнение (1.90) и выполним расчеты:

$$
(75+25+6)\cdot \cos \beta \cdot 2,48 / 2 = 1,3 \cdot (75 \cdot \sin \beta \cdot 0,75 + 25 \cdot \sin \beta \cdot 1,33 ++ 6 \cdot \sin \beta \cdot 3 + 8,1 \cdot 0,75 + 2,7 \cdot 1,33 + 0,6 \cdot 3 + 5,27 \cdot 2,62 / 2);
$$

 $131,44 \cdot \cos \beta = 1,3 \cdot (56,25 \cdot \sin \beta + 33,25 \cdot \sin \beta + 18 \cdot \sin \beta + 12,69);$ 

$$
\cos \beta = 1,06 \cdot \sin \beta + 0,18;
$$
  
\n
$$
1 - \sin^2 \beta = 1,12 \cdot \sin^2 \beta + 0,38 \cdot \sin \beta + 0,033;
$$
  
\n
$$
2,12 \cdot \sin^2 \beta + 0,38 \cdot \sin \beta - 0,967 = 0;
$$
  
\n
$$
\sin^2 \beta + 0,18 \cdot \sin \beta - 0,46 = 0;
$$
  
\n
$$
\sin \beta = -0,09 \pm \sqrt{0,09^2 + 0,46} = 0,594 \text{ m} - 0,774 \text{ m}.
$$

За требуемое решение уравнения принимаем значение 0,594. Тогда
$β = arcsin 0,594 = 36.5°$ .

Таким образом, получили динамический угол устойчивости в поперечной плоскости 36,5°.

При этом статический угол поперечной устойчивости определим без учета необходимого запаса устойчивости, силы давления ветра и сил инерции:

> 131,44 · cos β = 56,25 · sin β + 33,25 · sin β + 18 · sin β; 107,5 ⋅ sin β = 131,44 ⋅ cos β; tg β = 1,22;  $\beta = 50.7^{\circ}$ .

# **Пример 2. Расчет скребкового цепного экскаватора-траншеекопателя**

**Задание на проектирование:** спроектировать скребковый цепной экскаватор-траншеекопатель, схема работы разделенная; грунты первой – четвертой категорий; рабочее оборудование навесное; ширина траншеи 0,6 м; глубина траншеи 2,0 м; отодвигание грунта поперечным скребковым транспортером; базовый трактор – Б-10МБ.

Примечание. В данном случае проектируется рабочее оборудование к трактору с известными параметрами, т. е. решается обратная задача проектирования. В связи с этим первой решаемой задачей является определение технической производительности. В производственных проектах выполняется расчет производительности для всех, в данном случае четырех, категорий грунтов. Однако в учебных целях достаточно выполнить расчет для одной номинальной третьей категории грунтов.

В соответствии с исходными данными проектирования за прототип принят экскаватор-траншеекопатель ЭТЦ-208В, что в расчетнопояснительной записке должно быть отражено в аналитическом обзоре конструкций и в описании принятой конструкции.

### **2.1. Определение основных параметров**

#### **2.1.1. Расчет технической производительности**

При проектировании рабочего оборудования к заданной базовой машине выполнение расчета технической производительности  $\Pi_x$ осуществляем из условия реализации мощности двигателя *Р*дв на выполнение рабочего процесса.

На выполнение рабочего процесса может быть использована мощность, приведенная к валу двигателя  $P_{p, o}^{\text{AB}}$  и рассчитываемая следующим образом:

$$
P_{\text{p. o}}^{\text{IIB}} = P_{\text{IIB}} / K_3 = 132 / (1, 2...1, 4) = 110, 0...94, 3 \text{ kBr}, \qquad (2.1)
$$

где *K*<sup>з</sup> – коэффициент запаса мощности, принимаемый для мелиоративных машин 1,2…1,4.

С другой стороны, мощность на привод рабочего органа скребкового цепного траншеекопателя определяется по следующему уравнению:

$$
P_{\text{p. o}}^{\text{AB}} = \left[ \left( P_{\text{k}} + P_{\text{n}} + P_{\text{rp}} \right) / \eta_{\text{p. o}} + P_{\text{or}} / \eta_{\text{p. o}} \right] / \eta_{\text{rp}}, \tag{2.2}
$$

где *Р*<sup>к</sup> – мощность на копание, т. е. на отделение стружки грунта от забоя (целика);

- *Р*<sup>п</sup> мощность на подъем отделенного грунта к месту выгрузки его из ковша или к месту ссыпки со скребков;
- $P_{\text{m}}$  мощность на трение грунта о забой в процессе подъема грунта скребками к месту ссыпки;

 $\eta_{p,0}$  – КПД рабочего органа. Принимается  $\eta_{p,0} = 0,6...0,7$  для скребковых. Принимаем 0,65 для основного рабочего органа и скребкового поперечного конвейера;

- *Р*от мощность на привод устройства, перемещающего вынутый грунт к месту его отсыпки;
- ηтр КПД трансмиссии привода рабочего органа. Принимается на основе анализа предполагаемой схемы привода. Предварительно принимаем для рабочего органа и поперечного конвейepa  $\eta_{\text{m}} = 0.8$ .

Расчет мощности на копание (в кВт) выполняется по формуле

$$
P_{\kappa} = k_1 \Pi_{\rm T},\tag{2.3}
$$

где *k*<sup>1</sup> – удельное сопротивление грунта копанию, кПа. Для грунта третьей категории принимается около 370 кПа [4], но с учетом возможного наличия захороненных камней и древесины, а также ожидаемой малой толщины стружки принимаем  $k_1$  = 700 кПа;

 $\Pi_{\rm r}$  – техническая производительность экскаватора, м $^3$ /с.

Мощность на подьем грунта, т. е. на увеличение его потенциальной энергии, рассчитывается по формуле

$$
P_{\rm \pi} = \Pi_{\rm \tau} \rho g H_{\rm \pi},\tag{2.4}
$$

где  $\rho$  – плотность грунта в естественном состоянии, т/м<sup>3</sup>. Принимаем по [4, табл. 1 приложения] 2 т/м<sup>3</sup>;

 $g$  – ускорение свободного падения, м/с<sup>2</sup>;

*Н*<sup>п</sup> – расчетная высота подъема грунта, м.

Величина *Н*<sup>п</sup> состоит из величины подъема грунта в забое *h*<sup>з</sup> до дневной поверхности и подъема от дневной поверхности до места выгрузки *h*o, т. е.

$$
H_{\rm \pi} = h_{\rm \pi} + h_{\rm o}.\tag{2.5}
$$

При прокладке траншеи прямоугольного сечения  $h_3 = H/2 = 2/2 =$  $= 1$  M.

Для траншеекопателя типа ЭТЦ-208 принимаем  $h_0 = 0.25$  м. Мощность  $P_{\text{m}}$  определяется следующим образом:

$$
P_{\rm rp} = (f_2 \Pi_{\rm r} \rho g H \text{ctg} \beta) / 2, \tag{2.6}
$$

- где  $f_2$  коэффициент трения грунта о грунт. Принимаем  $f_2 = 0.8$ ;
	- β угол наклона забоя траншеи к горизонту. Предварительно принимаем равным углу наклона рабочей ветви цепи к горизонту  $\alpha_{p,0} = 65^\circ$ .

Ориентировочно для коротких горизонтальных транспортеров потребную мощность допускается [9] принимать по производительности из расчета

$$
P_{\text{or}} = K\Pi_{\text{r}},\tag{2.7}
$$

где *K –* коэффициент пропорциональности. Принимаем *K* = 200 кВт · с / м<sup>3</sup> . Из уравнения (2.2) получим:

$$
P_{p. o}^{\ \ \ \pi_B} = \Pi_r[(k_1 + \rho g H_\pi + (f_2 \rho g Hctg \beta) / 2) / \eta_{p. o} + 200 / \eta_{p. o}] / \eta_{\tau p}. (2.8)
$$

Отсюда

$$
\Pi_{\rm T} = P_{\rm p. o}^{\rm m} n_{\rm rp} / [(k_1 + \rho g H_{\rm n} + (f \rho g H \rm ctg \beta) / 2) / \eta_{\rm p. o} + 200 / \eta_{\rm p. o}] =
$$
\n= (110,0...94,3) · 0,8 / [(700 + 2 · 9,81 · 1,25 + (0,8 · 2 · 9,81 · 2 ×  
\n× ctg 65) / 2) / 0,65 + 200 / 0,65] = 0,065...0,055 M<sup>3</sup>/c = 240...210 M<sup>3</sup>/4.

Принимаем для дальнейших расчетов П<sub>т</sub> = 0,06 м<sup>3</sup>/с = 220 м<sup>3</sup>/ч.

# **2.1.2. Расчет основных параметров**

Принимаем *угол наклона рабочей ветви ковшовой (скребковой) це* $nu$  к дневной поверхности  $\alpha_{p,q}$  или, иначе, угол наклона рабочего органа к горизонту. На основании анализа конструкций при максимальной глубине траншеи угол  $\alpha_{p, o} = 65^{\circ}$ .

Усилие копания, энергоемкость и долговечность зубьев ковшей зависят от геометрических параметров режущих кромок (рис. 2.1). *Задний угол*  $\delta_3$  принимается равным 7...8°, угол заострения  $\delta_2 - 25$ ...30°. При меньших значениях угла  $\delta_2$  снижается усилие резания, но снижается и прочность кромки [9]. Принимаем  $\delta_2 = 28^\circ$ ;  $\delta_3 = 8^\circ$ .

*Число режущих элементов в комплекте* при разделенной схеме работы зависит от ширины траншеи *b*<sup>т</sup> и толщины стружки δ. Толщина стружки будет определена позднее, поэтому на основании действующих рекомендаций и с учетом необходимости повышения производительности принимаем следующую расстановку режущих и транспортирующих элементов (рис. 2.1).

Принято в комплекте один скребок транспортирующий и шесть режущих. Ширина режущего скребка 0,1 м; ширина транспортирующего – 0,6 м. Согласно технической характеристике ЭТЦ-208 шаг цепи  $l_{\rm u}$  = 203 мм. Тогда шаг скребков в соответствии с рис. 2.1  $T_{\rm c} = 4l_{\rm u} =$  $= 812$  MM.

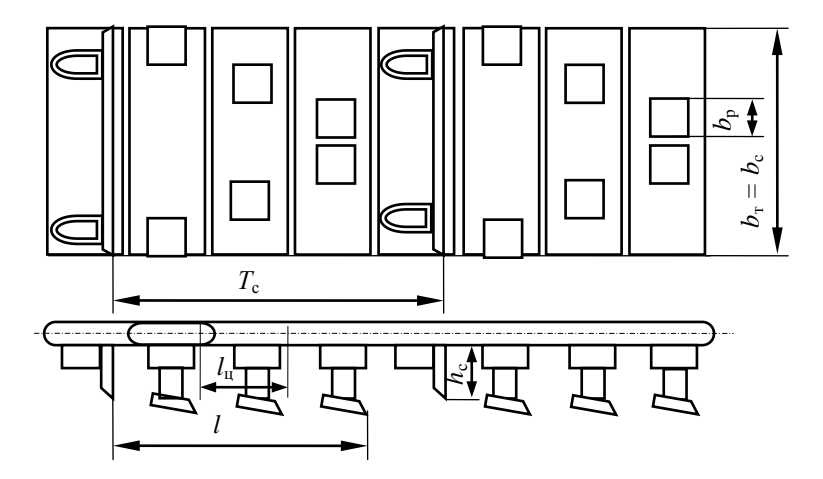

Рис. 2.1. Схема скребкового рабочего органа

При большой *высоте скребка h*<sup>с</sup> возрастают нагрузки в скребковой цепи. Поэтому принимается  $h_c = 0, 10...0, 20$  м, с учетом ориентировочной рекомендации  $h_c \approx 0.25$   $b<sub>T</sub>$ .

Кроме того, высота транспортирующего скребка должна обеспечивать заданную техническую производительность  $\Pi_r$ . По выносной или транспортирующей способности  $\Pi_{\rm r}$  (в м<sup>3</sup>/с) определяется по формуле

$$
\Pi_{\mathbf{r}} = V_{\mathbf{c}} z_{\mathbf{c}} \Delta_{\mathbf{p}} k_{\mathbf{H}} / k_{\mathbf{p}},\tag{2.9}
$$

где  $V_c$  – объем межскребкового пространства, м<sup>3</sup>;

 $z_c$  – частота ссыпок,  $c^{-1}$ ;

- $k_{\text{H}}$  коэффициент наполнения межскребкового пространства,  $k_{\text{H}}$  =  $= 0,56...0,82$ . Меньшие значения  $k_{\text{H}}$  соответствуют меньшим значениям  $\alpha_{p.0}$ . Принимаем 0,7;
- ∆<sup>р</sup> коэффициент раструски, учитывающий просыпание транспор-

тируемого грунта. Значение  $\Delta$ <sub>р</sub> зависит от скорости цепи. Скоростям цепи 1,0; 1,5; 2,0 м/с соответствуют значения  $\Delta$ <sub>p</sub> 0,92;  $0.85:0.75$  [9].

Конструктивная схема транспортирующего скребка приведена на рис. 2.2, а режущего – на рис. 2.3.

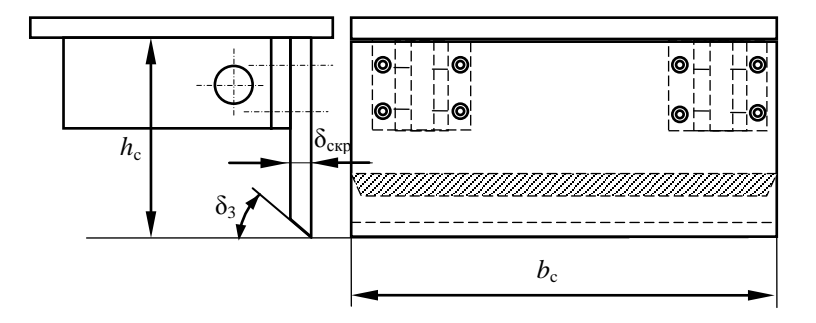

Рис. 2.2. Схема транспортирующего скребка

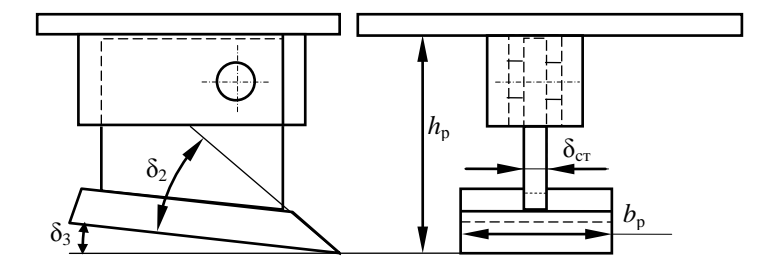

Рис. 2.3. Схема режущего скребка

Скорость цепи  $v_{\text{u}}$  для номинального режима работы принимаем в пределах 1,2...2,7 м/с. Скорость цепи при пониженной передаче  $v_{\rm u}^{\rm min}$  =  $(0,6...0,7)v_{\rm u}$ . Принимаем по технической характеристике ЭТЦ-208В  $v_{\text{u}} = 2.4 \text{ m/c}$ ;  $v_{\text{u}}^{\text{min}} = 1.7 \text{ m/c}$ . Принимаем  $\Delta_{\text{p}} = 0.7$ .

Используем уравнение для расчета  $h_c$ :

$$
h_{\rm c} = \Pi_{\rm r} k_{\rm p} / (b_{\rm c} v_{\rm u} k_{\rm u} \Delta_{\rm p}) =
$$
  
= 0,06 \cdot 1,25 / (0,6 \cdot 2,7 \cdot 0,7 \cdot 0,7) = 0,094 M. (2.10)

Принимаем предварительно  $h_c = 0.10$  м.

Конструкция скребкового рабочего органа обеспечивает условие непересыпания грунта через верхнюю кромку скребка, поэтому принимаем конструктивно (см. рис. 2.1)  $T_c = 812$  мм.

Число зубьев ведущей звездочки принимаем 8.

Частота ссыпок ze рассчитывается по формуле

$$
z_{\rm c} = v_{\rm u} / T_{\rm c} = 2.7 / 0.812 = 3.33 \, \text{c}^{-1}.
$$
 (2.11)

Для пониженной скорости цепи

$$
z_{\rm c}^{\rm min} = v_{\rm u}^{\rm min} / T_{\rm c} = 1.7 / 0.812 = 2.09 \, \text{c}^{-1}.
$$
 (2.12)

Ширину режущего скребка  $b_p$  определим по формуле

$$
b_{\rm p} = b_{\rm r} / n_{\rm p} = 0.6 / 6 = 0.1 \text{ M}, \qquad (2.13)
$$

где  $n_p$  – число линий резания (согласно рис. 2.1  $n_p = 6$ ).

Для расчета трансмиссии и баланса мощности необходимо знать диапазон рабочих скоростей передвижения, т. е. необходимо определить минимальную  $v_n^{\text{min}}$  и максимальную  $v_n^{\text{max}}$  рабочие скорости перелвижения.

Значение  $v_n^{\text{max}}$  соответствует работе экскаватора с максимальной производительностью  $\Pi_r^{max}$  при прокладке траншеи с минимальной поперечной площадью сечения A<sup>min</sup>, что обычно соответствует работе в грунтах наименьшей категории при прокладке траншеи наименьшей расчетной глубины H<sup>min</sup>. Принимаем по технологическим соображени- $H^{\min} = 0.8$  M.

Таким образом.

$$
v_{\rm n}^{\rm max} = \Pi_{\rm r}^{\rm max} / A^{\rm min},\tag{2.14}
$$

где

$$
\Pi_{\rm r}^{\rm max} = V_{\rm k} z_{\rm p} k_{\rm H}^{\rm max} / k_{\rm p}^{\rm min}.
$$
 (2.15)

Исходя из того, что максимальная производительность будет иметь место при работе на наиболее легких грунтах (в данном случае - это грунты первой категории), принимаем  $z_c = 3.33$  c<sup>-1</sup>;  $k_{\rm H}$ <sup>max</sup> = 0.75;  $k_{\rm n}$ <sup>min</sup> =  $= 1, 1$ . Тогда

$$
\Pi_{\rm r}^{\rm max} = T_c h_c b_c z_c \Delta_p k_{\rm H} / k_{\rm p} =
$$
  
= 0,82 · 0,1 · 0,6 · 3,33 · 0,7 · 0,75 / 1,1 = 0,078 m<sup>3</sup>/c = 281,5 m<sup>3</sup>/u. (2.16)  

$$
A^{\rm min} = b_{\rm r}^{\rm min} H^{\rm min} = 0,6 · 0,8 = 0,48 m2.
$$
 (2.17)

$$
v_{\rm n}^{\rm max} = 0.078 / 0.48 = 0.1625 \text{ m/c} = 585 \text{ m/y}.
$$

По заданию экскаватор должен работать на грунтах первой – четвертой категорий, поэтому принимаем для грунтов четвертой категории  $z_c = 2.09 \text{ c}^{-1}$ ;  $k_{\text{H}}$ <sup>min</sup> = 0.65;  $k_{\text{p}}$ <sup>max</sup> = 1.3.

Тогда

$$
\Pi_{\rm r}^{\rm min} = T_{\rm c} h_{\rm c} b_{\rm c} \Delta_{\rm p} z_{\rm c}^{\rm min} k_{\rm H}^{\rm min} / k_{\rm p}^{\rm max} = 0.82 \cdot 0.1 \cdot 0.6 \cdot 2.09 \cdot 0.75 \cdot 0.65 / 1.3 = 0.039 \text{ m}^3/\text{c} = 139 \text{ m}^3/\text{q}. \tag{2.18}
$$

$$
A^{\max} = b_{\text{t}}^{\max} H^{\max} = 0.6 \cdot 2 = 1.2 \text{ m}^2. \tag{2.19}
$$

$$
v_{\rm n}^{\rm min} = \Pi_{\rm r}^{\rm min} / A^{\rm max} = 0.039 / 1.2 = 0.0325 \, \text{m/c} = 117 \, \text{m/u}. \tag{2.20}
$$

Номинальная скорость рабочего передвижения  $v_{\rm n}^{\rm nom}$  определится следующим образом:

$$
v_{\rm n}^{\rm nom} = \Pi_{\rm r} / (b_{\rm r} H) = 0.06 / (0.6 \cdot 2) = 0.05 \, \text{m/c} = 180 \, \text{m/q}. \tag{2.21}
$$

Для расчета сил, действующих на элементы рабочего органа, определяем параметры стружки копаемого ковшами грунта для номинального режима работы.

Угол наклона забоя к горизонту

$$
\beta = \arctg \left[ \left( v_{\text{n}} \sin \alpha_{\text{p. 0}} \right) / \left( v_{\text{n}} \cos \alpha_{\text{p. 0}} + v_{\text{n}} \right) \right] =
$$
  
=  $\arctg \left[ \left( 2.7 \cdot \sin 65 \right) / \left( 2.7 \cdot \cos 65 + 0.05 \right) \right] = 64.1^{\circ}.$  (2.22)

Рассчитаем подачу на скребок *с*:

$$
c = v_{\rm n} / z_{\rm c} = 0.05 / 3.33 = 0.015 \text{ m} = 15 \text{ mm}.
$$
 (2.23)

Толщина стружки δ

$$
\delta = c \sin \beta = 15 \cdot \sin 64, 1 = 13.5 \text{ mm.}
$$
 (2.24)

При разделенной схеме работы *высота транспортирующих скребков* должна быть меньше высоты  $h_p$  режущих.

Таким образом,

$$
h_{\rm p} = h_{\rm c} + l \text{tg}(\alpha_{\rm p.o} - \beta) = 0.1 + 0.61 \cdot \text{tg} (65 - 64.1) = 0.11 \text{ M}. \quad (2.25)
$$

Здесь по рис. 2.2 *l* ≈ 0,61 м.

Принимаем *h*<sup>p</sup> *=* 0,11 м. С целью повышения уровня унификации высоту всех режущих скребков принимаем одинаковой, т. е. 0,11 м.

Углы  $\delta_3$  для транспортирующего скребка принимаем 45°, для режущего –  $\delta_3 = 8^\circ$ ,  $\delta_2 = 30^\circ$ .

Остальные размеры скребков, а также размеры и расположение элементов крепления скребков определим при прочностном расчете.

Нами предусмотрено использовать для отодвигания грунта поперечный скребковый цепной конвейер. Принимаем на основании обзора в соответствии с технической характеристикой ЭТЦ-208В скорость цепи конвейера с приводом от гидромотора 2,5 м/с.

Расчетная схема конвейера представлена на рис. 2.4.

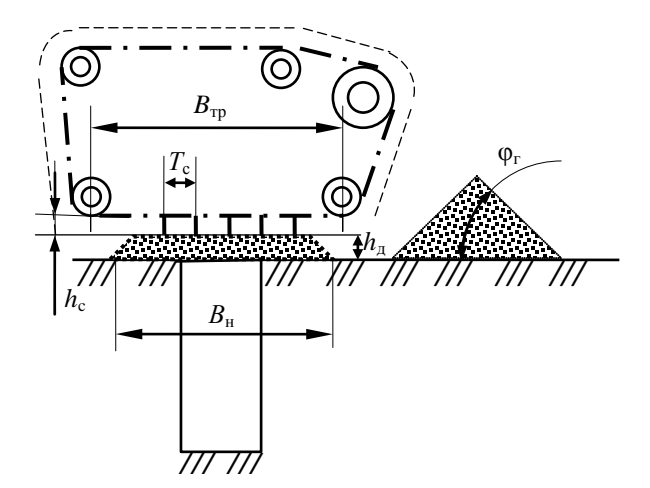

Рис. 2.4. Схема цепного скребкового конвейера

Расстояние от дневной поверхности грунта до скребка  $h_{\pi}$  принимаем 0,25 м, ширину скребка  $b_c$  принимаем 0,35 м, высоту скребка  $h_c$ определим расчетом из условия обеспечения требуемой производительности.

Расчет технической производительности скребкового цепного конвейера  $\Pi_r^{\kappa}$  выполняется по формуле

$$
\Pi_{\rm r}^{\ \kappa} = b_{\rm c} h_{\rm c} v_{\rm c} k_{\rm H} / k_{\rm p}. \tag{2.26}
$$

При использовании формулы (2.26) значение коэффициента наполнения межскребкового пространства  $k<sub>H</sub>$  ориентировочно следует принимать из диапазона 0,3...0,5. Принимаем 0,4.

Перемещаясь с рабочей скоростью  $v_n$ , траншеекопатель роет траншею с производительностью  $\Pi_r = v_n H b_r$ . Перед рабочим органом образуется насыпь из извлеченного на дневную поверхность грунта.

При угле естественного откоса φг в 45° площадь поперечного сечения  $A_{\rm H}$  насыпи с использованием размера  $B_{\rm H}$  – ширина насыпи по низу – будет рассчитываться по формуле

$$
A_{\rm H} = B_{\rm H}^{\ 2} \sin \varphi_{\rm r} / 4. \tag{2.27}
$$

Отсюда

$$
B_{\rm H} = \sqrt{4b_{\rm r}Hk_{\rm p}} / \sin \varphi_{\rm r} = \sqrt{4 \cdot 0.6 \cdot 2 \cdot 1.25} / \sin 45 = 3,46 \text{ M.} \quad (2.28)
$$

При компоновке конвейера следует соблюдать условие  $B_{\text{m}} \geq B_{\text{m}}$  – – 2*h*д, но *В*тр принимать не более ширины колеи базового трактора. Принимаем  $B_{\text{TD}} = 2.3$  м, т. е. близким к ширине колеи трактора.

При  $\varphi_r = 45^\circ$  площаль насыпи, остающейся позади скребкового конвейера, можно рассчитать следующим образом:  $(B_{\rm H} - h_{\rm n})h_{\rm n}$ . На основании данного выражения и формулы (2.27) получим формулу для расчета потребной производительности конвейера:

$$
\Pi_{\rm r}^{\ \kappa} = v_{\rm n} [0, 25 B_{\rm H}^{\ \ 2} \sin \varphi_{\rm r} - (B_{\rm H} - h_{\rm A}) h_{\rm A}]. \tag{2.29}
$$

Производительность  $\Pi_{\rm r}^{\ \kappa}$  должна быть не меньше, чем производительность, рассчитываемая по формуле (2.26).

Отсюда

$$
h_{c} \geq v_{\rm n}[0,25B_{\rm n}^{2}\sin\varphi_{\rm r} - (B_{\rm n} - h_{\rm n})h_{\rm n}]k_{\rm p}/(v_{c}b_{c}k_{\rm n}) =
$$
  
= 0,05 · [0,25 · 3,46<sup>2</sup> · sin 45 – (3,46 – 0,25) · 0,25] · 1,25 / (2,5 · 0,35 · 0,4) =  
= 0,236 M. (2.30)

Принимаем  $h_c = 250$  мм. После расчета минимального значения высоты скребка  $h_c$  принимается шаг скребков  $T_c = (2...3)h_c$ . Принимаем  $T_c$  $= 500$  мм. Принятое значение должно быть кратным шагу цепи.

Рассчитанные значения основных параметров сведем в табл. 2.1.

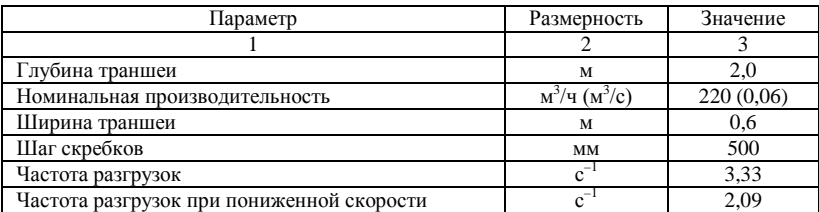

### Таблица 2.1. **Значения основных параметров**

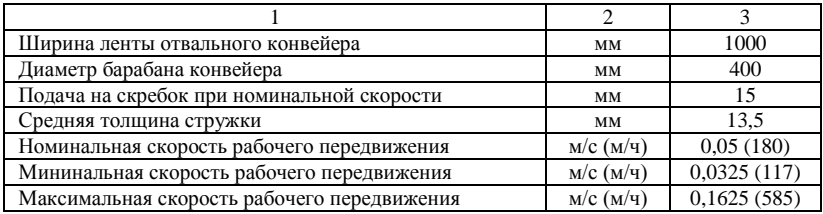

# **2.2. Расчет мощности на привод рабочего органа и сил, действующих на рабочий орган**

Уточним значение мощности на привод рабочего органа для номинального режима работы.

Расчет мощности на копание выполняем в зависимости от уточненного значения *k*<sup>1</sup> – удельного сопротивления грунта копанию. Значение *k*<sup>1</sup> зависит от геометрии и состояния режущих кромок, толщины срезаемой стружки, скорости резания и ряда других факторов. С уменьшением толщины стружки растет удельное сопротивление копанию. Особенно резко возрастают удельные энергозатраты при толщине стружки менее 25 мм. Такая стружка считается тонкой. Для тонкой стружки значение *k*<sup>1</sup> (в кПа), учитывающее и затрудненные условия копания, определяется по формуле

$$
k_1 = (110...120)C_{\text{y}x} / \delta^e, \tag{2.31}
$$

- где *С*уд показатель стандартного динамического плотномера (число ударов). Для грунта третьей категории с учетом рекомендуемого значения  $k_1 = 370$  кПа и использованного в ранее выполненных расчетах, в которых  $k_1 = 700$  кПа, принимаем минимальное значение – 9 ударов;
	- δ толщина стружки, δ = 1,35 см;
	- *e* показатель степени. Для минеральных грунтов *е* = 0,4, для болотно-торфяных *е* = 0,33. Принимаем *е* = 0,4.

Тогда по формуле (2.31) получим

$$
k_1 = (110...120) \cdot 9 / 1,35^{0,4} = 878...958
$$
 k\Pia.

Принимаем  $k_1 = 900$  кПа. Тогда по формуле (2.3) получим

 $P_{\rm k}$  = 900 ⋅ 0,06 = 54 кВт.

Мощность на подьем грунта

$$
P_{\rm \pi} = 0.06 \cdot 2 \cdot 9.81 \cdot 1.25 = 1.47 \,\text{rB}
$$

Мощность  $P_{\text{m}}$  определяется следующим образом:

$$
P_{\text{rp}} = (0.8 \cdot 0.06 \cdot 2 \cdot 9.81 \cdot 2 \cdot \text{ctg } 64.1) / 2 = 0.46 \text{ kBr}.
$$

Мощность на привод скребкового конвейера определим по формуле (2.7):

$$
P_{\text{or}} = 200 \cdot 0,06 = 12 \text{ kBr}.
$$

Согласно формуле (2.2) с учетом уточнения коэффициентов полезного действия имеем:

$$
P_{\text{p. o}}^{\text{AB}} = \left[ (54 + 1,47 + 0,46) / 0,7 + 12 / 0,7 \right] / 0,85 = 114,2 \text{ kBr.}
$$

$$
P_{\text{AB}} = (1,2...1,4) \cdot 121,3 = 137,0...159,9 \text{ kBr.}
$$

Для окончательного выяснения достаточности мощности принятого по заданию трактора выполним тяговые расчеты.

Для выполнения тяговых, статических и прочностных расчетов, а также для подбора элементов гидропривода необходимо определить усилия, действующие на рабочее оборудование.

При разделенной схеме работы на копающие элементы комплекта скребкового рабочего органа действует сила  $F_{\tau}^{~\kappa}$ :

$$
F_{\tau}^{\ \kappa} = P_{\kappa} / (v_{\rm H} n_{\rm c}), \tag{2.32}
$$

на транспортирующий элемент действует сила  $F_{\tau}^{\,T}$ :

$$
F_{\tau}^{\ T} = (P_{\pi} + P_{\tau p}) / (v_{\pi} n_c), \tag{2.33}
$$

где *n*<sup>c</sup> – число транспортирующих скребков, находящихся в контакте с забоем, которое определяется по формуле

$$
n_{\rm c} = (H+1) / (T_{\rm c} \sin \beta) = (2+1) / (0.5 \cdot \sin 64.1) = 6.67. \tag{2.34}
$$

На копающий элемент действуют силы касательная  $F_k$  и нормальная *F*н, стремящиеся вытолкнуть этот элемент из грунта. Они определяются по зависимостям:

$$
F_{\kappa} = k_1 \delta b_p = 900 \cdot 0.0135 \cdot 0.1 = 1.22 \text{ kH};
$$
 (2.35)

$$
F_{\rm H} = \varepsilon F_{\rm K} = 0.7 \cdot 1.22 = 0.85 \text{ kH},\tag{2.36}
$$

где  $\varepsilon$  – коэффициент соотношения между  $F_{\kappa}$  и  $F_{\kappa}$ . Для скребковых  $\epsilon = 0.6...0.9$ . Принимаем 0.7.

Общую касательную силу  $F_{\tau}$ , действующую на копающе-транспортирующий комплект, определим по формуле

$$
F_{\tau} = (P_{\kappa} + P_{\pi} + P_{\tau p}) / (v_{\mu} n_c) =
$$
  
= (54 + 1,47 + 0,46) / (2,7 · 6,67) = 3,11 kH. (2.37)

Помимо сил, препятствующих копанию грунта, на транспортирующий скребок действуют сила трения и сила тяжести грунта.

Нормальная суммарная сила  $F_n$  определяется по формуле (2.36).

Подбор цепи рабочего органа производится по максимальному тяговому усилию  $F_{\text{II}}$ . Для скребкового ЭТЦ, у которого грунт от траншеи отодвигается скребковым конвейером, усилие  $F_{\text{u}}$  вычисляют по формуле

$$
F_{\rm u} = (P_{\rm k} + P_{\rm n} + P_{\rm rp}) / (v_{\rm u} \eta_{\rm p, no}) =
$$
  
= (54 + 1,47 + 0,46) / (2,7 · 0,7) = 29,6 \, \text{kHz}. (2.38)

Для тяговых и статических расчетов определим суммарное значение F<sub>r</sub><sup>cyM</sup> и F<sub>n</sub><sup>cyM</sup>. Точкой их приложения считается середина глубины траншеи (рис. 2.5).

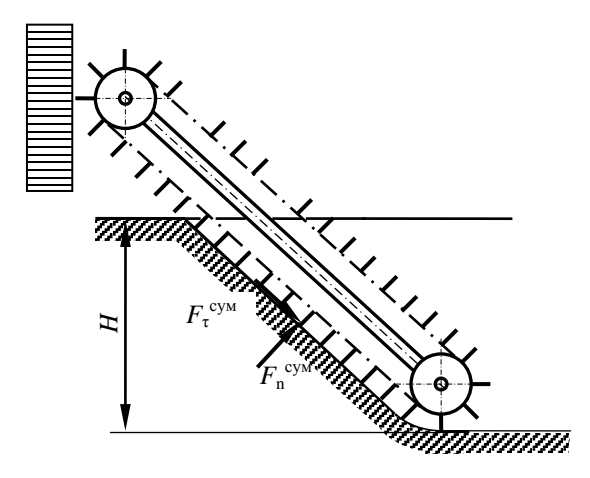

Рис. 2.5. Схема сил, действующих на скребковый рабочий орган

Расчет  $F_{\tau}^{cym}$  и  $F_n^{cym}$  выполняется по формулам:

$$
F_{\tau}^{cym} = (P_{\kappa} + P_{\pi} + P_{\tau p}) / v_{\mu} = (54 + 1.47 + 0.46) / 2.7 = 21.5
$$
 kH, (2.39)

$$
F_n^{\text{cym}} = \varepsilon F_\tau^{\text{cym}} = 0.7 \cdot 21.5 = 15.1 \text{ kH.}
$$
 (2.40)

Сила тяжести трактора  $G_r = m_r g = 18,71 \cdot 9,81 = 183.5 \text{ kHz}$ .

Сила тяжести рабочего оборудования  $G_p = m_p g = 6 \cdot 9,81 = 58,9 \text{кH}.$ 

Здесь масса трактора *m*т взята из его технической характеристики, а масса рабочего оборудования без противовеса принята по технической характеристике ЭТЦ-208В.

#### **2.3. Тяговые расчеты**

#### **2.3.1. Тяговые расчеты для рабочего передвижения**

Методика выполнения тяговых расчетов зависит от способа агрегатирования рабочего оборудования с базовой машиной. В соответствии с заданием рабочее оборудование является навесным.

Для машины с активным рабочим органом уравнение расчета необходимой мощности *P*дв двигателя (уравнение баланса мощности) запишем следующим образом:

$$
P_{AB} = P_{p.o}^{AB} + P_{n}^{AB} + P_{A}^{AB}, \qquad (2.41)
$$

- где  $P_{\text{p. o}}^{\text{AB}}$  мощность на привод рабочего органа, приведенная к валу двигателя (рассчитана в предыдущем разделе –  $P_{\text{p}}$ .<sup>дв</sup> =  $= 114.2$   $\text{RBr}$ );
	- *Р*п дв мощность на передвижение машины, приведенная к валу двигателя;
	- *Р*д дв мощность на привод дополнительных устройств (электрогенератора, пневмокомпрессора, гидронасоса системы управления и др.), приведенная к валу двигателя.

Мощность на передвижение, приведенная к валу двигателя, определяется по формуле

$$
P_{\rm n}^{\rm AB} = F_{\rm c} v_{\rm n} / \eta_{\rm x} \eta_6 \eta_{\rm rp},\tag{2.42}
$$

где  $F_c$  – суммарное тяговое сопротивление;

- *v*<sup>п</sup> скорость рабочего передвижения машины;
- η*<sup>х</sup>* КПД механизмов ходовой части базовой машины. Для гусеничных машин  $\eta_x = 0.7...0.9$ . Принимаем 0,8;
- $\eta_6$  КПД, учитывающий потери мощности при частичном буксо-

вании. При полной нагрузке для гусеничных тракторов  $n_6$  =  $= 0.95...0.98.$  Принимаем 0.95;

 $\eta_{\text{tp}}$  – КПД трансмиссии привода движителя,  $\eta_{\text{tp}} = 0.88...0.93$ . Принимаем 0.9.

Определение суммарного тягового сопротивления. Вычерчиваем схему машины (рис. 2.6) с оборудованием, находящимся в рабочем положении. На схеме указываем внешние силы и силы тяжести, действующие на рабочее оборудование: силы тяжести  $G<sub>r</sub>$  базовой машины и рабочего оборудования  $G_p$ , силу сопротивления передвижению базовой машины  $F_s$ , необходимую силу тяги  $F_t$ , нормальную реакцию грунта на движитель  $R_r$ , необходимые углы  $\alpha$  и  $\beta$ , где  $\alpha$  – принимаемый угол уклона местности,  $\alpha = 10^{\circ}$ .

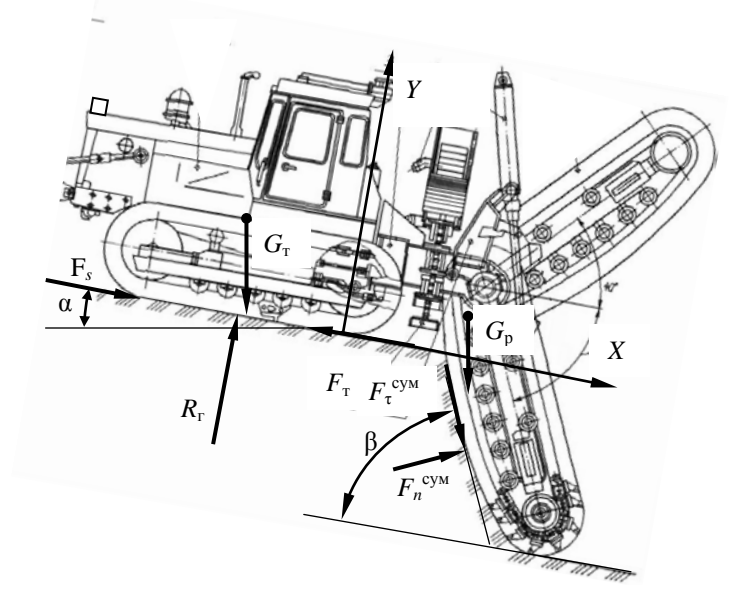

Рис. 2.6. Схема к определению суммарного тягового сопротивления для рабочего передвижения

Проектируем силы на ось *Y* и решаем полученное уравнение относительно  $R_r$ :

$$
R_{\rm r} = G_{\rm r} \cos \alpha + G_{\rm p} \cos \alpha + F_{\rm r}^{\rm cyM} \sin \beta - F_{\rm n}^{\rm cyM} \cos \beta = 183.5 \cdot \cos 10 + 58.9 \cdot \cos 10 + 21.5 \cdot \sin 64.1 - 15.1 \cdot \cos 64.1 = 251.4 \text{ kH}. \quad (2.43)
$$

Находим сопротивление передвижению ходового устройства  $F_s$ :

$$
F_s = R_{\rm r} f_0,\tag{2.44}
$$

где  $f_0$  – коэффициент сопротивления передвижению. Для рабочего пе-

редвижения принимаем  $f_0 = 0,15$ .

Тогла

$$
F_s = 251.4 \cdot 0.15 = 37.7
$$
 kH.

Берем сумму проекций всех сил на ось Х:

$$
F_s + G_r \sin \alpha + G_p \sin \alpha - F_r + F_n^{\text{cym}} \sin \beta + F_r^{\text{cym}} \cos \beta = 0. \quad (2.45)
$$

Тогда из уравнения (2.45) определитм  $F_{\tau}$ , которое численно равно суммарному тяговому сопротивлению  $F_c$ :

$$
F_{\rm T} = (G_{\rm T} + G_{\rm p})\sin \alpha + F_{\rm n}^{\rm CYM} \sin \beta + F_{\rm T}^{\rm CYM} \cos \beta + F_{\rm s} = (183.5 + 58.9) \times
$$
  
× sin 10 + 21.5 · sin 64.1 + 15.1 · cos 64.1 + 37.7 = 109 kHz. (2.46)

Выясним, способна ли машина обеспечить тяговое усилие по условиям сцепления движителя с грунтом. Для обеспечения работы без буксования должно соблюдаться следующее условие:

$$
F_{\rm cu} > F_{\rm c};\tag{2.47}
$$

$$
F_{\rm cu} = \varphi_{\rm cu} R_{\rm r} k_{\rm a},\tag{2.48}
$$

где  $F_{\text{cm}}$  – сила тяги по сцеплению;

- $\varphi_{\text{cm}}$  коэффициент сцепления движителя с грунтом. Значения  $\varphi_{\text{cm}}$ даны в источнике [9, табл. 2 и 3 приложения]. Принимаем  $\Phi_{\rm cm} = 0.6$ ;
- $k_{\pi}$  коэффициент динамичности. С учетом постоянной нагрузки принимаем  $k_n = 1$ .

По формуле (2.48) получим

$$
F_{\text{CH}} = 0.6 \cdot 251.4 \cdot 1 = 150.8 \text{ kHz}.
$$

Таким образом, условие (2.47) соблюдается.

Выполним расчет мощности на передвижение экскаватора во время работы в номинальном режиме по уравнению (2.42):

$$
P_{\text{n}}^{\text{AB}} = 109 \cdot 0.05 / (0.8 \cdot 0.95 \cdot 0.88) = 8.15 \text{ kBr.}
$$

Рассчитаем необходимую дополнительную мошность на привод вспомогательных систем:

$$
P_{\mu}^{\ \pi} = (0,05...0,07) \ (P_{p,\ o}^{\ \pi} + P_{\pi}^{\ \pi}) =
$$
  
= (0,05...0,07) \cdot (114,2+8,15) = 6,12...8,56 kBr. (2.49)

Принимаем  $P_{\mu}^{\ \rm AB} = 7 \text{ kBr}.$ 

Выполним проверку баланса мощности по формуле (2.41):

$$
P_{AB} = 114.2 + 8.15 + 7 = 129.4 \text{ kBr}.
$$

На тракторе Б-10МБ установлен двигатель Д-180.121-1, имеющий номинальную мощность 132 кВт. Расчеты показывают оптимальную загрузку двигателя.

#### **2.3.2. Тяговые расчеты при транспортном передвижении**

**Движение по горизонтальному участку пути.** Определяем возможную максимальную транспортную скорость передвижения  $v_{\text{max}}$  при принятых дорожных условиях, т. е. при известном *f*0. При условии движения транспортным ходом по грунтовой дороге принимаем  $f_0 = 0, 1$ .

Для мелиоративной машины с навесным рабочим оборудованием расчетная схема изображена на рис. 2.7. На схеме показаны силы, учитываемые при расчете. Для этого случая

$$
R_{\rm r} = G_{\rm r} + G_{\rm p}.\tag{2.50}
$$

$$
F_{\rm T} = F_s = f_0 R_{\rm r} = f_0 (G_{\rm T} + G_{\rm p}). \tag{2.51}
$$

$$
v_{\text{max}} = (P_{\text{AB}} - P_{\text{A}}^{\text{AB}}) \eta_{\text{TP}} \eta_{\text{x}} / F_{\text{\tiny T}}.
$$
 (2.52)

Значение  $P_{\text{IB}}$  принимается равным номинальной мощности двигателя принятой базовой машины,  $P_{\text{\tiny A}}^{\text{}}$  принимается  $0.05...0.07$  от  $P_{\text{\tiny A}}$ в. Принимаем  $P_{\mu}^{\ \rm AB} = 8 \text{ kBr}.$ 

Пользуясь формулами (2.50)–(2.52), получим:

$$
R_{\rm r} = 183,5 + 58,9 = 192,4 \text{ kH};
$$
  

$$
F_{\rm r} = F_s = 0,1 \cdot 192,4 = 19,2 \text{ kH};
$$
  

$$
v_{\rm max} = (132 - 8) \cdot 0,8 \cdot 0,9 / 19,2 = 4,65 \text{ m/c} = 16,47 \text{ km/s}.
$$

Рассчитанное значение  $v_{\text{max}}$  сопоставляем с максимальной транспортной скоростью *v*т, указанной в технической характеристике базовой машины. У нее по технической характеристике максимальная транспортная скорость на высшей (четвертой) передаче составляет 10,2 км/ч = 2,83 м/с.

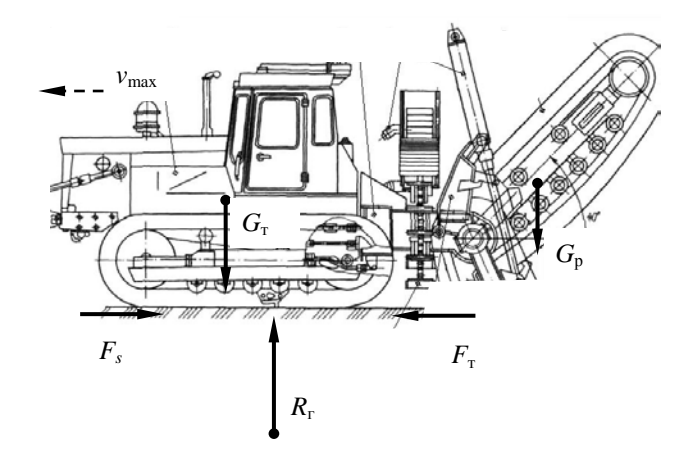

Рис. 2.7. Схема к тяговому расчету при транспортном передвижении по горизонтальному участку пути

Должно выполняться условие

$$
v_{\rm r} \le v_{\rm max}.\tag{2.53}
$$

Условие (2.53) соблюдается. Таким образом, проектируемый экскаватор способен перемещаться транспортным ходом на высшей передаче.

Движение в гору. При данном расчетном положении определяем максимальный угол подъема α, который может преодолеть проектируемая машина на первой транспортной передаче  $v<sub>r</sub>$  при принятых дорожных условиях, т. е. при известных  $f_0$  и  $\varphi_{\rm cm}$ .

Ранее принято  $f_0 = 0.1$  и  $\varphi_{\rm cu} = 0.6$ .

Выражение для определения максимального угла подъема по условиям сцепления движителя с грунтом имеет вид:

$$
\alpha = \arctg (\varphi_{\text{cu}} - f_0). \tag{2.54}
$$

Отсюла

$$
\alpha = \arctg (0.6 - 0.1) = 26.6^{\circ}.
$$

Уравнение для расчета возможного угла по мощности двигателя имеет вид:

$$
(G_{\rm T} + G_{\rm p})(\sin \alpha + f_0 \cos \alpha) = (P_{\rm AB} - P_{\rm A}^{\rm AB}) \eta_{\rm TP} \eta_{\rm x} \eta_6 / \nu_{\rm r}.
$$
 (2.55)

Приведем уравнение (2.55) к следующему виду:

$$
\sin \alpha = -f_0 \cos \alpha + (P_{AB} - P_A^{AB}) \eta_{\text{TP}} \eta_x \eta_6 / [v_{\text{r}} (G_{\text{r}} + G_{\text{p}})], \quad (2.56)
$$

где  $v_r$  – транспортная скорость на первой передаче, м/с. По технической характеристике ЭТЦ-208В  $v_r = 0.72$  м/с.

Заменив sin  $\alpha$  на  $\sqrt{1-\cos^2\alpha}$ , обозначив последний член уравнения (2.56) через  $A$  и возведя обе части уравнения в квадрат, получим:

$$
1 - \cos^2 \alpha = f_0^2 \cos^2 \alpha - 2Af_0 \cos \alpha + A^2. \tag{2.57}
$$

Злесь

$$
A = (132 - 8) \cdot 0.9 \cdot 0.8 \cdot 0.95 / [0.72 \cdot (183.5 + 58.9)] = 0.5 \text{ c/m}.
$$

Приведем подобные:

$$
(1 + f_0)^2 \cos^2 \alpha - 2Af_0 \cos \alpha + (A^2 - 1) = 0.
$$
 (2.58)

Уравнение (2.58) представляет собой квадратное уравнение вида  $ax^{2} + bx + c = 0$ , где аргументом является соз  $\alpha$ . Решим квадратное уравнение по известной формуле  $x = (-b \pm \sqrt{b^2 - 4ac})/2a$ .

$$
X = [2Af_0 \pm \sqrt{(2Af_0)^2 - 4(1 + f_0)^2 (A^2 - 1)}]/2(1 + f_0)^2 =
$$
  
= (2 \cdot 0.5 \cdot 0.1 \pm \sqrt{(2 \cdot 0.5 \cdot 0.1)^2 - 4 \cdot (1 + 0.1)^2 \cdot (0.5^2 - 1)}/  
 / [2 \cdot (1 + 0.1)^2] = 0.829. (2.59)

Получили одно положительное и одно отрицательное. За решение принимаем меньшее положительное значение:

$$
\alpha = \arccos x = \arccos 0,829 = 33,9^{\circ}.
$$
 (2.60)

Это говорит о том, что проектируемая машина с двигателем принятой мощности, двигаясь на первой передаче, способна преодолевать угол подъема в 33,9°. Ограничивающим является рассчитанное значение угла по условиям сцепления, т. е.  $\alpha = 26.6^{\circ}$ .

### **2.4. Статические расчеты**

## **2.4.1. Определение коэффициентов запаса устойчивости в вертикальных плоскостях**

В продольной вертикальной плоскости опрокидывание возможно относительно оси *А–А* или *Б–Б* (рис. 2.8).

В поперечной плоскости опрокидывающих сил нет, поэтому расчет не производим. Выполним расчет коэффициентов запаса устойчивости в продольной вертикальной плоскости относительно оси *Б*–*Б*, поскольку вокруг этой оси наиболее вероятно опрокидывание.

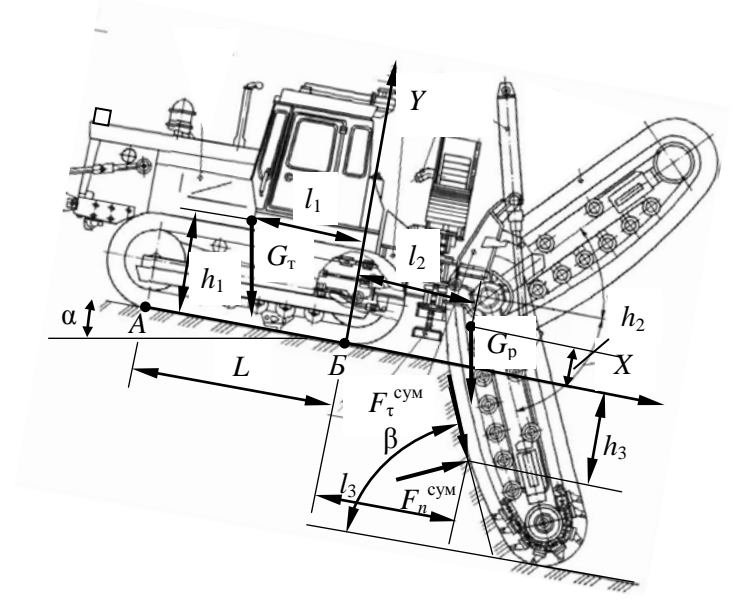

Рис. 2.8. Схема к статическому расчету в рабочем положении

Плечи сил берем по чертежу ЭТЦ-208БВ и технической характеристике базового трактора. Получаем: база *L* = 3,225 м; колея *В* =  $= 2.282$  м; ширина гусеницы  $b = 0.69$  м; высота от почвы вверх координаты центра тяжести базового трактора  $h_1 = 0.84$  м; положение координаты центра тяжести базового трактора от оси ведущего колеса вперед *l*<sup>1</sup> = 1,60 м; координата центра тяжести рабочего органа назад

от оси ведущего колеса  $l_2 = 0.80$  м; положение координаты центра тяжести рабочего органа вверх от почвы  $h_2 = 0.20$  м; координаты приложения сил, действующих на скребковую цепь,  $l_3 = 0.90$  м;  $h_3 = 0.5$   $H = 1$  м.

В связи с тем, что машина должна работать на местности с продольным уклоном до 10°, расчет устойчивости и оценку проходимости в рабочем положении будем вести с учетом этого угла.

Определим коэффициент запаса устойчивости  $k_v$ <sup>Б</sup> относительно оси  $B - B$  как отношение момента восстанавливающего  $M_B^B$  машину относительно этой оси к моменту опрокидывающему  $M_0^B$ .

Рассчитаем эти моменты

 $M_{\rm B}^{\rm B} = G_{\rm B}l_1\cos\alpha + F_{\rm T}^{\rm CYM}h_3\cos\beta + F_{\rm B}^{\rm CYM}l_3\cos\beta + F_{\rm B}^{\rm CYM}h_3\sin\beta =$  $= 183.5 \cdot 1.6 \cdot \cos 10 + 21.5 \cdot 1.0 \cdot \cos 64.1 + 15.1 \cdot 0.9 \cdot \cos 64.1 +$  $+15.1 \cdot 1.0 \cdot \sin 64.1 = 289.14 + 9.39 + 5.94 + 13.58 = 318.1 \text{ kH} \cdot \text{m}$ ; (2.61)

$$
M_0^{\text{b}} = G\tau h_1 \sin \alpha + G_p h_2 \sin \alpha + G_p l_2 \cos \alpha + F_\tau^{\text{cym}} l_3 \sin \beta =
$$
  
= 183,5 \cdot 0,84 \cdot \sin 10 + 58,9 \cdot 0,2 \cdot \sin 10 + 58,9 \cdot 0,8 \cdot \cos 10 +  
+ 21,5 \cdot 0,9 \cdot \sin 64,1 = 26,77 + 2,05 + 46,40 + 17,41 = 92,6 \text{ kH} \cdot \text{m}. (2.62)

Тогда

$$
k_v^{\text{B}} = M_{\text{B}}^{\text{B}} / M_0^{\text{B}} = 318,1 / 92,6 = 3,44. \tag{2.63}
$$

Значение коэффициента запаса устойчивости получилось больше нормативного, т. е. машина в рабочем положении устойчива.

## 2.4.2. Оценка проходимости

Основными оценками проходимости для гусеничных машин являются среднее опорное давление  $p_{cn}$  гусениц на грунт и распределение давлений по длине опорной поверхности, оцениваемое отношением максимального давления  $p_{\text{max}}$  к среднему  $p_{\text{cn}}$ .

Для гусеничных машин, имеющих две одинаковые гусеницы,

$$
p_{\rm cp} = R_{\rm r} / 2bL, \qquad (2.64)
$$

где b - ширина гусеницы;

 $L$  – длина опорной поверхности гусеницы.

Находим минимальное  $p_{\min}$  и максимальное  $p_{\max}$  давления на грунт:

$$
p_{\min} = p_{\rm cp}(1 - 6x_{\rm A} / L); \tag{2.65}
$$

$$
p_{\text{max}} = p_{\text{cp}}(1 + 6x_{\text{A}} / L), \tag{2.66}
$$

где *х*<sup>д</sup> – смещение реакции грунта в продольном направлении, м.

Спроектировав силы, действующие на базовую машину, на ось *Y*, получим уравнение для расчета *R*г. Ранее определено для рабочего передвижения  $R_r = 251.4$  кН.

Определяем среднее давление на грунт  $p_{cn}$ 

$$
p_{cp} = 251,4 / (2 \cdot 0.69 \cdot 3.225) = 56,5 \text{ k} \Pi a.
$$

Из условия равновесия машины относительно расчетной оси опрокидывания  $B$ – $B$  находим  $x_n$ .

Для схемы, приведенной на рис. 2.9, условие равновесия имеет вид:

$$
-M_o^{\mathrm{B}} + M_{\mathrm{B}}^{\mathrm{B}} - R_{\mathrm{r}}(L/2 - x_{\mathrm{A}}) = 0. \tag{2.67}
$$

Отсюда

$$
x_{\rm A} = (M_{\rm o}^{\rm B} - M_{\rm B}^{\rm B} + R_{\rm r} L / 2) / R_{\rm r} =
$$
  
= (92,6 - 318,1 + 251,4 · 3,225 / 2) / 251,4 = 0,72 M. (2.68)

Согласно требованиям, машины, создаваемые на базе гусеничных энергетических средств, должны иметь продольное смещение центра давления относительно середины опорной поверхности гусениц не более 0,2 от длины опорной поверхности гусениц. Проверим выполнение данного условия:

$$
0.72 / 3.225 = 0.22
$$
 M.

Данное требование не выполняется.

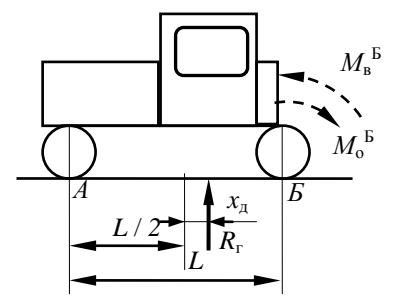

Рис. 2.9. Схема к определению величины смещения реакции грунта в продольном направлении

Определяем минимальное и максимальное давления на грунт:

 $p_{\text{min}} = 56,5 \cdot (1 - 6 \cdot 0.72 / 3,225) = -18,7 \text{ k}$ Ta;

$$
p_{\text{max}} = 56.5 \cdot (1 + 6 \cdot 0.72 / 3.225) = 132.2 \text{ k} \Pi \text{a}.
$$

При работе на минеральных грунтах должны выполняться условия:

$$
[p_{cp}] \le 50...90 \text{ k} \Pi \text{a};\tag{2.69}
$$

$$
p_{\text{max}} / p_{\text{cp}} \le 2.2. \tag{2.70}
$$

Условие (2.69) выполняется. Проверим выполнение условия (2.70):

$$
132,2 / 56,5 = 2,34.
$$

Условие не выполняется.

Строим эпюру давления гусениц на грунт (рис. 2.10). По результатам проверки условия (2.70) и с виду эпюры делаем вывод о том, что необходима разработка мероприятий по выравнивнию эпюры давлений.

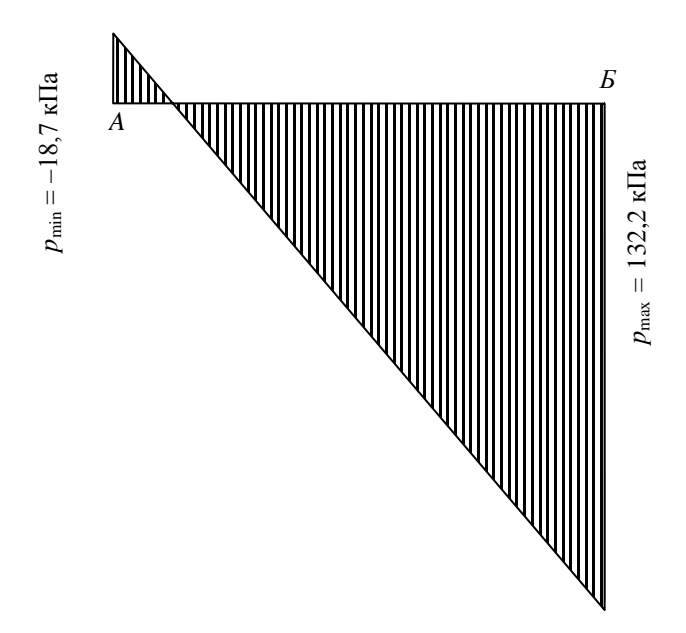

Рис. 2.10. Эпюра давления гусениц на грунт для рабочего положения

Используем бульдозерное рабочее оборудование в качестве противовеса. Ранее выполненные расчеты, несмотря на некоторое увеличение масс машины из-за установки бульдозерного оборудования, не исправляем.

Установка противовеса (в данном случае – бульдозерного оборудования) позволяет приблизить центр давления к точке пересечения продольной оси симметрии и прямой, соединяющей центры опорных поверхностей гусениц, и повысить устойчивость экскаватора. Силу тяжести *G*<sup>п</sup> и величину плеча противовеса *l*<sup>п</sup> (расстояние от оси ведущей звездочки трактора до центра тяжести бульдозерного оборудования) принимаем по технической характеристике трактора с бульдозерным оборудованием (*G*<sup>п</sup> = 28,2 кН; *l*<sup>п</sup> = 3,8 м). Проверим выполнение условия

$$
R_{\rm r}^{\;\prime} \, / \, 2bL \le [p_{\rm cp}],\tag{2.71}
$$

где *R*г' – изменившаяся после установки противовеса опорная реакция.

Выполним расчеты по оценке проходимости экскаватора с бульдозерным оборудованием в рабочем положении:

$$
R_{\rm r} = R_{\rm r} + G_{\rm n} = 251,4 + 28,2 = 280,1 \text{ kH};
$$
  
\n
$$
p_{\rm cp} = 280,1 / (2 \cdot 0.69 \cdot 3,225) = 62,9 \text{ kT}.
$$

Для схемы, приведенной на рис. 2.11, условие равновесия имеет вид:

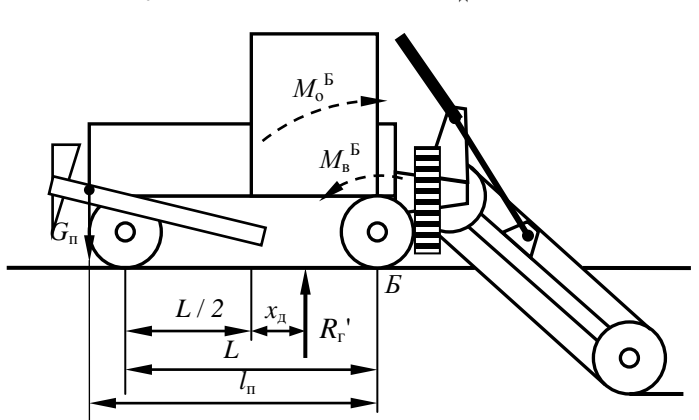

$$
-M_o^{\,B} + M_{\rm B}^{\,B} + G_{\rm n}l_{\rm n} - R_{\rm r}(L/2 - x_{\rm n}) = 0. \tag{2.72}
$$

Рис. 2.11. Схема к определению проходимости с учетом бульдозерного оборудования

Отсюла

$$
x_{\rm n} = (M_{\rm o}^{\rm B} - M_{\rm B}^{\rm B} - G_{\rm n}I_{\rm n} + R_{\rm r}L/2) / R_{\rm r} =
$$
  
= (92,6 - 318,1 - 28,2 \cdot 3,8 + 280,1 \cdot 3,225 / 2) / 280,1 = 0,44 m. (2.73)

Отношение  $x_{\text{n}}$  /  $L = 0.44$  / 3,225 = 0,14, т. е. соответствует требованиям.

Массу противовеса  $m_{\pi} = G_{\pi} / g$  назначаем с учетом следующей рекоменлании:

$$
m_{\rm n} \le (0, 2...0, 25)m_{\rm T},\tag{2.74}
$$

где  $m_T$  – масса трактора.

Данное требование также выполнено, так как вес бульдозерного оборудования составляет 0.154 от веса трактора.

Определяем минимальное и максимальное давления на грунт:

$$
p_{\min} = 62.9 \cdot (1 - 6 \cdot 0.44 / 3.225) = 11.3 \text{ k} \Pi \text{a};
$$
  

$$
p_{\max} = 62.9 \cdot (1 + 6 \cdot 0.44 / 3.225) = 114.5 \text{ k} \Pi \text{a}.
$$

При работе на минеральных грунтах должны выполняться условия:

$$
[p_{cp}] \le 50...90 \text{ k} \Pi a; \tag{2.75}
$$

$$
p_{\text{max}} / p_{\text{cp}} \le 2.2. \tag{2.76}
$$

Из условия (2.76)  $p_{\text{max}}/p_{\text{cn}} = 114,5/62,9 = 1,82$ . Условия проходимости на минеральных грунтах выполняются. Строим эпюру давления гусениц на грунт (рис. 2.12).

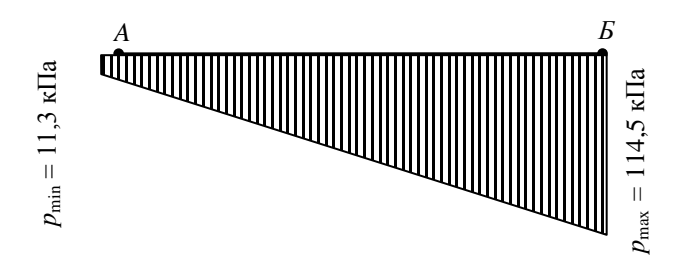

Рис. 2.12. Эпюра давления гусениц на грунт для рабочего положения с бульдозерным оборудованием

Получили эпюру приемлемой формы.

# **2.4.3. Определение коэффициента запаса устойчивости при переводе рабочего органа в транспортное положение**

Для расчета выполняем схему проектируемой машины (рис. 2.13). По технической характеристике трактора и чертежу машины в сборе определяем плечи действия сил тяжести базовой машины и рабочего оборудования. Значения сил тяжести приняты ранее. По чертежу получаем  $l_2 = 1.0$  м.

Для приведенной схемы коэффициент запаса устойчивости определяется по следующей формуле:

$$
k_{y}^{B} = M_{B}^{B} / M_{0}^{B} = (G_{T}l_{1} + G_{n}l_{n}) / G_{p}l_{2} =
$$
  
= (183,5 \cdot 1,6 + 28,2 \cdot 3,8) / 58,9 \cdot 1,0 = 400,3 / 58,9 = 6,8. (2.77)

Для транспортного положения получим:

$$
R_{\rm r} = G_{\rm r} + G_{\rm p} + G_{\rm n} = 183,5 + 58,9 + 28,2 = 270,6 \text{ kH};\tag{2.78}
$$
\n
$$
p_{\rm cp} = 270,6 / (2 \cdot 0,69 \cdot 3,225) = 60,8 \text{ kT} \text{Ia};
$$
\n
$$
x_{\rm A} = (58,9 - 400,3 + 270,6 \cdot 3,225 / 2) / 270,6 = 0,35 \text{ m};
$$
\n
$$
p_{\rm min} = 60,8 \cdot (1 - 6 \cdot 0,35 / 3,225) = 21,2 \text{ kT} \text{Ia};
$$
\n
$$
p_{\rm max} = 60,8 \cdot (1 + 6 \cdot 0,35 / 3,225) = 100,4 \text{ kT} \text{Ia}.
$$

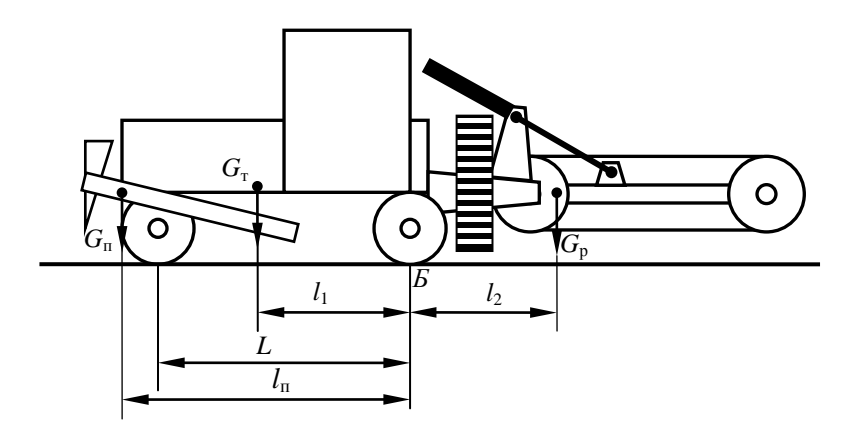

Рис. 2.13. Схема к определению коэффициента запаса устойчивости при переводе рабочего органа в транспортное положение

Строим эпюру давлений гусениц на грунт. Результаты построения показаны на рис. 2.14.

Таким образом, в транспортном положении проходимость машины обеспечена. Форма эпюры является приемлемой.

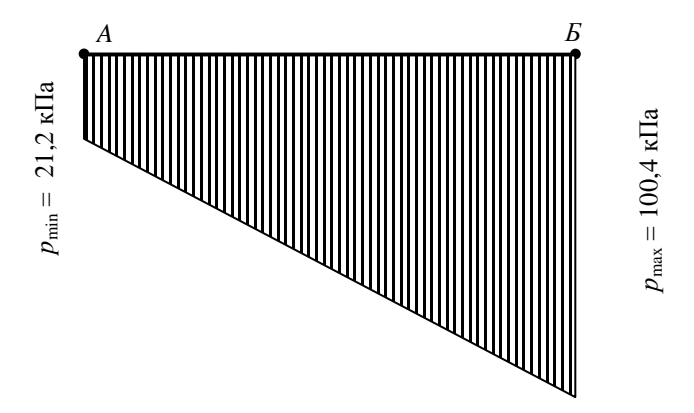

Рис. 2.14. Эпюра давления гусениц на грунт для транспортного положения

На скребковый конвейер действует сила, стремящаяся развернуть экскаватор, однако по сравнению с прочими силами ее значение невелико, поэтому расчет в горизонтальной плоскости и в поперечной плоскости не выполняем.

### **2.4.4. Статические расчеты при транспортном перемещении**

**Расчеты в продольной вертикальной плоскости.** Рассматриваем машину в момент ее разгона при движении на подъем. В этом расчетном положении учитываем силу давления ветра *F*в, силы инерции *F*и, возникающие при разгоне машины, и силы тяжести  $G_r$ ,  $G_\text{n}$  и  $G_\text{p}$ . Расчетная схема приведена на рис. 2.15.

Угол α, при котором *М*<sup>о</sup> *= М*в, называется критическим углом. Для безопасной работы машины необходимо соблюдение условия

$$
M_{\rm B} = k_{\rm y} M_{\rm o}. \tag{2.79}
$$

Угол, при котором соблюдается условие (2.79), называется максимальным безопасным углом α или предельным углом уклона. Из уравнения (2.79) найдем α, приняв  $k_v = 1,3$ . Для схемы, приведенной на рис. 2.15, уравнение (2.79) после подстановки выражений  $M_{\rm B}$ <sup>Б</sup> и  $M_{\rm o}$ <sup>Б</sup> имеет вид:

$$
G_{\rm T}\cos\alpha l_1 + G_{\rm T}\cos\alpha l_{\rm T} = 1,3\ (F_{\rm H}^{\rm T}h_1 + F_{\rm H}^{\rm T}h_2 + F_{\rm H}^{\rm P}h_3 + G_{\rm T}\sin\alpha h_1 ++ G_{\rm T}\sin\alpha h_2 + G_{\rm P}\cos\alpha l_2 + G_{\rm P}\sin\alpha h_3 + F_{\rm B}H_{\rm B}/2). \tag{2.80}
$$

Уравнение (2.80) необходимо решить относительно  $\alpha$ . С этой целью приведем уравнение к следующему виду:

$$
\cos \alpha (G_{\tau} l_1 + G_{\eta} l_n - 1,3G_p l_2) = 1,3 \sin \alpha (G_{\eta} h_1 + G_{\tau} h_2 + G_p h_3) ++ 1,3 (F_{\eta}^{\ \ \eta} h_1 + F_{\eta}^{\ \ \eta} h_2 + F_{\eta}^{\ \ \rho} h_3 + F_{\eta} H/2). \tag{2.81}
$$

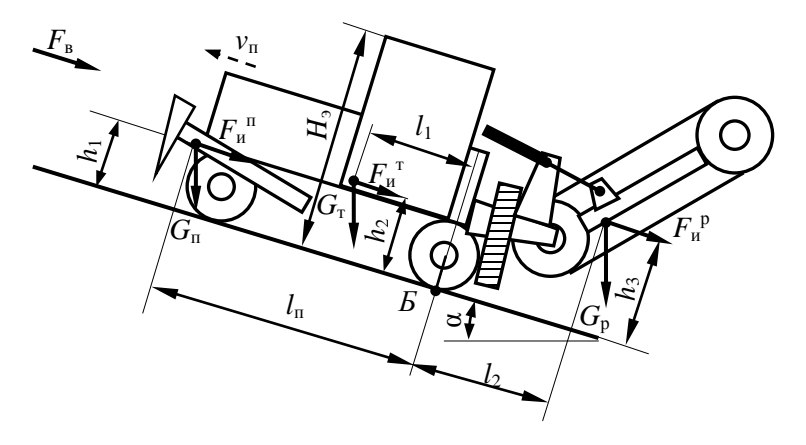

Рис. 2.15. Схема сил, действующих на машину при транспортном передвижении

Значение  $F_u$  определяется по формуле

$$
F_{\rm H} = G v_{\rm T} / g t_{\rm p},\tag{2.82}
$$

где  $G$  – сила тяжести рассматриваемого агрегата;

- $v_r$  транспортная скорость, до которой разгоняется машина, принимаемая равной транспортной скорости на высшей передаче. Для трактора Б-10МБ  $v_r = 10,2$  км/ч = 2,83 м/с;
- $t_p$  время разгона машины до транспортной скорости. Для гусеничных машин  $t_p = 3...4$  с. Принимаем  $t_p = 3.5$  с.

Значение  $F_{\rm B}$  определяется по формуле

$$
F_{\rm B} = p_{\rm B} A_{\rm B},\tag{2.83}
$$

где  $p_{\rm B}$  – давление ветра,  $p_{\rm B}$  = 0,25 кПа;

 $A_{\rm B}$  – подветренная площадь.

Упрощенно можно считать для рассматриваемой схемы, что

$$
A_{\rm B} = B_3 H_3 k_{\rm cm},\tag{2.84}
$$

- где  $B_3$ ,  $H_3$  соответственно габариты экскаватора по ширине и высоте, м. По трактору с бульдозерным оборудованием принимаем  $B_2 = 4.26$  м,  $H_3 = 3.145$  м;
	- $k_{\text{cn}}$  коэффициент сплошности, учитывающий площадь, находящуюся под давлением ветра. Для машин  $k_{cn} = 0.6...0.8$ . Принимаем 0,65.

Выполним соответствующие расчеты:

$$
F_{\rm H}^{\rm T} = 183,5 \cdot 2,83 / (9,81 \cdot 3,5) = 15,12 \text{ kH};
$$
  
\n
$$
F_{\rm H}^{\rm p} = 58,9 \cdot 2,83 / (9,81 \cdot 3,5) = 4,85 \text{ kH};
$$
  
\n
$$
F_{\rm H}^{\rm mp} = 28,2 \cdot 2,83 / (9,81 \cdot 3,5) = 2,32 \text{ kH};
$$
  
\n
$$
A_{\rm B} = 4,26 \cdot 3,145 \cdot 0,65 = 8,7 \text{ m}^2;
$$
  
\n
$$
F_{\rm B} = 0,25 \cdot 8,7 = 2,18 \text{ kH}.
$$

Решаем уравнение (2.81):

$$
\cos \alpha \cdot (183,5 \cdot 1,6 - 1,3 \cdot 58,9 \cdot 0,9 + 28,2 \cdot 3,8) =
$$
  
= 1,3 \cdot \sin \alpha \cdot (183,5 \cdot 0,84 + 58,9 \cdot 1,4 + 28,2 \cdot 1) +  
+ 1,3 \cdot (15,12 \cdot 0,84 + 4,85 \cdot 1,4 + 2,32 \cdot 1 + 2,18 \cdot 1,58 / 2) =  
= 331,8 \cdot \cos \alpha = 344,2 \cdot \sin \alpha + 30,6;  
\cos \alpha = 1,04 \cdot \sin \alpha + 0,09;  
1 - \sin^2 \alpha = 1,08 \cdot \sin^2 \alpha + 0,19 \cdot \sin \alpha + 0,0081;  
2,08 \cdot \sin^2 \alpha + 0,19 \cdot \sin \alpha - 0,99 = 0;  
\sin \alpha = -0,19 \pm \sqrt{0,19^2 + 4 \cdot 2,08 \cdot 0,99} / 2 \cdot 2,08 = 0,646 \text{ m} - 0,78.  
\alpha = \arcsin 0,646 = 40,2^{\circ}.

Таким образом, экскаватор в принятых условиях, разгоняясь транспортным ходом до высшей передачи, способен перемещаться по участку пути с уклоном в 40°.

Для расчета безопасного продольного угла в статичном положении без учета необходимого запаса устойчивости, силы давления ветра и сил инерции из уравнения равновесия относительно оси Б-Б получим:

$$
\cos \alpha \cdot (183.5 \cdot 1.6 - 58.9 \cdot 0.9 + 28.2 \cdot 3.8) =
$$
  
= sin  $\alpha \cdot (183.5 \cdot 0.84 + 58.9 \cdot 1.4 + 28.2 \cdot 1).$ 

Выполним последующие действия для решения данного уравнения:

239,4 · cos  $\alpha = 264.8$  · sin  $\alpha$ ; tg  $\alpha = 1,106$ ;  $\alpha = \arctg 1,106 = 47.9^{\circ}$ .

Расчеты в поперечной плоскости. Для расчета безопасного угла косогора, т. е. расчета в поперечной плоскости, выполним расчетную схему (рис. 2.16). На схеме указываем силу действия ветра  $F_{\text{B}}$ , силы тяжести, силы инерции и требующиеся плечи сил.

Для этого положения сила давления ветра определяется по формуле

$$
F_{\rm B} = p_{\rm B} H_3 L_{\rm M} k_{\rm cn},\tag{2.85}
$$

где  $p_{\rm B}$  – расчетное давление ветра, принимаемое равным 0,25 кПа;

 $L_{\text{M}}$  – габарит машины по длине, м. С бульдозерным и цепным траншейным оборудованием  $L_{\text{M}} = 9.4 \text{ M}.$ 

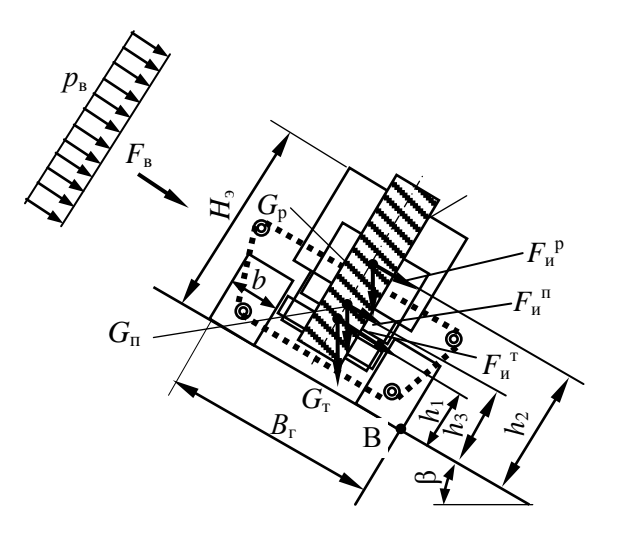

Рис. 2.16. Схема к определению максимального безопасного угла косогора

Сила инерции для каждой составной части машины определяется по формуле

$$
F_{\rm H} = G v_{\rm T}^2 / (g r_{\rm T}), \tag{2.86}
$$

где  $r_n$  – радиус поворота, соответствующий радиусу дуги, по которой движется центр масс машины, м.

Радиус поворота определяем по зависимости

$$
r_{\text{n}} = (1, 4...1, 8)(B_{\text{r}} - b) / 2 = (1, 4...1, 8) \cdot (2, 97 - 0, 69) = 3, 19...4, 11 \text{ M}. (2.87)
$$

Принимаем  $r<sub>π</sub> = 3.8$  м.

При движении с поворотом могут возникать силы инерции, способные привести к заносу машины. В связи с этим предварительно проверить выполнение условия

$$
\varphi_{\rm cu} R_{\rm r} \ge F_{\rm u},\tag{2.88}
$$

где  $F_u$  – сила инерции для машины в целом.

$$
F_{\rm H} = 270,6 \cdot 2,83^2 / (9,81 \cdot 3,7) = 59,7
$$
 kH.

Проверим выполнение условия (2.88):

$$
0.6 \cdot 270.6 = 162.6 \text{ kHz} > 59.7 \text{ kHz}
$$

т. е. условие выполняется.

Применительно к схеме, изображенной на рис. 2.16, уравнения для расчета моментов имеют вид:

$$
M_{\rm B}^{\rm B} = (G_{\rm T} + G_{\rm p} + G_{\rm n})\cos\beta B_{\rm r}/2, \qquad (2.89)
$$

$$
M_o^{\text{B}} = G_{\text{r}} \sin \beta h_1 + G_{\text{p}} \sin \beta h_2 + G_{\text{n}} \sin \beta h_3 + F_{\text{n}}^{\text{T}} h_1 ++ F_{\text{n}}^{\text{P}} h_2 + F_{\text{n}}^{\text{T}} h_3 + F_{\text{p}} H_3 / 2.
$$
 (2.90)

$$
(G_{\rm T} + G_{\rm p} + G_{\rm rp})\cos\beta B_{\rm r}/2 = 1,3(G_{\rm T}\sin\beta h_1 + G_{\rm p}\sin\beta h_2 + G_{\rm rp}\sin\beta h_3 + F_{\rm n}{}^T h_1 + F_{\rm n}{}^P h_2 + F_{\rm n}{}^T h_3 + F_{\rm n} H_3 / 2). \tag{2.91}
$$

Выполним расчеты сил инерции и силы давления ветра:

$$
F_{\rm H}^{\rm T} = 183,5 \cdot 2,83^2 / (9,81 \cdot 3,7) = 40,49 \text{ kH};
$$
  
\n
$$
F_{\rm H}^{\rm p} = 58,9 \cdot 2,83^2 / (9,81 \cdot 3,7) = 13,00 \text{ kH};
$$
  
\n
$$
F_{\rm H}^{\rm T} = 28,2 \cdot 2,83^2 / (9,81 \cdot 3,7) = 6,22 \text{ kH};
$$
  
\n
$$
F_{\rm R} = 0,25 \cdot 3,145 \cdot 9,5 \cdot 0,6 = 4,48 \text{ kH}.
$$

Подставим численные данные в уравнение (2.91) и выполним расчеты:

$$
(183,5 + 58,9 + 28,2) \cdot \cos \beta \cdot 2,97 / 2 = 1,3 \cdot (183,5 \cdot \sin \beta \cdot 0,84 ++ 58,9 \cdot \sin \beta \cdot 1,4 + 28,2 \cdot \sin \beta \cdot 1 + 40,49 \cdot 0,84 + 13 \cdot 1,4 + 6,22 \cdot 1 ++ 4,48 \cdot 3,145 / 2);270,6 \cdot \cos \beta = 1,3 \cdot (154,14 \cdot \sin \beta + 82,46 \cdot \sin \beta + 28,2 \cdot \sin \beta + 124);270,6 \cdot \cos \beta = 344,24 \cdot \sin \beta + 162;cos \beta = 1,27 \cdot \sin \beta + 0,60;1 - \sin^2 \beta = 1,61 \cdot \sin^2 \beta + 1,52 \cdot \sin \beta + 0,36;2,61 \cdot \sin^2 \beta + 1,52 \cdot \sin \beta - 0,64 = 0;sin^2 \beta + 0,58 \cdot \sin \beta - 0,25 = 0.sin \beta = -0,29 \pm \sqrt{0,29^2 + 0,25} = 0,288 \text{ m} - 0,868.
$$

За требуемое решение уравнения принимаем значение 0,288. Тогда

$$
\beta
$$
 = arcsin 0,288 = 16,8°.

Таким образом, получили динамический угол устойчивости в поперечной плоскости 16.8°.

При этом статический угол поперечной устойчивости определим без учета необходимого запаса устойчивости, силы давления ветра и сил инерции:

 $(270.6 \cdot \cos \beta) B_r / 2 = (183.5 \cdot 0.84 + 58.9 \cdot 1.4 + 28.2 \cdot 1) \cdot \sin \beta;$  $401,8 \cdot \cos \beta = 264,8 \cdot \sin \beta;$ tg  $\beta = 0.66$ ;  $\beta = 41.2^{\circ}$ .

## **Пример 3. Расчет многоковшового роторного полуприцепного траншеекопателя**

**Задание на проектирование:** спроектировать роторный многоковшовый траншеекопатель; схема агрегатирования полуприцепная; техническая производительность 720 м<sup>3</sup>/ч; категория грунта третья; траншея прямоугольная, глубина 2,25 м, ширина 1,2 м.

### **3.1. Расчет основных параметров**

К основным параметрам ротора относятся диаметр ротора – *D*, измеряемый по режущим кромкам ковшей или их зубьев; скорость вращения ротора –  $v_p$ ; размеры и форма ковшей; частота разгрузок –  $z_p$ ; число ковшей – *z*; шаг ковшей –  $T_k$ ; угловой шаг ковшей – β<sub>z</sub>; месторасположение транспортера.

Схема ротора с его геометрическими параметрами приведена на рис. 3.1.

$$
\omega = 2v_p / D = 2 \cdot 2 / 4 = 1 \text{ pa}x/c. \tag{3.1}
$$

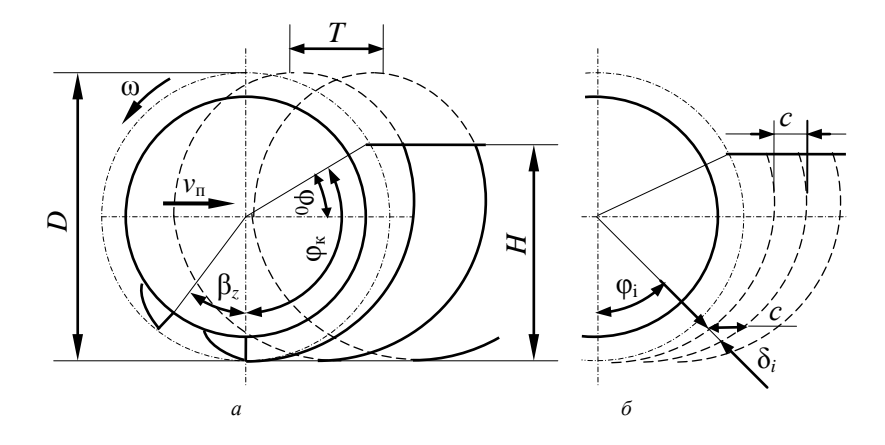

Рис. 3.1. Схема к определению основных параметров ротора: *а* – основные параметры ротора; *б* – форма и размеры стружки, срезаемой ковшами ротора

Диаметр ротора *D* зависит от заданной глубины траншеи *Н* и принимается равным (1,7...1,9)*Н* или определяется по эмпирической зависимости:

$$
D = 1 + 1,28H, \text{m.} \tag{3.2}
$$

В соответствии с заданием  $H = 2.25$  м. Тогла

$$
D = (1, 7...1, 9)H = (1, 7...1, 9) \cdot 2,25 = 3,825...4,275 \text{ m}
$$

или по уравнению (3.2)

$$
D = 1 + 1{,}28H = 1 + 1{,}28 \cdot 2{,}25 = 3{,}88
$$
 M.

Принимаем  $D = 4$  м.

Скорость вращения ротора определяем из соображений обеспечения свободной ссыпки грунта из ковшей внутрь ротора, где он попадает на ленточный транспортер. Скорость ротора, при которой сила тяжести равна центробежной силе в момент достижения ковшом наивысшего положения, называется критической скоростью  $v_{\text{sn}}$ , которая определяется по формуле

$$
v_{\rm kp} = \sqrt{gD/2} = \sqrt{9.81 \cdot 4/2} = 4.43 \, \text{m/c}.\tag{3.3}
$$

Для обеспечения полной выгрузки грунта из ковшей и попадания его на ленту транспортера без выхода из зоны разгрузки скорость ротора принимается

$$
v_{\rm p} = (0, 3...0, 5)v_{\rm kp} = (0, 3...0, 5) \cdot 4, 43 = 1, 33...2, 215 \text{ m/c.}
$$
 (3.4)

Меньшие значения принимаются для грунтов, склонных к налипанию. Принимаем  $v_p = 2$  м/с.

Ей соответствует угловая скорость  $\omega$ , которую определим следующим образом:

$$
\omega_{\text{KD}} = 2v_{\text{KD}} / D = 2 \cdot 4.43 / 4 = 2.22 \text{ paA/c}.
$$
 (3.5)

Размеры ковшей (рис. 3.2) определяются шириной траншеи  $b<sub>r</sub>$ . При ширине траншеи (канала по дну) не более 1,2 м принимают однорядную установку ковшей, при большей ширине - двухрядную. Принимаем установку ковшей в два ряда.

Тогда ширину ковша  $b<sub>x</sub>$  определим по зависимости

$$
b_{\kappa} = 0.9b_{\tau}/2 = 0.9 \cdot 1.2 / 2 = 0.54 \text{ m}.
$$
 (3.6)

**BLICOTA KORIHA** 

$$
h_{\kappa} = (0, 4...0, 6) b_{\kappa} = (0, 4...0, 6) \cdot 0,54 = 0,216...0,324 \text{ M}. \quad (3.7)
$$

Принимаем  $h_{\kappa} = 0.3$  м. Радиус днища ковша

$$
r_{\kappa} = (1,8...2,0)h_{\kappa} = (1,8...2,0) \cdot 0,3 = 0,54...0,6 \text{ m.}
$$
 (3.8)

Принимаем  $r_{\rm k}$  = 0,55 м.

Длину ковша  $l_{k}$  найдем из  $\Delta$  ABC. На основании теоремы косинусов запишем для  $\triangle ABC$ :

$$
\cos A = (b^2 + c^2 - a^2) / 2bc,
$$
 (3.9)

где  $b = R - r_{\rm k} = 2 - 0.55 = 1.45$ ;  $c = R - h_{\kappa} = 2 - 0,3 = 1,7;$  $a = r_{\rm k} = 0.55$  M.

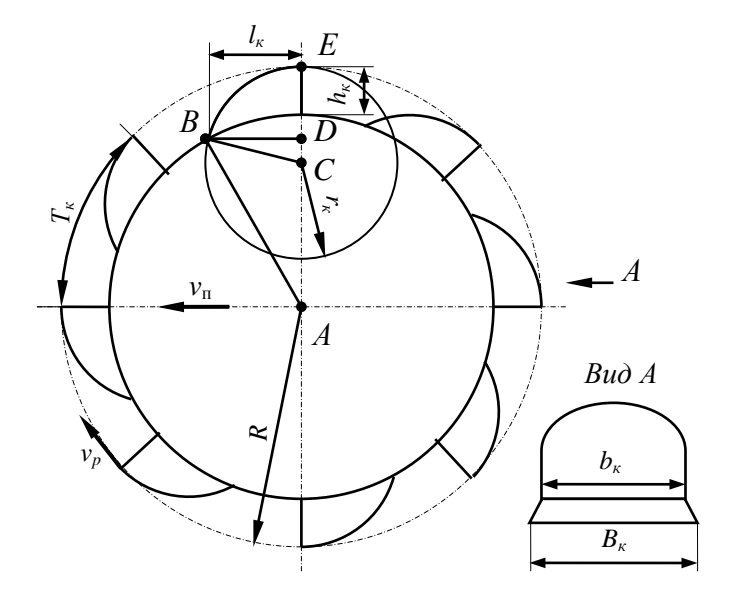

Рис. 3.2. Геометрические параметры ротора

Тогда

$$
\cos A = (1,45^2 + 1,7^2 - 0,55^2) / (2 \cdot 1,45 \cdot 1,7) = 0,951.
$$

Отсюда

$$
A = \arccos 0.951 = 17.95^{\circ}.
$$

 $$ 

$$
l_{\kappa} = (R - h_{\kappa}) \sin A = (2 - 0.3) \cdot \sin 17.95^{\circ} = 0.524 \text{ M}.
$$
 (3.10)

Найдем  $l_{\kappa}$  графически. Для этого вычертим в масштабе рис. 3.3.

В результате графического определения получили  $l_k \approx 0.52$  м. Принимаем  $l_{\rm k} = 0.524$  м.

Зная размеры ковша, определим его геометрическую (расчетную) вместимость по формуле

$$
V_{\kappa} = k_{\phi} b_{\kappa} l_{\kappa} h_{\kappa},\tag{3.11}
$$

где  $k_{\phi}$  – коэффициент формы, учитывающий то, что ковш не является правильным параллелепипедом,  $k_{\Phi} = 0, 8...0, 9$  [1].

 $V_{\kappa} = (0.8...0.9) \cdot 0.54 \cdot 0.524 \cdot 0.3 = 0.068...0.076$  M<sup>3</sup>.

Принимаем  $V_{\rm k} = 0.075$  м<sup>3</sup> = 75 л.

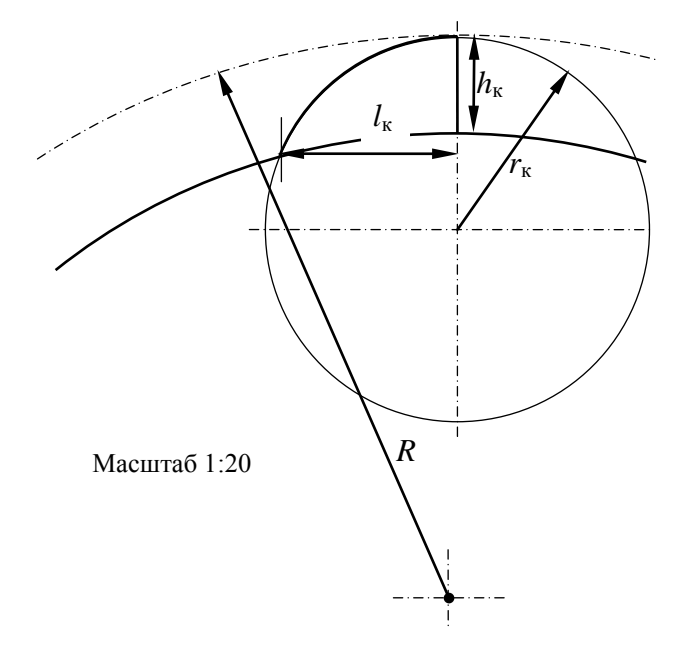

Рис. 3.3. Схема к графическому определению расчетной длины ковша
Частоту разгрузок z<sub>p</sub> определяем из формулы расчета технической производительности  $\Pi_{\tau}$  по выносной способности, указанной в задании на проектирование:

$$
\Pi_{\mathbf{r}} = V_{\mathbf{k}} z_{\mathbf{p}} k_{\mathbf{H}} / k_{\mathbf{p}}.
$$
 (3.12)

Из формулы (3.12) получим

$$
z_{\rm p} = \Pi_{\rm r} k_{\rm p} / V_{\rm k} k_{\rm H},\tag{3.13}
$$

- где  $k_{\text{H}}$  коэффициент наполнения. Для того чтобы грунт в ковшах легко высыпался из ковшей, принимается  $k<sub>H</sub>$  меньше единицы в пределах 0,8...0,85 [8]. Принимаем  $k<sub>H</sub> = 0.82$ ;
	- $k_p$  коэффициент разрыхления грунта. По табл. 1 приложения, приведенного в литературном источнике [8], принимаем  $k_p =$  $= 1.28.$

$$
z_p = 0.2 \cdot 1.28 / (0.075 \cdot 0.82) = 4.16 \text{ c}^{-1} = 250 \text{ mm}^{-1}
$$
.

Зная z<sub>p</sub>, рассчитаем шаг ковшей:

$$
T_{\rm k} = v_{\rm p} / z_{\rm p} = 2 / 4, 16 = 0,481 \, \text{m}.
$$
 (3.14)

Число ковшей определим следующим образом:

$$
z_{\kappa} = \pi D / T_{\kappa} = 3,14 \cdot 4 / 0,481 = 26,11. \tag{3.15}
$$

Принимаем ближайшее целое число ковшей, а поскольку ковши установлены в два ряда, число принимаем четным, т. е.  $z_{\rm k} = 26$ .

Тогда, уточнив шаг ковшей, получим

$$
T_{\rm k} = \pi D / z_{\rm k} = 3.14 \cdot 4 / 26 = 0.483 \text{ M}.
$$
 (3.16)

Для ковшей, расположенных в одном ряду,  $T_{\kappa 1} = 0.966$  м. Угловой шаг ковшей  $\beta$ , определим по формуле

$$
\beta_z = 2\pi / z_{\kappa} = 360 / 26 = 13{,}85^{\circ} = 0{,}242 \text{ paA}. \tag{3.17}
$$

Для уменьшения пульсаций нагрузки на привод и повышения равномерности подачи грунта на транспортер необходимо, чтобы в контакте с забоем находилось одновременно не менее двух ковшей, т. е.

$$
z_{\kappa} \ge 4\pi / \varphi_{\kappa},\tag{3.18}
$$

где  $\varphi_{\kappa}$  – угол контакта ротора с забоем, определяемый по формуле

$$
\varphi_{\kappa} = \varphi_{\rm o} + \pi / 2, \tag{3.19}
$$

где

$$
\varphi_0 = \arcsin \left[ \frac{H - D/2}{D/2} \right] = \arcsin \cdot \left[ \frac{2.25 - 4/2}{4/2} \right] = 7.2^{\circ}.
$$
 (3.20)

Тогла  $\omega = 97.2^\circ$ .

$$
z_{\kappa} \ge 4 \cdot 180 / 97.2 = 7.4
$$
, T. e. 26 > 7.4.

Условие выполняется.

Назначаем пониженную частоту разгрузок  $z_{p1} \approx 0.6z_p = 0.6 \cdot 4.16 =$ = 2,496 c<sup>-1</sup>. Принимаем  $z_{nl}$  = 2,5.

Ей соответствует окружная скорость ротора

$$
v_{\rm p} = z_{\rm p1} T_{\rm k} = 2.5 \cdot 0.483 = 1.2 \, \text{m/c}.\tag{3.21}
$$

Месторасположение транспортера (рис. 3.4) определяем исходя из того, что грунт, высыпающийся из ковшей, должен попадать на ленту транспортера.

Лля определения месторасположения транспортера построим траекторию полета высыпающегося из ковшей грунта. Предусмотрим установку лотка, направляющего грунт на ленту транспортера.

Выгрузка грунта из ковшей начинается с момента достижения ковшом края запорного сектора. Положение верхнего края сектора определяется углом начала разгрузки  $\alpha_{\text{H}}$ . Принимаем  $\alpha_{\text{H}} = 30^{\circ}$ . Угол наклона лотка  $\alpha$  лолжен быть таким, чтобы обеспечивалось скольжение грунта вниз по лотку, т.е. он определяется коэффициентом (углом) трения грунта о сталь. Из этих соображений угол наклона лотка принимаем 50°.

Уравнение для описания траектории имеет вид:

$$
Y = X \text{tg } \alpha_{\text{H}} - gX^2 / 2v_p^2 \cos^2 \alpha_{\text{H}}.
$$
 (3.22)

Подставляя в уравнение (3.22) различные значения  $X$ , получим соответствующие значения *Y*, которые приведены в табл. 3.1. По этим данным строим траекторию полета грунта с началом траектории в точке  $A$  (см. рис. 3.4). Затем строим траекторию с началом в точке  $B$  с предварительным пересчетом значения  $v_p$ , соответствующего меньшему радиусу, и подстановкой полученного значения  $v<sub>n</sub>$  в уравнение  $(3.22).$ 

Для точки *В*

$$
v_{\rm pB} = \omega(D/2 - h_{\rm s}) = 1 \cdot (4/2 - 0.3) = 1.7 \, \text{m/c}.\tag{3.23}
$$

Значения координат траектории полета грунта для точки *В* и скорости ротора 2 м/с приведены в табл. 3.2.

Таблица 3.1. **Значения координат траектории полета грунта для точки** *А* **и скорости ротора 2 м/с**

| $-1$<br>$\overline{\phantom{a}}$ | v. 1 | ∪,∠  | v.          | v.v                                                   | <b>C</b><br>v.e | . .              |
|----------------------------------|------|------|-------------|-------------------------------------------------------|-----------------|------------------|
|                                  | 0,04 | 0,05 | 0,028<br>–– | $\sim$<br>$-1$<br>$\overline{\phantom{a}}$<br>-0, I O | 0,48<br>$-$     | $\Omega$<br>.U.U |

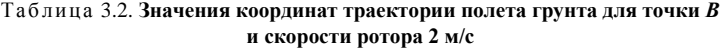

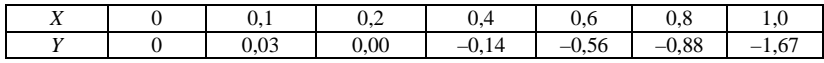

Так же рассчитываем и строим траектории, соответствующие пониженной скорости (табл. 3.3 и 3.4).

Таблица 3.3. **Значения координат траектории полета грунта для точки** *А* **и скорости ротора 1,2 м/с**

| --<br> | v. 1 | ∪.∠        |           | 0.6                                               | v.c     | <b>1.V</b>                     |
|--------|------|------------|-----------|---------------------------------------------------|---------|--------------------------------|
| --     | 0.01 | 05<br>v,vJ | 0,28<br>- | $\sim$ $\pi$<br>-<br>$\mathbf{v}$ ., $\mathbf{v}$ | $-1,48$ | $\overline{\phantom{0}}$<br>т. |

### Таблица 3.4. **Значения координат траектории полета грунта для точки** *В* **и скорости ротора 1,2 м/с**

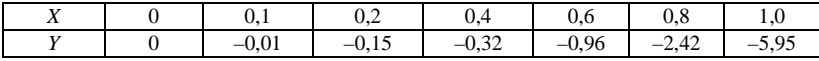

Обе траектории должны попадать на ленту транспортера. На основании этого расчета и условия обеспечения производительности можно также предварительно определить и ширину ленты *В*л. Кроме того, ширина ленты должна быть определена из условия обеспечения требуемой производительности (транспортирующей способности).

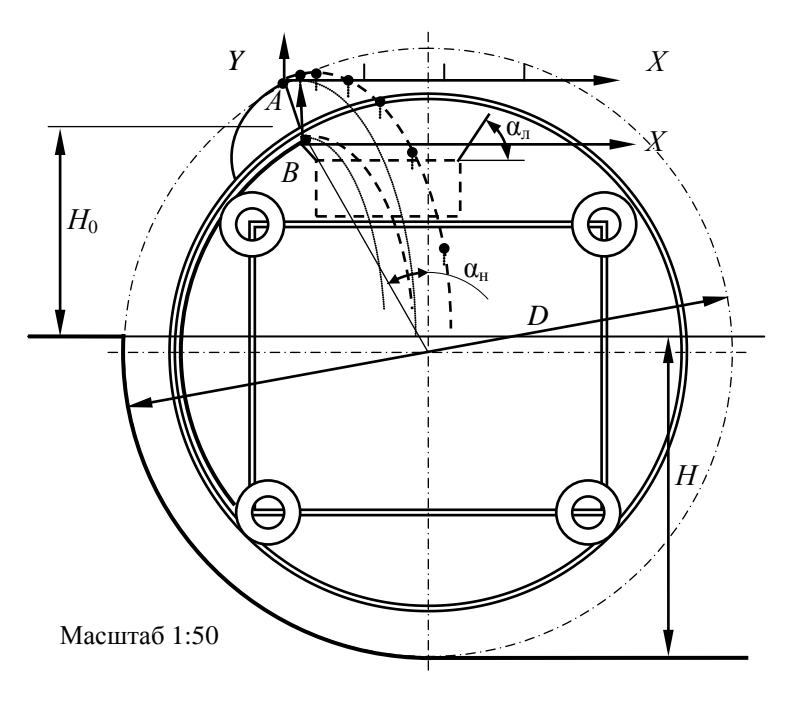

Рис. 3.4. Схема к определению месторасположения транспортера

Принимаем ленту желобчатой формы.

При желобчатой ленте ее ширина при условии отваливания грунта на одну сторону определяется по формуле

$$
B_n \ge \sqrt{\Pi_x k_p} / (0.0833 v_n c_y), \qquad (3.24)
$$

- где *v*<sup>л</sup> скорость ленты, *v*<sup>л</sup> = 3…5 м/с. Принимаем на основании обзора конструкций  $v_n = 5$  м/с;
	- *с*<sup>у</sup> коэффициент, учитывающий влияние угла наклона транспортера  $\alpha$ <sub>Т</sub> (табл. 3.5).

| у гол наклона транс-<br>портера $\alpha_{\text{t}}$ , град |     |      |                |      | 10   | 20    | n.<br>∸ |      |
|------------------------------------------------------------|-----|------|----------------|------|------|-------|---------|------|
| значение <i>с</i> .                                        | 1.V | n aa | Q <sub>7</sub> | ∩ ∩2 | 0.89 | V.O 1 | 0.76    | 0.66 |

Таблица 3.5. **Значения коэффициента** *с***<sup>у</sup>**

Для определения угла наклона транспортера построим компоновочную схему в масштабе 1:100 (рис. 3.5).

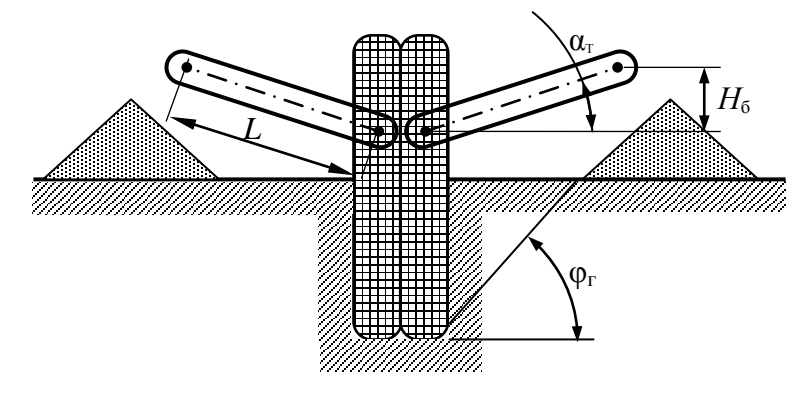

Рис. 3.5. Схема к расчету транспортера

$$
B_{\rm n} \ge \sqrt{0, 2 \cdot 1, 28 / (0,0833 \cdot 5 \cdot 0,72)} = 0.92 \,\rm M.
$$

Ширина ленты выбирается из ряда: 500, 650, 800, 1000, 1200 мм. Принимаем  $B_n = 1000$  мм.

Диаметр барабана принимаем 0,3 м.

Диапазон рабочих скоростей передвижения определяется на основании формулы расчета скорости передвижения:

$$
v_{\rm n} = \Pi_{\rm r} / A,\tag{3.25}
$$

где *А* – площадь поперечного сечения траншеи; *А* = *Нb* = 2,25 · 1,2 =  $= 2.7 \text{ m}^2$ .

Номинальная скорость составляет

$$
v_{\rm n} = 0.2 / 2.7 = 0.074
$$
 m/c = 267 m/u.

Максимальное значение скорости передвижения соответствует максимальному значению технической производительности в наиболее благоприятных условиях  $(k<sub>H</sub> - \text{максимально}, k<sub>p</sub> - \text{MHимально})$  и минимальному значению площади поперечного сечения, т. е.

$$
\nu_{\rm m}^{\rm max} = \Pi_{\rm r}^{\rm max} / A_{\rm min}. \tag{3.26}
$$

$$
\Pi_{\rm r}^{\rm max} = V_{\rm k} z_{\rm p} k_{\rm H} / k_{\rm p}.
$$

Принимаем для грунтов первой категории  $k<sub>H</sub> = 1,0$ ;  $k<sub>p</sub> = 1,1$ . Тогда

$$
\Pi_{\rm T}^{\rm max} = 0.075 \cdot 4.16 \cdot 1.0 / 1.1 = 0.284 \, \mathrm{m}^3/\mathrm{c} = 1022 \, \mathrm{m}^3/\mathrm{u}.
$$

Для расчета *A*min по технологическим соображениям примем значение  $h = 0.8$  м.

Тогда

$$
A_{\min} = 0.8 \cdot 1.2 = 0.96 \text{ m}^2.
$$
  

$$
v_{\text{n}}^{\max} = 0.284 / 0.96 = 0.296 \text{ m/c} = 1065 \text{ m/u}.
$$

Аналогично

$$
v_{\rm n}^{\rm min} = \Pi_{\rm r}^{\rm min} / A_{\rm max}.
$$
 (3.27)  

$$
\Pi_{\rm r}^{\rm min} = 0.075 \cdot 2.5 \cdot 0.8 / 1.3 = 0.115 \text{ m}^3/\text{c} = 415 \text{ m}^3/\text{q}.
$$

$$
v_{\rm n}^{\rm min} = 0.115 / 2.7 = 0.0426 \text{ m/c} = 153 \text{ m/y}.
$$

С целью снижения энергоемкости процесса копания необходимо стремиться к такой скорости передвижения, при которой подача на ковш составляет не менее 25...30 мм. Подачу на ковш *с* определим по формуле

$$
c = v_{\rm n} / z_{\rm p} = 0.074 / 4.16 = 0.0178 \text{ m}.
$$
 (3.28)

С учетом двухрядной установки ковшей принимаем *с* = 0, 0356 м. Среднюю толщину стружки  $\delta_{cp}$  определяем по формуле

$$
\delta_{cp} = c \sin (\varphi_{\kappa} / 2) = 0.0356 \cdot \sin (97.2 / 2) = 0.0268 \text{ m.}
$$
 (3.29)

Ширина стружки *b*<sup>с</sup> равна ширине ротора *В* по режущей кромке, т. е.  $b_c = B / 2 = 1.2 / 2 = 0.6$  м.

Выполним в масштабе предварительную компоновку рабочего оборудования в соответствии с описанием принятой конструкции, согласно которой для агрегатирования рабочего оборудования применяется удлиненная и перекомпонованная навеска трактора (рис. 3.6).

На основании замеров получили:  $L_1 = 2.5$ ;  $L_2 = 3.0$ ;  $L_3 = 5.0$ ;  $L_4 = 1.9$ ;  $L_5 = 2.9$ ;  $L_6 = 6.0$ ;  $L_7 = 2.8$ ;  $h_0 = 0.3$ ;  $h_1 = 2.2$ ;  $h_2 = 2.8$  m.

Рассчитанные значения основных параметров сведем в табл. 3.6.

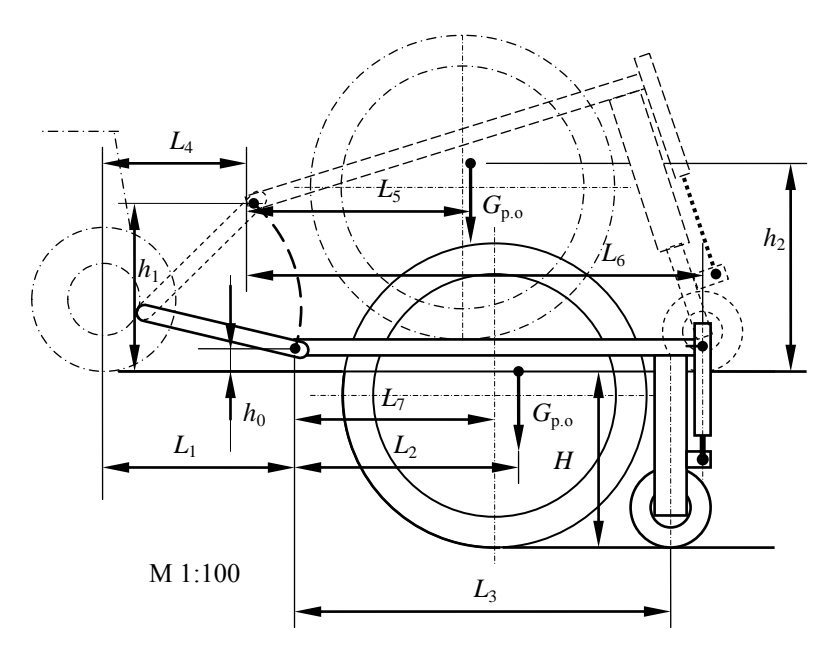

Рис. 3.6. Компоновочный чертеж рабочего оборудования

| Параметр                                         | Размерность     | Значение       |  |
|--------------------------------------------------|-----------------|----------------|--|
| Глубина траншеи                                  | M               | 2,25           |  |
| Номинальная техническая производительность<br>на | $M^3/q (M^3/c)$ | 720(0,2)       |  |
| грунтах 2-й категории                            |                 |                |  |
| Ширина траншеи                                   | M               | 1,2            |  |
| Критическая скорость ротора                      | M/c             | 4,43           |  |
| Окружная скорость ротора                         | M/C             | 2,0            |  |
| Пониженная окружная скорость ротора              | M/C             | 1,2            |  |
| Критическая угловая скорость ротора              | рад $\sqrt{c}$  | 2,22           |  |
| Диаметр ротора                                   | MM              | 4000           |  |
| Число ковшей                                     | ШT.             | 26             |  |
| Число рядов ковшей                               | IIIT.           | $\mathfrak{D}$ |  |
| Шаг ковшей в одном ряду                          | <b>MM</b>       | 962            |  |
| Угловой шаг ковшей на роторе                     | градус          | 13,85          |  |
| Вместимость ковша                                | $M^3$           | 0,075          |  |
| Частота разгрузок                                | $c^{-1}$        | 4,16           |  |
| Частота разгрузок при пониженной скорости        | $c^{-1}$        | 2.5            |  |
| Ширина ленты отвального конвейера                | MM              | 1000           |  |
| Номинальная скорость рабочего передвижения       | $M/C$ $(M/H)$   | 0.074(267)     |  |
|                                                  |                 |                |  |

Таблица 3.6. **Значения основных параметров**

## **3.2. Расчет мощности на привод рабочего органа и сил, действующих на рабочий орган**

Мощность на привод рабочего органа  $P_{\text{p.o}}^{\text{AB}}$ , приведенную к валу двигателя, определим по уравнению

$$
P_{p. o}^{\ \ \ \pi} = P_p / \eta_p \eta_{\pi. p} + P_{\pi p} / \eta_{\pi. \ \tau}, \tag{3.30}
$$

где *Р*р, *Р*тр – соответственно мощности на привод ротора и транспортера;  $\eta_p$ ,  $\eta_{\pi, p}$ ,  $\eta_{\pi, \tau}$  – соответственно КПД ротора, привода ротора, приво-

да транспортера. Обычно рекомендуется принимать

$$
\eta_p=0.85\ [4].
$$

Мощность на привод ротора определяется следующим образом:

$$
P_{\rm p} = P_{\rm k} + P_{\rm paa} + P_{\rm n},\tag{3.31}
$$

где *Р*<sup>к</sup> – мощность на копание грунта ковшами;

*Р*раз – мощность на разгон грунта;

*Р*<sup>п</sup> – мощность на подъем грунта к месту разгрузки.

$$
P_{\kappa} = k_1 \Pi_{\tau},\tag{3.32}
$$

где *k*<sup>1</sup> – удельное сопротивление грунта копанию;

 $\Pi$ <sub>T</sub> – техническая производительность ротора.

По существующим рекомендациям для обычных условий работы при проектировании роторных траншеекопателей и шнекороторных каналокопателей *k*<sup>1</sup> можно принять по литературному источнику [8, табл. 3.2]. Для третьей категории принимаем 350 кПа.

$$
P_{\kappa} = 350 \cdot 0.2 = 70
$$
 kBr.

Мощность на разгон грунта определяется по формуле

$$
P_{\text{pas}} = \Pi_{\text{T}} \rho v_{\text{p}}^2 / 2 = 0.2 \cdot 1800 \cdot 2^2 / 2 = 720 \text{ B} \text{m} = 0.72 \text{ k} \text{B} \text{m}, \quad (3.33)
$$

где  $\rho$  – плотность грунта в естественном состоянии,  $\rho = 1800 \text{ кr/m}^3$  [8].

Мощность на подъем грунта к месту разгрузки определяется по формуле

$$
P_{\rm \pi} = \Pi_{\rm \tau} \rho g H_{\rm \pi},\tag{3.34}
$$

где *Н*<sup>п</sup> – высота подъема грунта к месту разгрузки.

Высота подъема грунта складывается из высоты *Н*<sup>3</sup> подъема грунта в забое до дневной поверхности и высоты *Н*<sup>о</sup> подъема от дневной поверхности до места выгрузки (см. рис. 3.4).

Принимается  $H_3 = 0.5H = 0.5 \cdot 2.25 = 1.125$  м.

$$
H_0 = (0,5D - h_k)(\cos \alpha_{\rm H} - \sin \varphi_0) =
$$
  
= (0,5 \cdot 4 - 0,3) \cdot (\cos 30 - \sin 7,2) = 1,75 M. (3.35)

Тогда  $H_{\text{n}} = 1,125 + 1,75 = 2,875$  м. Отсюла получим

$$
P_{\text{n}} = 0.2 \cdot 1800 \cdot 9.81 \cdot 2.875 = 10150 \text{ Br} = 10.15 \text{ kBr}.
$$

Таким образом.

$$
P_p = 70 + 0.72 + 10.15 = 80.87
$$
 kBr.

Расчет мощности на привод транспортеров можно рассчитать по методике ВНИИЗемМаш по следующей формуле:

$$
P_{\text{rp}} = c_1(\Pi_{\text{r}} \rho g H_6 + \Pi_{\text{r}} \rho g L c_2 + c_3 L v_{\text{n}}) / (3.6 \cdot 10^3), \tag{3.36}
$$

где  $c_1$ ,  $c_2$ ,  $c_3$  – соответственно коэффициенты, учитывающие влияние относительной длины конвейера на общую массу движущихся частей, сопротивления движению ленты, зависящие от ширины ленты;

 $\Pi$ <sub>r</sub> - техническая производительность транспортера, принимаемая равной технической производительности экскаватора, м<sup>3</sup>/ч;

- $\rho$  плотность транспортируемого грунта.  $T/M^3$ :
- $H_6$  разность высот расположения концевых барабанов конвейера (обычно  $H_6 = 1, 0...1, 5$  м);

 $L$  – расстояние между осями концевых барабанов,  $L = 3...5$  м;  $v_{\pi}$  – скорость ленты,  $v_{\pi}$  = 3...5 м/с.

По рис. 3.5 принимаем  $L = 5$  м,  $H_6 = 1,8$  м, по табл. 3.6 и 3.7, приведенным в литературе [6], принимаем  $c_1 = 3$ ;  $c_2 = 0.04$ ;  $c_3 = 130$ .

$$
P_{\text{rp}} = 3 \cdot (720 \cdot 1800 \cdot 9,81 \cdot 1,8 + 720 \cdot 1800 \cdot 9,81 \cdot 5 \cdot 0,04 + 130 \cdot 5 \cdot 5) / (3,6 \cdot 10^3) = 23,9 \text{ kBr}.
$$

$$
P_{\text{p. o}}^{\text{IIB}} = 80,87 / (0,85 \cdot 0,8) + 23,9 / 0,87 = 146,4 \text{ }\text{KBr}.
$$

Определим предварительно необходимую мощность двигателя:

$$
P_{AB} = K_3 P_{p.0}^{AB} = (1, 2...1, 4) \cdot 146, 4 = 175, 7...205, 0 \text{ kBr.} (3.37)
$$

где  $K_3$  – коэффициент запаса мощности двигателя, равный 1.2...1.4.

По рассчитанному значению  $P_{\text{m}}$  принимаем предварительно в качестве базовой машины трактор «Беларус-2522», имеющий следующие технические ланные:

тяговый класс - 4: колесная формула - 4к4; двигатель 260.7 TURBO мощностью 184 кВт; число передач вперед/назад -  $16/8$ ; скорость передвижения вперед/назад - 2.1...37.7/2.3...17.0 км/ч: габаритные размеры - 5860×2830×3100 мм; масса эксплуатационная без грузов - 9200 кг; база - 2960 мм; колея колес передних/задних - 1,9...2,1/1,8...3 м; минимальный радиус поворота - 5.5 м; шины передние, задние - 480/70 R30, 580/70 R38; рабочее давление в гидросистеме - 16 МПа; насос  $HIII-100$ 

Силы на отделение грунта от забоя (силы копания) приложены к режущей части ковша и представляются в виде касательной  $F<sub>\tau</sub>$  и нормальной  $F_n$  составляющих, причем

$$
F_n = \varepsilon F_{\tau},\tag{3.38}
$$

где  $\varepsilon$  – коэффициент соотношения между составляющими,  $\varepsilon = 0, 2...0, 5$ . Принимаем  $\epsilon = 0.35$ .

Поскольку толщина стружки - величина переменная и зависит от угловой координаты ковша, тогда на рис. 3.7

$$
F_{\tau 1} = k_1 B \cosh \beta_z = 350 \cdot 0.6 \cdot 0.0356 \cdot \sin 13.85 = 1.79 \text{ kH}. \tag{3.39}
$$

$$
F_{\tau 2} = k_1 B c \sin 2\beta_z = 350 \cdot 0.6 \cdot 0.0356 \cdot \sin (2 \cdot 13.85) = 3.48 \text{ kH}. \quad (3.40)
$$

$$
F_{\tau 3} = k_1 B c \sin 3\beta_z = 350 \cdot 0.6 \cdot 0.0356 \cdot \sin (3 \cdot 13.85) = 4.96 \text{ kH}. \quad (3.41)
$$

$$
F_{\tau 4} = k_1 B c \sin 4\beta_z = 350 \cdot 0.6 \cdot 0.0356 \cdot \sin (4 \cdot 13.85) = 6.15 \text{ kH}. (3.42)
$$

$$
F_{\tau 5} = k_1 B c \sin 5\beta_z = 350 \cdot 0.6 \cdot 0.0356 \cdot \sin (5 \cdot 13.85) = 6.99 \text{ kH.}
$$
 (3.43)

$$
F_{\tau 6} = k_1 B c \sin 6\beta_z = 350 \cdot 0,6 \cdot 0,0356 \cdot \sin (6 \cdot 13,85) = 7,42 \text{ kH.} \quad (3.44)
$$

$$
F_{\tau7} = k_1 B \cosh 7\beta_z = 350 \cdot 0.6 \cdot 0.0356 \cdot \sin(7 \cdot 13.85) = 7.42 \text{ kH}.
$$
 (3.45)

Определение результирующей касательной силы  $F_{\tau}^{cym}$  производится методом геометрического сложения сил на выполненном в масштабе рис. 3.7. Получаем  $F_{\tau}^{\text{cym}}$  = 32,8 кН.

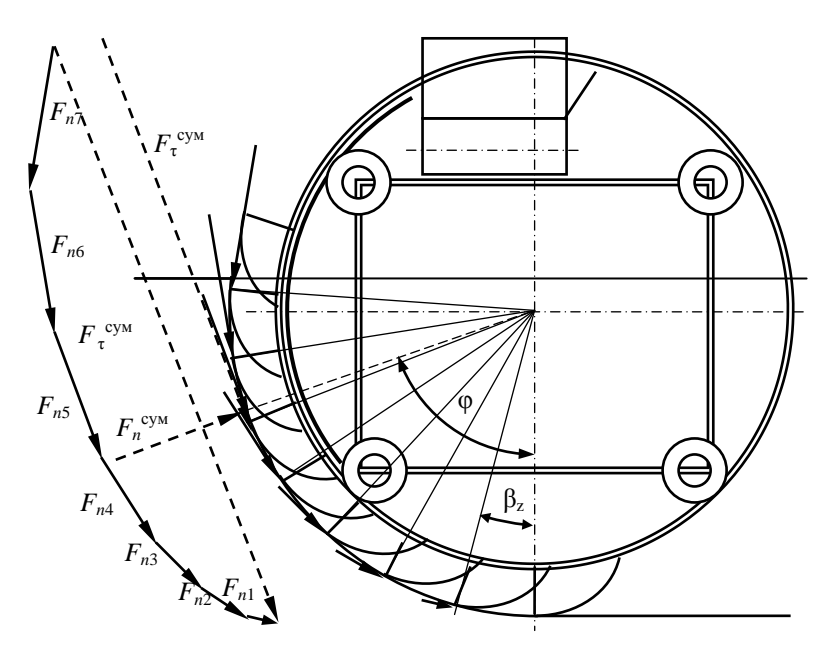

Рис. 3.7. Схема к определению сил, действующих на ротор

Таким же образом определяем нормальные силы:

$$
F_{n1} = 0,35 \cdot 1,79 = 0,63 \text{ kH};
$$
  
\n
$$
F_{n2} = 0,35 \cdot 3,48 = 1,22 \text{ kH};
$$
  
\n
$$
F_{n3} = 0,35 \cdot 4,96 = 1,74 \text{ kH};
$$
  
\n
$$
F_{n4} = 0,35 \cdot 6,15 = 2,15 \text{ kH};
$$
  
\n
$$
F_{n5} = 0,35 \cdot 6,99 = 2,45 \text{ kH};
$$
  
\n
$$
F_{n6} = 0,3 \cdot 5 \cdot 7,42 = 2,60 \text{ kH};
$$
  
\n
$$
F_{n7} = 0,35 \cdot 7,42 = 2,60 \text{ kH}.
$$

Геометрическим сложением получаем  $F_n^{\text{cym}} = 11,5$  кН.<br>Для определения точки приложения  $F_{\tau}^{\text{cym}}$  проведем касательную к ротору, параллельную  $F_{\tau}^{\text{cym}}$ . Точка касания есть искомая точка. Она является и точкой приложения нормальной результирующей силы.

Более точно окружную силу можно определить по формуле

$$
F_{\text{oxp}} = P_{\text{p}} / v_{\text{p}} = 80,87 / 2 = 40,44 \text{ kH.}
$$
 (3.46)

Точкой приложения этой силы будет точка приложения силы  $F_{\tau}^{\text{cym}}$ . Замеренный по рис. 3.7 угол ф составляет 72°.

Нормальную составляющую от  $F_{\alpha \kappa n}$  определим по формуле

$$
F_{\rm H} = \varepsilon F_{\rm okD} = 0.35 \cdot 40.44 = 14.15 \text{ kH}. \tag{3.47}
$$

Силу сопротивления отвалу  $F_{\pi}$  (в кН), подчищающему дно, определим по формуле

$$
F_{\rm u} = \kappa_3 k_1 B e_{\rm u} = 1, 1 \cdot 30 \cdot 1, 2 \cdot 0, 04 = 1, 6, \tag{3.48}
$$

где к<sub>з</sub> - коэффициент, учитывающий защемление подчистного устройства. Принимаем  $\kappa$ <sub>2</sub> = 1,1;

- $k_1$  коэффициент удельного сопротивления копанию грунта. Для подчистного устройства по рекомендации [8] принимаем равным 30 кПа;
- $e_n$  толщина снимаемого слоя грунта. Принимаем равной 0.04 м.

Примечания: 1. Для шнекороторного экскаватора-каналокопателя вместо  $F<sub>A</sub>$  рассчитывается сила сопротивления черпанию грунта по формуле  $F_u = P_u / v_p$ .

2. Более точно расчет силы  $F_{\text{osp}}$ , выполняемый по формуле (3.46), может быть заменен расчетом суммарной силы  $F_{\Sigma}$  тяжести грунта в ковшах и силы инерции, возникающей при разгоне грунта. Ее расчет выполняется по формуле  $F_2 = (P_n + P_p) / v_p$ . Эту силу можно считать направленной вертикально вниз и приложенной на середине высоты ковша, для которого  $\varphi = 90^{\circ}$ .

### 3.3 Тяговые расчеты

Тяговые расчеты для рабочего передвижения. При тяговых и статических расчетах требуется использовать массу или силу тяжести машины в целом или ее частей, а также положение центра тяжести. При отсутствии сведений о массе рабочего оборудования и базовой машины ориентировочно эксплуатационную массу машины  $m<sub>2</sub>$  и ее рабочего оборудования  $m_{p,0}$  (в кг) определим по эмпирической зависимости

$$
m_2 = (35...50)\Pi_r = (35...50) \cdot 720 = 25\ 200...36\ 000
$$
 kr. (3.49)

Близкие по техническим данным и назначению траншеекопатели ЭТР-223А и ЭТР-224 имеют массу 33 500 и 31 100 кг соответственно

[9, 17]. Принимаем с учетом малой массы базового трактора для расчетов  $m_2 = 25,500$  кг.

Тогда

$$
m_{p. o} = m_3 - m_\text{T} = 25500 - 9200 = 16300 \text{ K} \tag{3.50}
$$

При необходимости положение центра тяжести базовой машины можно найти по ее техническому описанию или используя литературный источник [9]. В случае отсутствия таких сведений ориентировочно координаты центра тяжести для тракторов общего назначения можно найти по эмпирическим зависимостям с учетом конструктивных особенностей принятой модели трактора, имеющего диаметр задних колес несколько больший, чем передних:

$$
L_G = (0,34...0,65)B_1; h_G = (0,65...0,85)R_{k},
$$

где *LG* – расстояние от оси вращения задних колес до вектора силы тяжести;

*B*<sup>1</sup> *–* продольная база для колесных тракторов;

 $h_G$  – высота расположения центра тяжести над уровнем земли;

 $R_{k}$  – внешний радиус заднего колеса.

$$
L_G = (0,34...0,65)B_1 = (0,34...0,65) \cdot 2,96 = 1,0...1,93 \text{ m};
$$
  

$$
h_G = (0,65...0,85)R_k = 0,85 \cdot 1,0 = 0,65...0,85 \text{ m}.
$$

Принимаем  $L_G = 1,4$ ;  $h_G = 0,8$  м.

Вычерчиваем схему рабочего оборудования (рис. 3.8), на которой обозначаем силы тяжести *G*р. <sup>о</sup> рабочего оборудования, силы взаимодействия грунта с рабочим органом *F*н, *F*окр, *F*д, нормальные реакции грунта на поверхность опорного устройства *R*о, силу сопротивления передвижению опорного устройства *F*о.

На первой стадии рабочее оборудование рассматриваем отдельно от базовой машины, а поскольку в точках крепления рабочего оборудования к базовой машине во время ее движения всегда возникают усилия, то их также обозначаем на схеме *F<sup>х</sup>* и *F<sup>у</sup>* и направляем по осям координат.

Из условия  $\Sigma M_0 = 0$  получаем уравнение

$$
R_0L_3 + F_0(H + h_0) + F_{\pi}(H + h_0) + F_{\pi}(L_7 - D/2 \sin \varphi) \cos \varphi ++ F_{\pi} \sin \varphi (H + h_0 - D/2 \cos \varphi) + F_{\exp}(H + h_0 - D/2 \cos \varphi) \cos \varphi -- F_{\exp}(L_7 - D/2 \sin \varphi) \sin \varphi + G_{p.} h_0 \sin \alpha - G_{p.} o_{2} \cos \alpha = 0.
$$
 (3.51)

Учитывая, что  $F_0 = R_0 f_0$ , получаем уравнение для расчета  $R_0$ :

 $R_0 = [-F_{\pi}(H+h_0) - F_{\pi}(L_7 - D / 2 \sin \varphi) \cos \varphi - F_{\pi}(H+h_0 -D/2$  cos  $\varphi$ ) sin  $\varphi - F_{\text{odd}}(H + h_0 - D/2 \cos \varphi)$  cos  $\varphi + F_{\text{odd}}(L_7 -D/2 \sin \varphi \sin \varphi - G_{p,q} h_0 \sin \alpha + G_{p,q} L_2 \cos \alpha$ ] / [ $(L_3 + f_0 (H + h_0)$ ] =  $= [-1.6 \cdot (2.25 + 0.3) - 14.15 \cdot (2.8 - 2 \cdot \sin 72) \cdot \cos 72 - 14.15 \cdot (2.25 +$  $+0.3 - 2 \cdot \cos 72$   $\cdot \sin 72 - 40.44 \cdot (2.25 + 0.3 - 2 \cdot \cos 72) \cdot \cos 72 +$  $+40,44 \cdot (2,8 - 2 \cdot \sin 72) \cdot \sin 72 - 160 \cdot 0,3 \cdot \sin 10 + 160 \cdot 3 \cdot \cos 10$  $(5.0 + 0.2 \cdot (2.25 + 0.3)) = 81.2$  kH.  $(3.52)$ 

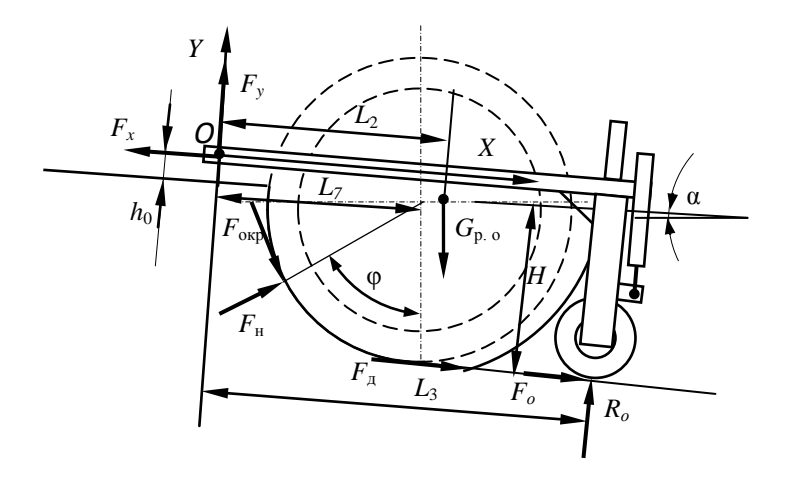

Рис. 3.8. Схема к определению реакций в шарнире сцепки машины с рабочим органом

Находим силу сопротивления передвижению опоры:

$$
F_{\rm o} = 0.2 \cdot 63{,}78 = 16{,}2
$$
 kH.

Спроектировав все силы на ось  $X$ , получим

$$
F_x = G_{p,\text{o}} \sin \alpha + F_0 + F_{\pi} + F_{\text{H}} \sin \varphi + F_{\text{oxp}} \cos \varphi = 160 \sin 10 +
$$
  
+ 16,2 + 1,6 + 14,15 \sin 72 + 40,44 \cos 72 = 71,8 \text{ kH}. (3.53)

Аналогично находим

 $F_v = F_{\alpha \alpha} \sin \varphi + G_{p.o} \cos \alpha - R_o - F_{\mu} \cos \varphi =$  $= 40.44 \cdot \sin 72 + 160 \cdot \cos 10 - 81.2 - 14.15 \cdot \cos 72 = 108.4 \text{ kH}$ . (3.54)

Переходим к рассмотрению базовой машины (рис. 3.9), где  $G_r$  – силы тяжести машины, R<sub>r</sub> - нормальная реакция грунта на движитель,  $F_s$  – сила сопротивления передвижению,  $F_r$  – необходимая сила тяги. В точке соединения рабочего оборудования прилагаем реакции  $F_x$ ,  $F_y$ .

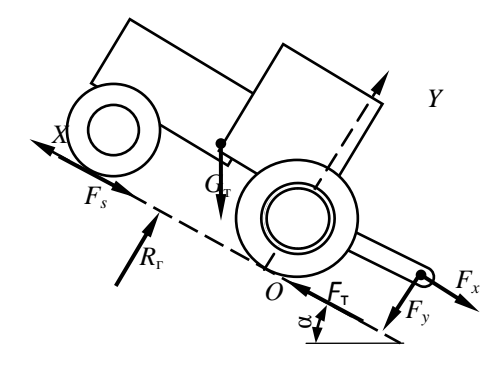

Рис. 3.9. Схема к тяговому расчету для рабочего положения

Проектируя все силы, действующие на базовую машину, на ось У и решая это уравнение относительно  $R_r$ , получим уравнение для его расчета:

$$
R_{\rm r} = G_{\rm r} \cos \alpha + F_{\rm v} = 90 \cdot \cos 10 + 108,4 = 197,0 \text{ kHz.} \tag{3.55}
$$

Проектируя силы на ось Х, получаем

$$
F_{\rm T} - F_{\rm x} - G_{\rm T} \sin \alpha - F_{\rm s} = 0. \tag{3.56}
$$

Учитывая, что  $F_s = f_0 R_r = f_0 (G_r \cos \alpha + F_v)$ , и решая уравнение (3.56) относительно  $F_{\text{t}}$ , получаем

$$
F_{\rm r} = F_{\rm x} + f_0 (G_{\rm r} \cos \alpha + F_{\rm y}) + G_{\rm r} \sin \alpha =
$$
  
= 68,1 + 0,2 \cdot (90 \cdot \cos 10 + 108,4) = 107,5 \text{ kH}. (3.57)

Значение  $F_{\rm r}$  численно равно  $F_{\rm c}$ .

Проверим, способен ли выбранный трактор обеспечить тяговое усилие по условиям сцепления движителя с грунтом. Для обеспечения работы машины без буксования должно соблюдаться условие

$$
F_{\rm cu} > F_{\rm c},\tag{3.58}
$$

$$
F_{\rm cu} = \varphi_{\rm cu} R_{\rm r} k_{\rm A} = 0.55 \cdot 197 = 108,4 \text{ kH},\tag{3.59}
$$

где  $F_{\text{cut}}$  – сила тяги по сцеплению;

- $\phi_{\text{cut}}$  коэффициент сцепления движителя с грунтом. Значения  $\phi_{\text{cut}}$ даны в табл. 2 и 3 приложения, приведенного в литературе [7]. Принимаем  $\varphi_{\rm cu} = 0.55$ ;
- *k*<sup>д</sup> коэффициент динамичности. Для машин, способных использовать силу инерции машины для преодоления рабочих сопротивлений,  $k_n = 1, 3...1, 5$  [8], для прочих  $k_n = 1$ . Принимаем  $k_n = 1$ .

Получили: 108,4 > 107,5, т. е. условие по сцеплению выполняется.

Для машины с активным рабочим органом уравнение расчета необходимой мощности  $P_{\text{max}}$  двигателя (уравнение баланса мощности) можно записать следующим образом:

$$
P_{AB} = P_{p.0}^{\ \ \, \text{AB}} + P_{\text{II}}^{\ \ \text{AB}} + P_{\text{II}}^{\ \ \text{AB}},\tag{3.60}
$$

где  $P_{\text{p. o}}^{\text{AB}}$  – мощность на привод рабочего органа, приведенная к валу двигателя;

- *Р*п дв мощность на передвижение машины, приведенная к валу двигателя;
- *Р*д дв мощность на привод дополнительных устройств, приведенная к валу двигателя.

Мощность на передвижение, приведенная к валу двигателя, определяется по формуле

$$
P_{\rm \pi}^{\rm \pi} = F_{\rm c} v_{\rm \pi} / (\eta_{\rm x} \eta_6 \eta_{\rm \tau p}), \tag{3.61}
$$

где  $F_c$  – суммарное тяговое сопротивление;

- *v*<sup>п</sup> скорость рабочего передвижения машины;
- η*<sup>х</sup>* КПД механизмов ходовой части базовой машины. Для колесных машин η*<sup>х</sup>* ≈ 0,95;
- $\eta_6$  КПД, учитывающий потери мощности при частичном буксовании. При полной нагрузке для колесных машин с колесной формулой 4×4  $\eta_6 = 0.84...0.90$ . Принимаем  $\eta_6 = 0.87$ ;
- $\eta_{\text{tp}}$  КПД трансмиссии привода движителя,  $\eta_{\text{tp}} = 0.88...0.93$ . Принимаем  $\eta_{\text{m}} = 0.9$ .

$$
P_{\rm n}^{\rm AB} = 107,5 \cdot 0,074 / (0,95 \cdot 0,87 \cdot 0,9) = 10,7 \text{ kBr}.
$$

$$
P_{\mu}^{\ \ \mu} = (0, 05...0, 07) \ (P_{p,\ o}^{\ \ \mu} + P_{n}^{\ \ \mu}) =
$$
  
= (0, 05...0, 07) \cdot (146, 4 + 10, 7) = 7, 8...10, 9 \ \text{rB} (3.62)

Принимаем  $P_{\mu}^{\ \ \text{AB}} = 10 \text{ kBr}.$ 

Тогла

$$
P_{\text{IB}} = 146.4 + 10.7 + 10 = 167.1 \text{ kBr.}
$$

Полученные расчеты подтверждают достаточность мощности двигателя  $(184 > 167,1)$ .

Тяговые расчеты для транспортного передвижения. Определяем возможную максимальную транспортную скорость передвижения V<sub>max</sub> при принятых дорожных условиях, т. е. при известном fo.

Для расчета сил изобразим отсоединенное рабочее оборудование, находящееся в транспортном положении (рис. 3.10). На схеме показаны силы, учитываемые при расчете.

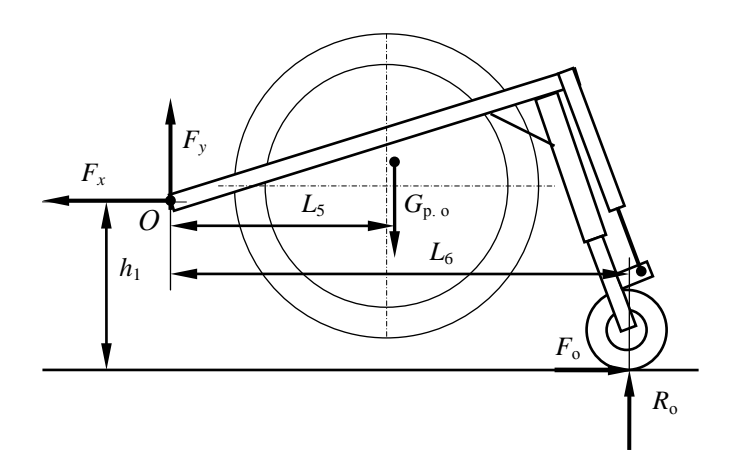

Рис. 3.10. Схема к определению реакций в присоединительном устройстве при тяговом расчете для транспортного положения

Из условия  $\Sigma M_0 = 0$  получаем уравнение

$$
R_0L_6 + F_0h_1 - G_{p,0}L_5 = 0
$$
, или  $R_0L_6 + (f_0R_0)h_1 - G_{p,0}L_5 = 0$ . (3.63)

Отсюда

$$
R_0 = G_{p,0}L_5/(L_6 + f_0h_1) = 160 \cdot 2.9 / (5.0 + 0.1 \cdot 2.2) = 88.9
$$
 kH. (3.64)

Для транспортного передвижения приняли  $f_0 = 0.1$ . Тогла

$$
F_o = F_x = 0.1 \cdot 88.9 = 8.9 \text{ kH};
$$

$$
F_y = G_{p,0} - R_0 = 160 - 88.9 = 71.1 \text{ kH.}
$$
 (3.65)

Переходим к рассмотрению базовой машины. Действующие на нее силы показаны на рис. 3.11.

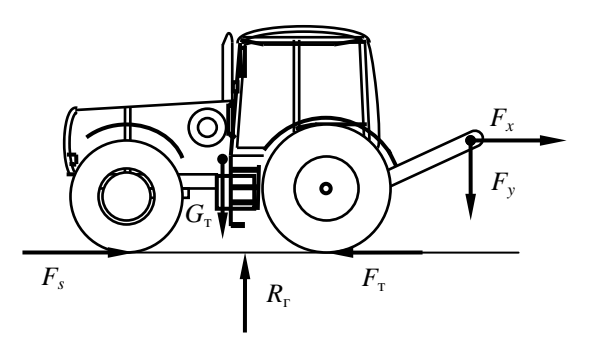

Рис. 3.11. Схема сил, действующих на машину при транспортном передвижении по горизонтальному участку пути

Для этого случая

$$
R_{\rm r} = G_{\rm r} + F_{\rm y} = 90 + 71,1 = 161,1 \text{ kHz.}
$$
 (3.66)

$$
F_{\rm T} = F_s + F_x = f_0 R_{\rm T} + F_x = 0.1 \cdot 161.1 + 8.9 = 25 \text{ kH}. \tag{3.67}
$$

Возможную максимальную транспортную скорость передвижения на горизонтальном участке пути определим по формуле

$$
v_{\text{max}} = (P_{\text{LB}} - P_{\text{A0II}}^{2\text{m}}) \eta_{\text{TP}} \eta_x / F_{\text{T}} =
$$
  
= (184 - 10) · 0,9 · 0,95 / 25 = 5,95 m/c = 21,4 km/y. (3.68)  

$$
P_{\text{A0II}}^{2\text{B}} = (0,05...0,07) P_{\text{LB}} = (0,05...0,07) \cdot 184 = 9,2...12,9 \text{ kBr.}
$$

Принимаем равной 10 кВт.

Полученное значение транспортной скорости говорит о том, что с данным оборудованием принятый трактор не может перемещаться на высшей передаче и требует ограничения скорости до 21,4 км/ч.

Определим максимальный угол подъема α, который может преодолеть проектируемая машина на первой транспортной передаче  $v<sub>r</sub>$  при принятых дорожных условиях, т. е. при известных  $f_0$  и  $\varphi_{\text{cut}}$ . Для расчета используем рис. 3.12.

Из условия  $\Sigma M_0 = 0$  получаем уравнение

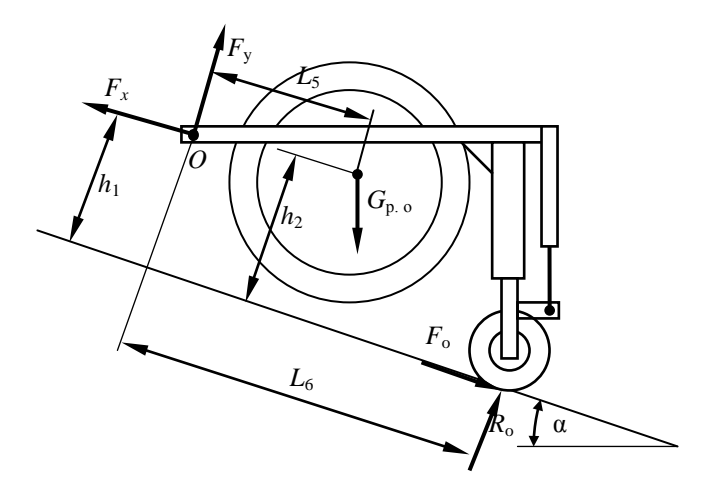

Рис. 3.12. Схема к определению максимального угла подъема

$$
R_{o}L_{6} + F_{o}h_{1} - G_{p. o}L_{5} \cos \alpha - G_{p. o}(h_{2} - h_{1}) \sin \alpha = 0, \qquad (3.69)
$$

или

$$
R_{o}L_{6} + (f_{0}R_{o})h_{1} - G_{p.o}L_{5}cos \ \alpha - G_{p.o}(h_{2} - h_{1})\sin \alpha = 0. \qquad (3.70)
$$

Отсюда

$$
R_0 = G_{p.0}[L_5 \cos \alpha + (h_2 - h_1) \sin \alpha] / (L_6 + f_0 h_1) =
$$
  
= 160 \cdot [2,9 \cdot \cos \alpha + (2,8 - 2,2) \cdot \sin \alpha] / (5,0 + 0,1 \cdot 2,2) =  
= 88,9 \cdot \cos \alpha + 18,4 \cdot \sin \alpha. (3.71)

Тогда

$$
F_0 = 0.1 \cdot (88.9 \cdot \cos \alpha + 18.4 \cdot \sin \alpha) = 8.89 \cdot \cos \alpha + 1.84 \cdot \sin \alpha
$$
. (3.72)

$$
F_x = F_o + G_{p.0} \sin \alpha = 8.89 \cos \alpha + 161.84 \sin \alpha. \tag{3.73}
$$

$$
F_{v} = G_{p,0} \cos \alpha - R_{0} = 71.1 \cos \alpha - 18.4 \sin \alpha. \tag{3.74}
$$

Переходим к рассмотрению базовой машины. Действующие на нее силы показаны на рис. 3.9.

Для этого случая

$$
R_{\rm r} = G_{\rm r} \cos \alpha + F_{\rm y} = 161,1 \cdot \cos \alpha - 18,4 \cdot \sin \alpha. \tag{3.75}
$$

Проектируя силы на ось X, получим уравнение для выражения  $F_{\tau}$ :

 $F_{\tau} = F_s + G_{\tau} \sin \alpha + F_x = 0.1 \cdot (161.1 \cdot \cos \alpha - 18.4 \cdot \sin \alpha) +$  $+90$  · sin  $\alpha + 8.89$  · cos  $\alpha + 161.84$  · sin  $\alpha = 250$  · sin  $\alpha + 25$  · cos  $\alpha$ . (3.76)

В уравнении (3.76) два неизвестных –  $F_r$  и α. Для того чтобы машина преодолела подъем с углом  $\alpha$  на скорости  $v_{\tau}$ , двигатель должен иметь мощность  $P_{\text{mR}}$ , позволяющую получить на движителе силу тяги  $F_{\text{\tiny T}}$ , т. е.

$$
F_{\rm T} = (P_{\rm AB} - P_{\rm AOB}^{\rm AB}) \eta_{\rm TP} \eta_{\rm x} \eta_6 / \nu_{\rm T} =
$$
  
= (184 - 10) \cdot 0.9 \cdot 0.95 \cdot 0.87 / 0.58 = 223.2 \text{ kH}. (3.77)

По технической характеристике  $v_r = 2.4$  км/ч = 0.58 м/с.

Приравняв правые части уравнений (3.76) и (3.77), получим уравнение, решив которое относительно α, определим искомый максимальный угол подъема из условия полной загрузки двигателя:

$$
250 \cdot \sin \alpha + 25 \cdot \cos \alpha = 223.2. \tag{3.78}
$$

Приведем уравнение (3.78) к следующему виду:

$$
\cos \alpha = -10 \cdot \sin \alpha + 8,93. \tag{3.79}
$$

Заменив соз α на  $\sqrt{1-\sin^2\alpha}$  и возведя обе части уравнения (3.79) в квадрат, получим:

$$
1 - \sin^2 \alpha = 100 \cdot \sin^2 \alpha - 178.6 \cdot \sin \alpha + 79.7. \tag{3.80}
$$

Преобразовав уравнение (3.80) и решив его, получим:

$$
-101 \cdot \sin^2 \alpha + 178.6 \cdot \sin \alpha - 78.7 = 0;
$$
  

$$
\sin^2 \alpha - 1.77 \cdot \sin \alpha + 0.78 = 0;
$$
  

$$
\alpha = \arcsin (0.885 \pm \sqrt{0.885^2 - 0.78}) = 62.3^{\circ}
$$

По мощности двигателя траншеекопатель при транспортном передвижении способен преодолевать углы подъема до 62,3°.

Угол а, найденный из условия развиваемой мощности двигателя, проверим по условиям сцепления (проверка на отсутствие сползания).

Сила тяги по сцеплению определяется для данного случая следующим образом:

$$
F_{\rm T}^{\rm cut} = R_{\rm r} \varphi_{\rm cu} = (161, 1 \cdot \cos \alpha - 18, 4 \cdot \sin \alpha) \cdot 0,55 =
$$
  
= 88,6 \cdot \cos \alpha - 10,12 \cdot \sin \alpha. (3.81)

Приравняем правые части уравнений (3.78) и (3.81):

$$
88,6 \cdot \cos \alpha - 10,12 \cdot \sin \alpha = 250 \cdot \sin \alpha + 25 \cdot \cos \alpha. \tag{3.82}
$$

Отсюла

$$
63,6 \cdot \cos \alpha - 260,12 \cdot \sin \alpha = 0; \cos \alpha = 4,1 \cdot \sin \alpha; \qquad (3.83)
$$

$$
\cos \alpha = 4,1 \cdot \sin \alpha;
$$

$$
1 = 4,1 \cdot \text{tg } \alpha;
$$

$$
\text{tg } \alpha = 0,244;
$$

$$
\alpha = \arctg = 13.7^{\circ}. \qquad (3.84)
$$

Получили допустимый преодолеваемый угол по условиям сцепления, равный 13,7°.

## 3.4. Статические расчеты

Определение коэффициентов запаса устойчивости в продольной вертикальной плоскости. При расчете коэффициента запаса устойчивости  $k_v$  в продольной вертикальной плоскости считаем, что опрокидывание возможно относительно оси Б-Б (рис. 3.13). Относительно оси А-А опасности опрокидывания нет, так как нет сил. создающих опрокидывающий момент относительно этой оси.

При  $k_v > 1,3$  машина устойчива.

Для оси *Б*-*Б* уравнение по расчету  $k_v$ <sup>B</sup> имеет вид:

$$
k_{y}^{B} = M_{B}^{B} / M_{\text{omp}}^{B} = G_{\text{T}}L_{G} / (F_{x}h_{0} + F_{y}L_{1}) =
$$
  
= 90 \cdot 1,4 / (71,8 \cdot 0,3 + 108,4 \cdot 2,5) = 126 / 292,5 = 0,43. (3.85)

Получили значение  $k_v$  меньше 1,3. Машина неустойчива.

Применим установку сдвоенных колес. Их масса вместе с дисками составляет 200 кг, что соответствует силе тяжести  $G_{\kappa} = 1,82$  кН.

Тогла

$$
k_{y}^{B} = (G_{\rm r}L_{G} + G_{\rm k}B_{\rm 1}) / M_{\rm onp}^{B} =
$$
  
= (90 \cdot 1,4 + 1,82 \cdot 2,96) / 292,5 = 131,4 / 292,5 = 0,45.

Полученная величина также недостаточна.

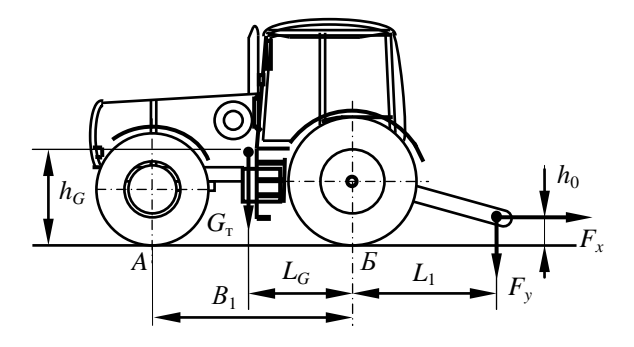

Рис. 3.13. Схема к статическому расчету в продольной вертикальной плоскости

Используем установку противовеса. Примем силу тяжести противовеса  $G_{\text{n}} = (0, 2, \ldots, 0, 25)G_{\text{n}} = (0, 2, \ldots, 0, 25)$  · 90 = 18...22,5 кН. Принимаем  $G_{\rm n} = 22$  KH.

Расчетная схема представлена на рис. 3.14.

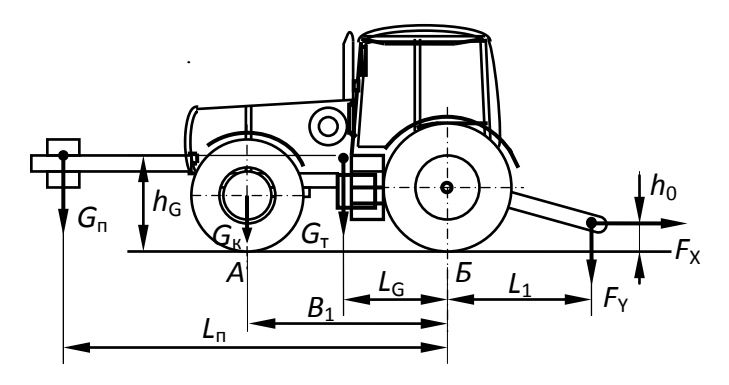

Рис. 3.14. Схема к расчету параметров противовеса

Из условия

$$
M_{\rm B}^{\rm B} + G_{\rm n}L_{\rm n} / M_{\rm omp}^{\rm B} \ge 1.3
$$

Найдем плечо противовеса  $L_n$ :

$$
L_{\rm n} \ge (1.3 \cdot M_{\rm onp}^{\rm B} - M_{\rm B}^{\rm B}) / G_{\rm n} = (1.3 \cdot 292.5 - 131.4) / 22 = 11.3 \, \text{M}.
$$

Принимаем  $L_{\text{n}} = 11,3$  м.

**Расчет проходимости.** Спроектировав силы, действующие на базовую машину, на ось *Y*, получим уравнение для расчета *R*г. C учетом установки сдвоенных передних и задних колес оно имеет вид:

$$
R_{\rm r} = G_{\rm r} + F_{\rm y} + G_{\rm n} + G_{\rm k} + G_{\rm k, 3} =
$$
  
= 90 + 108,4 + 22 + 1,82 + 2 = 224,2 \, \text{kHz}. (3.86)

Здесь принята сила тяжести двух задних колес *G*к. <sup>з</sup> = 2 кН.

Определяем координаты центра давления (ц. д.), т. е. точку приложения  $R_r$ . Смещение ц. д. по продольной оси обозначим  $x_n$ , смещение в поперечном направлении –  $y_n$ . Рабочий орган симметричен продольной вертикальной плоскости машины, и отсутствуют силы, накреняющие машину, поэтому  $y_a = 0$ .

Из условия равновесия машины относительно *Б–Б* находим *х*д. Для схемы, приведенной на рис. 3.15, условие равновесия имеет вид:

$$
G_{\rm n}L_{\rm n} + G_{\rm r}L_{\rm G} + G_{\rm k}B_{\rm 1} - F_{\rm x}h_{\rm 0} - F_{\rm y}L_{\rm 1} - R_{\rm r}(B_{\rm 1} / 2 - x_{\rm n}) = 0. \quad (3.87)
$$

Отсюда

$$
x_{\pi} = (F_x h_0 + F_y L_1 + R_r B_1 / 2 - G_{\pi} L_{\pi} - G_{\pi} L_G - G_{\pi} B_1) / R_{\pi} =
$$
  
=  $(M_{\text{omp}}^B - M_{\text{B}}^B + R_{\pi} B_1 / 2 - G_{\pi} L_{\pi}) / R_{\pi} =$   
=  $(292.5 - 131.4 + 224.2 \cdot 2.96 / 2 - 22 \cdot 11.3) / 224.2 = 1,09 \text{ m.}$  (3.88)

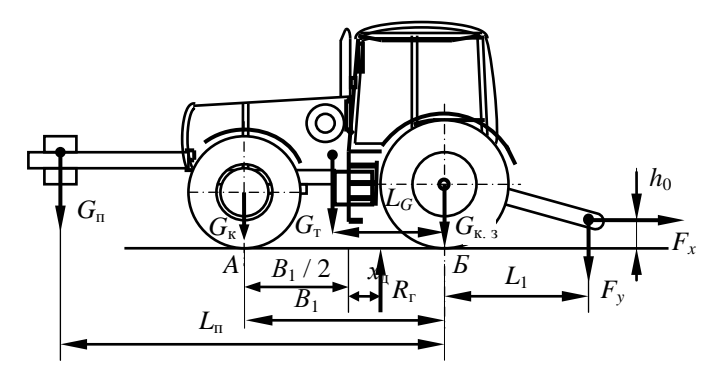

Рис. 3.15. Схема к определению величины смещения реакции грунта в продольном направлении

После этого определяем среднее давление на грунт *р*ср.

Для колесной машины определяем реакции на передние  $R_n$  и задние  $R_3$  колеса. Для этого действие всех сил заменим действием реакции  $R_r$  и обозначим реакции, возникающие под колесами (рис. 3.16).

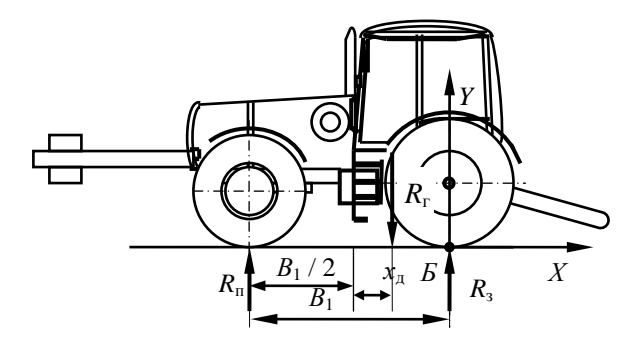

Рис. 3.16. Схема к определению величины реакции грунта под колесами

Взяв сумму моментов относительно точки Б, получим

$$
R_{\rm r}(B_1 \, / \, 2 - x_{\rm n}) - R_{\rm n}B_1 = 0, \tag{3.89}
$$

отсюда

$$
R_{\rm u} = R_{\rm r}(B_1 / 2 - x_{\rm u}) / B_1 = 224.2 \cdot (2.96 / 2 - 1.09) / 2.96 = 29.5
$$
 kH.

Из суммы проекций на ось  $Y$  получим

$$
R_{\rm a} = R_{\rm r} - R_{\rm u} = 224, 2 - 29, 5 = 194, 7 \text{ kHz}
$$

Тогда для передних колес

$$
p_{cp} = R_{\rm n} / (2bR_{\rm k}),\tag{3.90}
$$

где  $b$  – ширина протектора,  $b = 0.48$  м;

 $R_{\kappa}$  – внешний радиус колеса,  $R_{\kappa}$  = 0,72 м. Подставив значения, получим

$$
p_{cp} = 29.5 / (2 \cdot 0.48 \cdot 0.72) = 42.8
$$
 klla.

При сдвоенных колесах  $p_{cp} = 21.4 \text{ k}\Pi$ а. Для задних колес  $b = 0.58$ ;  $R_k = 0.89$  м.

Тогда

$$
p_{cp} = 194.7 / (2 \cdot 0.58 \cdot 0.89) = 188.8 \text{ k} \Pi \text{a}.
$$

При сдвоенных задних колесах  $p_{\rm cn} = 94.4 \text{ k}\Pi$ а.

Рассчитанное значение  $p_{cp}$  должно быть не больше давления воздуха в шинах, используемых на базовой машине. У шин высокого давления оно составляет 500…700, низкого – 125…250, сверхнизкого – 50…80 кПа.

С учетом жесткости шин это условие можно записать как

$$
p_{\rm cp} \le k_{\rm ap} p_{\rm m},\tag{3.91}
$$

где  $k_{\alpha}$  – коэффициент жесткости шин,  $k_{\alpha} = 1, 2...1, 25$ ;

*р*<sup>ш</sup> – давление воздуха в шине, кПа.

Следовательно, в рабочем положении шины низкого давления могут использоваться для установки на трактор.

В соответствии с ГОСТ 12.2.111–85 требуется выполнение условий:  $x_n \leq 0, 2B_1$  и  $R_n \geq 0, 2R_r$ .

В данном случае 1,09 / 2,96 = 0,37. Таким образом, первое условие не выполняется.

Выполним проверку второго условия: 29,5 / 224,2 = 0,13. Второе условие также не выполняется. Необходимо увеличить массу противовеса и пересмотреть расчет проходимости.

Выполним проверку проходимости для транспортного положения. Расчетная схема приведена на рис. 3.17.

Реакция грунта на колеса

$$
R_{\rm r} = G_{\rm r} + F_{\rm y} + G_{\rm n} + G_{\rm k} + G_{\rm k,3} =
$$
  
= 90 + 71,1 + 22 + 1,82 + 2 = 186,9 \text{ kH}. (3.92)

Смещение реакции грунта

$$
x_{\pi} = (F_x h_1 + F_y L_4 + R_r B_1 / 2 - G_{\pi} L_{\pi} - G_{\pi} L_G - G_{\pi} B_1) / R_{\pi} =
$$
  
= (8,9 · 2,2 + 71,1 · 1,9 + 186,9 · 2,96 / 2 – 22 · 11,3 – 90 · 1,4 –  
- 1,82 · 2,96) / 186,9 = 0,27 M. (3.93)

Реакции на колеса

$$
R_{\rm n} = R_{\rm r}(B_1 \mid 2 - x_{\rm n}) \mid B_1 = 189.6 \cdot (2.96 \mid 2 - 0.28) \mid 2.96 = 76.9 \text{ kH}.
$$
  

$$
R_{\rm s} = R_{\rm r} - R_{\rm n} = 189.6 - 76.9 = 112.7 \text{ kH}.
$$

Для передних колес

$$
p_{cp} = R_{\rm n} / (2bR_{\rm k}) = 76.9 / (2 \cdot 0.48 \cdot 0.72) = 111.2 \text{ k} \Pi a.
$$

При сдвоенных колесах  $p_{\rm cn}$  = 55,6 кПа.

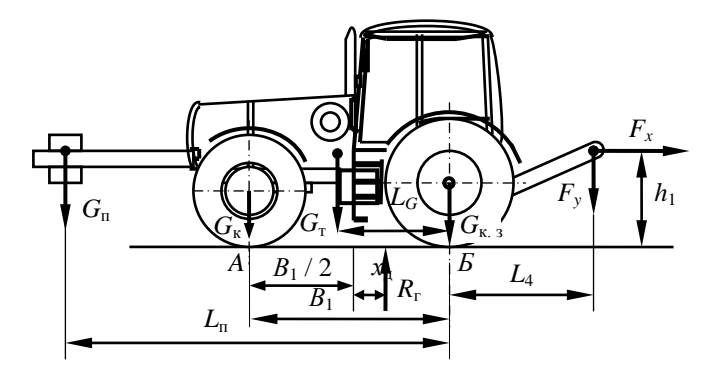

Рис. 3.17. Схема к расчету проходимости при транспортном положении

Для задних колес

$$
p_{cp} = 112.7 / (2 \cdot 0.58 \cdot 0.89) = 109.2 \text{ k} \Pi a.
$$

При сдвоенных задних колесах *р*ср *=* 54,6 кПа.

Итак, в транспортном положении шины низкого, а при сдвоенной их установке и сверхнизкого давления могут использоваться для установки на трактор.

**Статические расчеты для транспортного перемещения.** С учетом задней навески рабочего оборудования рассматриваем машину в момент ее разгона при движении на подъем. В этом расчетном положении учитываем силу давления ветра  $F_{\text{B}}$ , силы инерции  $F_{\text{H}}$ , возникающие при разгоне машины, и силы тяжести *G*т, *G*<sup>п</sup> и *G*р. о. Поскольку машина полуприцепная, рассмотрим отдельно рабочее оборудование. Расчетная схема приведена на рис. 3.18.

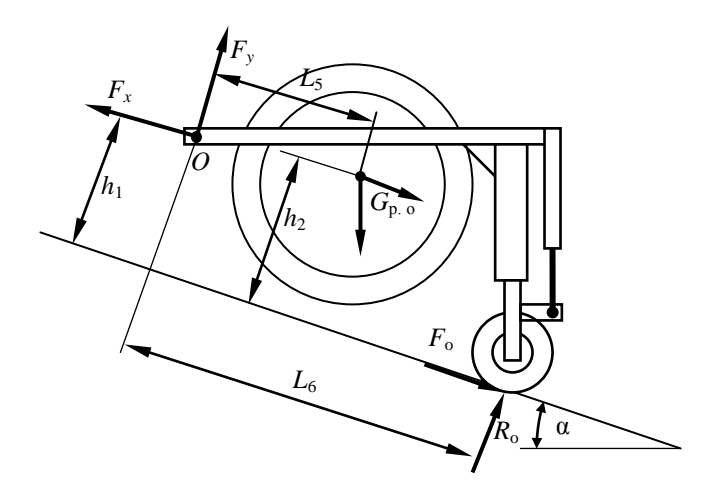

Рис. 3.18. Схема к статическому расчету для транспортного передвижения

Из условия  $\Sigma M_0 = 0$  получаем уравнение

$$
R_{\rm o}L_6 + F_{\rm o}h_1 - G_{\rm p.o}L_5\cos\alpha - G_{\rm p.o}(h_2 - h_1)\sin\alpha - F_{\rm H}^{\rm p}(h_2 - h_1) = 0.
$$

Отсюда

$$
R_{o} = [G_{p, o}L_{5} \cos \alpha + G_{p, o}(h_{2} - h_{1}) \sin \alpha + F_{\mu}^{p}(h_{2} - h_{1})] / (L_{6} + f_{0}h_{1}).
$$

Здесь значение  $F_u^{\text{p}}$  определяется по формуле

$$
F_{\rm H}^{\rm p} = G_{\rm p.0} v_{\rm r} / g t_{\rm p} = 160 \cdot 5{,}94 / (9{,}81 \cdot 7) = 13{,}8 \text{ kH}, \qquad (3.94)
$$

где  $v<sub>r</sub>$  – транспортная скорость, до которой разгоняется машина. На основании расчетов принимаем 21,4 км/ч = 5,94 м/с;

 $t_{\rm n}$  – время разгона машины до транспортной скорости. Для колесных тракторов – 6...8 с. Принимаем равным 7 с.

Тогда

$$
R_0 = [160 \cdot 2, 9 \cdot \cos \alpha + 160 \cdot (2, 8 - 2, 2) \cdot \sin \alpha + 13, 8 \cdot (2, 8 - 2, 2)] /
$$
  

$$
/(5, 0 + 0, 1 \cdot 2, 2) = 88, 9 \cdot \cos \alpha + 18, 4 \cdot \sin \alpha + 1, 6.
$$
  

$$
F_0 = 0, 1 \cdot (88, 9 \cdot \cos \alpha + 18, 4 \cdot \sin \alpha + 1, 6) =
$$
  

$$
= 8, 89 \cdot \cos \alpha + 1, 84 \cdot \sin \alpha + 0, 16.
$$

 $F_x = F_o + G_{p, o} \sin \alpha + F_u^p = 8,89 \cos \alpha + 161,84 \sin \alpha + 0,16 + 13,8 =$  $= 8.89 \cdot \cos \alpha + 161.84 \cdot \sin \alpha + 13.96.$  $(3.96)$ 

$$
F_{v} = G_{p,0} \cos \alpha - R_{0} = 71.1 \cos \alpha - 18.4 \sin \alpha - 1.6. \tag{3.97}
$$

Переходим к рассмотрению базовой машины (рис. 3.19).

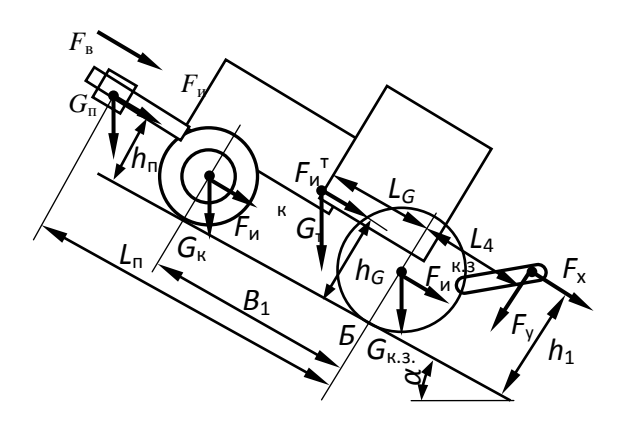

Рис. 3.19. Схема к определению максимального угла подъема

Для безопасной работы машины необходимо соблюдение условия

$$
M_{\rm B} = k_{\rm v} M_{\rm onp}.\tag{3.98}
$$

Угол, при котором соблюдается условие (3.98), называется максимальным безопасным углом  $\alpha_6$  или предельным углом уклона. Из уравнения (3.98) находим  $\alpha_6$ , приняв  $k_v = 1,3$ .

Для схемы, приведенной на рис. 3.19, уравнение (3.98) после подстановки выражений  $M_{\rm B}$ <sup>Б</sup> и  $M_{\rm omo}$ <sup>Б</sup> имеет вид:

$$
G_{\rm T} \cos \alpha L_G + G_{\rm n} \cos \alpha L_{\rm n} + G_{\rm k} \cos \alpha B_1 = 1,3(F_{\rm n}{}^{\rm n} h_{\rm n} + F_{\rm n}{}^{\rm r} h_G + F_{\rm n}{}^{\rm k} r ++ F_{\rm n}{}^{\rm k} {}^{\rm s} r_3 + F_{\rm n} h_1 + F_{\rm y} L_4 + G_{\rm n} \sin \alpha h_{\rm n} + G_{\rm r} \sin \alpha h_G + G_{\rm k} \sin \alpha r ++ G_{\rm k}{}_{\rm s} \sin \alpha r_3 + F_{\rm n} H/2), \qquad (3.99)
$$

где r, r<sub>3</sub> - соответственно радиусы переднего и заднего колес.

Уравнение (3.99) необходимо решить относительно α, что и даст искомый максимально допустимый угол  $\alpha_6$ . С этой целью приведем уравнение (3.99) к следующему виду:

$$
\cos \alpha (G_{\rm r}L_{\rm G} + G_{\rm n}L_{\rm n} + G_{\rm k}B_{\rm 1}) = 1,3 \cdot \sin \alpha (G_{\rm n}h_{\rm n} + G_{\rm r}h_{\rm G} + G_{\rm k}r + G_{\rm k}r_{\rm 3}) ++ 1,3 \cdot (F_{\rm n}^{\rm n}h_{\rm 1} + F_{\rm n}^{\rm n}h_{\rm 2} + F_{\rm n}^{\rm k}r + F_{\rm n}^{\rm k}r_{\rm 3} + F_{\rm n}H/2) + 1,3 \cdot (8,89 \cdot \cos \alpha ++ 161,84 \cdot \sin \alpha + 13,96)h_{\rm 1} + 1,3 \cdot (71,1 \cdot \cos \alpha - 18,4 \cdot \sin \alpha - 1,6)L_{\rm 4}. (3.100)
$$

Значение  $F_{\text{B}}$  определяется по формуле

$$
F_{\rm B} = p_{\rm B} A_{\rm B},\tag{3.101}
$$

где  $p_{\rm B}$  – давление ветра,  $p_{\rm B}$  = 0,25 кПа [6];

 $A_{\rm B}$  – подветренная площадь.

Упрощенно можно считать для рассматриваемой схемы, что

$$
A_{\rm B} = B H k_{\rm cn} = 3.5 \cdot 4.5 \cdot 0.7 = 11.0 \text{ m}^2, \tag{3.102}
$$

где В,  $H$  – соответственно габариты машины по ширине и высоте;

 $k_{\text{cn}}$  - коэффициент сплошности, учитывающий площадь, находящуюся под давлением ветра. Для машин  $k_{\text{cn}} = 0.6...0, 8$ . Принимаем равным 0.7.

Тогла

$$
F_{\rm B} = 0,25 \cdot 11,0 = 2,76 \text{ kH}.
$$
  
\n
$$
F_{\rm H}^{\ \rm T} = 22 \cdot 5,94 \cdot (9,81 \cdot 7) = 1,9 \text{ kH}.
$$
  
\n
$$
F_{\rm H}^{\ \rm T} = 90 \cdot 5,94 \cdot (9,81 \cdot 7) = 7,79 \text{ kH}.
$$
  
\n
$$
F_{\rm H}^{\ \rm K} = 1,82 \cdot 5,94 \cdot (9,81 \cdot 7) = 0,16 \text{ kH}.
$$
  
\n
$$
F_{\rm H}^{\ \rm K,3} = 2 \cdot 5,94 \cdot (9,81 \cdot 7) = 0,17 \text{ kH}.
$$

Высоты центров масс колес равны их радиусам. После подстановки значений в уравнение (3.100) получим:

$$
380 \cdot \cos \alpha = 197,2 \cdot \sin \alpha + 32,3 + 201 \cdot \cos \alpha + 417,4 \cdot \sin \alpha + 35,9;
$$
  
\n
$$
179 \cdot \cos \alpha = 614,6 \cdot \sin \alpha + 68,2;
$$
  
\n
$$
\cos \alpha = 3,43 \cdot \sin \alpha + 0,38;
$$
  
\n
$$
\sqrt{1 - \sin^2 \alpha} = 3,43 \cdot \sin \alpha + 0,38;
$$
  
\n
$$
1 - \sin^2 \alpha = 11,76 \cdot \sin^2 \alpha + 2,6 \cdot \sin \alpha + 0,14;
$$
  
\n
$$
-12,76 \cdot \sin^2 \alpha - 2,6 \cdot \sin \alpha + 0,86 = 0;
$$
  
\n
$$
\alpha = \arcsin(-0,1 \pm \sqrt{0,1^2 + 0,07}) = \arcsin(-0,1 \pm 0,283) = 22,5^\circ. (3.103)
$$

В результате решения уравнения (3.103) относительно α получим два значения. За искомое принимаем 22,5°.

# **Пример 4. Расчет шнекороторного полуприцепного экскаватора-каналокопателя**

**Задание на проектирование:** спроектировать шнекороторный экскаватор-каналокопатель; схема агрегатирования рабочего органа полуприцепная; техническая производительность  $\Pi_{\rm r}$  = 600 м<sup>3</sup>/ч; уравнение параболы *y* = 0,25*x* <sup>2</sup> – 2; грунт минеральный второй категории.

# **4.1. Расчет основных параметров**

# **4.1.1. Определение основных параметров ротора**

Определим *диаметр ротора D* (рис. 4.1). Он зависит от максимальной глубины канала *Н* (в м) и принимается равным (1,7...1,9)*Н* или определяется по эмпирической зависимости

$$
D = 1 + 1,28H.
$$
 (4.1)

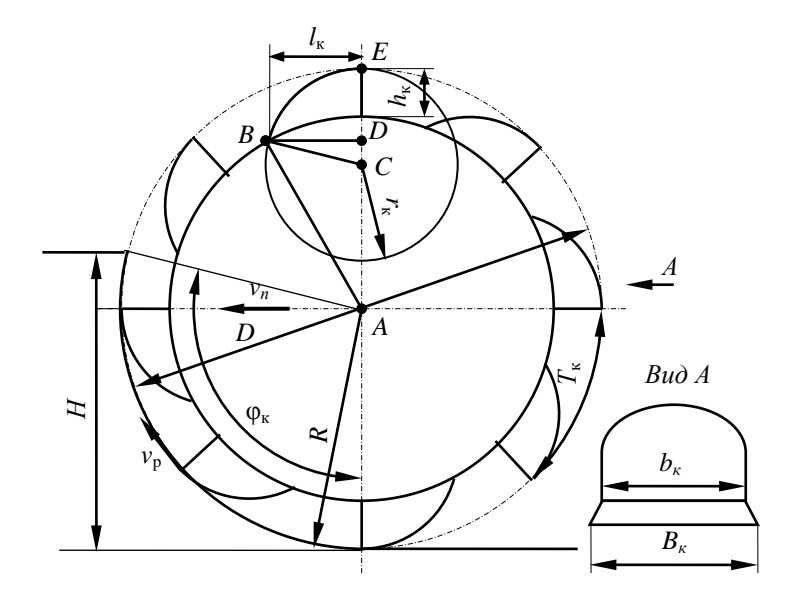

Рис. 4.1. Обозначение основных размеров ротора

В соответствии с заданием на проектирование глубина канала задана 2 м. Тогда  $D = (1, 7, \ldots, 1, 9) \cdot 2 = 3, 4, \ldots, 3, 8$  м. По формуле (4.1)  $D = 1 +$  $+ 1,28 \cdot 2 = 3,56$  м. Принимаем  $D = 3,6$  м.

Направление вращения ротора принимаем прямое.

*Скорость вращения ротора*  $v_p$  определяем из соображений обеспечения свободной ссыпки грунта из ковшей внутрь ротора, где он попадает на ленточный транспортер. Скорость ротора, при которой сила тяжести грунта, находящегося в ковше, равна центробежной силе в момент достижения ковшом наивысшего положения, называется *критической скоростью v*кр.

Критическую скорость рассчитываем по формуле

$$
v_{\rm kp} = 2{,}22\sqrt{D} = 2{,}22 \cdot \sqrt{3{,}6} = 4{,}21 \text{ m/c}.
$$
 (4.2)

Для обеспечения полной выгрузки грунта из ковшей и попадания его на ленту транспортера без выхода из зоны разгрузки принимаем

$$
v_{\rm p} = (0, 3...0, 5)v_{\rm kp} = (0, 3...0, 5) \cdot 4, 21 = 1, 26...2, 11 \, \text{m/c}.\tag{4.3}
$$

Предварительно принимаем  $v_p = 1,8$  м/с. Ей соответствует угловая скорость

$$
\omega_{\rm p} = 2 v_{\rm p} / D = 2 \cdot 1,8 / 3,6 = 1 \text{ paA/c.}
$$
 (4.4)

*Размеры ковшей* для экскаватора-каналокопателя определяются шириной канала по дну  $b_n$ . Для экскаваторов-каналокопателей, предназначенных для прокладки каналов параболического сечения, принимаем

$$
b_{\mu} = (0, 45...0, 55)H = (0, 45...0, 55) \cdot 2 = 0, 9...1, 1. \tag{4.5}
$$

Принимаем для дальнейших расчетов  $b_n = 1$  м. Тогда ширина ротора *В*<sup>р</sup> или ширина ковша *В*<sup>к</sup> будут равны принятому значению  $b_{\pi}$ , т. е.  $B_{\kappa} = 1$  м.

При расчете скорости рабочего передвижения и мощности необходимо расчет площади поперечного сечения канала *А*<sup>к</sup> выполнить с учетом вида сечения канала. В этом случае схема к расчету площади поперечного сечения канала будет иметь вид (рис. 4.2).

Расчет площади поперечного сечения  $A_k$  производится с использованием определенного интеграла. Тогда согласно рис. 4.2 расчет следует выполнять по следующей формуле:

$$
A_{\kappa} = 4H(\sqrt{H/a}) / 3,
$$
 (4.6)

где *а –* коэффициент при *x* <sup>2</sup>в уравнении параболы, описывающей поперечное сечение канала (по заданию *а* = 0,25).

$$
A_{\kappa} = 4 \cdot 2(\sqrt{2/0.25}) / 3 = 7.54 \text{ m}^2.
$$

При однорядной установке *ширина ковша*  $b_{\kappa}$  (см. рис. 4.1) определяется по зависимости

$$
b_{\kappa} = 0.9b_{\mu} = 0.9 \cdot 1 = 0.9 \text{ m}.
$$
 (4.7)

Высота ковша

$$
h_{\kappa} = (0, 4...0, 6) b_{\kappa} = (0, 4...0, 6) \cdot 0, 9 = 0, 36...0, 54 \text{ m}.
$$
 (4.8)

Принимаем  $h_k = 0.4$  м. Радиус днища ковша

$$
r_{\kappa} = (1, 8...2, 0)h_{\kappa} = (1, 8...2, 0) \cdot 0, 4 = 0, 72...0, 8 \text{ M}.
$$
 (4.9)

Принимаем  $r_{\rm k} = 0.75$  м.

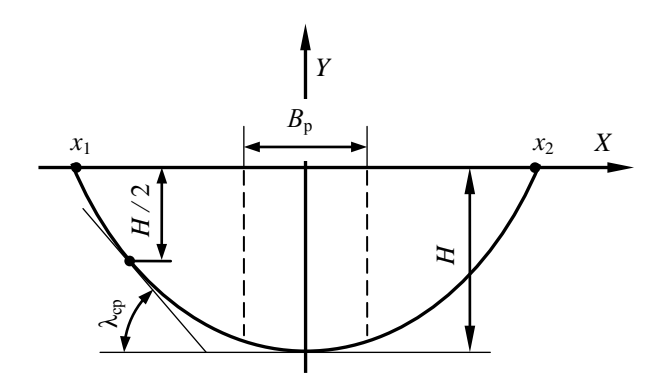

Рис. 4.2. Схема к расчету параметров канала параболического профиля

Длину ковша  $l_{\kappa}$  найдем из  $\Delta ABC$ . На основании теоремы косинусов для  $\triangle ABC$ 

$$
\cos A = (b^2 + c^2 - a^2) / 2bc,
$$
\n(4.10)

rge  $b = R - r_{\kappa} = 1,8 - 0,75 = 1,05$  m;<br>  $c = R - h_{\kappa} = 1,8 - 0,4 = 1,4$  m;  $a = r_{\rm k} = 0.75$  M.

Тогла

$$
\cos A = (1.05^2 + 1.4^2 - 0.75^2) / (2 \cdot 1.05 \cdot 1.4) = 0.850.
$$

Отсюла

$$
A = \arccos 0.951 = 31.8^{\circ}.
$$

Из ДАВД

$$
l_{\kappa} = (R - h_{\kappa}) \sin A = (1,8 - 0,4) \cdot \sin 31,8^{\circ} = 0,737 \text{ M}.
$$
 (4.11)

Найдем  $l_{\kappa}$  графически. Для этого вычертим в масштабе рис. 4.3.

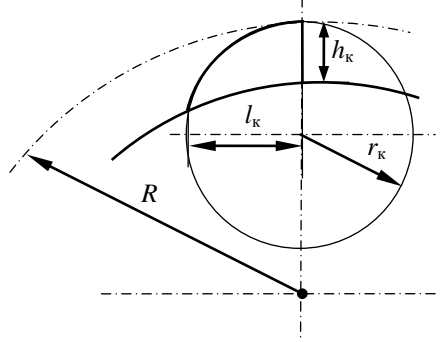

Масштаб 1:50

Рис. 4.3. Графическое определение длины ковша

В результате графического определения получим  $l_{\kappa} \approx 0.75$  м. Принимаем  $l_{\rm k} = 0.74$  м.

Определяем геометрическую (расчетную) вместимость ковша  $V_{\kappa}$ :

$$
V_{\kappa} = k_{\phi} b_{\kappa} l_{\kappa} h_{\kappa} = 0.8 \cdot 0.9 \cdot 0.75 \cdot 0.4 = 0.216 \text{ m}^3, \tag{4.12}
$$

где  $k_{\phi}$  – коэффициент формы, учитывающий то, что ковш не является правильным параллелепипедом. Принимаем  $k_{\phi} = 0.8$  [8].<br>Принимаем для дальнейших расчетов  $V_{\kappa} = 0.220$  м<sup>3</sup> = 220 л.

Частоту разгрузок zp определяем из формулы расчета технической производительности  $\Pi_r$  по выносной способности:

$$
\Pi_{\mathbf{r}} = V_{\mathbf{k}} z_{\mathbf{p}} k_{\mathbf{H}} / k_{\mathbf{p}},\tag{4.13}
$$

где  $k_{\text{H}}$  – коэффициент наполнения,  $k_{\text{H}} = 0.8...0.85$  [8];

 $k_p$  – коэффициент разрыхления грунта. Его принимаем по источнику [8, табл. 1 приложения].

Принимаем  $k_{\rm H} = 0.82$ ,  $k_{\rm p} = 1.2$  и выполняем расчет по формуле (4.13), учитывая, что по заданию  $\Pi_r = 600$  м<sup>3</sup>/ч = 0,167 м<sup>3</sup>/с.

Из формулы (4.13) получим

$$
z_{\rm p} = \prod_{\rm r} k_{\rm p} / V_{\rm k} k_{\rm H} = 0.167 \cdot 1.2 / (0.220 \cdot 0.82) = 1.11 \, \text{c}^{-1}. \tag{4.14}
$$

При известном z<sub>p</sub> рассчитываем шаг ковшей:

$$
T_{\rm k} = v_{\rm p} / z_{\rm p} = 1.8 / 1.11 = 1.62 \, \text{m}.
$$
 (4.15)

Число ковшей

$$
z_{\kappa} = \pi D / T_{\kappa} = 3.14 \cdot 3.6 / 1.62 = 6.98 \text{ mT}.
$$
 (4.16)

По результатам обзора конструкций делаем вывод о том, что число ковшей получилось малым. Для увеличения числа ковшей примем  $h<sub>k</sub>$  $= 0.30$  M,  $r_{K} = 0.7$  M.

Пересчитаем  $l_{\kappa}$ . При новых значениях:  $b = R - r_{\kappa} = 1.8 - 0.7 = 1.1$  м;  $c = R - h_{\kappa} = 1.8 - 0.3 = 1.5$  M;  $a = r_{\kappa} = 0.7$  M.

Тогла

$$
\cos A = (1,1^2 + 1,5^2 - 0,7^2) / (2 \cdot 1,1 \cdot 1,5) = 0,9.
$$

Отсюла

$$
A = \arccos 0.9 = 25.8^{\circ}.
$$
  

$$
l_{\rm k} = (1.8 - 0.3) \cdot \sin 25.8^{\circ} = 0.654 \text{ m}
$$

Найдем  $l_{\kappa}$  графически (рис. 4.4). Получим  $l_{\kappa} = 0.65$  м. Принимаем  $l_{\rm K} = 0.65$  M.

Определяем измененную геометрическую вместимость ковша V<sub>к</sub>:

$$
V_{\kappa} = k_{\phi} b_{\kappa} l_{\kappa} h_{\kappa} = 0.8 \cdot 0.9 \cdot 0.65 \cdot 0.3 = 0.14 \text{ m}^3.
$$

Тогда

$$
z_p = 0.167 \cdot 1.2 / (0.14 \cdot 0.8) = 1.79 \text{ c}^{-1}.
$$

При измененном  $z_p$ , пересчитываем шаг ковшей:

 $T_{\rm k} = 1.8 / 1.79 = 1.006$  M.

Число ковшей

$$
z_{\kappa} = 3,14 \cdot 3,6 / 1,006 = 11,2
$$
 *u*tr.

Принимаем целое четное число ковшей  $z_{k} = 12$ .

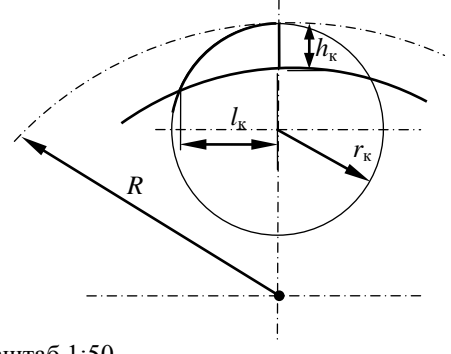

Масштаб 1:50

Рис. 4.4. Графическое определение длины ковша

Уточняем шаг ковшей

$$
T_{\rm k} = \pi D / z_{\rm k} = 3.14 \cdot 3.6 / 12 = 0.942
$$
 M.

Определяем уточненное значение  $v_p$ , соответствующее уточненному и округленному значению  $T_{\kappa}$  при принятых  $z_{\kappa}$  и  $z_{\kappa}$ .

$$
v_p = T_k z_p = 0.942 \cdot 1.79 = 1.69
$$
 m/c.

Принимаем пониженное значение  $v_p$ около 0,7 от номинальной. Получаем 1,18 м/с. Ей соответствует

$$
z_p = v_p / T_k = 1.18 / 0.942 = 1.25
$$
 c<sup>-1</sup>.

Для уменьшения пульсаций нагрузки на привод и повышения равномерности подачи грунта на транспортер необходимо, чтобы в контакте с забоем на угле контакта  $\varphi$  ротора с забоем находилось одновременно не менее двух ковшей, т. е. угол контакта должен быть не меньше двух угловых шагов  $\beta$ , ковшей, что записываем следующим неравенством:

$$
\varphi_{\kappa} \ge 2\beta_z. \tag{4.17}
$$

$$
\varphi_{\kappa} = \varphi_{o} + 90, \tag{4.18}
$$

где

$$
\varphi_0 = \arcsin \left[ (H - D / 2) / (D / 2) \right] = \arcsin \left[ (2 - 1.8) / 1.8 \right] = 6.4^{\circ}.
$$
\n(4.19)

Тогда

$$
\phi_{\kappa} = 6.4 + 90 = 96.4^{\circ}.
$$

Отсюда

$$
\beta_z \le \varphi_{\kappa} / 2 = 96.4 / 2 = 48.2^{\circ}.
$$
 (4.20)

Тогда

$$
z_{\kappa} \ge 360 / \varphi_{\kappa} = 360 / 48, 2 = 7,47. \tag{4.21}
$$

Условие (4.21) выполняется, так как 12 > 7,47.

**Пример определения** *месторасположения транспортера* **и расчета его параметров приведен в предыдущем примере.**

*Диапазон рабочих скоростей передвижения* определяем на основании формулы расчета скорости передвижения:

$$
v_{\rm n}^{\rm nom} = \Pi_{\rm r} / A_{\rm k} = 0.167 / 7.54 = 0.022 \, \text{m/c} = 80 \, \text{m/q}. \tag{4.22}
$$

Максимальное значение скорости передвижения соответствует максимальному значению технической производительности в наиболее благоприятных условиях  $(k<sub>H</sub> = 0.9, k<sub>p</sub> = 1.1)$  и минимальному значению площади поперечного сечения, т. е.

$$
v_{\rm n}^{\rm max} = \Pi_{\rm r}^{\rm max} / A_{\rm min}. \tag{4.23}
$$

Принимаем минимальную глубину канала 1,2 м. Тогда площадь поперечного сечения канала по формуле (4.6)

$$
A_{\kappa} = 4 \cdot 1,2 \; (\sqrt{1,2/0,25}) / 3 = 3,5 \; \mathrm{m}^2.
$$

Расчет  $\Pi_{\rm r}^{\, {\rm max}}$  выполним следующим образом:

$$
\Pi_{\rm T}^{\rm max} = 0.14 \cdot 1.79 \cdot 0.9 / 1.1 = 0.205 \, \mathrm{m}^3/\mathrm{c} = 738 \, \mathrm{m}^3/\mathrm{v}.
$$

Тогда

$$
v_{\rm n}^{\rm max} = 0.205 / 3.5 = 0.059
$$
 m/c = 212 m/u.

Аналогично

$$
v_{\rm n}^{\rm min} = \Pi_{\rm r}^{\rm min} / A_{\rm max}.
$$
 (4.24)
$$
\Pi_{\rm r}^{\rm min} = 0.14 \cdot 1.25 \cdot 0.8 / 1.25 = 0.112 \text{ m}^3/\text{c} = 403 \text{ m}^3/\text{v}.
$$

$$
v_{\rm n}^{\rm min} = 0.112 / 5.2 = 0.022 \text{ m/c} = 77.5 \text{ m/y}.
$$

Подачу на ковш *с* для номинального режима работы определяем по формуле

$$
c = v_{\rm n} / z_{\rm p} = 0.022 / 1.79 = 0.013 \, {\rm m} = 13 \, {\rm mm}. \tag{4.25}
$$

*Толщина стружки* является величиной переменной и измеряется по радиальному направлению. В расчетах часто используется значение *средней толщины стружки*  $\delta_{\rm cp}$ . Эта толщина соответствует повороту ротора на угол, равный половине *угла контакта*  $\varphi_{k}$ , и определяется по формуле

$$
\delta_{\rm cp} = \sin (\varphi_{\rm k} / 2) = 13 \cdot \sin 48, 2 = 9, 7 \text{ mm.}
$$
 (4.26)

 $I\lli$ ирина стружки  $b_c$  равна ширине ковша  $B<sub>k</sub>$  по его режущей кромке, т. е.  $b_c = B_k = 1$  м.

# **4.1.2. Расчет основных параметров шнекового откосообразователя**

Основными параметрами шнекового откосообразователя (рис. 4.5) являются угол подъема винтовой поверхности шнека  $\alpha_n$ , максимальный диаметр шнека *D*ш, частота вращения шнека *n*ш, длина режущей части шнека *l*<sub>p</sub>.

Величина *угла подъема* обусловлена углом трения стали о грунт и находится в пределах  $15...20^\circ$ . Принимаем  $\alpha_n = 18^\circ$ .

*Максимальный диаметр шнека* принимается по рекомендации

$$
D_{\rm m} = (0,48...0,58)H = (0,48...0,58) \cdot 2 = 0,96...1,16 \text{ M}, \quad (4.27)
$$

где *Н* – максимальная расчетная глубина канала.

Принимаем  $D_{\text{III}} = 1$  м.

Шнеки срезают и транспортируют вниз грунт с обоих откосов канала. Значение площади поперечного сечения канала, вырезаемой и транспортируемой шнеками *А*ш, рассчитаем по формуле

$$
A_{\rm m} = A_{\rm k} - H B_{\rm p} = 7,54 - 2 \cdot 1 = 5,54 \, \text{m}^2,\tag{4.28}
$$

где  $B_p$  – ширина части сечения канала, вырезаемой ротором,  $B_p = 1$  м.

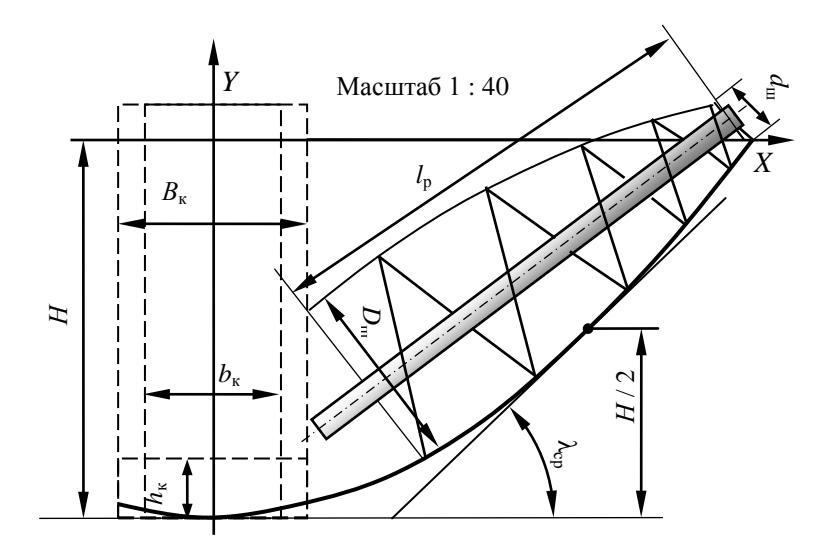

Рис. 4.5. Основные размеры шнека откосообразователя

Для каналов параболического сечения пользуются средним значением  $\lambda$ , т. е. значением  $\lambda_{\rm cn}$ , равным углу наклона к горизонту касательной к параболе в точке, соответствующей половине глубины канала:

$$
\lambda_{\rm cp} = \arctg \sqrt{2aH} = \arctg \sqrt{2 \cdot 0.25 \cdot 2} = 45^{\circ}. \tag{4.29}
$$

Необходимые для расчетов геометрические размеры шнека принимаем по масштабному рис. 4.5.

При передвижении экскаватора со скоростью  $v_n$  шнеки должны перемещать грунт вниз, обеспечивая производительность  $\Pi_{\mathfrak{m}}$ .

$$
\Pi_{\rm m} = A_{\rm m} v_{\rm n} = 5,54 \cdot 0,022 = 0,122 \, \text{m}^3/\text{c}.\tag{4.30}
$$

Данная производительность должна быть не больше, чем транспортирующая способность шнека при максимальном диаметре шнека.

Для определения технической производительности  $\Pi_{m}^{T}$  по транспортирующей способности (в  $M^3$ ) с учетом разрыхления грунта, степени заполнения пространства шнека и того, что шнеков два, получим:

$$
\Pi_{\rm m}^{\ \ T} = (\pi^2 D_{\rm m}^{\ \ 3} n_{\rm m} k_{\rm H} \text{tg } \alpha_{\rm m}) / 2 k_{\rm p}, \tag{4.31}
$$

где  $k_{\text{H}}$  – коэффициент заполнения шнека, учитывающий кроме объема

грунта в шнеке еще и объем, занимаемый валом шнека и другими его частями. Принимается  $k_{\rm H} = 0.2...0.4$  [11]. Принимаем  $k_{\rm H} = 0.3$ .

Необходимая частота вращения шнека рассчитывается по формуле

$$
n_{\rm m} = 2A_{\rm m}k_{\rm p}v_{\rm n} / (\pi^2 D_{\rm m}^{3} k_{\rm n} \text{tg } \alpha_{\rm n}) = 2 \cdot 5{,}54 \cdot 1{,}25 \cdot 0{,}022 /
$$
  
 
$$
/ (3{,}14^2 \cdot 1^3 \cdot 0{,}3 \cdot \text{tg } 18) = 0{,}4 \text{ c}^{-1}. \tag{4.32}
$$

У существующих каналокопателей частота вращения шнека составляет около 0.5 с<sup>-1</sup>. Принимаем  $n_{\rm m} = 0.5$  с<sup>-1</sup>.

Минимальный диаметр шнека  $d_{\rm m}$  должен быть таким, чтобы грунт не перебрасывался на откос канала за откосообразователем.

При  $\lambda_{\rm cn} \approx 45^{\circ}$ 

$$
d_{\rm m} \ge 0.35 / n_{\rm m}^2 = 0.35 / 0.5^2 = 1.4 \text{ M}.
$$
 (4.33)

Для уменьшения  $d_{\text{m}}$  можно принять меньшую частоту его вращения, однако это приведет к снижению его производительности, поэтому принимаем по конструктивным соображениям  $d_{\text{m}} = 0.3$  м, а позади шнека предусматриваем установку кожуха, препятствующего разбрасыванию грунта шнеками.

Длину режущей части l<sub>p</sub> шнека, контактирующей с откосом, можно предварительно определить по масштабному рисунку,  $l_p = 2.4$  м.

Длина вала определяется конструктивно, а диаметр - на основании прочностных расчетов, но на первом этапе конструирования принимаем 120 мм.

Рассчитанные параметры представлены в табл. 4.1.

Таблица 4.1. Основные параметры экскаватора-каналокопателя

| Параметры                                                     | Размерность | Значения          |
|---------------------------------------------------------------|-------------|-------------------|
| Глубина канала                                                | M           | 2,0               |
| Уравнение профиля поперечного сечения канала                  |             | $y = 0,25x^2 - 2$ |
| Техническая производительность на грунтах<br>второй категории | $M^3/H$     | 600               |
| Номинальная скорость рабочего передвижения                    | M/H         | 80                |
| Схема агрегатирования рабочего оборудования                   |             | Полуприцепная     |
| Диаметр ротора по концам зубьев                               | M           | 3,6               |
| Окружные скорости ротора                                      | M/C         | 1,69 и 1,18       |
| Число ковшей на роторе                                        | ШT.         | 12                |
| Геометрическая вместимость ковша                              | Л           | 140               |
| Частота вращения шнека                                        | $c^{-1}$    | 0.5               |

# **4.2. Расчет мощности на привод рабочего органа и сил, действующих на рабочий орган**

Мощность на привод рабочего органа  $P_{\text{p.o}}^{\text{AB}}$ , приведенную к валу двигателя, определим по уравнению

$$
P_{p.0}^{\ \ \mu} = P_p / (\eta_p \eta_{\pi.p}) + P_{\mu} / (\eta_{\mu} \eta_{\pi.\mu}) + P_{\tau p} / \eta_{\pi.\tau}, \tag{4.34}
$$

где *Р*р, *Р*ш, *Р*тр – соответственно мощности на привод ротора, шнеков, транспортера;

 $\eta_p$ ,  $\eta_{\text{\tiny In.}}$ р,  $\eta_{\text{\tiny In.}}$   $\eta_{\text{\tiny In.}}$   $\eta_{\text{\tiny In.}}$  т – соответственно КПД ротора, привода ротора, шнеков, привода шнеков, привода транспортеров. Обычно рекомендуется принимать  $\eta_p = 0.85$  [11] или по табл. 2 приложения. Остальные значения КПД определяются на основании анализа конструкции привода и трансмиссии. Принимаем  $\eta_p = 0.85$ ;  $\eta_{\text{m }p} = 0.82; \eta_{\text{m}} = 0.8; \eta_{\text{m }m} = 0.85; \eta_{\text{m }p} = 0.9.$ 

Расчет ведем для номинального режима работы. Мощность на привод ротора определяем следующим образом:

$$
P_{\rm p} = P_{\rm k} + P_{\rm q} + P_{\rm paa} + P_{\rm n},\tag{4.35}
$$

где *Р*<sup>к</sup> – мощность на копание грунта ковшами;

*Р*<sup>ч</sup> – мощность на черпание рыхлого грунта, подаваемого к ковшам шнеками;

*Р*раз – мощность на разгон грунта;

 $P_{\text{n}}$  – мощность на подъем грунта к месту разгрузки.

Расчет *Р*<sup>к</sup> выполняем по формуле

$$
P_{\kappa} = k_1 \Pi_p^{\ \mathrm{T}},\tag{4.36}
$$

- где *k*<sup>1</sup> удельное сопротивление грунта копанию. Принимаем по табл. 2 приложения [8] для минеральных грунтов второй категории  $k_1 = 250 \text{ k} \Pi \text{a}$ ;
	- $\Pi_{\rm p}^{\rm \scriptscriptstyle T}$  техническая производительность ротора.

$$
\Pi_{p}^{T} = v_{n}B_{p}H = 0.032 \cdot 1 \cdot 2 = 0.064 \text{ m}^{3}/\text{c}.
$$
 (4.37)  

$$
P_{\kappa} = 250 \cdot 0.064 = 16 \text{ kBr}.
$$

Расчет *Р*<sup>ч</sup> выполняется следующим образом:

$$
P_{\mathbf{q}} = k_{\mathbf{c}} k_1 \Pi_{\mathbf{m}}^{\ \mathbf{T}},\tag{4.38}
$$

- где *k*<sup>с</sup> коэффициент, учитывающий снижение удельного сопротивления копанию рыхлого грунта, поступающего к ковшам от шнеков. Его значение зависит от категории грунта и принимается по табл. 2 приложения. Принимаем 0,45.
	- $\overline{\Pi_{\rm m}}^{\scriptscriptstyle\rm T}$  техническая производительность шнеков,

$$
\Pi_{\rm u}^{\ \rm T} = \Pi_{\rm r} - \Pi_{\rm p}^{\ \rm T} = 0,167 - 0,064 = 0,103 \, \text{m}^3/\text{c}.\tag{4.39}
$$

Рассчитаем *Р*ч:

$$
P_{\rm q} = 0.45 \cdot 250 \cdot 0.103 = 11{,}59 \text{ kBr.}
$$
 (4.40)

Расчет *Р*раз выполняем по формуле

$$
P_{\text{pas}} = \Pi_{\text{T}} \rho v_{\text{p}}^2 / 2 = 0.167 \cdot 1.2 \cdot 1.69^2 / 2 = 0.29 \text{ kBr}, \quad (4.41)
$$

где ρ – плотность грунта в естественном состоянии (табл. 2 приложения). Принимаем  $\rho = 1,8 \text{ T/m}^3$ .

Расчет  $P_n$  выполняется следующим образом:

$$
P_{\rm n} = \Pi_{\rm n} \rho g H_{\rm n},\tag{4.42}
$$

где *Н*<sup>п</sup> – высота подъема грунта к месту разгрузки,

$$
H_{\rm n} = H/2 + H_0.
$$

Значение  $H_0$  можно определить графически по выполненному в масштабе рис. 4.1 или, как следует из этого рисунка, по формуле

$$
H_0 = (0,5D - h_{\kappa})(\cos \alpha_{\kappa} - \sin \varphi_0) =
$$
  
= (0,5 \cdot 3,6 - 0,3) \cdot (\cos 50 - \sin 6) = 0,8 M. (4.43)

Тогда

$$
H_{\rm n} = 2 / 2 + 0.8 = 1.8 \text{ m}.
$$
  

$$
P_{\rm n} = 0.167 \cdot 1.2 \cdot 9.81 \cdot 1.8 = 3.54 \text{ kB} \text{T}.
$$

Мощность на привод шнеков *Р*<sup>ш</sup>

$$
P_{\rm m} = P_{\rm K \, \, \rm m} + P_{\rm rp \, \, \rm m} + P_{\rm ns},\tag{4.44}
$$

где *Р*к. <sup>ш</sup>, *Р*тр. <sup>ш</sup>, *Р*из – соответственно мощности на копание грунта шнеками, на преодоление сил трения грунта, перемещаемого ко дну канала шнеками, об откосы канала, мощность на измельчение шнеками обрушающегося на них грунта.

Мощность *Р*к. ш рассчитываем по формуле

$$
P_{\kappa \text{. m}} = k_1 \Pi_{\text{r}} A_{\text{B. m}} / A_{\kappa} = 250 \cdot 0,167 \cdot 4,16 / 7,54 = 23,03 \text{ kBr}, \quad (4.45)
$$

где *А*в. <sup>ш</sup> – площадь поперечного сечения канала, вырезаемая шнеками.

Определение площади, вырезаемой шнеками, выполняется по формуле

$$
A_{\rm B. \, \text{III}} = A_{\rm K} - A_{\rm p} - A_{\rm o6p} = 7,54 - 2 - 1,38 = 4,16 \, \text{m}^2,\tag{4.46}
$$

где *А*обр – часть площади канала, обрушающейся на шнеки. По рис. 4.5  $A_{\rm o6p} = 1{,}38$  м<sup>2</sup>.

Мощность *Р*тр. <sup>ш</sup> принимаем равным нулю.

$$
P_{\text{H3}} = k_{\text{c}} k_1 \Pi_{\text{T}} A_{\text{o6p}} / A_{\text{k}} = 0.45 \cdot 250 \cdot 0.167 \cdot 1.38 / 7.54 = 3.44 \text{ kBr.} (4.47)
$$

Расчет мощности на привод транспортеров производим, как и для многоковшового роторного экскаватора-траншеекопателя. Пример расчета приведен в предыдущем разделе. При этом техническая производительность транспортера принимается равной технической производительности экскаватора при работе на грунтах первой категории. Это же относится к плотности транспортируемого грунта. На основании расчетов получили  $P_{\text{m}} = 16.5 \text{ kBr}$ .

Определим мощности:

на разработку грунта ротором

$$
P_p = 16 + 11{,}59 + 0{,}29 + 3{,}54 = 19{,}83 + 11{,}59 = 31{,}42 \text{ kBr};
$$

на разработку грунта шнеками

$$
P_{\rm m} = 23,03 + 3,44 = 26,47 \text{ }\mathrm{KBr}.
$$

Найдем мощность на привод рабочего оборудования, приведенную к валу двигателя:

$$
P_{p.0}^{B} = 31,42 / (0,85 \cdot 0,82) + 26,47 / (0,8 \cdot 0,85) + 16,5 / 0,9 = 45,08 + 38,93 + 18,33 = 103,06
$$
 kBr.

Определяем необходимую мощность двигателя  $P_{\text{m}}$  базовой машины:

$$
P_{AB} = K_3 P_{p.0}^{\ \ \text{AB}},\tag{4.48}
$$

где  $K<sub>3</sub>$  – коэффициент запаса, принимаемый для мелиоративных машин равным 1.2...1.3.

$$
P_{\text{IB}} = (1, 2, \dots, 1, 3) \cdot 103,06 = 124,3 \dots, 134,7
$$
 kBr.

Принимаем в качестве базы трактор Б-10МБ. Его основные параметры приведены в табл. 4.2.

| Показатель                                                                  | Значение    |
|-----------------------------------------------------------------------------|-------------|
| Тяговый класс                                                               | 10          |
| Двигатель                                                                   | Д-180.121-1 |
| Эксплуатационная мощность, кВт                                              | 132         |
| Удельный расход топлива при эксплуатационной мощности,<br>$(r/kBr \cdot q)$ | 218         |
| Колея, мм                                                                   | 2280        |
| База, мм                                                                    | 3225        |
| Ширина гусеницы, мм                                                         | 900         |
| Трансмиссия гидромеханическая, 4 диапазона вперед и назад                   |             |
| Диапазон скоростей вперед, км/ч                                             | 09.8        |
| С механической трансмиссией скорость вперед, км/ч:                          |             |
| на первой передаче                                                          | 2,58        |
| на высшей передаче (4-й)                                                    | 8,75        |
| Масса без бульдозерного оборудования, кг                                    | 18170       |
| Масса бульдозерного оборудования, кг                                        | 2870        |
| Насос гидросистемы                                                          | $HIII-100$  |
| Номинальное рабочее давление в гидросистеме, МПа                            | 16          |

Таблица 4.2. Основные технические ланные трактора Б-10МБ

Принятый трактор не оснащен рыхлителем, однако для подьема и опускания передней части рабочего оборудования предусмотрим установку четырехзвенной навески рыхлителя. Тогда примем для дальнейших расчетов массу базового трактора без бульдозерного оборудования, но с навеской и дополнительным редуктором для передачи вращения от ВОМ на рабочее оборудование 18500 кг.

Выполним компоновочный чертеж (рис. 4.6).

При рабочем положении центр присоединительного шарнира находится на высоте 0,4 м, а при подъеме навески – на высоте 1,5 м.

С учетом полученных результатов по компоновочному чертежу рабочего оборудования определяем необходимые размеры для последующих расчетов.

На основании замеров получили:  $L_1 = 1.5$ ;  $L_2 = 3.2$ ;  $L_3 = 5.0$ ;  $L_4 = 1.3$ ;  $L_5 = 3.0$ ;  $L_6 = 5.7$ ;  $L_7 = 2.3$ ;  $h_0 = 0.4$ ;  $h_1 = 1.5$ ;  $h_2 = 2.5$  M.

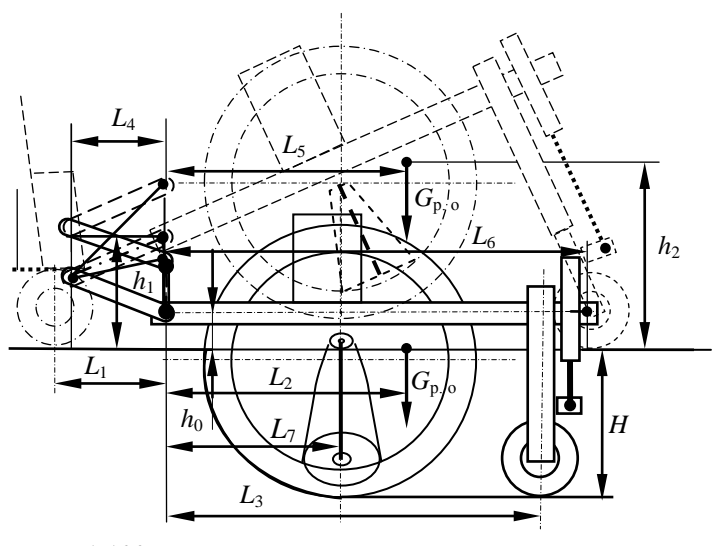

 $M1:100$ 

Рис. 4.6. Компоновочный чертеж рабочего оборудования

Определение сил, действующих на рабочее оборудование. Пример определения сил, действующих на ковши ротора, приведен при рассмотрении многоковшового роторного экскаватора-траншеекопателя.

В результате сложения сил получили:  $F_{\tau}^{cym} = 9.4$  кН;  $F_n^{cym} = 3.0$  кН;  $\omega = 72^{\circ}$ .

Окружная расчетная сила

$$
F_{\tau}^2 = P_{\text{p.o.}} / v_{\text{opp}} = 19,83 / 1,69 = 11,73 \text{ kHz}.
$$

Нормальная расчетная сила  $F_n^{\Sigma} = \varepsilon F_{\text{osc}} = 0.35 \cdot 11.73 = 4.1 \text{ kH}.$ Сила, препятствующая черпанию грунта

$$
F_{\rm q} = P_{\rm q} / v_{\rm okp} = 11,59 / 1,69 = 6,86
$$
 kH.

Откосообразователи (откосники) за шнеками снимают на откосах слой грунта толщиной е и длиной, равной длине режущей части шнека, контактирующей с откосом. Ориентировочно  $e = 2...4$  см. Примерно такой же толщины слой снимается и за ротором на дне канала.

Принимаем  $e = 3$  см. Кроме того, между ротором и шнеками обычно остается незабранный шнеками грунт треугольного сечения, который также забирается пассивными зачистными элементами. Площадь поперечного сечения незабранного откосником грунта  $A_{\text{H}}$  определим по формуле

$$
A_{\rm H. r} = (D_{\rm III}^2 \text{tg } \lambda) / 4. \tag{4.49}
$$

Расчетная форма поперечного сечения снимаемого грунта площадью  $A_r$  показана на рис. 4.7. Здесь показана условная схема поперечного сечения грунта, снимаемого пассивными элементами, вписанная в сечение параболического канала. Для этого строим по уравнению параболы (см. задание на проектирование) в масштабе форму поперечного сечения канала. Приближенный расчет  $A_r$  выполним по расчетным формулам для трапецеидального канала, округляя полученные величины в большую сторону. Тогда для двух треугольников

$$
A_{\text{H. T}} = (D_{\text{III}}^2 \text{tg } \lambda_{\text{cp}}) / 4 = (1^2 \cdot \text{tg } 45) / 2 = 0.5 \text{ m}^2.
$$

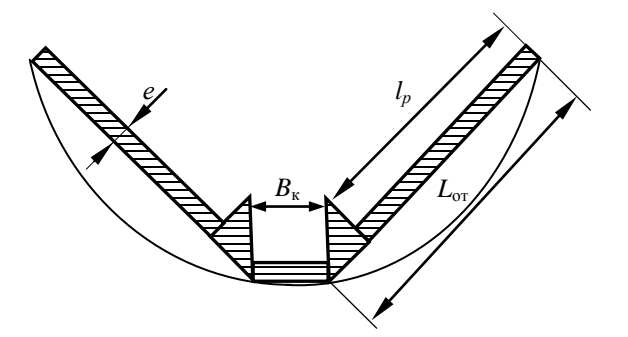

Рис. 4.7. Схема сечения грунта, снимаемого пассивными элементами

Для расчета сил, необходимых на перемещение пассивной части рабочего оборудования  $F_{\pi}$ , воспользуемся следующей формулой:

$$
F_{\text{n. } \text{y}} = k_1 A_{\text{r}} = 15 \cdot 0,7 = 10,5 \text{ kH.}
$$
 (4.50)

Для данного случая значение  $k_1$  [8, табл. 2 приложения] принимаем равным 15 кПа.

Расчет А<sub>г</sub> выполняется по формуле

$$
A_{\rm r} = A_{\rm H, r} + 2e(l_{\rm p} + B_{\rm g}) = 0.5 + 2 \cdot 0.03 \cdot (2.1 + 1) = 0.7 \, \text{m}^2. \tag{4.51}
$$

Для шнекороторного экскаватора-каналокопателя необходимо также учитывать силу сопротивления  $F_{\text{u}}$ , обусловленную зачерпыванием грунта ковшами. Зная мощность на черпание грунта, рассчитаем  $F_u$ :

$$
F_{\rm q} = P_{\rm q} / v_{\rm p} = 11,59 / 1,69 = 6,86 \text{ kHz.}
$$
 (4.52)

Эта сила направлена горизонтально по дну канала против направления вращения ротора.

Кроме того, на шнеки действуют силы, препятствующие копанию, измельчению и транспортированию грунта. На оба шнека действует сила, которую рассчитаем по формуле

$$
F_{\text{III}} = (P_{\text{K, III}} + P_{\text{H3M}}) / [\pi n_{\text{III}} 0.5(D_{\text{III}} + d_{\text{III}})] =
$$
  
= (22.03 + 3.44) / [3.14 \cdot 0.5 \cdot 0.5 \cdot (1 + 0.3)] = 25.4 \text{ kH}. (4.53)

Эксплуатационная масса ближайших шнекороторных экскаваторов-каналокопателей ЭТР-206А и ЭТР-207 составляет 40 000 кг. При этом масса рабочего оборудования - около 11 000 кг. С учетом уменьшения площади поперечного сечения канала принимаем для лальнейших расчетов массу рабочего оборудования 9 000 кг. т.е.  $G_{n}$  = 88 KH.

На шнеки также действует сила, препятствующая внедрению шнеков в грунт  $F_{\text{B}}$  .... Ее можно рассчитать по формуле

$$
F_{\text{B. III}} = \varepsilon F_{\text{IIIH}} = 0.35 \cdot 25.4 = 8.9 \text{ kH}, \tag{4.54}
$$

где  $\varepsilon$  - коэффициент соотношения между касательной и нормальной составляющими сил, препятствующих копанию грунта;  $\epsilon = 0.2...0.5$ . Принимаем 0.35.

Значение  $l_F$  найдем по формуле

$$
l_F = 0.25(D_{\text{III}} + d_{\text{III}}) = 0.25 \cdot (1 + 0.3) = 0.33 \text{ M}.
$$
 (4.55)

Сила тяжести трактора  $G_r = 18.5 \cdot 9.81 = 181.5$  кН.

### 4.3. Тяговые расчеты

Примечание:

1) тяговые и статические расчеты приведены с учетом того, что исполнитель проекта должен использовать предыдущий пример и учесть особенности способа агрегатирования и конструкции базовой машины;

2) нумерация рисунков и формул должна соответствовать тексту выполняемого по заданию проекта.

Тяговые расчеты для рабочего передвижения. Вычерчиваем

схему рабочего оборудования (рис. 4.8), на которой обозначаем силы тяжести G<sub>p, о</sub> рабочего оборудования, силы взаимодействия грунта с рабочим органом, нормальные реакции грунта на поверхность опорного устройства R<sub>0</sub>, силу сопротивления передвижению опорного устройства  $F_0$ .

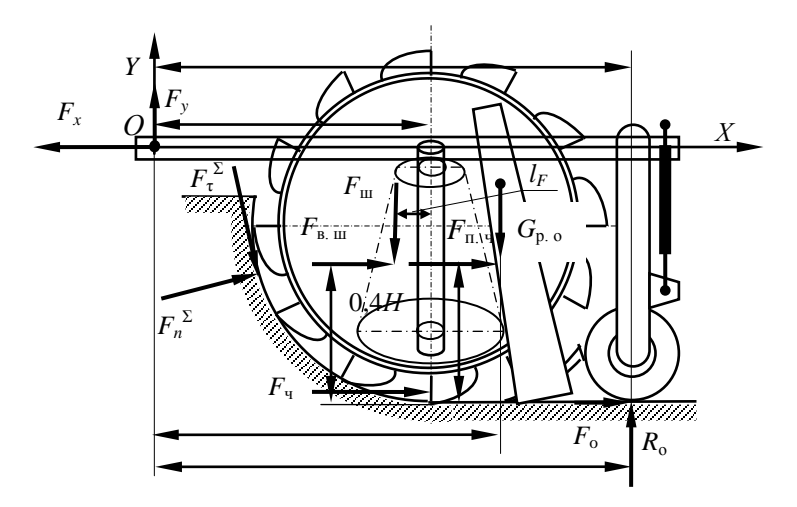

Рис. 4.8. Схема к определению реакций в шарнире сцепки машины с рабочим органом

На первой сталии рабочее оборудование рассматриваем отдельно от базовой машины, а поскольку в точках крепления рабочего оборудования к базовой машине во время ее движения всегда возникают усилия, то их также обозначаем на схеме  $F_x$  и  $F_y$  и направляем по осям координат.

С учетом того, что данного рода машины в рабочем положении перемещаются по подготовленной трассе, угол α для данного положения принимаем равным нулю.

Из условия  $\Sigma M_0 = 0$  получаем уравнение моментов, из которого находим  $R_0$ . Затем находим  $F_0 = R_0 f_0$ , приняв для колесной опоры, движущейся по дну канала,  $f_0 = 0, 12...0, 2$ . Принимаем 0,15.

Из условия  $\Sigma M_0 = 0$  получаем уравнение

$$
R_0L_3 + F_0(H + h_0) + F_{\rm q}(H + h_0) + F_{\rm n}^2(L_7 - D / 2 \sin \varphi) \cos \varphi
$$

+ 
$$
F_n^2 \sin \varphi (H + h_0 - D / 2 \cos \varphi) + F_{\tau}^2 (H + h_0 - D / 2 \cos \varphi) \cos \varphi -
$$
  
-  $F_{\tau}^2 (L_7 - D / 2 \sin \varphi) \sin \varphi - G_{p.o.} L_2 + F_{n.u} (0, 6H + h_0) +$   
+  $F_{n.u} (0, 6H + h_0) - F_{m} (L_7 - l_F) \cos \lambda_{cp} = 0.$  (4.56)

Учитывая, что  $F_0 = R_0 f_0$ , получаем уравнение для расчета  $R_0$ :

$$
R_0 = [-F_u(H + h_0) - F_n^2(L_7 - D/2 \sin \varphi) \cos \varphi -
$$
  
\n
$$
- F_n^2 \sin \varphi (H + h_0 - D/2 \cos \varphi) - F_t^2(H + h_0 - D/2 \cos \varphi) \cos \varphi +
$$
  
\n
$$
+ F_t^2(L_7 - D/2 \sin \varphi) \sin \varphi + G_{p.o.} L_2 - F_{n.u.}(0,6H + h_0) -
$$
  
\n
$$
- F_{n.u.}(0,6H + h_0) + F_{m}(L_7 - l_F) \cos \lambda_{cp}]/[(L_3 + f_0(H + h_0)] =
$$
  
\n
$$
= [-6,86 \cdot (2,0 + 0,4) - 4,1 \cdot (2,8 - 1,8 \cdot \sin 72) \cdot \cos 72 -4,1 \cdot (2,0 + 0,4 -
$$
  
\n
$$
-1,8 \cdot \cos 72) \cdot \sin 72 - 11,73 \cdot (2,0 + 0,4 - 1,8 \cdot \cos 72) \cdot \cos 72 +
$$
  
\n
$$
+ 11,73 \cdot (2,8 - 1,8 \cdot \sin 72) \cdot \sin 72 + 88 \cdot 3 - 10,5 \cdot (0,6 \cdot 2 + 0,4) -
$$
  
\n
$$
- 8,9 \cdot (0,6 \cdot 2 + 0,4) + 25,4 \cdot (2,8 - 0,33) \cdot \cos 45]/
$$
  
\n
$$
/[5,0 + 0,15 \cdot (2,0 + 0,4)] = 51,2 \text{ kH}. \qquad (4.57)
$$

Находим силу сопротивления передвижению опоры:

$$
F_{\rm o} = 0.15 \cdot 51.2 = 7.68
$$
 kH.

Спроектировав все силы на ось  $X$ , получим

$$
F_x = F_o + F_{\text{q}} + F_{\text{n},\text{q}} + F_{\text{B},\text{m}} + F_n^2 \sin \varphi + F_\tau^2 \cos \varphi = 7{,}68 +
$$
  
+ 6{,}86 + 10{,}5 + 8{,}9 + 4{,}1 \cdot \sin 72 + 11{,}73 \cdot \cos 72 = 41{,}5 \text{ kH}. (4.58)

Аналогично находим

$$
F_y = F_{\tau}^2 \sin \varphi + G_{p.o} + F_{\text{m}} \cos \lambda_{\text{cp}} - R_o - F_n^2 \cos \varphi =
$$
  
= 11,73 · sin 72 + 88 + 25,4 · cos 45 - 51,2 - 4,1 · cos 72 = 64,65 kH. (4.59)

Спроектировав все силы на ось  $X$ , получим  $F_x$  и аналогично из уравнения суммы проекций на ось  $Y - F_v$ .

Затем переходим к рассмотрению базовой машины и находим суммарное тяговое сопротивление.

Проектируя все силы, действующие на базовую машину, на ось У и решая это уравнение относительно  $R_r$ , получим уравнение для его расчета.

Проектируя силы на ось  $X$ , получаем

$$
F_{\rm T} - F_{\rm x} - F_{\rm s} = 0. \tag{4.60}
$$

Учитывая, что  $F_s = f_0 R_r = f_0 (G_r + F_v)$ , и решая уравнение (4.60) относительно  $F_{\tau}$ , получаем:

$$
F_{\rm T} = F_{\rm x} + f_0 (G_{\rm T} + F_{\rm v}). \tag{4.61}
$$

Выполним расчеты по формуле (4.61), считая что при движении по строящемуся объекту  $f_0 = 0.15$ :

$$
F_{\rm T} = 41.5 + 0.15 \cdot (181.5 + 64.65) = 78.4
$$
 kH.

При этом  $R_r = 181.5 + 64.65 = 246.2$  кН.

Проверим, способен ли выбранный трактор обеспечить тяговое усилие по условиям сцепления движителя с грунтом. Для обеспечения работы машины без буксования должно соблюдаться условие

$$
F_{\rm cu} > F_{\rm c},\tag{4.62}
$$

$$
F_{\rm cu} = \varphi_{\rm cu} R_{\rm r} k_{\rm a},\tag{4.63}
$$

где  $F_{\text{cm}}$  – сила тяги по сцеплению;

- ф<sub>си</sub> коэффициент сцепления движителя с грунтом. Значения ф<sub>си</sub> берем по данным табл. 2 и 3 приложения, приведенного в литературе [7]. Принимаем  $\varphi_{\text{cm}} = 0.7$ ;
- $k_{\pi}$  коэффициент динамичности. Для машин, способных использовать силу инерции машины для преодоления рабочих сопротивлений,  $k_n = 1,3...1,5$  [8], для прочих  $k_n = 1$ . Принимаем  $k_n = 1$ . Выполним проверку возможности передвижения по сцеплению:

$$
F_{\text{cm}} = 0.6R_{\text{r}} = 0.6 \cdot 246.2 = 147.7 \text{ kHz}.
$$

Таким образом, условие (4.62) выполняется.

Для машины с активным рабочим органом уравнение расчета необходимой мощности  $P_{\text{m}}$  двигателя (уравнение баланса мощности) запишем следующим образом:

$$
P_{AB} = P_{p.0}^{\ \ \,AB} + P_{\Pi}^{\ \ AB} + P_{\Lambda}^{\ \ AB},\tag{4.64}
$$

где  $P_{\text{p},o}$ <sup>лв</sup> – мощность на привод рабочего органа, приведенная к валу двигателя;

- $P_n^{\text{AB}}$  мощность на передвижение машины, приведенная к валу двигателя;
- $P_{\rm n}^{\rm AB}$  мощность на привод дополнительных устройств, приведенная к валу двигателя.

Мощность на передвижение, приведенную к валу двигателя, определяем по формуле

$$
P_{\rm n}^{\rm AB} = F_{\rm c} v_{\rm n} / (\eta_{\rm x} \eta_6 \eta_{\rm rp}), \tag{4.65}
$$

где  $F_c$  – суммарное тяговое сопротивление;

- *v*<sup>п</sup> скорость рабочего передвижения машины;
- η*<sup>х</sup>* КПД механизмов ходовой части базовой машины. Для гусеничной машины принимаем η*<sup>х</sup>* = 0,85;
- $\eta_{6}$  КПД, учитывающий потери мощности при частичном буксовании. При полной нагрузке для гусеничной машины принимаем  $\eta_6 = 0.95$ ;
- $\eta_{\text{TD}}$  КПД трансмиссии привода движителя,  $\eta_{\text{TD}} = 0.88...0.93$ . Принимаем  $\eta_{\text{TD}} = 0.9$ .

По формуле (4.65) получим

$$
P_{\rm n}^{\rm AB} = 78.4 \cdot 0.022 / (0.85 \cdot 0.95 \cdot 0.9) = 2.37 \text{ kBr}.
$$

Значение  $P_{\mu}^{\mu}$ в принимаем 0,05...0,07 от суммы  $P_{\mu}^{\mu}$ <sub>p</sub>  $o^{\mu}$  +  $P_{\mu}^{\mu}$ <sup>B</sup>, данная величина составит  $P_{\mu}^{\mu} = (0.05...0.07) \cdot (103.06 + 2.37) = 5.27...7.38 \text{ кB}$ т.

Тогда потребная мощность двигателя составит 110,7…112,8 кВт. Таким образом, принятый трактор имеет достаточную мощность для обеспечения работы каналокопателя с указанными в задании на проектирование параметрами.

**Тяговые расчеты для транспортного передвижения.** Определяем возможную максимальную транспортную скорость передвижения *v*max при принятых дорожных условиях, т. е. при известном  $f_0$ . Для транспортного передвижения принимаем  $f_0 = 0.1$ .

Для расчета сил изобразим отсоединенное рабочее оборудование, находящееся в транспортном положении (рис. 4.9).

На схеме показаны силы, учитываемые при расчете.

Из условия  $\Sigma M_0 = 0$  получаем уравнение

$$
R_0L_6 + F_0h_1 - G_{p.0}L_5 = 0
$$
, или  $R_0L_6 + (f_0R_0)h_1 - G_{p.0}L_5 = 0$ . (4.66)

Отсюда

$$
R_0 = G_{p,0}L_5 / (L_6 + f_0 h_1) = 88 \cdot 3,1 / (4,8 + 0,1 \cdot 1,5) = 55,1 \text{ kH}. \quad (4.67)
$$

Для транспортного передвижения приняли  $f_0 = 0, 1$ .

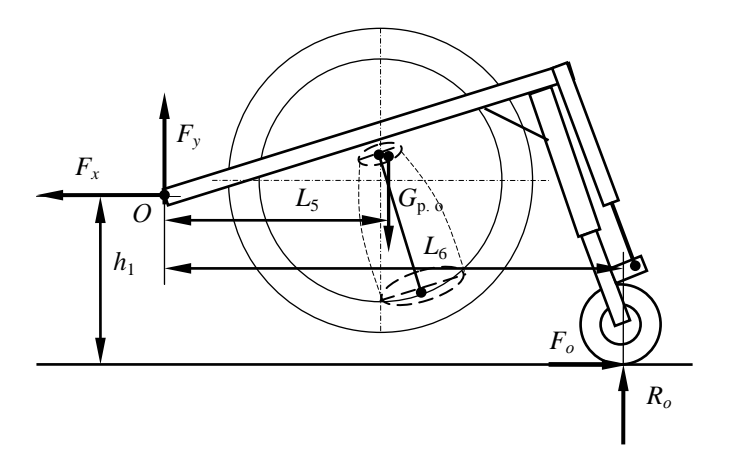

Рис. 4.9. Схема к определению реакций в присоединительном устройстве при тяговом расчете для транспортного положения

$$
F_y = G_{p, o} - R_o = 88 - 55, 1 = 32, 9 \text{ kH.}
$$
 (4.68)

При этом

$$
F_o = R_o f_0 = 55,1 \cdot 0,1 = 5,5 \text{ kH.}
$$
 (4.69)

В данной ситуации

$$
F_x = F_o = 5.5 \text{ kH.}
$$
 (4.70)

Переходим к рассмотрению базовой машины. Для этого случая

$$
R_{\rm r} = G_{\rm r} + F_{\rm y} = 181,5 + 32,9 = 214,4 \text{ kH}.
$$
 (4.71)

$$
F_{\rm r} = F_{\rm s} + F_{\rm x} = f_0 R_{\rm r} + F_{\rm x} = 0.1 \cdot 214.4 + 5.5 = 26.9 \text{ kH}. \qquad (4.72)
$$

Возможную максимальную транспортную скорость передвижения на горизонтальном участке пути определим по формуле

$$
v_{\text{max}} = (P_{\text{AB}} - P_{\text{A}}^{\text{AB}})\eta_{\text{TP}}\eta_{x} / F_{\text{T}}.
$$
 (4.73)  

$$
P_{\text{A}}^{\text{AB}} = (0.05...0.07)P_{\text{AB}} = (0.05...0.07) \cdot 132 = 6.6...9.2 \text{ kBr}.
$$

Принимаем 8 кВт.

$$
v_{\text{max}} = (132 - 8) \cdot 0.9 \cdot 0.85 / 26.9 = 3.53 \text{ m/c} = 12.7 \text{ km/s}.
$$

По горизонтальной поверхности экскаватор способен перемещаться на высшей передаче.

Определим максимальный угол подъема  $\alpha$ , который может преодолеть проектируемая машина на первой транспортной передаче  $v<sub>r</sub>$  при принятых дорожных условиях, т. е. при известных  $f_0$  и  $\varphi_{\text{cu}}$ . Для расчета используем рис. 4.10.

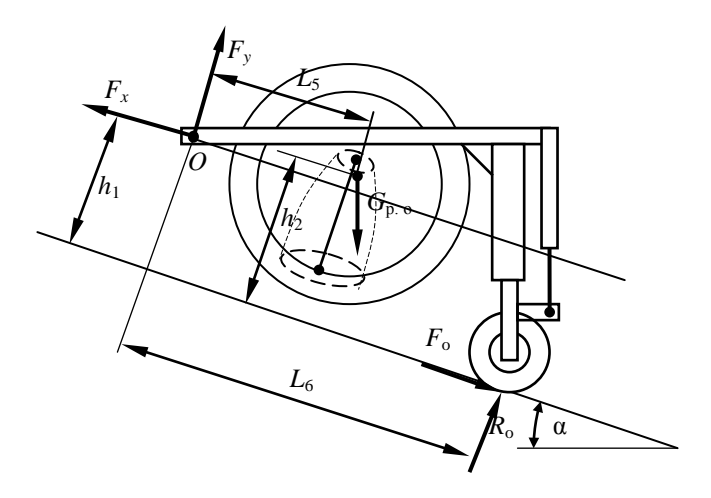

Рис. 4.10. Схема к определению максимального угла подъема

Из условия  $\Sigma M_0 = 0$  получаем уравнение

$$
R_0 = G_{p,0}[L_5 \cos \alpha + (h_2 - h_1) \sin \alpha] / (L_6 + f_0 h_1) =
$$
  
= 88 \cdot [3,1 \cdot \cos \alpha + (2,5 - 1,5) \cdot \sin \alpha] / (4,8 + 0,1 \cdot 1,5) =  
= 55,1 \cdot \cos \alpha + 17,8 \cdot \sin \alpha. (4.74)

Тогда находим:

$$
F_o = R_o f_0 = 5.51 \cdot \cos \alpha + 1.78 \cdot \sin \alpha; \tag{4.75}
$$

$$
F_x = F_o + G_{p.o} \sin \alpha = 5,51 \cdot \cos \alpha + 1,78 \cdot \sin \alpha + 88 \cdot \sin \alpha =
$$
  
= 5,51 \cdot \cos \alpha + 89,78 \cdot \sin \alpha; (4.76)

$$
F_y = G_{p,\,0}\cos\alpha - R_0 = 88 \cdot \cos\alpha - 55.1 \cdot \cos\alpha - 17.8 \cdot \sin\alpha =
$$
  
= 32.9 \cdot \cos\alpha - 17.8 \cdot \sin\alpha. (4.77)

Переходим к рассмотрению базовой машины.

Для нее

$$
R_{\rm r} = G_{\rm r} \cos \alpha + F_{\rm y} = 181,5 \cdot \cos \alpha + 32,9 \cdot \cos \alpha - 17,8 \cdot \sin \alpha =
$$
  
= 214,4 \cdot \cos \alpha - 17,8 \cdot \sin \alpha. (4.78)  

$$
F_{\rm s} = f_0 R_{\rm r} = 0,1 \cdot (214,4 \cdot \cos \alpha - 17,8 \cdot \sin \alpha) =
$$
  
= 21.44 \cdot \cos \alpha - 1.78 \cdot \sin \alpha. (4.79)

Проектируя силы на ось X, получим уравнение для выражения  $F_r$ :

 $F_r = F_s + G_r \sin \alpha + F_r = 21.44 \cdot \cos \alpha - 1.78 \cdot \sin \alpha + 181.5 \cdot \sin \alpha +$  $+5,51 \cdot \cos \alpha + 89,78 \cdot \sin \alpha = 26,95 \cdot \cos \alpha + 269,5 \cdot \sin \alpha$ .  $(4.80)$ 

В уравнении (4.80) два неизвестных –  $F_{\tau}$  и α. Для того чтобы машина преодолела подъем с углом  $\alpha$  на первой скорости  $v_{\tau}$  (по технической характеристике Б-10МБ  $v_r = 2.58$  км/ч = 0.72 м/с), двигатель должен иметь мощность  $P_{\text{LB}}$ , позволяющую получить на движителе силу тяги  $F_{\text{t}}$ , т. е.

$$
F_{\rm T} = (P_{\rm AB} - P_{\rm A}^{\rm AB}) \eta_{\rm TP} \eta_{\rm x} \eta_6 / \nu_{\rm T} =
$$
  
= (132 - 8) \cdot 0.9 \cdot 0.85 \cdot 0.95 / 0.72 = 112.5 \text{ kH}. (4.81)

Подставим полученное значение в уравнение (4.80) и решим его:

 $112.5 = 26.95 \cdot \cos \alpha + 269.5 \cdot \sin \alpha$  $(4.82)$ 

$$
\cos \alpha = 4.17 - 10 \cdot \sin \alpha. \tag{4.83}
$$

Заменив со α на  $\sqrt{1-\sin^2\alpha}$  и возвеля обе части уравнения (4.83) в квадрат, получим:

$$
1 - \sin^2 \alpha = 100 \cdot \sin^2 \alpha - 83.4 \cdot \sin \alpha + 17.39. \tag{4.84}
$$

Преобразовав уравнение (4.84) и решив его, получим:

$$
-101 \cdot \sin^2 \alpha + 83,4 \cdot \sin \alpha - 16,39 = 0;
$$
  
\n
$$
\sin^2 \alpha - 0,83 \cdot \sin \alpha + 0,16 = 0;
$$
  
\n
$$
\sin \alpha = (0,415 \pm \sqrt{0,415^2 - 0,16}) = 0,292;
$$
  
\n
$$
\alpha = \arcsin 0,292 = 17^\circ.
$$

По мощности двигателя траншеекопатель при транспортном передвижении способен преодолевать углы подъема до 17°.

Угол а, найденный из условия развиваемой мощности двигателя, проверим по условиям сцепления (проверка на отсутствие сползания).

Сила тяги по сцеплению определяется для данного случая следующим образом:

$$
F_{\rm T}^{\rm \,cm} = \varphi_{\rm \,cm} R_{\rm r}. \tag{4.85}
$$

Приравняем правые части уравнений (4.80) и (4.85) и из полученного уравнения определим допустимый преодолеваемый угол по условиям сцепления.

 $26,95 \cdot \cos \alpha + 269,5 \cdot \sin \alpha = 0,6 \cdot (214,4 \cdot \cos \alpha - 17,8 \cdot \sin \alpha)$ . (4.86)

Выполним действия и решим уравнение:

 $26.95 \cdot \cos \alpha + 269.5 \cdot \sin \alpha = 128.64 \cdot \cos \alpha - 10.68 \cdot \sin \alpha$ ;  $280.18 \cdot \sin \alpha = 101.69 \cdot \cos \alpha$ ; tg  $\alpha = 0.36$ ;  $\alpha = \arctg 0,36 = 20^{\circ}.$ 

Таким образом, транспортным ходом экскаватор может преодолевать подъемы до 17°.

### **4.4. Статические расчеты**

**Определение коэффициентов запаса устойчивости в продольной вертикальной плоскости.** При расчете коэффициента запаса устойчивости *k*<sup>у</sup> в продольной вертикальной плоскости считаем, что опрокидывание возможно относительно оси *Б–Б* (рис. 4.11). Расчет упрощенно ведем для горизонтального участка.

Относительно оси *А–А* опасности опрокидывания нет, так как нет сил, создающих опрокидывающий момент относительно этой оси.

На основании замеров по компоновочному чертежу (см. рис. 4.6) получили  $L_1 = 1.5$ ;  $h_0 = 0.4$  м. По техническим данным принятого трактора  $L_G$  = 1,6;  $L = 3,225$  м.

Для оси *Б–Б* уравнение по расчету *k*<sup>у</sup> <sup>Б</sup> имеет вид:

$$
k_{y}^{B} = M_{B}^{B} / M_{0}^{B} = G_{T}L_{G} / (F_{x}h_{0} + F_{y}L_{1}).
$$
 (4.87)

Тогда

$$
M_{\rm B}^{\rm B} = G_{\rm T}L_G = 181,5 \cdot 1,6 = 290,4 \text{ kH} \cdot \text{m}.
$$
  

$$
M_{\rm O}^{\rm B} = 41,5 \cdot 0,4 + 64,65 \cdot 1,5 = 97,0 \text{ kH} \cdot \text{m}.
$$

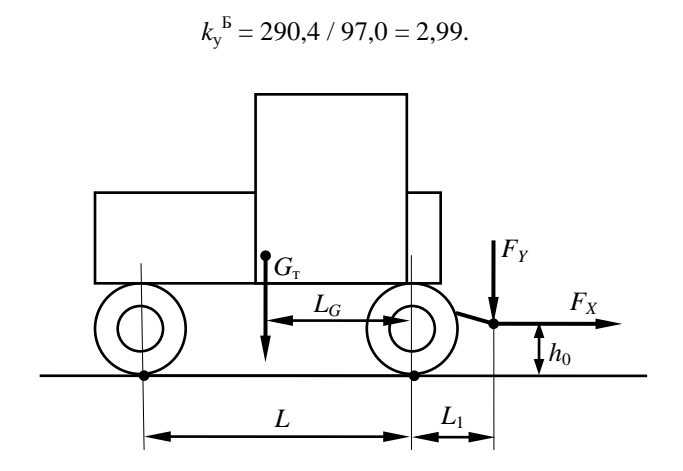

Рис. 4.11. Схема к статическому расчету для рабочего передвижения

Машина устойчива, опасности опрокидывания нет.

Расчет проходимости. Основными оценками проходимости для гусеничных машин являются среднее опорное давление  $p_{cp}$  гусениц на грунт и распределение давлений по длине опорной поверхности, оцениваемое отношением максимального давления  $p_{\text{max}}$  к среднему  $p_{\text{cn}}$ .

Для гусеничных машин, имеющих две одинаковые гусеницы,

$$
p_{cp} = R_{r} / (2bL), \tag{4.88}
$$

где b - ширина гусеницы;

 $L$  – длина опорной поверхности гусеницы.

Минимальное  $p_{\min}$  и максимальное  $p_{\max}$  давления гусениц на грунт определяем по формулам:

$$
p_{\min} = p_{\text{cp}}(1 - 6x_{\text{A}} / L); \tag{4.89}
$$

$$
p_{\text{max}} = p_{\text{cp}}(1 + 6x_{\text{A}} / L), \tag{4.90}
$$

где  $x_{\text{A}}$  – смещение реакции грунта в продольном направлении, м.

Спроектировав силы, действующие на базовую машину, на ось  $Y$ , получим уравнение для расчета  $R_r$ . Ранее определено для рабочего передвижения  $R_r = 246.2$  кН.

Находим среднее опорное давление  $p_{\text{co}}$ :

$$
p_{\text{cp}} = 246.2 / (2 \cdot 0.9 \cdot 3.225) = 42.4 \text{ k} \Pi \text{a}
$$

Определяем продольную координату точки приложения *R*<sup>г</sup> или, иначе, смещение  $R_r$  по продольной оси –  $x_n$  (рис. 4.12).

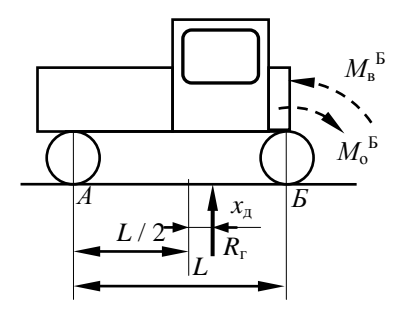

Рис. 4.12. Схема к определению величины  $x_n$ 

Из условия равновесия машины относительно оси *Б–Б* находим *х*д. Отсюда

$$
x_{\rm A} = (M_{\rm o}^{\rm B} - M_{\rm B}^{\rm B} + R_{\rm r}L/2) / R_{\rm r} =
$$
  
= (97,0 - 290,4 + 246,2 - 3,225 / 2) / 246,2 = 0,83 m. (4.91)

Находим минимальное и максимальное давления гусениц на грунт:

$$
p_{\min} = 42,4 \cdot (1 - 6 \cdot 0,83 / 3,225) = -23,1 \text{ k} \Pi a;
$$
  

$$
p_{\max} = 42,4 \cdot (1 + 6 \cdot 0,83 / 3,225) = 107,9 \text{ k} \Pi a.
$$

При работе на минеральных грунтах должны выполняться условия:

$$
[p_{cp}] \le 50...90 \text{ k}\Pi a; \tag{4.92}
$$

$$
p_{\text{max}} / p_{\text{cp}} \le 2.2. \tag{4.93}
$$

Условие (4.92) выполняется.

Проверим выполнение условия (4.93): 107,9 / 42,4 = 2,54. Условие не выполняется.

Строим эпюру давления гусениц на грунт (рис. 4.13). По результатам проверки условия (4.93) и виду эпюры делаем вывод о том, что необходима разработка мероприятий по выравниванию эпюры давлений.

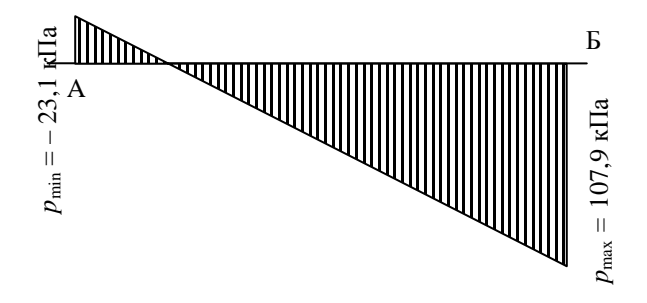

Рис. 4.13. Эпюра давления гусениц на грунт для рабочего положения

Используем бульдозерное рабочее оборудование в качестве противовеса. Ранее выполненные расчеты, несмотря на некоторое увеличение массы машины в результате установки бульдозерного оборудования, не исправляем.

Масса противовеса  $m_{\text{n}} = G_{\text{n}} / g$  должна соответствовать следующей рекомендации:

$$
m_{\rm n} \le (0, 2...0, 25)m_{\rm T},\tag{4.94}
$$

где  $m_r$  – масса трактора.

Данное требование выполнено, так как вес бульдозерного оборудования составляет 0,154 от силы тяжести трактора.

Установка противовеса (в данном случае – бульдозерного оборудования) позволяет уменьшить  $x_{\text{n}}$  и повысить устойчивость экскаватора. Силу тяжести *G*<sup>п</sup> и величину плеча противовеса *l*<sup>п</sup> (расстояние от оси ведущей звездочки трактора до центра тяжести бульдозерного оборудования) принимаем по технической характеристике трактора с бульдозерным оборудованием ( $G<sub>π</sub> = 28.2$  кН;  $l<sub>π</sub> = 3.8$  м). Проверим выполнение условия

$$
R_{\rm r}^{\prime}/2bL \le [p_{\rm cp}],\tag{4.95}
$$

где *R*г'– изменившаяся после установки противовеса опорная реакция.

Выполним расчеты по оценке проходимости экскаватора с бульдозерным оборудованием в рабочем положении:

$$
R_{\rm r} = R_{\rm r} + G_{\rm n} = 246, 2 + 28, 2 = 274, 4 \text{ kH};
$$
  

$$
p_{\rm cp} = 274, 4 / (2 \cdot 0, 9 \cdot 3, 225) = 47, 3 \text{ kT}
$$

Для минеральных грунтов полученное значение  $p_{cp}$  допустимо. Для схемы, приведенной на рис. 4.14, условие равновесия имеет вид:

$$
-M_o^{\,B} + M_{\rm B}^{\,B} + G_{\rm n} l_{\rm n} - R_{\rm r} (L/2 - x_{\rm n}) = 0. \tag{4.96}
$$

Отсюда

$$
x_{\text{A}} = (M_{\text{o}}^{\text{B}} - M_{\text{B}}^{\text{B}} - G_{\text{n}}l_{\text{n}} + R_{\text{r}}'L / 2) / R_{\text{r}}' =
$$
  
= (97,0 – 290,4 – 28,2 · 3,8 + 274,4 · 3,225 / 2) / 274,4 = 0,52 m. (4.97)

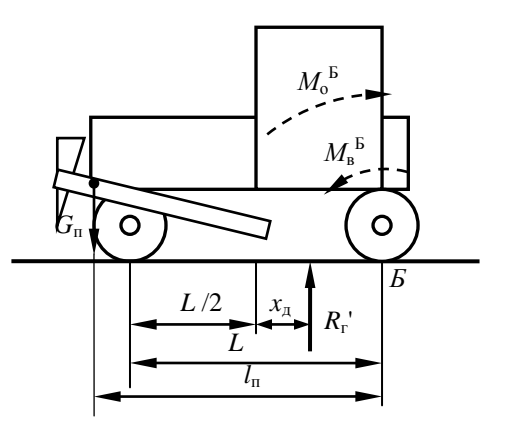

Рис. 4.14. Схема к определению проходимости с учетом бульдозерного оборудования

Определяем минимальное и максимальное давления на грунт:

 $p_{\text{min}} = 47.3 \cdot (1 - 6 \cdot 0.52 / 3.225) = 1.5 \text{ k}$ 

 $p_{\text{max}} = 47,3 \cdot (1 + 6 \cdot 0.52 / 3,225) = 93,1 \text{ k}$ Ia.

Определим отношение  $p_{\text{max}}/p_{\text{co}} = 93,1/47,3 = 1,97$ .

Условия проходимости на минеральных грунтах выполняются.

Строим эпюру давления гусениц на грунт (рис. 4.15).

Получили эпюру приемлемой формы.

**Определение коэффициента запаса устойчивости при переводе рабочего органа в транспортное положение.** Для прицепных и полуприцепных расчет не выполняем.

**Статические расчеты для транспортного перемещения.** С учетом задней навески рабочего оборудования рассматриваем машину в момент ее разгона при движении на подъем. В этом расчетном положении учитываем силу давления ветра  $F_{\text{B}}$ , силы инерции  $F_{\text{H}}$ , возникающие при разгоне машины, и силы тяжести  $G_{\text{p. o}}$ .

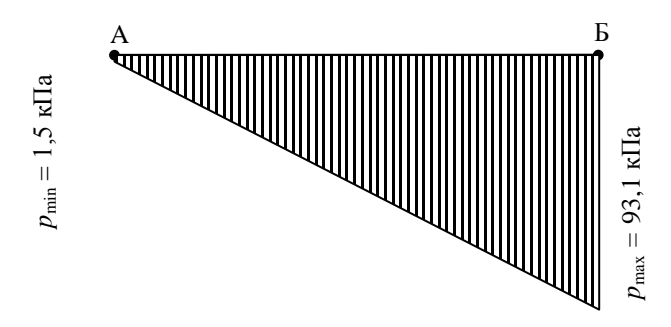

Рис. 4.15. Эпюра давления гусениц на грунт для рабочего положения с бульдозерным оборудованием

Поскольку машина полуприцепная, рассмотрим отдельно рабочее оборудование. Расчетная схема приведена на рис. 4.16.

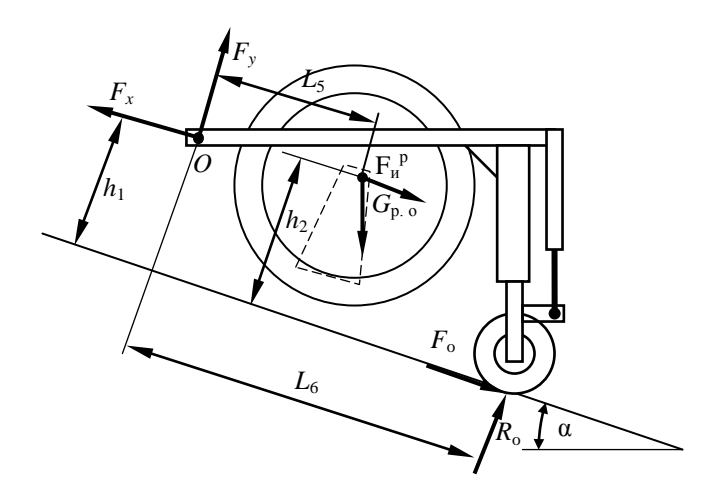

Рис. 4.16. Схема к статическому расчету для транспортного передвижения

Из условия  $\Sigma M_0 = 0$  получаем уравнение

$$
R_0L_6 + F_0h_1 - G_{p,0}L_5\cos\alpha - G_{p,0}(h_2 - h_1)\sin\alpha - F_{\mu}^{\ \ p}(h_2 - h_1) = 0. \tag{4.98}
$$

Отсюда

$$
R_{o} = [G_{p.o}L_{5} \cos \alpha + G_{p.o}(h_{2} - h_{1}) \sin \alpha + F_{n}^{p}(h_{2} - h_{1})] / (L_{6} + f_{0}h_{1}).
$$
 (4.99)

Здесь значение  $F_u^{\text{p}}$  определяем следующим образом:

$$
F_{\rm H}^{\rm p} = G_{\rm p. \, o} v_{\rm r} / g t_{\rm p} = 88 \cdot 2{,}83 / (9{,}81 \cdot 3{,}5) = 6{,}23 \, \text{KH}, \qquad (4.100)
$$

где  $v_r$  – транспортная скорость, до которой разгоняется машина;

 $t_{\rm n}$  - время разгона машины до транспортной скорости. Для гусеничного трактора принимаем 3,5 с.

Находим  $R_0$  и  $F_0$ :

$$
R_0 = [88 \cdot 3, 1 \cdot \cos \alpha + 88 \cdot (2, 1 - 1, 5) \cdot \sin \alpha + 6, 23 \cdot (2, 1 - 1, 5)] / (4, 8 + 0, 1 \cdot 1, 5) = [272, 8 \cdot \cos \alpha + 52, 8 \cdot \sin \alpha + 3, 74] / 4, 95 = 55, 11 \cdot \cos \alpha + 10, 67 \cdot \sin \alpha + 0, 755.
$$

$$
F_o = 0,1 \cdot (55,11 \cdot \cos \alpha + 10,67 \cdot \sin \alpha + 0,755) =
$$
  
= 5,51 \cdot \cos \alpha + 1,07 \cdot \sin \alpha + 0,08.

На основании рис. 4.16 получаем:

$$
F_x = F_o + G_{p_o} \sin \alpha + F_u^0 = 5.51 \cdot \cos \alpha + 1.07 \cdot \sin \alpha + 0.08 + 88 \cdot \sin \alpha + 6.23 = 5.51 \cdot \cos \alpha + 89.07 \cdot \sin \alpha + 6.39. \quad (4.101)
$$

$$
F_y = G_{p, o} \cos \alpha - R_o = 88 \cdot \cos \alpha - 55,11 \cdot \cos \alpha - 10,67 \cdot \sin \alpha - 0,755 =
$$
  
= 32,89 \cdot \cos \alpha - 10,67 \cdot \sin \alpha - 0,755. (4.102)

Переходим к рассмотрению базовой машины (рис. 4.17). Для безопасной работы машины необходимо соблюдение условия

$$
M_{\rm B} = k_{\rm y} M_{\rm onp}.\tag{4.103}
$$

 $\overline{a}$ 

Из уравнения (4.103) находим  $\alpha$ , приняв  $k_v = 1,3$ .

Для схемы, приведенной на рис. 4.17, уравнение (4.103), после под-<br>становки выражений  $M_{\rm B}^{\rm B}$  и  $M_{\rm on}^{\rm B}$ , имеет вид:

$$
G_{\rm T} \cos \alpha L_G + G_{\rm T} \cos \alpha l_{\rm T} = 1,3(F_{\rm N}^{6} h_{\rm T} + F_{\rm N}^{T} h_G + F_{\rm N} h_1 ++ F_{\rm V} L_4 + G_{\rm O} \sin \alpha h_{\rm T} + G_{\rm T} \sin \alpha h_G + F_{\rm B} H/2). \tag{4.104}
$$

Уравнение (4.104) решаем относительно  $\alpha$ . С этой целью приведем уравнение (4.104) к следующему виду:

$$
\cos \alpha (G_{\rm T}L_{\rm G} + G_{\rm n}l_{\rm n}) = 1{,}3\sin \alpha (G_{\rm 6}h_{\rm n} + G_{\rm T}h_{\rm G}) + 1{,}3(F_{\rm n}^{\rm o}h_{\rm 1} + F_{\rm n}^{\rm T}h_{\rm 2} ++ F_{\rm x}h_{\rm 1} + F_{\rm y}L_{\rm 4} + F_{\rm B}H/2). \tag{4.105}
$$

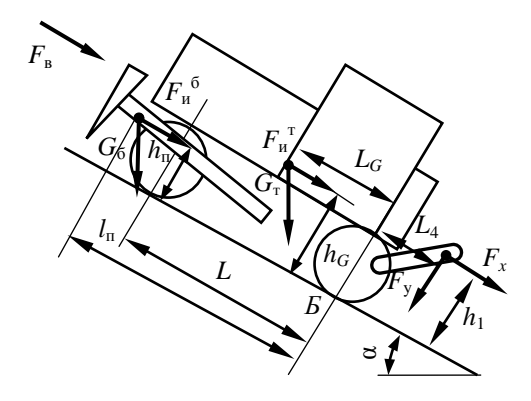

Рис. 4.17. Схема к определению максимального угла подъема

Значение  $F_{\rm B}$  определяется по формуле

$$
F_{\rm B} = p_{\rm B} A_{\rm B},\tag{4.106}
$$

где  $p_{\rm B}$  – давление ветра,  $p_{\rm B}$  = 0,25 кПа [8];

 $A_{\rm B}$  – подветренная площадь.

Упрощенно можно считать для рассматриваемой схемы, что

$$
A_{\rm B} = B H k_{\rm cn} = 3.5 \cdot 4.5 \cdot 0.7 = 11.0 \text{ m}^2, \tag{4.107}
$$

где В, Н - соответственно габариты машины по ширине и высоте;

 $k_{\text{cm}}$  - коэффициент сплошности, учитывающий площадь, находящуюся под давлением ветра. Для машин  $k_{cr} = 0.6...0.8$ . Принимаем равным 0,7.

Тогда

$$
F_{\rm B} = 0.25 \cdot 11.0 = 2.76
$$
 kH.

Найдем силы инерции:

$$
F_{\rm H}^{\rm T} = G_{\rm T} v_{\rm T} / g t_{\rm p} = 181,5 \cdot 2,83 / (9,81 \cdot 3,5) = 14,96 \text{ kH};
$$
  

$$
F_{\rm H}^{\rm G} = G_{\rm G} v_{\rm T} / g t_{\rm p} = 28,2 \cdot 2,83 / (9,81 \cdot 3,5) = 2,32 \text{ kH}.
$$

Решим полученное уравнение (4.105):

cos  $\alpha$  ⋅ (181,5 ⋅ 1,3 + 28,2 ⋅ 3,8) = 1,3 ⋅ sin  $\alpha$  ⋅ (181,5 ⋅ 0,84 + 28,2 ⋅ 1,0) + +  $1,3 \cdot (2,32 \cdot 1 + 14,96 \cdot 0,84) + 1,3 \cdot 1,5 \cdot (5,51 \cdot \cos \alpha + 89,07 \cdot \sin \alpha +$ +  $6,39$ ) + 1,3 ⋅ 1,3 ⋅ (32,89 ⋅ cos  $\alpha$  – 10,67 ⋅ sin  $\alpha$  – 0,755) + 1,3 ⋅ 2,76 ⋅ 4,5 / 2.

После выполнения действий получим:

$$
343,1 \cdot \cos \alpha = 237,2 \cdot \sin \alpha + 19,35 + 10,7 \cdot \cos \alpha + 173,7 \cdot \sin \alpha + 12,46 ++ 55,58 \cdot \cos \alpha - 18,03 \cdot \sin \alpha - 1,28 + 8,07;276,8 \cdot \cos \alpha = 392,9 \cdot \sin \alpha + 38,6;\n\cos \alpha = 1,42 \cdot \sin \alpha + 0,14;\n\sqrt{1-\sin^2 \alpha} = 1,42 \cdot \sin \alpha + 0,14;1 - \sin^2 \alpha = 2 \cdot \sin^2 \alpha + 0,4 \cdot \sin \alpha + 0,196;-3 \cdot \sin^2 \alpha - 0,4 \cdot \sin \alpha + 0,804 = 0;\n\sin^2 \alpha + 0,13 \cdot \sin \alpha - 0,27 = 0;\n\alpha = \arcsin (-0,066 \pm \sqrt{0,066^2 + 0,27}) == \arcsin (-0,065 \pm 0,524) = 27,3^{\circ}.
$$

В результате решения уравнения (4.105) относительно α получим два значения. За искомое принимаем 27,3°.

С учетом того, что рабочее оборудование является полуприцепным, расчет в поперечной плоскости не выполняем.

#### **Пример 5. Расчет машины для глубокого фрезерования земель**

**Задание на проектирование:** схема агрегатирования полуприцепная; техническая производительность  $\Pi_{\rm r}$  = 250 м<sup>3</sup>/ч; глубина фрезерования 0,4 м; ширина захвата 1,8 м; грунт торфяной второй категории с древесными включениями.

#### **5.1. Расчет основных параметров**

К основным параметрам машин для глубокого фрезерования земель относятся: конструктивная ширина захвата *В*з, техническая производительность П<sub>т</sub>, глубина фрезерования  $h_{\phi n}$ , скорость вращения фрезы, или окружная скорость  $v_{\text{okp}}$ , диаметр фрезы по концам ножей  $D_{\text{dp}}$ , диаметр барабана (вала) фрезы  $D_6$ , скорость рабочего передвижения  $v_n$ , геометрические параметры режущих элементов и некоторые другие.

Расчетная схема фрезы приведена на рис. 5.1, а схема в виде сбоку – на рис. 5.2.

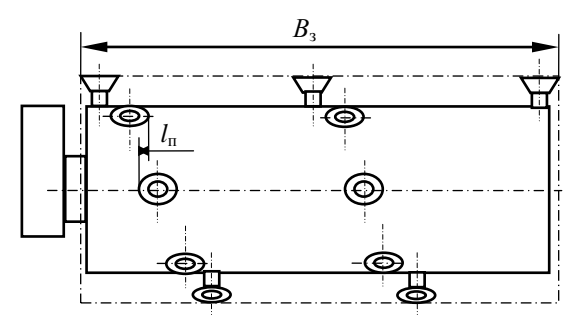

Рис. 5.1. Расчетная схема фрезы (вид сзади)

Принимаем на основании обзора конструкций машин окружную скорость  $v_{\text{osm}}$ , равную скорости конструктивно ближайшей машины МТП-44А. У нее  $v_{\text{opp}} = 9.23$  м/с [20].

Конструктивную ширину захвата принимаем 1,8 м по заданию.

Диаметр фрезы определяем по зависимости  $D_{\phi p} = (2, 4, \ldots, 2, 6)h_{\phi p}$ . По заданию *h*фр = 0,4 м. Тогда *D*фр = 0,96…1,04 м. На основании обзора принимаем  $D_{\phi p} = 1.03$  м.

Число рядов ножей *N*<sup>н</sup> определяем, исходя из ширины захвата *В*з, с учетом перекрытия рядов *l*<sup>п</sup> на 30...50 мм (см. рис. 5.1). Принимаем  $l_{\rm n} = 40$  мм.

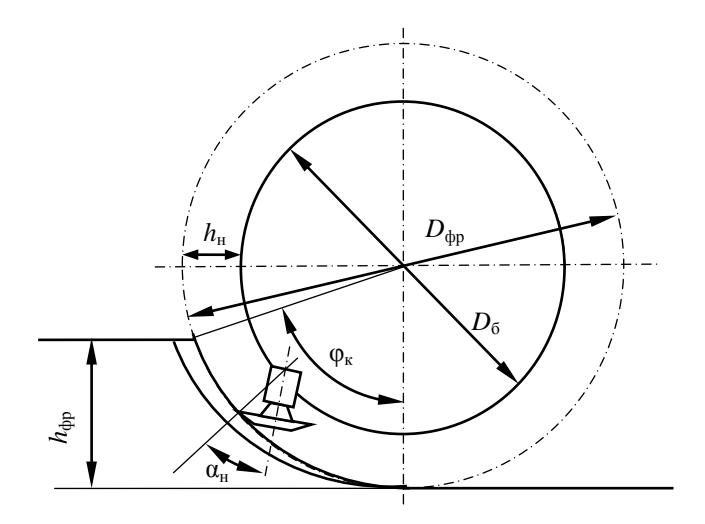

Рис. 5.2. Расчетная схема фрезы (вид сбоку)

Число рядов ножей

$$
N_{\rm H} = B_3 / (d_{\rm H} - l_{\rm H}), \tag{5.1}
$$

где  $d_{\text{H}}$  – диаметр ножа по режущей кромке (рис. 5.3).

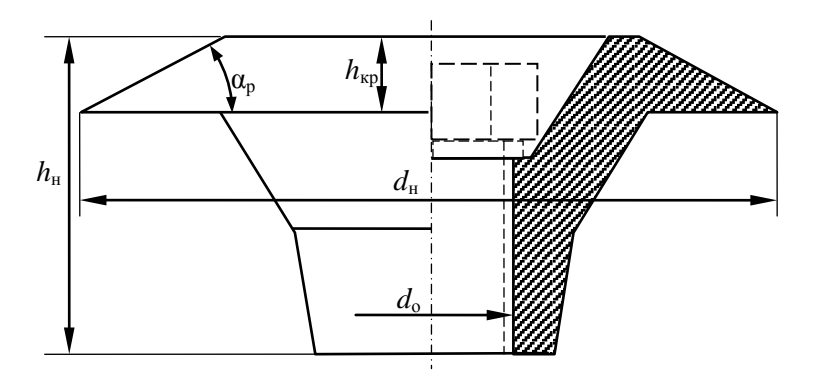

Рис. 3.3. Схема чашечного ножа

Диаметр ножа по режущей кромке принимается 80...100 мм. На основании обзора принимаем  $d_{\text{H}} = 100$  мм.

Тогда

$$
N_{\rm H} = 1800 / (100 - 40) = 30.
$$

Число ножей в ряду  $z_p$  для машин рассматриваемой конструкции составляет 3 или 4. Принимаем  $z_p = 4$ , тогда общее число ножей  $z_0$  на фрезе

$$
z_o = N_{\rm H} z_p = 30 \cdot 4 = 120. \tag{5.2}
$$

Для того чтобы корпус фрезы не терся по фрезеруемому грунту, высота ножа *h*<sup>н</sup> должна быть большей, чем подача на нож *с* (принимается примерно 5 *с*).

Подача на нож рассчитывается по формуле

$$
c = v_{\rm n} \pi D_{\rm dp} / (v_{\rm okp} z_{\rm p}), \qquad (5.3)
$$

где *v*<sup>п</sup> – максимальная скорость рабочего передвижения, м/с.

При заданной или рассчитанной технической производительности (в м<sup>3</sup>/с) скорость рабочего передвижения  $v_n$  (в м/с) рассчитывается по формуле

$$
v_{\rm n} = \Pi_{\rm r} / A_{\rm rp},\tag{5.4}
$$

где  $\Pi_{\rm r}$  – техническая производительность, м $^3$ /с;

 $A_{\text{rp}}$  – площадь поперечного сечения фрезеруемого грунта, м $^2$ .

Площадь поперечного сечения фрезеруемого грунта определяется по формуле

$$
A_{\rm rp} = B_3 h_{\rm dp},\tag{5.5}
$$

где *h*фр – толщина разрабатываемого слоя (глубина фрезерования), м.

Номинальное значение площади поперечного сечения фрезеруемого грунта составит для значений, указанных в задании на проектирование,

$$
A_{\rm rp} = 1,8 \cdot 0,4 = 0,72 \, \text{m}^2. \tag{5.6}
$$

При фрезеровании земель на минимальную глубину, т. е. 0,2 м, получим  $A_{\text{rp}} = 0.36 \text{ m}^2$ .

Номинальное значение скорости передвижения составит для значений, указанных в задании на проектирование,

$$
v_{\rm n}^{\rm HOM} = 250 / (3600 \cdot 0,72) = 0,096
$$
 m/c = 346 m/u.

Максимальное значение скорости передвижения составит для глубины фрезерования 0,2 м

$$
v_{\rm n}^{\rm max} = 250 / (3600 \cdot 0,36) = 0,193
$$
 m/c = 694 m/u.

Тогда при максимальной скорости передвижения

$$
c = 0,193 \cdot 3,14 \cdot 1,03 / (9,23 \cdot 4) = 0,0169 \text{ m} = 16,9 \text{ nm}.
$$

Для номинального режима работы

 $c = 0.096 \cdot 3.14 \cdot 1.03 / (9.23 \cdot 4) = 0.0085$  M = 8.5 MM.

Принимаем *h*<sup>н</sup> ≈ 5 ∙ 8,5 = 42,5 мм или окончательно 42 мм, что больше *с* при максимальной скорости рабочего передвижения.

Принимаем на основании обзора конструкцию чашечного ножа, схема которого представлена на рис. 5.3.

Толщину режущей кромки ножа  $h_{\text{KD}}$  принимаем 10 мм; угол заострения режущей кромки  $\alpha_p$  назначаем  $30^\circ$ ; предварительно принимаем *d*<sup>о</sup> = 21 мм. Остальные размеры ножа назначаются конструктивно.

Угол наклона оси гнезда  $\alpha_{\text{H}}$  (см. рис. 5.2) для уменьшения трения тыльной поверхности режущей кромки о забой назначаем из условия  $\alpha_{\rm n} \leq \alpha_{\rm H}$ , T. e.  $\alpha_{\rm H} = 32^{\circ}$ .

Диаметр обечайки (барабана) фрезы  $D_6$  определяем по формуле

$$
D_6 = D_{\text{dp}} - 2h_{\text{H}} = 1030 - 2 \cdot 42 = 946 \text{ mm}.
$$
 (5.7)

Диаметр катка  $D_k$  принимаем  $(1, 6...1, 7)D_{\text{dp}}$ . С учетом расчета и результатов обзора конструкций принимаем  $D<sub>K</sub> = 1.7$  м.

Так как толщина срезаемой стружки является величиной переменной, определим среднюю толщину стружки  $\delta_{\rm cn}$ :

$$
\delta_{\rm cp} = c \sin \left( \varphi_{\rm k} / 2 \right),\tag{5.8}
$$

где  $\varphi_{\kappa}$  – угол контакта фрезы с грунтом (см. рис. 5.2);

$$
\varphi_{\kappa} = \arccos \left[ (D_{\phi p} - 2h_{\phi p}) / D_{\phi p} \right] = \n= \arccos \left[ (1,03 - 2 \cdot 0,4) / 1,03 \right] = 77,1^{\circ}.
$$
\n(5.9)

Для номинального режима работы

$$
\delta_{cp} = 8.5 \cdot \sin (77.1 / 2) = 5.3
$$
 MM.

Значения основных параметров приведены в табл. 5.1.

| Параметр                                                                                  | Размерность         | Значение      |
|-------------------------------------------------------------------------------------------|---------------------|---------------|
| Схема агрегатирования                                                                     |                     | Полуприцепная |
| Техническая производительность (грунт торфяной<br>2-й категории с древесными включениями) | $M^3/q$ ( $M^3/c$ ) | 250 (0,069)   |
| Глубина фрезерования 0,4 м                                                                | M                   | 0.4           |
| Окружная скорость фрезы                                                                   | M/C                 | 9,23          |
| Диаметр фрезы по концам ножей                                                             | MM                  | 1030          |
| Ширина фрезы                                                                              | MM                  | 1800          |
| Число ножей на фрезе                                                                      | ШТ.                 | 120           |
| Диаметр ножа                                                                              | MM                  | 100           |
| Номинальная скорость рабочего передвижения                                                | $M/H$ (M/C)         | 346 (0,096)   |

Таблица 5.1. Основные параметры рабочего оборудования

# 5.2. Расчет мошности на привод рабочего органа и сил. действующих на него

В общем виде мощность на привод фрезерного рабочего органа определяем, используя следующее выражение:

$$
P_{\text{p. o}} = (P_{\text{K}} + P_{\text{p}} + P_{\text{rp}}) / \eta_{\text{p. o}},
$$
\n(5.10)

где  $P_{K}$ ,  $P_{D}$ ,  $P_{TD}$  – соответственно мощности на копание грунта ножами, на разгон грунта и на трение;

п<sub>р. о</sub> - КПД рабочего органа, учитывающий потери мощности на трение грунта о барабан, на вентиляцию воздуха и др. Для расчетов обычно принимается  $\eta_{\text{p. o}} = 0.7...0.75$ .

Расчет мощности на копание выполняется по формуле

$$
P_{\kappa} = k_1 \Pi_{\rm T},\tag{5.11}
$$

где  $k_1$  – коэффициент удельного сопротивления грунта копанию, кПа;

 $\Pi_r$  – техническая производительность, м<sup>3</sup>/с.

Значение  $k_1$  рассчитываем по выражению

$$
k_1 = k \delta_{\rm cp}^{-e} k_\alpha k_b k_\varphi k_r, \tag{5.12}
$$

где  $k$  - коэффициент сопротивления копанию стружки толщиной 1 см.

 $\delta_{\rm cp}$  – фактическая средняя толщина стружки, см;

- $e$  показатель степени, принимаемый для торфяных грунтов 0,33;
- $k_{\alpha}$ ,  $k_{\rm b}$ ,  $k_{\alpha}$ ,  $k_{\rm r}$  соответственно коэффициенты, зависящие от угла резания  $\alpha$ , ширины ножа  $b_{\mu}$ , угла контакта  $\varphi_{\kappa}$ , числа ударов плотномера  $C_{v\pi}[8]$ .

При наличии в грунте погребенной древесины значения  $k_1$  следует увеличить в 1,5...2 раза.

По таблице [8] принимаем  $k = 285$  кПа;  $k_a = 1,2$ ;  $k_b = 1,0$ ;  $k_\text{0} = 0.8$ ;  $k_{\rm r}$  = 1,0. Тогда

$$
k_1 = 285 \cdot 1, 2 \cdot 1 \cdot 0, 8 \cdot 1 / 0, 53^{0,33} = 378
$$
 k\Pi a.

С учетом наличия измельчаемой древесины принимаем для дальнейших расчетов  $k_1 = 750$  кПа.

Выполняем расчет мощности на копание:

$$
P_{\kappa} = 750 \cdot 0,069 = 52,1
$$
 kBr.

Мощность на разгон грунта вычисляется по формуле

$$
P_{\rm p} = \Pi_{\rm r} \rho v_{\rm orb}^2 / 2, \tag{5.13}
$$

где  $\rho$  – плотность фрезеруемого грунта, т/м<sup>3</sup>. Принимаем 1,1 т/м<sup>3</sup>. Выполняем расчет  $P_n$ :

$$
P_p = 0.069 \cdot 1.1 \cdot 9.23^2 / 2 = 3.23
$$
 kBr.

Мощность на преодоление силы трения грунта о забой выполняем по следующей рекомендации для чашечных ножей:

$$
P_{\rm rp} = k_{\rm qp} P_{\rm g},\tag{5.14}
$$

где  $k_{\text{nn}}$  – коэффициент пропорциональности. Принимаем  $k_{\text{nn}} = 0.075$ . Тогла

$$
P_{\text{m}} = 0.075 \cdot 52.1 = 3.91 \text{ kBr.}
$$

Таким образом.

$$
P_{p.0}
$$
 = (52,10 + 3,23 + 3,91) / 0,72 = 82,28 kBr.

Мощность, приведенная к валу двигателя  $P_{p,0}$ <sup>дв</sup>,

$$
P_{\rm p. o}^{\ \ \ \rm AB} = P_{\rm p. o} / \eta_{\rm rp},\tag{5.15}
$$

где  $\eta_{\text{rp}}$  – КПД трансмиссии привода фрезы. Принимаем по аналогии с MTII-44A  $\eta_m = 0.9$ .

$$
P_{\text{p. o}}^{\text{AB}} = 82,28 / 0,9 = 91,4 \text{ kBr.}
$$

Определяем предварительно необходимую мощность двигателя:

$$
P_{\rm AB} = K_3 P_{\rm p. \, o}^{\rm AB},\tag{5.16}
$$

где  $K<sub>3</sub>$  – коэффициент запаса мощности, принимаемый для мелиоративных машин 1.2...1.3.

$$
P_{\text{IB}} = (1, 2...1, 3) \cdot 91, 4 = 109, 7...118, 8 \text{ kBr.}
$$

Принимаем в качестве базового трактор «Беларус-1502.01» с двигателем Д-260.1 S2, мощностью 116 кВт. У данного трактора мощность на залнем ВОМ составляет 97 кВт, что лостаточно для привода фрезы.

На рабочий орган данного типа действуют: касательная сила сопротивления фрезерованию грунта ножами  $F_i$  нормальная сила сопротивления фрезерованию грунта ножами  $F_n$ ; сила тяжести рабочего оборудования  $G_{p,q}$ ; сила сопротивления качению опорного катка  $R_{\text{rop}}$ .

Касательная  $F_t$ определяется по формуле

$$
F_t = (P_{\kappa} + P_p + P_{\text{rp}}) / v_{\text{osp}} = (52.1 + 3.23 + 3.91) / 9.23 = 6.42 \text{ kH}.
$$
 (5.17)

Нормальная составляющая (в кН) вычисляется по зависимости

$$
F_n = \varepsilon F_\tau,\tag{5.18}
$$

где  $\epsilon = 0.25...0.35$ . Принимаем  $\epsilon = 0.3$ .

$$
F_n = 0.3 \cdot 6.42 = 1.93
$$
 kH.

Силы  $F_t$  и  $F_n$  направлены соответственно по касательной и радиально и в соответствии с формой сечения стружки (криволинейный треугольник) приложены на высоте 1/3 от поверхности фрезеруемого слоя почвы. Угол ф отклонения силы  $F_{\tau}$  от вертикали рассчитаем по формуле

$$
\varphi = \arccos \left[ (D_{\text{dp}} - 4/3 \cdot (h_{\text{dp}})) / D_{\text{dp}} \right] = = \arccos \left[ (1,03 - 4/3 \cdot (0,4) / 1,03 \right] = 61^{\circ}.
$$
 (5.19)

Для выполнения последующих расчетов выполним компоновочный чертеж рабочего оборудования. Размеры на чертеже получены в результате расчета основных параметров, анализа существующих конструкций машин для глубокого фрезерования (в данном случае машины МТП-44А) и характеристик базового трактора (рис. 5.4).

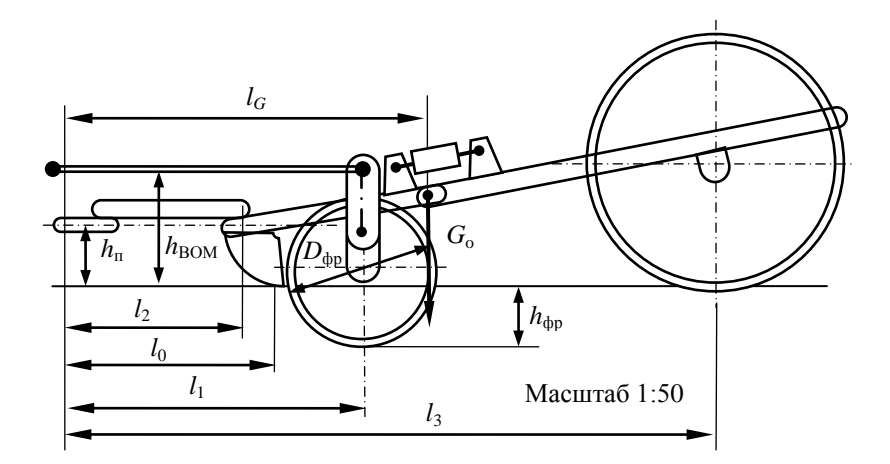

Рис. 5.4. Компоновочный чертеж рабочего оборудования машины в рабочем положении

В результате получено:  $h_{\text{BOM}} = 0.80$  м;  $h_{\text{n}} = 0.41$  м;  $h_{\text{dp}} = 0.40$  м;  $l_0 = 1,40$  м;  $l_1 = 2,0$  м;  $l_2 = 1,20$  м;  $l_3 = 4,60$  м;  $l_G = 2,55$  м.

### **5.3. Тяговые расчеты**

#### **5.3.1. Тяговые расчеты для рабочего передвижения**

**Определение суммарного тягового сопротивления.** Согласно существующей методике [8] вычерчиваем схему рабочего оборудования (рис. 5.1), на которой обозначаем: силу тяжести *G*<sub>0</sub> оборудования; силы взаимодействия грунта с рабочим органом *Fn*, *F*τ; вертикальную реакцию грунта на опорное устройство *R*о, т. е. на каток; силу сопротивления передвижению катка *F*o; вертикальную реакцию грунта на отбойную плиту *R*в; силу сопротивления передвижению отбойной плиты по поверхности грунта  $R_{\text{ron}}$ . Расчеты ведем для условий фрезерования закустаренных торфяных почв.

Особенностью такой машины является наличие отбойной плиты, выполняющей несколько функций в процессе работы и воспринимающей вертикальную  $R_{\rm B}$  и горизонтальную  $R_{\rm rob}$  реакции со стороны грунта. Учитывая то, что отбойная плита в процессе перемещения играет роль скользящей опоры, и приняв, что максимальные значения реакций будут иметь место при условии  $F_v = 0$ . Тогда на базовый трактор будет действовать только  $F_r$ . Значение  $F_r$  найдем, используя следующую расчетную схему (рис. 5.5).

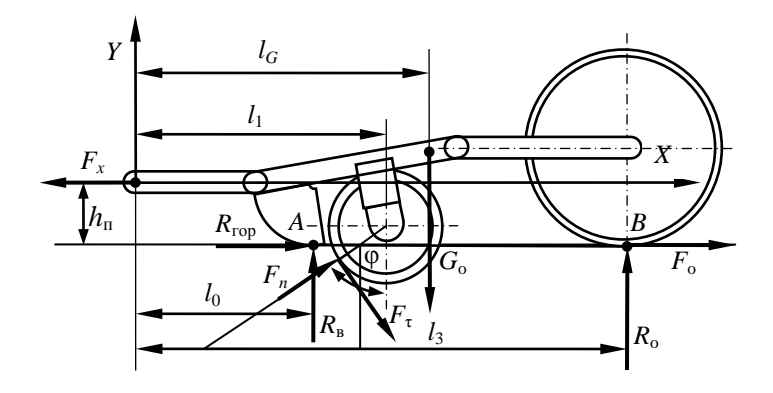

Рис. 5.5. Схема к определению суммарного тягового сопротивления машины в рабочем положении

Используя данную расчетную схему и учитывая, что  $F_0 = f_0 R_0$ ,  $R_{\text{ron}} = f_1 R_{\text{B}}$ , составляем уравнения моментов  $\Sigma M_A = 0$  и  $\Sigma M_B = 0$  и сумму проекций сил на ось  $X$ .

Здесь  $f_0$  – коэффициент сопротивления передвижению катка. С учетом того, что каток приминает рыхлый грунт, принимаем  $f_0 = 0.3$ ;  $f_1$  – коэффициент трения скольжения стали по грунту. Принимаем по источнику [8, табл. 1 приложения]  $f_1 = 0.4$ .

При составлении уравнений требуется значение веса рабочего оборудования  $G_0$ . По данным обзора сила тяжести МТП-44А при ширине захвата 1,7 м составляет 40,5 кН. В связи с увеличением ширины захвата у проектируемой машины принимаем в расчет  $G_0 = 40.5 \cdot 1.8$  /  $/1.7 = 42.9$  KH.

Из условия  $\Sigma M_A = 0$  получаем уравнение

$$
R_0(l_3 - l_0) - G_0(l_6 - l_0) + F_n(\sin \varphi)(h_{\varphi} / 3) + F_n(\cos \varphi)(l_1 - l_0 - D_{\varphi}(\sin \varphi) / 2) - F_{\tau}(\sin \varphi)(l_1 - l_0 - D_{\varphi}(\sin \varphi) / 2) ++ F_{\tau}(\cos \varphi)(h_{\varphi} / 3) + F_{\tau}h_n = 0.
$$
 (5.20)

Из условия  $\Sigma M_B = 0$  получаем уравнение

$$
-R_B(l_3 - l_0) + G_0(l_3 - l_G) + F_n(\sin \varphi) (h_{\varphi} / 3) - F_n(\cos \varphi) (l_3 - l_1 - D_{\varphi}(\sin \varphi) / 2) + F_\tau(\sin \varphi) (l_3 - l_1 + D_{\varphi}(\sin \varphi) / 2) ++ F_\tau(\cos \varphi) (h_{\varphi} / 3) + F_x h_n = 0.
$$
 (5.21)

Из суммы проекций сил на ось  $X$  получим следующее уравнение:

$$
F_x - R_{\text{rop}} - F_n \sin \varphi - F_{\tau} \cos \varphi - F_o = 0. \tag{5.22}
$$

Уравнения (5.20)–(5.22) представляют собой систему трех уравнений с тремя неизвестными. После подстановки численных значений и выполнения расчетных действий они имеют следующий вид:

$$
R_0 \cdot 3,2 - 49,34 + 0,23 + 0,14 - 0,84 + 0,43 + F_x \cdot 0,41 = 0;
$$
  

$$
-R_B \cdot 3,2 + 87,95 + 0,23 - 1,13 + 17,13 + 0,43 + F_x \cdot 0,41 = 0;
$$
  

$$
F_x - R_{\text{rop}} - F_n \sin \varphi - F_\tau \cos \varphi - F_o = 0.
$$

Отсюда после выполнения действий получим:

$$
R_{\rm o} = 15,43 - 0,13F_{\rm x}.
$$

$$
R_{\rm B} = 32,69 - 0,13F_{\rm x}.
$$

Подставив полученные выражения для  $R_0$  и  $R_B$  в уравнение (5.22) и выполнив расчеты, найдем  $F_r$ :

$$
F_x = R_{\text{rop}} + F_n \sin \varphi + F_{\tau} \cos \varphi + F_{\varphi}.
$$

Учтем, что  $F_o = f_o R_o$ . Тогла

$$
F_x = R_{\text{rop}} + F_n \sin \varphi + F_{\tau} \cos \varphi + f_0 R_0 = R_{\text{B}} = (32.69 - 0.13 F_x) / 0.4 +
$$
  
+ 
$$
F_n \sin \varphi + F_{\tau} \cos \varphi + 0.3(15.43 - 0.13 F_x).
$$

 $F_x = (32.69 - 0.13F_x) / 0.4 + F_n \sin \varphi + F_r \cos \varphi + 0.3(15.43 - 0.13F_x) =$  $= 81,73 - 0,33F_x + F_n \sin \varphi + F_r \cos \varphi + 4,63 - 0,04F_x = 86,36 - 0,37F_x +$  $+1,93 \cdot \sin 61 + 6,42 \cdot \cos 61.$ 

Выполнив расчеты, получили  $F_x = 24,84$  кН. Тогда

$$
R_0 = 12,20 \text{ kHz}; R_B = 29,46 \text{ kHz}; F_0 = 1,22 \text{ kHz}.
$$

$$
R_{\text{rop}} = F_x - F_n \sin \varphi - F_{\tau} \cos \varphi - F_o = 24,84 - 1,93 \cdot \sin 61 + 6,42 \cdot \cos 61 - 1,22 = 18,82 \text{ kHz}.
$$
После расчета  $F_r$  переходим к рассмотрению базовой машины (рис. 5.6), где  $G_r$  – силы тяжести машины,  $R_r$  – нормальная реакция грунта на движитель,  $F_s$  - сила сопротивления передвижению гусениц,  $F_T$  необходимая сила тяги, которая равна искомой силе суммарного тягового сопротивления  $F_c$ . В точке соединения рабочего оборудования прилагаем силу  $F_x$ .

Проектируя все силы, действующие на базовую машину, на ось У и решая это уравнение относительно  $R_{r}$ , получим следующее уравнение:

$$
R_r = G_r \cos \alpha = 132 \cdot \cos 10^\circ = 130 \text{ kHz.}
$$
 (5.23)

Проектируя силы на ось  $X$ , получаем

$$
F_{\rm T} - F_{\rm x} - G_{\rm T} \sin \alpha - F_{\rm s} = 0. \tag{5.24}
$$

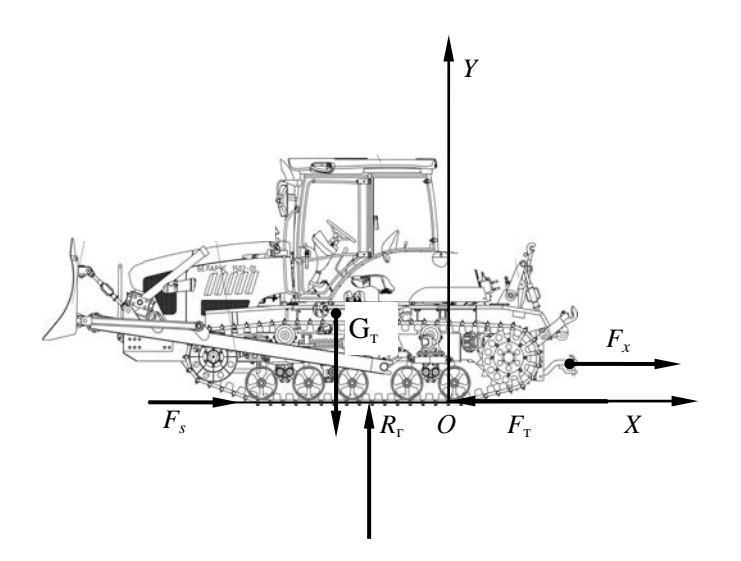

Рис. 5.6. Схема к тяговому расчету

Учитывая, что  $F_s = f_o R_r = f_o G_r \cos \alpha$ , и решая уравнение (5.24) относительно  $F$ <sub>т</sub>, получаем:

$$
F_{\rm T} = F_{\rm x} + f_0 G_{\rm T} \cos \alpha + G_{\rm T} \sin \alpha. \tag{5.25}
$$
  

$$
F_{\rm T} = 24,84 + 0,2 \cdot 132 \cdot \cos 10^{\circ} + 132 \cdot \sin 10^{\circ} = 73,76 \text{ kH}.
$$

Принят для движения по закустаренной поверхности коэффициент сопротивления передвижению гусениц, равный 0.2.

Подставив численные значения в уравнение (5.25), получим значение  $F_{\tau}$ , которое численно равно  $F_{\tau}$ .

Проверка возможности передвижения по сцеплению. Выясним, способна ли машина обеспечить тяговое усилие по условиям сцепления движителя с грунтом.

Лля обеспечения работы машины без буксования должно соблюдаться условие

$$
F_{\rm cu} > F_{\rm c}.\tag{5.26}
$$

$$
F_{\rm cu} = \varphi_{\rm cu} R_{\rm r} k_{\rm a} = 0.6 \cdot 130 \cdot 1 = 78 \text{ kH},\tag{5.27}
$$

где  $F_{\rm cu}$  – сила тяги по сцеплению;

- ф<sub>сц</sub> коэффициент сцепления движителя с грунтом. Значения Фси даны в табл. 2 и 3 приложения [8];
- $k_{\pi}$  коэффициент динамичности. Для машин, неспособных использовать силу инерции машины для преодоления рабочих сопротивлений,  $k_{\text{I}} = 1$  [8].

После расчетов получим  $78 > 73,76$ , т. е. условие обеспечения необходимой силы тяги по сцеплению выполняется.

Проверка по мощности двигателя. Для машины с активным рабочим органом уравнение расчета необходимой мощности  $P_{\text{IB}}$  двигателя (уравнение баланса мощности) можно записать следующим обра-30M.

$$
P_{AB} = P_{p.0}^{\ \ \ AB} + P_{\Pi}^{\ \ AB} + P_{\Lambda}^{\ \ AB},\tag{5.28}
$$

где  $P_{\text{D},0}^{\text{AB}}$  – мощность на привод рабочего органа, приведенная к валу двигателя;

- $P_{\rm n}^{\rm AB}$  мощность на передвижение машины, приведенная к валу двигателя;
- $P_{\pi}^{AB}$  мощность на привод дополнительных устройств электрогенератора, пневмокомпрессора, гидронасоса системы управления и др., приведенная к валу двигателя.

Мощность на передвижение, приведенную к валу двигателя, определяем по формуле

$$
P_{\rm n}^{\rm AB} = F_{\rm c} v_{\rm n} / \eta_{\rm x} \eta_{\rm 6} \eta_{\rm rp} = 73.6 \cdot 0.13 / (0.8 \cdot 0.96 \cdot 0.91) = 14.5 \text{ kBr}, (5.29)
$$

где  $F_c$  – суммарное тяговое сопротивление;

- *v*<sup>п</sup> скорость рабочего передвижения машины;
- η*<sup>х</sup>* КПД механизмов ходовой части базовой машины. Для гусеничных машин η*<sup>х</sup>* = 0,7...0,9. Принимаем 0,8;
- $\eta_6$  КПД, учитывающий потери мощности при частичном буксовании. При полной нагрузке можно принимать для гусеничных тракторов  $\eta_6 = 0.95...0.98$ . Принимаем 0.96;
- $\eta_{\text{m}}$  КПД трансмиссии привода движителя,  $\eta_{\text{m}} = 0.88...0.93$ . Принимаем 0,91.

$$
P_{\mu}^{\mu\mu} = (0,05...0,07)(P_{p.0}^{\mu\mu} + P_{n}^{\mu\mu}) = 0,055 \cdot (83 + 14,5) = 5,6 \text{ kBr. (5.30)}
$$
  

$$
P_{\mu\mu} = 83 + 14,5 + 5,6 = 103,1 \text{ kBr.}
$$

Потребная мощность оказалась ниже мощности двигателя по технической характеристике, что говорит о правильности подбора базового трактора по мощности двигателя.

#### **5.3.2. Тяговые расчеты при транспортном передвижении**

**Движение по горизонтальному участку пути.** В этом случае определяем возможную максимальную транспортную скорость передвижения *v*max при принятых дорожных условиях, т. е. при известном *f*о. Принимаем для транспортного передвижения по грунтовой дороге  $f_0 = 0, 1$ .

Выполним условное расчленение машины, движущейся транспортным ходом, и изобразим расчетную схему (рис. 5.7).

Определим реакции в соединительном устройстве – *Fx*, *Fy*.

Из суммы моментов относительно точки *О* и с учетом того, что  $R_{\text{rop}} = R_0 f_{\text{on}}$ , получаем уравнение для расчета  $R_o$ , где  $f_{\text{on}}$  – коэффициент сопротивления передвижению катка. При движении по грунтовой дороге и почве  $f_{\text{on}} = 0.1$ .

$$
R_{\rm o} = G_{\rm p} l_3 / (l_1 + f_{\rm on} h) = 69.7 \cdot 2.0 / (4.0 + 0.1 \cdot 0.5) = 34.4 \text{ kH}. \quad (5.31)
$$
  

$$
R_{\rm top} = 25.5 \cdot 0.1 = 3.4 \text{ kH}.
$$

Спроектировав все силы на ось *Х*, получим

$$
F_{\rm x}=R_{\rmrop}=3.4
$$
 kH.

Аналогично находим

$$
F_y = G_p - R_o = 69,7 - 34,4 = 35,3 \text{ kH.}
$$
 (5.32)

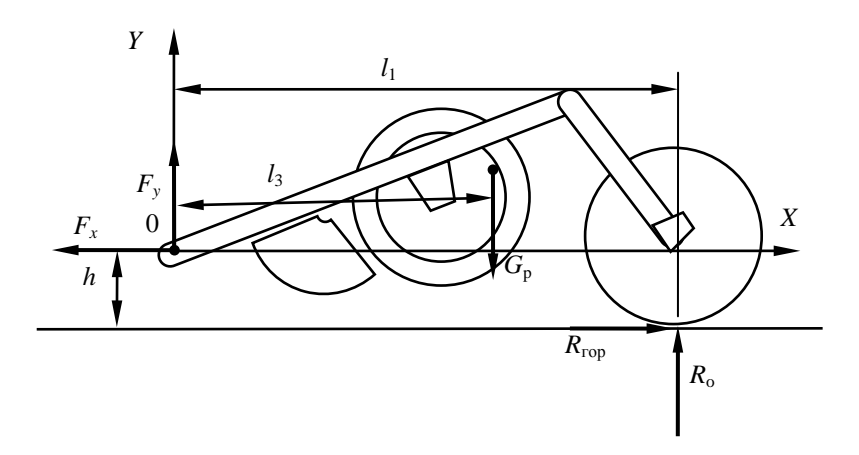

Рис. 5.7. Схема сил, действующих на рабочее оборудование при транспортном передвижении по горизонтальному участку пути

После расчета значений сил *F*x, *Fy* переходим к рассмотрению базовой машины (рис. 5.8). В точке присоединения рабочего оборудования прилагаем силы *F<sup>х</sup>* и *Fy*.

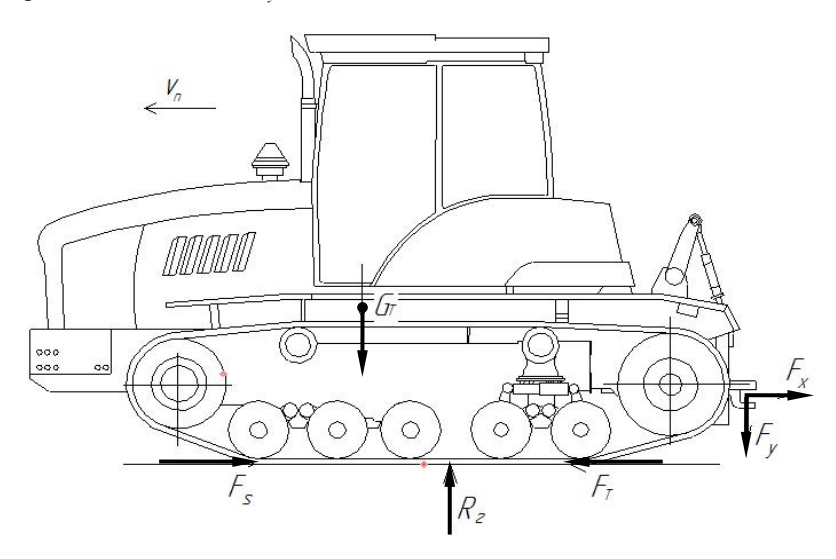

Рис. 5.8. Схема сил, действующих на базовый трактор при транспортном передвижении по горизонтальному участку пути

Для этого случая

$$
R_{\rm r} = G_{\rm r} + F_{\rm y} = 132 + 35,3 = 167,3 \text{ kH.}
$$
 (5.33)

$$
F_{\rm T} = F_s + F_x = f_0 R_{\rm T} + F_x = 0,1 \cdot 167,3 + 3,4 = 20,1 \text{ kH}.
$$
 (5.34)

$$
v_{\text{max}} = (P_{\text{LB}} - P_{\text{A00}}{}^{\text{AB}})\eta_{\text{TP}}\eta_x / F_{\text{T}} = (116 - 8) \cdot 0.8 \cdot 0.8 / 20.1 = 3.4 \text{ m/c}, (5.35)
$$

где п<sub>тр</sub> - КПД трансмиссии, передающий мощность от вала двигателя тягача до движителя. Принимаем 0,8;

 $\eta_x$  – КПД ходового устройства (движителя). Принимаем 0,8.

Пользуясь выражением (5.35), определяем максимальную транспортную скорость передвижения машины на горизонтальном участке пути.

Рассчитанное значение  $v_{\text{max}}$  сопоставляем с максимальной транспортной скоростью  $v_{\text{r}}$ , указанной в технической характеристике базовой машины.

Лолжно выполняться условие

$$
\nu_{\rm r} \le \nu_{\rm max}.\tag{5.36}
$$
  
3,2 \le 3,4.

Условие (5.36) соблюдается, значит, возможно передвижение с максимальной транспортной скоростью.

Движение в гору. При данном расчетном положении определяется максимальный угол подъема  $\alpha$ , который может преодолеть проектируемая машина на первой транспортной передаче  $v<sub>r</sub>$  при принятых дорожных условиях, т. е. при известных  $f_0$  и  $\varphi_{\text{cu}}$ . Для расчета машины используем рис. 5.9.

Определим для данного положения реакции в соединительном устройстве –  $F_x$  и  $F_y$ . Из суммы моментов относительно точки О получаем уравнение для расчета  $R_0$ :

$$
R_0 = G_p(l_3 \cos \alpha + h_p \sin \alpha) / (l_1 + f_{\text{on}} h) =
$$
  
= 69.7 \cdot (2.0 \cdot \cos \alpha + 0.8 \cdot \sin \alpha) / (4.0 + 0.1 \cdot 0.5) =  
= 34.4 \cdot \cos \alpha + 10.2 \cdot \sin \alpha. (5.37)

$$
R_{\text{rop}} = (34.4 \cdot \cos \alpha + 10.2 \cdot \sin \alpha)0.1 = 3.44 \cdot \cos \alpha + \sin \alpha.
$$

Спроектировав все силы на ось  $X$ , получим

$$
F_x = R_{\text{rop}} + G_p \sin \alpha = 3{,}44 \cdot \cos \alpha + 69{,}7 \cdot \sin \alpha. \tag{5.38}
$$

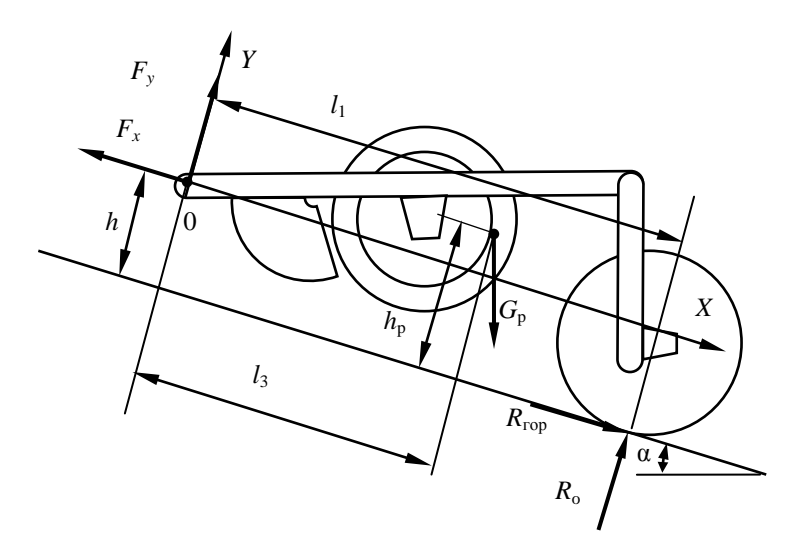

Рис. 5.9. Схема сил, действующих на рабочее оборудование при транспортном передвижении в гору

Аналогично находим

$$
F_y = G_p \cos \alpha - R_o = 69.7 \cdot \cos \alpha - 34.4 \cdot \cos \alpha - 10.2 \cdot \sin \alpha =
$$
  
= 35.3 \cdot \cos \alpha - 10.2 \cdot \sin \alpha. (5.39)

После расчета значений сил  $F_x$ ,  $F_y$  переходим к рассмотрению базовой машины (рис. 5.10). В точке присоединения рабочего оборудования прилагаем силы  $F_x$  и  $F_y$ . Для этого случая

$$
R_{\rm r} = G_{\rm r} \cos \alpha + F_{\rm y} = 132 \cdot \cos \alpha + 35,3 \cdot \cos \alpha - 10,2 \cdot \sin \alpha =
$$
  
= 167,3 \cdot \cos \alpha - 10,2 \cdot \sin \alpha. (5.40)

Проектируя силы на ось X, получим уравнение для выражения  $F_{\tau}$ :

$$
F_{\rm T} = F_{\rm s} + F_{\rm x} + G_{\rm r} \sin \alpha = f_{\rm o} R_{\rm r} + F_{\rm x} = 0.1 \cdot (167.3 \cdot \cos \alpha - 10.2 \cdot \sin \alpha) ++ 3.44 \cdot \cos \alpha + 69.7 \cdot \sin \alpha = 20.1 \cdot \cos \alpha + 69.7 \cdot \sin \alpha.
$$
 (5.41)

В уравнении (5.41) два неизвестных -  $F<sub>r</sub>$  и  $\alpha$ . Для того чтобы машина преодолела подъем с углом  $\alpha$  на скорости  $v_T$ , двигатель должен иметь мощность  $P_{\text{LB}}$ , позволяющую получить на движителе силу тяги  $F$ <sub>т</sub>, т. е.

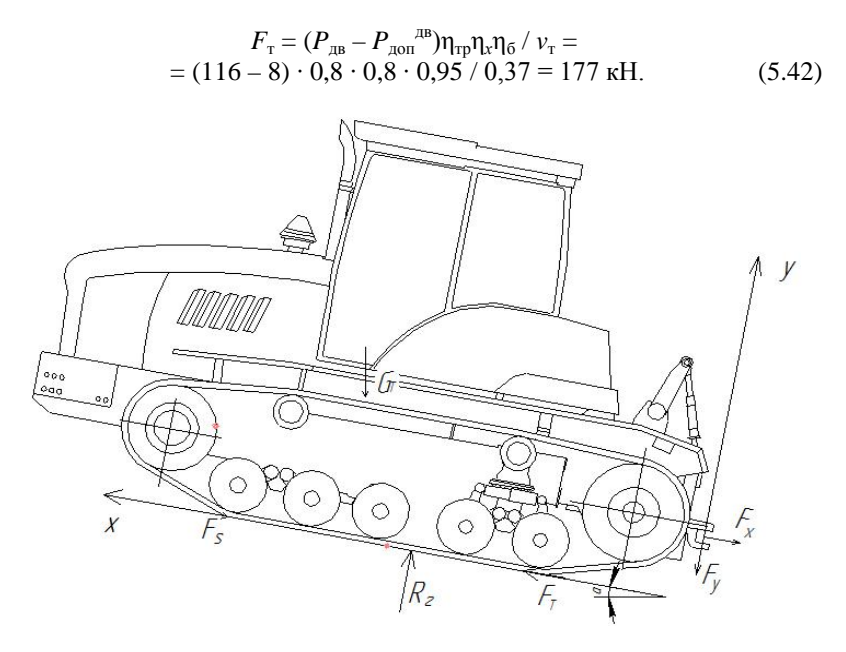

Рис. 5.10. Схема к определению максимального угла подъема

Приравняв правые части уравнений (5.41) и (5.42), получим уравнение, решив которое относительно α, определим искомый максимальный угол подъема из условия полной загрузки двигателя при минимальной транспортной скорости по технической характеристике трактора ( $v_r = 0.37$  м/с = 1.22 км/ч):

$$
177 = 20, 1 \cdot \cos \alpha + 69, 7 \cdot \sin \alpha. \tag{5.43}
$$

Приведем уравнение (5.43) к следующему виду:

$$
69.7 \cdot \sin \alpha = -20.1 \cdot \cos \alpha + 177.
$$

Разделим уравнение на коэффициент при sin с. Тогда получим

$$
\sin \alpha = -0.28 \cdot \cos \alpha + 2.5.
$$

Заменив sin $\alpha$  на  $\sqrt{1-\cos^2\alpha}$  и возведя обе части уравнения в квадрат, получим:

$$
1 - \cos^2 \alpha = 0.08 \cdot \cos^2 \alpha - 1.4 \cdot \cos \alpha + 6.25. \tag{5.44}
$$

Выполнив действия, получим:

$$
1,08 \cdot \cos^2 \alpha - 1,4 \cdot \cos \alpha + 5,25 = 0.
$$
  

$$
\cos^2 \alpha - 1,3 \cdot \cos \alpha + 4,86 = 0.
$$

Уравнение представляет собой квадратное уравнение вида  $x^2 + bx +$  $+ c = 0$ , где аргументом является соз  $\alpha$ .

Дискриминант уравнения получился отрицательным. Отрицательный лискриминант уравнения означает, что значения угла превышают 90°, т. е. мощности двигателя больше, чем необходимо для того, чтобы с принятой скоростью двигаться вверх по вертикальной поверхности.

Угол α найдем по условиям сцепления. Для этого в левую часть уравнения (5.41) вместо  $F_{\tau}$  подставим его выражение по сцеплению:

$$
F_{\text{cu}} = \varphi_{\text{cu}} R_{\text{r}} = \varphi_{\text{cu}} (167.3 \cdot \cos \alpha - 10.2 \cdot \sin \alpha) = 83.6 \cdot \cos \alpha - 5.1 \cdot \sin \alpha.
$$

Примем для транспортного передвижения  $\varphi_{\rm cr} = 0.5$  и выполним лействия:

$$
83,6 \cdot \cos \alpha - 5,1 \cdot \sin \alpha = 20,1 \cdot \cos \alpha + 69,7 \cdot \sin \alpha.
$$
 (5.45)

Из уравнения (5.45)

$$
63.5 \cdot \cos \alpha = 74.8 \cdot \sin \alpha. \tag{5.46}
$$

Разделив обе части на 74,8 со а, получим

$$
\alpha = \arctg 0,849 = 40.3^{\circ}.\tag{5.47}
$$

Искомым углом  $\alpha$  является 40,3°.

## 5.4. Статические расчеты и расчет проходимости

# 5.4.1. Определение коэффициентов запаса устойчивости в вертикальных плоскостях

При расчете коэффициента запаса устойчивости  $k_y$  в продольной вертикальной плоскости считаем, что опрокилывание возможно относительно оси Б-Б. Относительно линии А-А опасности опрокидывания нет, так как нет опрокидывающего момента.

Выполним расчет коэффициентов запаса устойчивости в продольной вертикальной плоскости. Расчетная схема машины приведена на рис. 5.11.

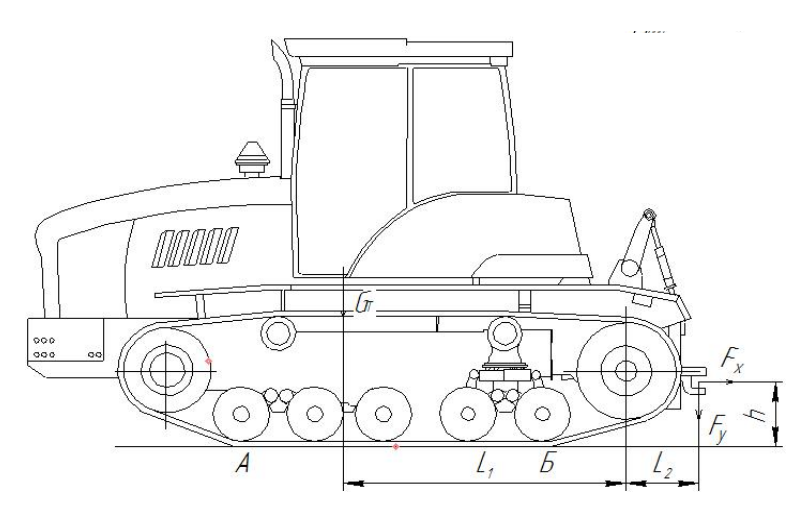

Рис. 5.11. Схема к статическому расчету в продольной вертикальной плоскости

Для оси *Б–Б*

$$
k_{y}^{B} = M_{B}^{B} / M_{\text{omp}}^{B} = 201 / 14,42 = 7,2,
$$
 (5.48)

где *k*<sup>у</sup> <sup>Б</sup> – коэффициент запаса устойчивости машины относительно оси *Б–Б*;

 $M_{\text{\tiny B}}^{\text{\tiny E}}$  – момент сил, восстанавливающих машину, т. е. препятствующих ее опрокидыванию относительно расчетной оси *Б–Б*;

 $M_{\text{omp}}$  – момент сил, опрокидывающих машину относительно расчетной оси *Б–Б*.

Считаем, что на деформируемых грунтах и при условии проседания опорных катков ось опрокидывания *Б–Б* сместится назад по направлению к оси заднего ведущего катка до начала плеча *L*. В соответствии с расчетной схемой при *F<sup>у</sup>* = 0

$$
M_{\rm B}^{\rm E} = G_{\rm r} l_1 = 132 \cdot 1{,}27 = 167{,}6 \text{ kH}. \tag{5.49}
$$

$$
M_{\text{omp}}^{B} = F_x h = 24,84 \cdot 0,41 = 10,18 \text{ kH}.
$$
 (5.50)

При  $k_y > 1,3$  машина устойчива. Получили  $k_y = 16,5$ .

# **5.4.2. Расчет проходимости**

Для рабочего передвижения из условия равновесия машины относительно одной из расчетных осей опрокидывания *А–А* или *Б–Б* находим смещение опорной реакции в продольном направлении – *х*д. При этом используются ранее определенные моменты. В нашем случае – это ось *Б–Б* и моменты  $M_{\rm B}^{\rm B}$  и  $M_{\rm onp}^{\rm B}$ .

Для схемы, приведенной на рис. 5.12, условие равновесия имеет вид:

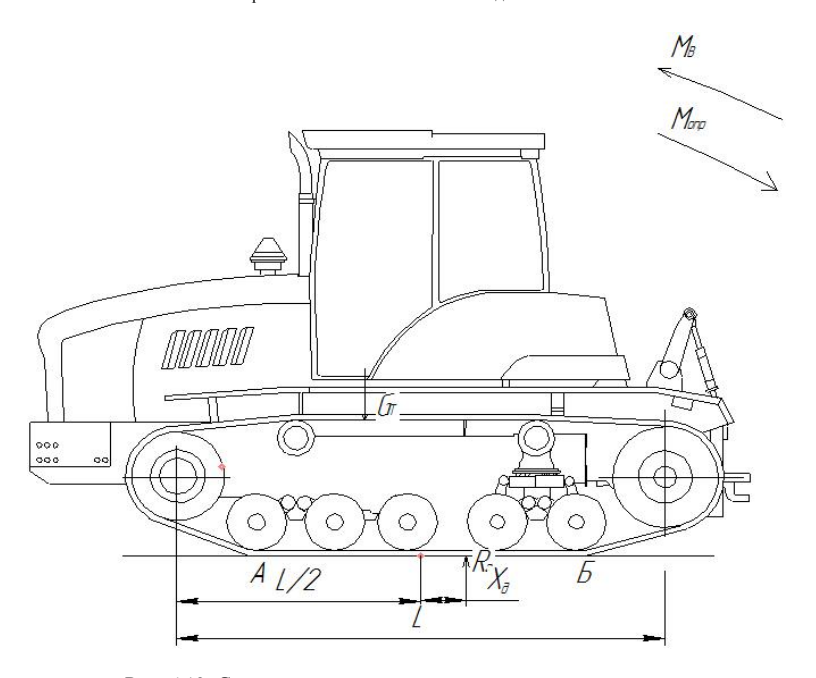

$$
M_{\text{omp}}^{B} - M_{\text{B}}^{B} + R_{\text{r}}[(L/2 - x_{\text{A}})] = 0.
$$
 (5.51)

Рис. 5.12. Схема к определению величины смещения реакции грунта в продольном направлении

Отсюда

$$
x_{A} = (M_{\text{omp}}^{B} - M_{B}^{B} + R_{r}L/2) / R_{r} =
$$
  
= (10,18 - 167,6 + 130 \cdot 2,4/2) / 130 = -0,01 m.

После этого определяем среднее давление на грунт *p<sub>cp</sub>*. Для гусеничных машин

$$
p_{cp} = R_{r} / (2bL) = 130 / (2 \cdot 0.5 \cdot 2.4) = 54.2 \text{ k} \Pi a,
$$
 (5.52)

где *b* – ширина гусениц, *b* = 0,5 м;

*L* – длина опорной поверхности гусениц (принята равной длине базы),  $L = 2.4$  м.

Определим минимальное и максимальное давления на грунт:

$$
p_{\min} = p_{cp}(1 - 6x_{\pi} / L) = 54.2 \cdot (1 - 6 \cdot 0.01 / 2.4) = 52.85 \text{ k} \text{Ra}; \tag{5.53}
$$
\n
$$
p_{\max} = p_{cp}(1 + 6x_{\pi} / L) = 54.2 \cdot (1 + 6 \cdot 0.01 / 2.4) = 55.56 \text{ k} \text{Ra}. \tag{5.54}
$$

Строим эпюру давления гусениц на грунт (рис. 5.13).

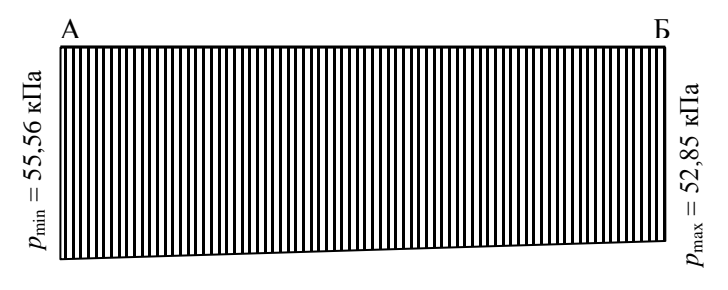

Рис. 5.13. Эпюра давлений гусениц на грунт

Производим оценку конструкции ходового аппарата базового тягача с точки зрения обеспечения проходимости.

При работе на осушенных торфяниках с дерновым покровом должны соблюдаться условия: [ $p_{cp}$ ] ≤ 25…30 кПа;  $p_{max}/p_{cp}$  ≤ 1,6…1,8.

Таким образом, среднее опорное давление выше допустимого.

Получили  $p_{\text{max}}/p_{\text{cn}} = 1.5$ . Условие  $p_{\text{max}}/p_{\text{cn}}$  соблюдается.

Необходимо предусматривать мероприятия по снижению среднего давления гусениц на грунт.

Основным мероприятием по снижению опорного давления является увеличение опорной поверхности, однако в данном случае увеличение ширины гусениц и длины их опорной поверхности не представляется возможным, поэтому принимаем решение о сокращении области применения машины. То есть, спроектированную машину можно использовать на грунтах с достаточной несущей способностью, т. е. на минеральных грунтах.

### **5.4.3. Статические расчеты при транспортном перемещении машины**

При задней навеске рабочего оборудования рассматривается машина в момент ее разгона при движении на подъем. В этом расчетном положении учитываем силу давления ветра  $F_{\text{B}}$ , силы инерции  $F_{\text{B}}$ , возникающие при разгоне машины, и силы тяжести *G*<sup>т</sup> и *G*р. Имеющееся на тракторе бульдозерное оборудование включено в состав базового трактора.

Угол  $\alpha$ , при котором  $M_{\text{om}} = M_{\text{B}}$ , называется критическим углом. Для безопасной работы машины необходимо соблюдение условия

$$
M_{\rm B} = k_{\rm y} M_{\rm onp}.\tag{5.55}
$$

Угол, при котором соблюдается условие (5.55), называется максимальным безопасным углом  $\alpha_6$  или предельным углом уклона. Из уравнения (5.55) находим  $\alpha$ <sub>6</sub>, приняв  $k$ <sub>ν</sub> = 1,3. Для расчета реакций, действующих со стороны рабочего оборудования на трактор, рассмотрим отдельно рабочее оборудование (рис. 5.14).

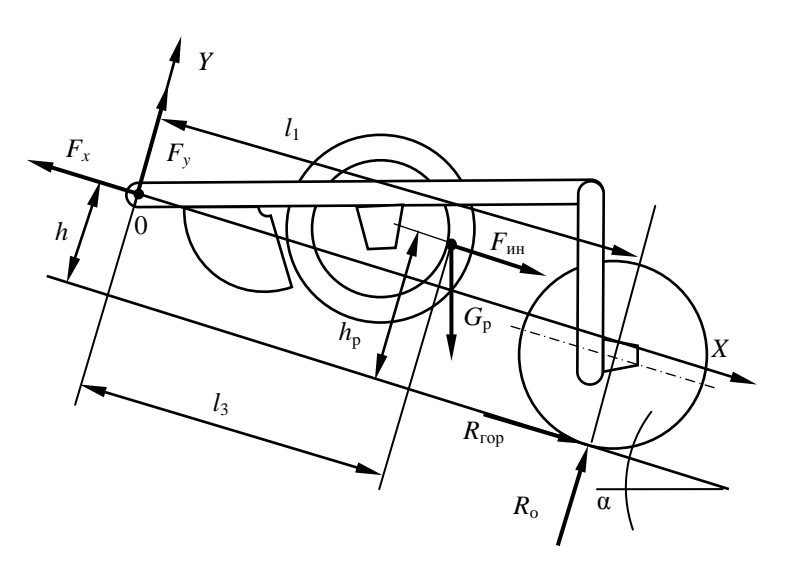

Рис. 5.14. Схема сил, действующих на рабочее оборудование при транспортном передвижении в гору

Определим для данного положения реакции в соединительном устройстве –  $F_x$  и  $F_y$ .

Из суммы моментов относительно точки О получаем уравнение для расчета  $R_0$ :

$$
R_{\rm o} = [G_{\rm p}(l_{3}\cos\alpha + h_{\rm p}\sin\alpha) + F_{\rm HH}h_{\rm p}]/(l_{1} + f_{\rm on}h), \tag{5.56}
$$

где  $F_{\text{vH}}$  – сила инерции, действующая на рабочее оборудование в момент его разгона до максимальной транспортной скорости. Она рассчитывается по формуле

$$
F_{\rm HH} = m_{\rm p} v_{\rm T} / t_{\rm p},\tag{5.57}
$$

где  $m_p$  – масса рабочего оборудования, т;

- $v_r$  транспортная скорость, равная транспортной скорости на высшей передаче ( $v_r = 3.2$  м/с);
- $t_n$  время разгона машины до транспортной скорости. Для гусеничных машин  $t_n = 3...4$  с. Принимаем  $t_n = 4$  с.

Тогда

$$
F_{\text{HH}} = 5,27 \cdot 3,2 / 4 = 4,2 \text{ kHz}
$$

Выполним расчеты по формуле (5.56):

$$
R_0 = [69,7(2,0 \cdot \cos \alpha + 0.8 \cdot \sin \alpha) + (4,2 \cdot 0.8)] / (4,0 + 0.1 \cdot 0.5) =
$$
  
= 34.4 \cdot \cos \alpha + 13.8 \cdot \sin \alpha + 0.83.

 $R_{\text{ron}} = (34.4 \cdot \cos \alpha + 13.8 \cdot \sin \alpha + 0.83) \cdot 0.1 = 3.44 \cdot \cos \alpha + 1.38 \cdot \sin \alpha +$  $+0.083.$ 

Спроектировав все силы на ось  $X$ , получим:

$$
F_x = R_{\text{rop}} + G_p \sin \alpha + F_{\text{HH}} = 3,44 \cdot \cos \alpha + 71,1 \cdot \sin \alpha + 4,3.
$$

Аналогично находим

$$
F_y = G_p \cos \alpha - R_o = 69.7 \cdot \cos \alpha - 3.44 \cdot \cos \alpha - 71.1 \cdot \sin \alpha - 4.3 + 69.7 \cdot \sin \alpha + 4.2 = 66.3 \cdot \cos \alpha + 1.4 \cdot \sin \alpha - 0.1.
$$

После расчета значений сил  $F_x$ ,  $F_y$  переходим к рассмотрению базовой машины (рис. 5.15). В точке присоединения рабочего оборудования прилагаем силы  $F_x$  и  $F_y$ .

Для схемы, приведенной на рис. 5.15, уравнение (5.48) после подстановки выражений  $M_{\rm B}$  и  $M_{\rm oun}$  имеет вид:

$$
G_{\rm T}\cos\alpha l_1 = 1,3(F_{\rm H}^{\rm T}h_2 + F_{\rm x}h_3 + F_{\rm y}l_2 + G_{\rm T}\sin\alpha h_2 + F_{\rm B}H/2). \tag{5.58}
$$

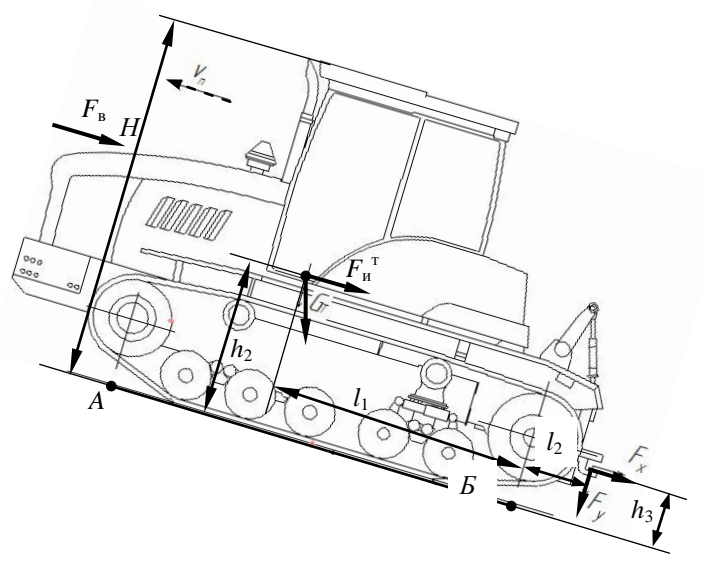

Рис. 5.15. Схема сил, действующих на машину при транспортном передвижении

Уравнение (5.58) необходимо решить относительно α, что и даст искомый максимально допустимый угол α.

Значение  $F_u$  определяется по формуле

$$
F_{\rm H}^{\rm T} = m_{\rm H} v_{\rm T} / t_{\rm p} = 13,46 \cdot 3,2 / 4 = 10,7 \text{ kH}.
$$
 (5.59)

Значение  $F_{\text{B}}$  определяется по формуле

$$
F_{\rm B} = p_{\rm B} A_{\rm B} = 0.25 \cdot 7.4 = 1.87 \text{ kH},\tag{5.60}
$$

где  $p_{\rm B}$  – давление ветра,  $p_{\rm B}$  = 0,25 кПа [9];

 $A_{\rm B}$  – подветренная площадь.

Упрощенно можно считать для рассматриваемой схемы, что

$$
A_{\rm B} = B H k_{\rm cn} = 3{,}63 \cdot 2{,}95 \cdot 0{,}7 = 7{,}4 \text{ m}^2,
$$
 (5.61)

где В,  $H$  – соответственно габариты машины по ширине и высоте;

 $k_{\text{cm}}$  - коэффициент сплошности, учитывающий площадь, находящуюся под давлением ветра. Для машин  $k_{\text{cn}} = 0.6...0.8$ , для решетчатых конструкций – 0,4...0,6. Принимаем  $k_{\text{cn}} = 0.7$ .

Приведем уравнение (5.58) к следующему виду:

$$
\cos \alpha G_{\tau} l_1 = 1,3[F_{\mu}^{\tau} h_2 + (3,44 \cos \alpha + 71,1 \sin \alpha + 4,3)h_3 + (66,3 \cos \alpha ++ 1,4 \sin \alpha - 0,1)l_2 + G_{\tau} \sin \alpha h_2 + F_{\mu} H/2)]. \tag{5.62}
$$

Подставим численные значения в уравнение (5.62):

$$
\cos \alpha (132 \cdot 1,27) = 1,3 \cdot [10,7 \cdot 0,9 + (3,44 \cdot \cos \alpha + 71,1 \cdot \sin \alpha + 4,3) \times
$$
  
× 0,41 + (66,3 \cdot \cos \alpha + 1,4 \cdot \sin \alpha - 0,1) \cdot 0,2 +  
+ \sin \alpha (132 \cdot 0,9) + 1,87 \cdot (2,95 / 2)].

После выполнения лействий получим:

 $167.6 \cdot \cos \alpha = 12.5 + 1.83 \cdot \sin \alpha + 37.9 \cdot \cos \alpha + 2.29 + 17.24 \cdot \cos \alpha +$  $+0.36 \cdot \sin \alpha - 0.026 + 154.44 \cdot \sin \alpha + 3.59$ ;

$$
112.5 \cdot \cos \alpha = 156.6 \cdot \sin \alpha + 18.1.
$$

Упростим уравнение:

$$
\cos \alpha = 1,39 \cdot \sin \alpha + 0,16.
$$

Выполним замену со α на  $\sqrt{1-\sin^2\alpha}$ :

$$
\sqrt{1-\sin^2\alpha} = 1,39 \cdot \sin\alpha + 0,16.
$$

Выполним лействия:

$$
1-2,93 \cdot \sin^2 \alpha - 0,44 \cdot \sin \alpha - 0,026 = 0;
$$
  

$$
\sin^2 \alpha + 0,186 \cdot \sin \alpha - 0,99 = 0.
$$

Представим sin  $\alpha = x$ . Тогда решим квадратное уравнение:

$$
x = -0.093 \pm \sqrt{0.093^2 + 0.99} = 0.906.
$$

Второе значение х получается отрицательным. Следовательно, искомый угол подъема

$$
\alpha = \arcsin x = \arcsin 0,906 = 64.9^{\circ}.
$$

Из тяговых и статических расчетов получили, что ограничивающим является условие по силе тяги по сцеплению. По этому условию машина может преодолевать подъемы до 25.6°.

### **Пример 6. Расчет кустореза**

**Задание на проектирование:** рабочий орган одноотвальный; схема агрегатирования навесная; базовый трактор ТМ-10Б (Б-10МБ); закустаренность участка 50 000 стволов на гектар.

### **6.1. Расчет основных параметров**

Для кустореза основными параметрами являются: ширина захвата *b*<sub>1</sub> (рис. 6.1), угол захвата α, угол наклона верхних щитов β<sub>B</sub>, угол заострения ножей  $\gamma$ , толщина ножей  $\delta_{\text{\tiny H}}$ , ширина выступающей части ножа *b*н*.*

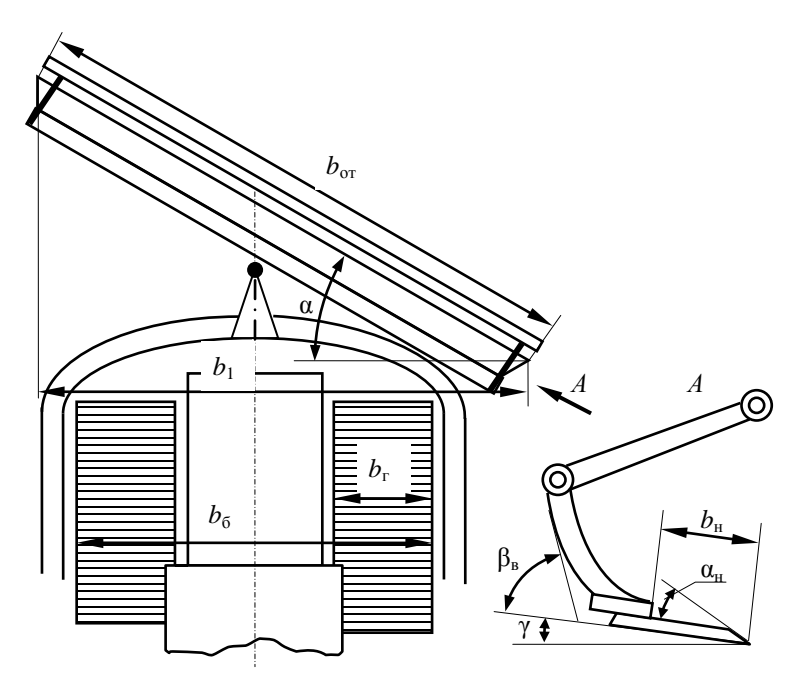

Рис. 6.1. Схема основных параметров одноотвального кустореза

Поэтому принимается α *=* 26…32° [8]. Принимаем 30°.

Верхний наклонный щит ставится под углом  $\beta_{\rm B}$ , который должен обеспечивать свободное скольжение кустарника вниз, т. е. угол  $\beta_{\text{B}}$ 

должен быть меньше или равен углу трения кустарника по стали. Это условие выполняется при  $\beta_{\rm B} \geq 32...40^\circ$ . Принимаем  $40^\circ$ .

Толщину ножа  $\delta_{\rm H}$  принимаем предварительно равной 15 мм.

Ширину выступающей части ножа *b*<sup>н</sup> принимаем 350 мм.

Угол заострения ножа  $\alpha_{\text{H}}$  принимаем  $30^{\circ}$ , а для облегчения заточки предусматриваем снятие фаски толщиной 5 мм под углом 10°.

Угол наклона ножа γ принимаем 10°.

Определяем ширину захвата *b*<sup>1</sup> (в м) при рабочем положении отвала по зависимости

$$
b_1 \le P_{AB} / (21...30), \tag{6.1}
$$

где *Р*дв – мощность двигателя, кВт; *Р*дв = 132 кВт.

Выполним расчет по формуле (6.1):

 $b_1$  < 132 / (21…30) = 6,29…4,40 <sub>M</sub>.

Из условия прохода по расчищаемой полосе с учетом компоновки

$$
b_1 \ge 1,05b_6 + 2b_{\rm H} \lg \alpha + 2b_{\rm tan},\tag{6.2}
$$

где  $b_6$  – ширина базовой машины по краям гусениц;  $b_6 = 3,182$  м;

*b*зап – расстояние от края гусеницы до внешнего контура толкающей рамы; *b*зап *=* 0,25…0,35 м. Принимаем 0,3 м.

$$
b_1 \ge 1,05 \cdot 3,182 + 2 \cdot 0,3 \cdot \text{tg } 30 + 2 \cdot 0,3 = 4,29 \text{ M}.
$$

Принимаем  $b_1 = 4.5$  м.

Тогда конструктивная длина отвала  $b_{\text{or}} = b_1 / \cos \alpha = 4.5 / \cos 30 = 5.20$  м. Значения для расчетов приняты по технической характеристике трактора и его габаритному чертежу, представленному на рис. 6.2.

Окончательно значение  $b_1$  уточним при выполнении тяговых расчетов. Значения основных параметров рабочего органа приведены в табл. 6.1.

| Параметр                            | Размерность | Значение пара-        |
|-------------------------------------|-------------|-----------------------|
|                                     |             | метра                 |
| Тип рабочего органа                 |             | Одноотвальный         |
|                                     |             | навесной              |
| Номинальная закустаренность участка | стволов/га  | 50 000                |
| Базовый трактор                     |             | $TM-10B$ ( $B-10MB$ ) |
| Ширина захвата                      | M           | 4,5                   |
| Длина рабочего органа               | M           | 5,2                   |
| Угол захвата                        | град        | 30                    |

Таблица 6.1. **Основные параметры кустореза**

### 6.2. Тяговые расчеты

# 6.2.1. Расчет сил, действующих на рабочий орган

Для выполнения тяговых, статических и прочностных расчетов необходимо знать значение сил, действующих на рабочий орган. Схема их действия представлена на рис. 6.2.

Суммарная сила  $F_{\text{n}}$ , действующая на отвал кустореза, рассчитывается по уравнению

$$
F_{\rm u} = k_{\rm c} b_1,\tag{6.3}
$$

где  $k_c$  – удельное сопротивление перемещению рабочего органа кустореза при срезании кустарника, кН/м.

Для участка с закустаренностью 50000 стволов на гектар принимаem  $k_c = 6$  kH/m.

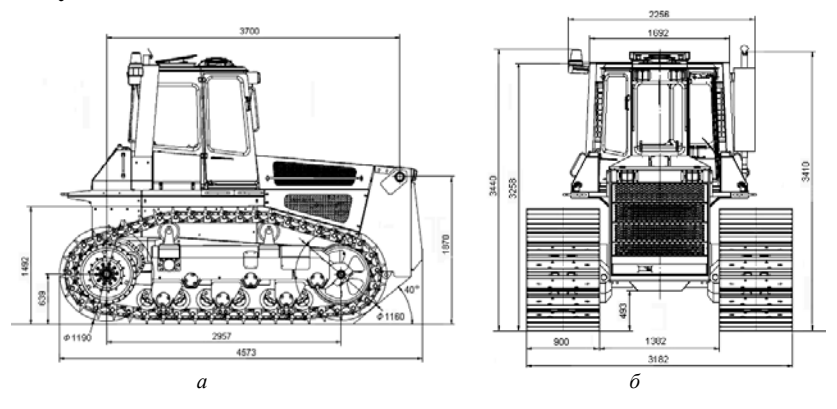

Рис. 6.2. Габаритный чертеж базового трактора:  $a - \text{BMI}$  сбоку;  $\overline{b}$  – вид спереди

Значение боковой силы  $F_6$  находим по уравнению

$$
F_6 = F_{\rm n} \text{tg } \alpha. \tag{6.4}
$$

Вдоль режущей кромки действует сила трения  $F_{\text{TD}}$ . Ее рассчитаем по формуле

$$
F_{\rm rp} = F_{\rm n} \cos \alpha \text{tg } \varphi_{\rm r},\tag{6.5}
$$

где  $\varphi_{\rm r}$  – угол трения древесины о сталь,  $\varphi_{\rm r} = 32...40^{\circ}$ . Принимаем 36°.

Выполним расчеты по уравнениям (6.3)–(6.5):

$$
F_{\rm n} = 6 \cdot 4,5 = 27,0 \text{ kH};
$$
  
\n
$$
F_{\rm 6} = 27 \cdot \text{tg } 30 = 15,6 \text{ kH};
$$
  
\n
$$
F_{\rm rp} = 27 \cdot \cos 30 \cdot \text{tg } 36 = 17,0 \text{ kH}.
$$

Сила тяжести трактора  $G_r = m_r g = 18,71 \cdot 9,81 = 183,5$  кН; сила тяжести рабочего оборудования  $G_p = m_p g = 2,89 \cdot 9,81 = 28,35 \text{ kHz}.$ 

Здесь масса трактора *m*<sup>т</sup> взята из его технической характеристики, а масса рабочего оборудования *m*<sup>р</sup> принята по технической характеристике МП-14. На рис. 6.3 показаны силы, приложенные в одной точке, хотя в основном они рассредоточены по всей режущей кромке.

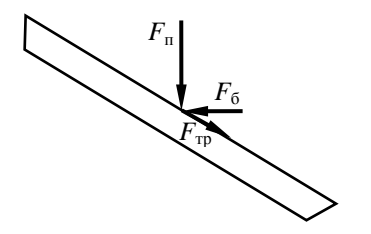

Рис. 6.3. Схема сил, действующих на режущую кромку рабочего органа

Действующие на отвал силы от срезанной растительной массы невелики, поэтому ими пренебрегаем.

#### **6.2.2. Тяговые расчеты для рабочего передвижения**

Методика выполнения тяговых расчетов зависит от способа агрегатирования рабочего оборудования с базовой машиной. В соответствии с заданием рабочее оборудование является навесным.

Для машины с пассивным рабочим органом уравнение расчета необходимой мощности *P*дв двигателя (уравнение баланса мощности) запишем следующим образом:

$$
P_{AB} = P_{\Pi}^{AB} + P_{A}^{AB}, \tag{6.6}
$$

- где  $P_{\text{n}}^{\text{AB}}$  мощность на передвижение машины, приведенная к валу двигателя;
	- *Р*д дв мощность на привод дополнительных устройств (электрогенератора, пневмокомпрессора, гидронасоса системы управления и др.), приведенная к валу двигателя.

Мощность на передвижение, приведенная к валу двигателя, определяется по формуле

$$
P_{\rm \pi}^{\rm \pi B} = F_{\rm c} v_{\rm \pi} / \eta_{\rm x} \eta_{\rm 6} \eta_{\rm \tau p},\tag{6.7}
$$

где  $F_c$  – суммарное тяговое сопротивление;

- *v*<sup>п</sup> скорость рабочего передвижения машины;
- η*<sup>х</sup>* КПД механизмов ходовой части базовой машины. Для гусеничных машин η*<sup>х</sup>* = 0,7...0,9. Принимаем 0,8;
- $\eta_6$  КПД, учитывающий потери мощности при частичном буксовании. При полной нагрузке для гусеничных тракторов  $n_6 = 0.95...0.98$ . Принимаем 0.95;
- $\eta_{\text{TD}}$  КПД трансмиссии привода движителя,  $\eta_{\text{TD}} = 0.88...0.93$ . Принимаем 0,9.

**Определение суммарного тягового сопротивления.** Вычерчиваем схему машины (рис. 6.4) с оборудованием, находящимся в рабочем положении.

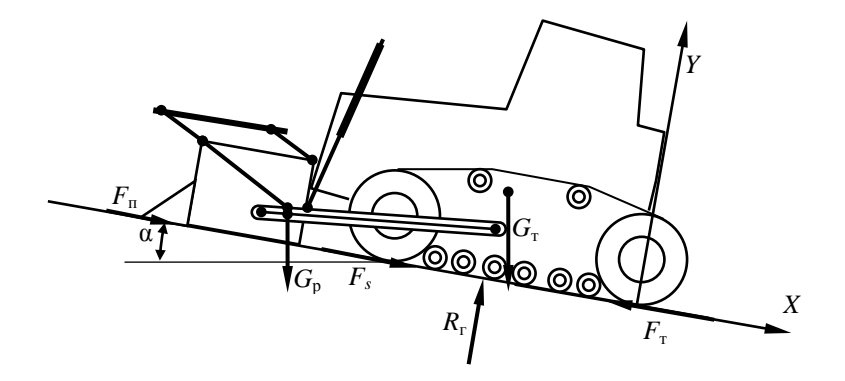

Рис. 6.4. Схема к определению суммарного тягового сопротивления для рабочего передвижения

На схеме указываем внешние силы и силы тяжести, действующие на рабочее оборудование: силы тяжести  $G<sub>r</sub>$  базовой машины и рабочего оборудования G<sub>p</sub>, силу сопротивления передвижению базовой машины  $F_s$ , необходимую силу тяги  $F_t$ , нормальную реакцию грунта на движитель  $R_{r}$ , необходимый угол уклона местности  $\alpha$ , принимаемый для подобных мелиоративных машин 10°.

Проектируем силы на ось  $Y$  и решаем полученное уравнение относительно  $R_r$ :

$$
R_{\rm r} = G_{\rm r} \cos \alpha + G_{\rm p} \cos \alpha =
$$
  
= 183.5 \cdot \cos 10 + 28.35 \cdot \cos 10 = 211.4 \text{ kH}. (6.8)

Находим сопротивление передвижению ходового устройства  $F_s$ :

$$
F_s = R_t f_0,\tag{6.9}
$$

где  $f_0$  – коэффициент сопротивления передвижению. Для рабочего передвижения принимаем  $f_0 = 0.2$ .

Тогда

$$
F_s = 211.4 \cdot 0.2 = 42.3
$$
 kH.

Берем сумму проекций всех сил на ось  $X$ :

$$
F_s + G_r \sin \alpha + G_p \sin \alpha - F_\tau + F_\pi = 0. \tag{6.10}
$$

Тогда из уравнения (6.10) определим  $F_{\text{r}}$ , которое численно равно суммарному тяговому сопротивлению  $F_c$ :

$$
F_{\rm T} = (G_{\rm T} + G_{\rm p}) \sin \alpha + F_{\rm n} + F_{\rm s} =
$$
  
= (183,5 + 28,35) · sin 10 + 27 + 42,3 = 106,1 kH. (6.11)

Выясним, способна ли машина обеспечить тяговое усилие по условиям сцепления движителя с грунтом. Для обеспечения работы без буксования должно соблюдаться условие

$$
F_{\rm cu} > F_{\rm c};\tag{6.12}
$$

$$
F_{\rm cu} = \varphi_{\rm cu} R \, k_{\rm a},\tag{6.13}
$$

где  $F_{\rm cu}$  – сила тяги по сцеплению;

ф<sub>си</sub> - коэффициент сцепления движителя с грунтом. Значения ф<sub>си</sub> даны в источнике [8, табл. 2 и 3 приложения]. Принимаем  $\Phi_{\rm cm} = 0.7$ ;

 $k_n$  – коэффициент динамичности. С учетом постоянной нагрузки принимаем  $k_n = 1$ .

По формуле (6.13) получим

$$
F_{\rm cut} = 0.7 \cdot 211.4 = 148 \text{ kH}.
$$

Таким образом, условие (6.12) соблюдается.

На тракторе Б-10МБ установлен двигатель Д-180.121-1, имеющий номинальную мощность 132 кВт.

Рассчитаем дополнительную мощность на привод вспомогательных систем:

$$
P_{\mu}^{\ \pi} = (0.05...0.07) P_{\mu} = (0.05...0.07) \cdot 132 = 6.6...9.24 \text{ kBr.} \quad (6.14)
$$

Принимаем  $P_{\mu}^{\ \rm AB} = 8 \text{ kBr}.$ Из формулы (6.6) имеем

$$
P_{\rm n}^{\rm AB} = P_{\rm AB} - P_{\rm n}^{\rm AB} = 132 - 8 = 124 \text{ kBr.}
$$
 (6.15)

Определим скорость рабочего передвижения кустореза. Из формулы (6.7) получим

$$
v_{\rm n} = P_{\rm n}^{\rm AB} \eta_{\rm x} \eta_6 \eta_{\rm rp} / F_{\rm c} = 124 \cdot 0.8 \cdot 0.95 \cdot 0.90 / 106, 1 = 0.8 \text{ m/c.}
$$
 (6.16)

Работа возможна на первой передаче. Скорость первой передачи 2,58 км/ч = 0,72 м/с.

При этом теоретическая производительность  $\Pi_0$  составит

$$
\Pi_0 = b_1 v_{\text{n}} = 4.5 \cdot 0.72 = 3.225 \text{ m}^2/\text{c} = 1.16 \text{ rad/s}. \tag{6.17}
$$

#### **6.2.3. Тяговые расчеты при транспортном передвижении**

**Движение по горизонтальному участку пути.** Определяем возможную максимальную транспортную скорость передвижения *v*max при принятых дорожных условиях, т. е. при известном *f*0. При условии движения транспортным ходом по грунтовой дороге принимаем  $f_0 = 0,1$ .

Для мелиоративной машины с навесным рабочим оборудованием расчетная схема изображена на рис. 6.5. На схеме показаны силы, учитываемые при расчете. Для этого случая

$$
R_{\rm r} = G_{\rm r} + G_{\rm p}.\tag{6.18}
$$

$$
F_{\rm T} = F_s = f_0 R_{\rm r} = f_0 (G_{\rm T} + G_{\rm p}). \tag{6.19}
$$

$$
v_{\text{max}} = (P_{\text{AB}} - P_{\text{A}}^{\text{AB}}) \eta_{\text{TP}} \eta_x / F_{\text{T}}.
$$
 (6.20)

Значение  $P_{AB}$  принимается равным номинальной мощности двигателя принятой базовой машины,  $P_{\text{\tiny A}}^{\text{}}$  принимается  $0.05...0.07$  от  $P_{\text{\tiny A}}$ в. Принимаем  $P_{\mu}^{\ \ \mu} = 8 \text{ кBr}.$ 

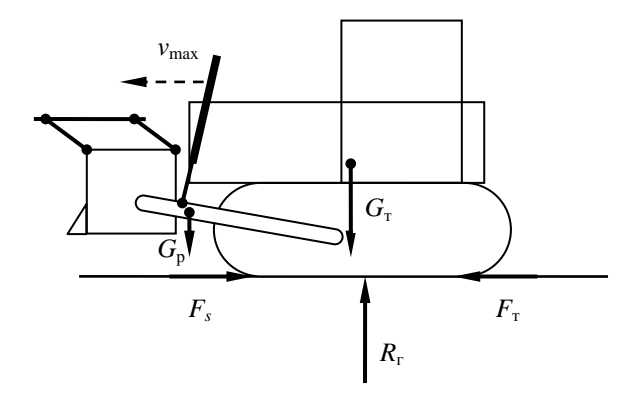

Рис. 6.5. Схема к тяговому расчету при транспортном передвижении по горизонтальному участку пути

Пользуясь формулами (6.18)–(6.20), получим:

 $R<sub>r</sub> = 183.5 + 28.35 = 211.85$  kH;  $F<sub>r</sub> = F<sub>s</sub> = 0.1 \cdot 211,85 = 21.9$  kH;  $v_{\text{max}} = (132 - 8) \cdot 0.8 \cdot 0.9 / 21.9 = 4.08 \text{ m/c} = 14.7 \text{ km/s}.$ 

Рассчитанное значение  $v_{\text{max}}$  сопоставляем с максимальной транспортной скоростью *v*т, указанной в технической характеристике базовой машины. У нее по технической характеристике максимальная транспортная скорость на высшей (четвертой) передаче составляет 10,2 км/ч = 2,83 м/с.

Должно выполняться условие

$$
v_{\rm T} \le v_{\rm max}.\tag{6.21}
$$

Условие (6.21) соблюдается. Таким образом, проектируемый кусторез способен перемещаться транспортным ходом на высшей передаче.

**Движение в гору.** При данном расчетном положении определяем

максимальный угол польема α, который может преодолеть проектируемая машина на первой транспортной передаче  $v<sub>r</sub>$  при принятых дорожных условиях, т. е. при известных  $f_0$  и  $\varphi_{\text{cu}}$ .

Ранее принято  $f_0 = 0.1$  и  $\phi_{\text{cut}} = 0.7$ .

Выражение для определения максимального угла подъема по условиям сцепления движителя с грунтом имеет следующий вид:

$$
\alpha = \arctg (\varphi_{\text{cu}} - f_0). \tag{6.22}
$$

Отсюла

$$
\alpha = \arctg (0.7 - 0.1) = 31^{\circ}.
$$

Уравнение для расчета возможного угла по мощности двигателя имеет вид:

$$
(G_{\rm T} + G_{\rm p})(\sin \alpha + f_0 \cos \alpha) = (P_{\rm AB} - P_{\rm A}^{\rm AB}) \eta_{\rm TD} \eta_{\rm x} \eta_6 / \nu_{\rm T}.
$$
 (6.23)

Приведем уравнение (6.23) к следующему виду:

$$
\sin \alpha = -f_0 \cos \alpha + (P_{\mu} - P_{\mu}^{\mu}) \eta_{\text{tp}} \eta_x \eta_6 / [\nu_{\text{r}} (G_{\text{r}} + G_{\text{p}})], \quad (6.24)
$$

где  $v<sub>r</sub>$  – транспортная скорость на первой передаче, м/с. По технической характеристике  $v_r = 0.72$  м/с.

Заменив sin  $\alpha$  на  $\sqrt{1-\cos^2\alpha}$ , обозначив последний член уравнения (6.24) через А и возведя обе части уравнения в квадрат, получим:

$$
1 - \cos^2 \alpha = f_0^2 \cos^2 \alpha - 2Af_0 \cos \alpha + A^2. \tag{6.25}
$$

 $3 \text{mech } A = (132 - 8) \cdot 0.9 \cdot 0.8 \cdot 0.95 / [0.72 \cdot (183.5 + 28.35)] = 0.56 \text{ c/m}.$ Приведем подобные:

$$
(1 + f_0)^2 \cos^2 \alpha - 2Af_0 \cos \alpha - (1 - A^2) = 0. \tag{6.26}
$$

Уравнение (6.26) представляет собой квадратное уравнение вида  $ax^{2} + bx + c = 0$ , где аргументом является соз  $\alpha$ . Решим квадратное уравнение по известной формуле:  $x = (-b \pm \sqrt{b^2 - 4ac})/2a$ .

$$
x = [2Af_0 \pm \sqrt{(2Af_0)^2 + 4(1+f_0)^2(1-A^2)}]/2(1+f_0)^2 =
$$
  
= (2 \cdot 0,56 \cdot 0,1 \pm \sqrt{(2 \cdot 0,56 \cdot 0,1)^2 + 4 \cdot (1+0,1)^2 \cdot (1-0,56^2)}/[2 \cdot (1+0,1)^2] = 0,80. (6.27)

Получили одно положительное и одно отрицательное значения.

Для положительного значения

$$
\alpha = \arccos 0,80 = 36.8^{\circ}.
$$

В этом случае считаем, что в данных условиях по мощности двигателя машина в состоянии на данной расчетной скорости преодолевать подъемы до 36,8°, а по условиям сцепления – 31°.

## **6.3. Статические расчеты**

# **6.3.1. Определение коэффициентов запаса устойчивости в вертикальных плоскостях**

В продольной вертикальной плоскости опрокидывание возможно относительно оси *А–А* или *Б–Б* (рис. 6.6).

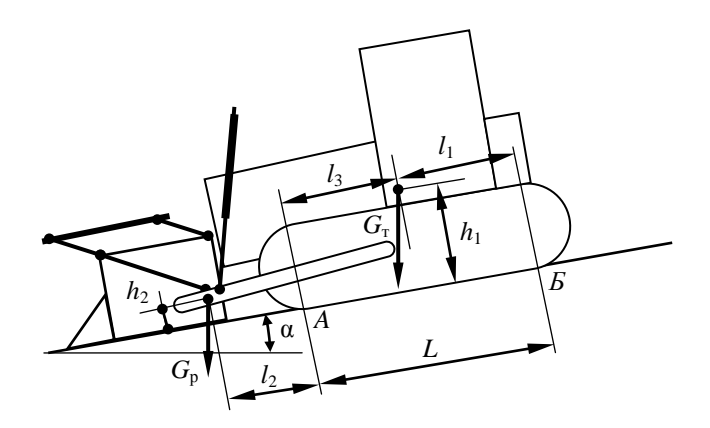

Рис. 6.6. Схема к статическому расчету в рабочем положении

В поперечной плоскости опрокидывающих сил нет, поэтому расчет не производим. Силы, действующие на режущую кромку рабочего органа, имеют нулевые плечи, поэтому их на схеме не показываем.

Выполним расчет коэффициентов запаса устойчивости в продольной вертикальной плоскости относительно оси *А*–*А*, поскольку вокруг этой оси наиболее вероятно опрокидывание.

Плечи сил берем по компоновочному чертежу кустореза и габаритному чертежу трактора. Получили: база *L* = 3,225 м; колея *В* = 2,282 м;

ширина гусеницы *b* = 0,9 м; высота от почвы вверх координаты центра тяжести базового трактора *h*<sup>1</sup> = 0,84 м; положение координаты центра тяжести базового трактора от оси ведущего колеса вперед  $l_1 = 1,60$  м; координаты центра тяжести рабочего органа вперед от оси направляющего колеса  $l_2 = 1,10$  м; вверх от почвы  $h_2 = 0,30$  м,  $l_3 = 1,63$  м.

В связи с тем, что машина должна работать на местности с продольным уклоном до 10°, расчет устойчивости и оценку проходимости в рабочем положении будем вести с учетом этого угла.

Определим коэффициент запаса устойчивости *k*<sup>у</sup> <sup>А</sup> относительно оси  $A - A$  как отношение момента восстанавливающего  $M_{\rm B}^{\rm A}$  машину относительно этой оси к моменту опрокидывающему  $M_0^{\,A}$ .

Рассчитаем эти моменты:

$$
M_{\rm B}^{\rm A} = G_{\rm T} \cos \alpha l_3 = 183,5 \cdot \cos 10 \cdot 1,63 = 294,6 \text{ kH} \cdot \text{m};\tag{6.18}
$$
  
\n
$$
M_{\rm o}^{\rm A} = G_{\rm T} \sin \alpha h_1 + G_{\rm p} \sin \alpha h_2 + G_{\rm p} \cos \alpha l_2 =
$$
  
\n
$$
= 183,5 \cdot \sin 10 \cdot 0,84 + 28,35 \cdot \sin 10 \cdot 0,3 + 28,35 \cdot \cos 10 \cdot 1,1 =
$$
  
\n
$$
= 58,95 \text{ kH} \cdot \text{m}.\tag{6.29}
$$

Тогда

$$
k_y^{\text{A}} = M_{\text{B}}^{\text{A}} / M_{\text{o}}^{\text{A}} = 294.6 / 58.95 = 5.03. \tag{6.30}
$$

Значение коэффициента запаса устойчивости получилось больше нормативного, т. е. машина в рабочем положении устойчива.

## **6.3.2. Оценка проходимости**

Основными оценками проходимости для гусеничных машин являются среднее опорное давление  $p_{cn}$  гусениц на грунт и распределение давлений по длине опорной поверхности, оцениваемое отношением максимального давления  $p_{\text{max}}$  к среднему  $p_{\text{cn}}$ .

Для гусеничных машин, имеющих две одинаковые гусеницы,

$$
p_{\rm cp} = R_{\rm r} / 2bL, \tag{6.31}
$$

где *b* – ширина гусеницы;

*L* – длина опорной поверхности гусеницы.

Находим минимальное  $p_{\text{min}}$  и максимальное  $p_{\text{max}}$  давления на грунт:

$$
p_{\min} = p_{\rm cp}(1 - 6x_{\rm A} / L); \tag{6.32}
$$

$$
p_{\text{max}} = p_{\text{cp}}(1 + 6x_{\text{A}} / L), \tag{6.33}
$$

где *х*<sup>д</sup> – смещение реакции грунта в продольном направлении, м.

Спроектировав силы, действующие на базовую машину, на ось *Y*, для горизонтального участка получим уравнение для расчета *R*г. Ранее определено *R*<sup>г</sup> *=* 211,85 кН.

Определяем среднее давление на грунт *р*ср:

$$
p_{cp} = 211,85 / (2 \cdot 0.9 \cdot 3.225) = 36,5 \text{ k} \Pi a.
$$

Из условия равновесия машины относительно расчетной оси опрокидывания  $B$ – $B$  находим  $x_n$ .

Для схемы, приведенной на рис. 6.7, условие равновесия имеет вид:

$$
M_o^{\ A} - M_{\rm B}^{\ A} + R_{\rm r}(L/2 + x_{\rm A}) = 0. \tag{6.34}
$$

Отсюда

$$
x_{\rm A} = (M_{\rm B}^{\rm A} - M_{\rm o}^{\rm A} - R_{\rm r}L/2) / R_{\rm r} =
$$
  
= (296,4 - 58,95 - 211,85 · 3,225 / 2) / 211,85 = -0,49 M. (6.35)

Согласно действующим требованиям [8] машины, создаваемые на базе гусеничных энергетических средств, должны иметь продольное смещение центра давления относительно середины опорной поверхности гусениц не более 0,2 от длины опорной поверхности гусениц. Проверим выполнение данного условия:

$$
0.49 / 3.225 = 0.15
$$
 M.

Данное требование выполняется.

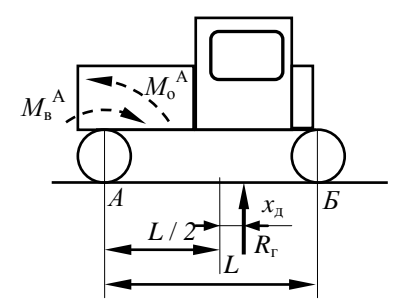

Рис. 6.7. Схема к определению величины смещения реакции грунта в продольном направлении

Определяем минимальное и максимальное давления на грунт:

$$
p_{\min} = 36,5 \cdot (1 - 6 \cdot 0,49 / 3,225) = 3,2 \text{ k} \Pi \text{a};
$$
  

$$
p_{\max} = 36,5 \cdot (1 + 6 \cdot 0,49 / 3,225) = 69,8 \text{ k} \Pi \text{a}.
$$

Получили значение среднего опорного давления выше допустимого для работы на осушенных торфяниках, поэтому работу по срезанию кустарника будем вести согласно действующим рекомендациям по подмерзшему грунту, а расчет проходимости будем условно выполнять по требованиям минеральных грунтов. При работе на минеральных грунтах должны выполняться условия:

$$
[p_{cp}] \le 50...90 \text{ k} \Pi \text{a};\tag{6.36}
$$

$$
p_{\text{max}} / p_{\text{cp}} \le 2.2. \tag{6.37}
$$

Условие (6.36) выполняется. Проверим выполнение условия (6.37): 69,8 / 36,5 = 1,91. Условие выполняется.

Строим эпюру давления гусениц на грунт (рис. 6.8). По результатам проверки условия (6.37) и виду эпюры делаем вывод о том, что проходимость обеспечена.

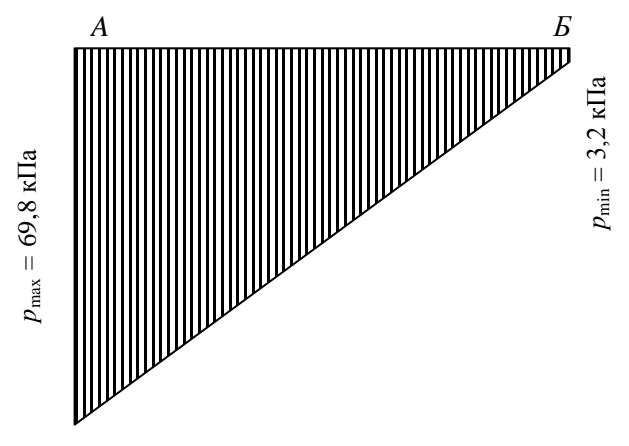

Рис. 6.8. Эпюра давления гусениц на грунт для рабочего положения

Установка противовеса не требуется, так как получили эпюру приемлемой формы.

## 6.3.3. Определение коэффициента запаса устойчивости при переводе рабочего органа в транспортное положение

Для расчета выполняем схему проектируемой машины (рис. 6.9). По технической характеристике трактора и чертежу машины в сборе определяем плечи действия сил тяжести базовой машины и рабочего оборудования. Значения сил тяжести приняты ранее. По чертежу получаем  $l_2 = 1.2$  м.

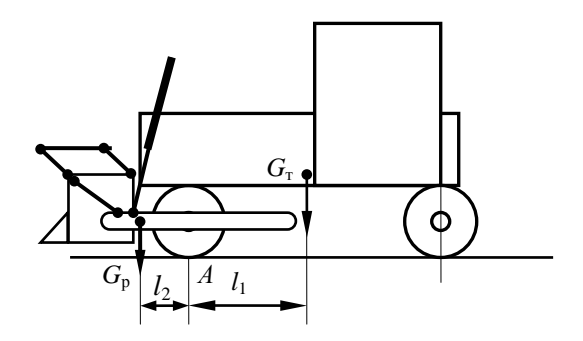

Рис. 6.9. Схема к определению коэффициента запаса устойчивости при переводе рабочего органа в транспортное положение

Для приведенной схемы коэффициент запаса устойчивости определяется по следующей формуле:

$$
k_{y}^{A} = M_{B}^{A} / M_{0}^{A} = G_{T}l_{1} / G_{p}l_{2} =
$$
  
= 183.5 \cdot 1.63 / 28.35 \cdot 1.2 = 302 / 34 = 8.9. (6.38)

Таким образом, в транспортном положении устойчивость и прохолимость машины обеспечены.

#### 6.3.4. Статические расчеты при транспортном перемещении

Расчеты в продольной вертикальной плоскости. Рассматриваем машину в момент ее торможения при подъеме в гору. В этом расчетном положении учитываем силу давления ветра  $F_{\text{B}}$ , силы инерции  $F_{\text{W}}$ , возникающие при торможении машины, и силы тяжести  $G_r$  и  $G_p$ . Расчетная схема приведена на рис. 6.10.

Угол  $\alpha$ , при котором  $M_0 = M_{\rm B}$ , называется критическим углом. Для безопасной работы машины необходимо соблюдение условия

$$
M_{\rm B} = k_{\rm y} M_{\rm o}. \tag{6.39}
$$

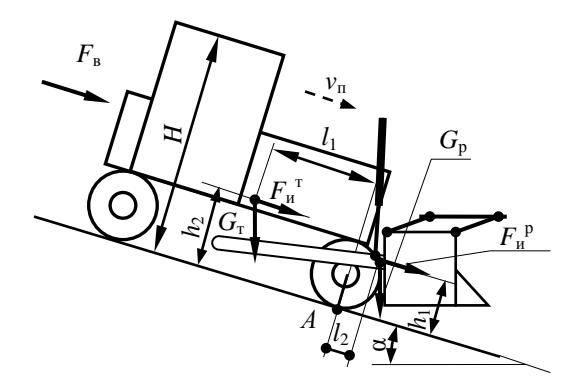

Рис. 6.10. Схема к статическому расчету при транспортном передвижении

Угол, при котором соблюдается условие (6.39), называется максимальным безопасным углом α или предельным углом уклона. Из уравнения (6.39) найдем  $\alpha$ , приняв  $k_y = 1,3$ . Для схемы, приведенной на рис. 6.10, уравнение (6.39) после подстановки выражений  $M_{\rm B}^{\rm B}$  и  $M_{\rm o}^{\rm B}$ имеет вил:

$$
G_{\rm r} \cos \alpha l_1 = 1,3(F_{\rm n}^{\rm p} h_1 + F_{\rm n}^{\rm T} h_2 + G_{\rm p} \sin \alpha h_1 + G_{\rm p} \cos \alpha l_2 ++ G_{\rm r} \sin \alpha h_2 + F_{\rm n} H/2). \tag{6.40}
$$

Уравнение (6.40) необходимо решить относительно α. С этой целью приведем уравнение (6.40) к следующему виду:

$$
\begin{aligned} \text{Cos } \alpha \left( G_{\text{r}} l_{1} - 1, 3 G_{\text{p}} l_{2} \right) &= 1, 3 \sin \alpha \left( G_{\text{p}} h_{1} + G_{\text{r}} h_{2} \right) + \\ &+ 1, 3 (F_{\text{R}}{}^{\text{p}} h_{1} + F_{\text{R}}{}^{\text{T}} h_{2} + F_{\text{B}} H / 2). \end{aligned} \tag{6.41}
$$

Значение  $F_u$  определяется по формуле

$$
F_{\rm u} = G v_{\rm r} / g t_{\rm r},\tag{6.42}
$$

где  $G$  – сила тяжести рассматриваемого агрегата;

- *v*<sup>т</sup> транспортная скорость, до которой разгоняется машина, принимаемая равной транспортной скорости на высшей передаче. Для трактора Б-10МБ  $v_r = 10,2$  км/ч = 2,83 м/с;
- $t_{\rm r}$  время торможения машины с транспортной скорости до нуля. Принимаем  $t_p = 2.0$  с.

Значение *F*<sup>в</sup> определяем по формуле

$$
F_{\rm B} = p_{\rm B} A_{\rm B},\tag{6.43}
$$

где  $p_{\rm B}$  – давление ветра,  $p_{\rm B} = 0.25$  кПа;

*А*<sup>в</sup> – подветренная площадь.

Упрощенно считаем для рассматриваемой схемы:

$$
A_{\rm B} = B H k_{\rm cn},\tag{6.44}
$$

- где *В*, *Н* соответственно габариты машины по ширине и высоте, м. По трактору с рабочим оборудованием принимаем  $B = 4.5$  м,  $H = 3.145$  м;
	- *k*сп коэффициент сплошности, учитывающий площадь, находящуюся под давлением ветра. Для машин  $k_{\text{cm}} = 0.6...0.8$ . Принимаем 0,65.

Выполним соответствующие расчеты:

$$
F_{\rm H}^{\rm T} = 183,5 \cdot 2,83 / (9,81 \cdot 2,0) = 26,5 \text{ kH};
$$
  
\n
$$
F_{\rm H}^{\rm p} = 28,35 \cdot 2,83 / (9,81 \cdot 2,0) = 4,1 \text{ kH};
$$
  
\n
$$
A_{\rm B} = 4,5 \cdot 3,145 \cdot 0,65 = 9,2 \text{ m}^2;
$$
  
\n
$$
F_{\rm B} = 0,25 \cdot 9,2 = 2,3 \text{ kH}.
$$

Решаем уравнение (6.41):

сos α (183,5 ∙ 1,63 – 1,3 ∙ 28,35 ∙ 1,2) *=* 1,3 ∙ sin α (183,5 ∙ 0,84 +  $+ 28.35 \cdot 0.9 + 1.3 \cdot (26.5 \cdot 0.84 + 4.1 \cdot 0.9 + 2.3 \cdot 3.145 / 2);$  $252.3 \cdot \cos \alpha = 233.6 \cdot \sin \alpha + 38.4$ ;  $\cos\alpha = 0.92 \cdot \sin \alpha + 0.15$ ;  $1 - \sin^2 \alpha = 0.85 \cdot \sin^2 \alpha + 0.14 \cdot \sin \alpha + 0.023$ ;  $1.85 \cdot \sin^2 \alpha + 0.14 \cdot \sin \alpha - 0.98 = 0$ ;  $\sin \alpha = \frac{-0.14 \pm \sqrt{0.14^2 + 4 \cdot 1.85 \cdot 0.98}}{2 \cdot 1.85} = 0.69.$ 

 $\alpha = \arcsin 0.69 = 43.7^{\circ}$ .

Таким образом, экскаватор в принятых условиях, разгоняясь транспортным ходом до высшей передачи, способен перемещаться по участку пути с уклоном в 41°.

Для расчета безопасного продольного угла в статичном положении без учета необходимого запаса устойчивости, силы давления ветра и сил инерции из уравнения равновесия относительно оси А-А получим:

$$
\cos \alpha (183.5 \cdot 1.63 + 28.35 \cdot 1.2) =
$$
  
=  $\sin \alpha (183.5 \cdot 0.84 + 28.35 \cdot 0.9).$  (6.45)

Выполним последующие действия для решения данного уравнения:

336,1 
$$
\cdot
$$
 cos  $\alpha$  = 179,7  $\cdot$  sin  $\alpha$ ;  
tg  $\alpha$  = 1,87;  
 $\alpha$  = arctg 1,87 = 61,9°.

Расчеты в поперечной плоскости. Для расчета безопасного угла косогора, т. е. расчета в поперечной плоскости, выполним расчетную схему (рис. 6.11). На схеме указываем силу действия ветра  $F_{\text{B}}$ , силы тяжести, силы инерции и требующиеся плечи сил.

Лля этого положения сила давления ветра определяется по формуле

$$
F_{\rm B} = p_{\rm B} H L_{\rm M} k_{\rm cn} \,, \tag{6.46}
$$

где  $p_{\rm B}$  – расчетное давление ветра, принимаемое 0,25 кПа;

 $L<sub>M</sub>$  - габарит машины по длине, м. С рабочим оборудованием  $L_{\rm M} = 7.4$  M.

Сила инерции для каждой составной части машины определяется по формуле

$$
F_{\rm H} = G v_{\rm T}^2 / (g r_{\rm T}), \tag{6.47}
$$

где  $r_n$  – радиус поворота, соответствующий радиусу дуги, по которой движется центр масс машины, м.

Радиус поворота определяем по зависимости

$$
r_{\rm n} = (1,4...1,8)(B_{\rm r} - b) / 2 =
$$
  
= (1,4...1,8) · (3,182 – 0,90) = 3,19...4,11 M. (6.48)

Принимаем  $r<sub>n</sub> = 3.5$  м.

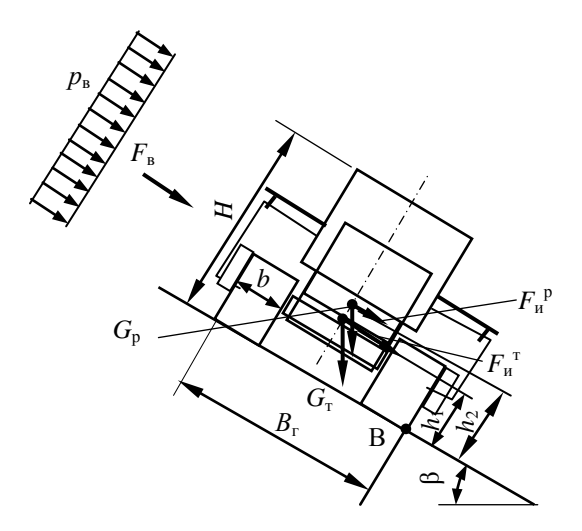

Рис. 6.11. Схема к определению максимального безопасного угла косогора

При движении с поворотом могут возникать силы инерции, способные привести к заносу машины. В связи с этим предварительно проверить выполнение условия

$$
\varphi_{\rm cu} R_{\rm r} \ge F_{\rm u},\tag{6.49}
$$

где  $F_u$  – сила инерции для машины в целом.

$$
F_{\text{H}} = 211,85 \cdot 2,83^2 / (9,81 \cdot 3,5) = 49,4 \text{ kH}
$$

Проверим выполнение условия (6.49):

$$
0.6 \cdot 211.85 = 127.1 \text{ kH}
$$

что больше, чем 49,4 кН, т. е. условие выполняется.

Применительно к схеме, изображенной на рис. 6.11, уравнения для расчета моментов имеют вид:

$$
M_{\rm B}^{\rm b} = (G_{\rm T} + G_{\rm p}) \cos \beta B_{\rm r} / 2; \tag{6.50}
$$

$$
M_o^{\text{b}} = G_{\text{T}} \sin \beta h_1 + G_{\text{p}} \sin \beta h_2 + F_{\text{H}}^{\text{T}} h_1 + + F_{\text{H}}^{\text{p}} h_2 + F_{\text{B}} H / 2.
$$
 (6.51)

На основании уравнений (6.50) и (6.51) получаем:

$$
(G_{\rm T} + G_{\rm p}) \cos \beta B_{\rm r} / 2 = 1,3(G_{\rm T} \sin \beta h_1 + G_{\rm p} \sin \beta h_2 ++ F_{\rm n}^{\rm T} h_1 + F_{\rm n}^{\rm p} h_2 + F_{\rm B} H / 2). \tag{6.52}
$$

Выполним расчеты сил инерции и силы давления ветра:

$$
F_{\rm H}^{\rm T} = 183,5 \cdot 2,83^2 / (9,81 \cdot 3,5) = 42,8 \text{ kH};
$$
  
\n
$$
F_{\rm H}^{\rm P} = 28,35 \cdot 2,83^2 / (9,81 \cdot 3,5) = 6,6 \text{ kH};
$$
  
\n
$$
F_{\rm R} = 0,25 \cdot 3,145 \cdot 7,4 \cdot 0,65 = 3,0 \text{ kH}.
$$

Подставим численные данные в уравнение (6.52) и выполним расчеты:

$$
(183,5+28,35) \cos \beta \cdot 3,182 / 2 = 1,3 \cdot (183,5 \cdot \sin \beta \cdot 0,84 + 28,35 \cdot \sin \beta \cdot 1,3 + 42,8 \cdot 0,84 + 6,6 \cdot 1,3 + 3 \cdot 3,145 / 2);
$$
  
370,1 \cdot \cos \beta = 1,3 \cdot (191,0 \cdot \sin \beta + 49,2);  
370,1 \cdot \cos \beta = 248,3 \cdot \sin \beta + 64,0;  
 \cos \beta = 0,67 \cdot \sin \beta + 0,17;  
1 - \sin^2 \beta = 0,45 \cdot \sin^2 \beta + 0,23 \cdot \sin \beta + 0,03;  
1,45 \cdot \sin^2 \beta + 0,23 \cdot \sin \beta - 0,97 = 0;  
 \sin^2 \beta + 0,16 \cdot \sin \beta - 0,67 = 0.  
 \sin \beta = -0,08 \pm \sqrt{0,08^2 + 0,67} = 0,742 \text{ m} -0,758.

За требуемое решение уравнения принимаем значение 0,742. Тогла

$$
\beta
$$
 = arcsin 0,742 = 47,9°.

Таким образом, получили динамический угол устойчивости в поперечной плоскости 47,9°.

При этом статический угол поперечной устойчивости определим без учета необходимого запаса устойчивости, силы давления ветра и сил инерции:

$$
(370,1 \cdot \cos \beta) \cdot 3,182 / 2 = (183,5 \cdot 0,84 + 28,35 \cdot 1,3) \sin \beta; \ (6.53)
$$
  

$$
588,8 \cdot \cos \beta = 191,0 \cdot \sin \beta;
$$

tg 
$$
\beta = 3.08
$$
;  
 $\beta = 72^{\circ}$ .

#### **6.3.5. Расчет в горизонтальной плоскости**

Силы, действующие на режущую кромку рабочего органа, стремятся развернуть машину, т. е. изменить ее движение по прямой. В этом случае выполняем расчет в горизонтальной плоскости. Расчетная схема приведена на рис. 6.12.

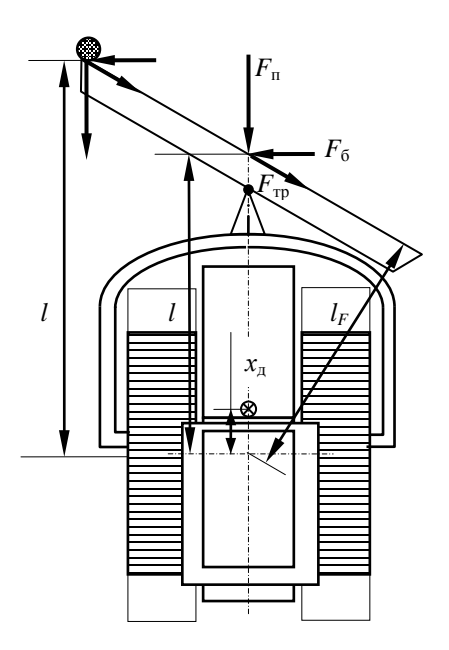

Рис. 6.12. Схема к статическому расчету в горизонтальной плоскости

Показаны вариант действия сил на режущую кромку при срезании кустарника и вариант при упоре краем рабочего органа в одиноко стоящее дерево. Рисунок выполнен в масштабе, что позволяет по рисунку определить величины плеч сил. Часть гусеничной тележки, равная *L*, показана заштрихованной.

Оценку устойчивости машины в горизонтальной плоскости выполняем по коэффициенту  $k_y^{\text{r}}$  запаса устойчивости в горизонтальной плоскости. Значение  $k_y^{\text{r}}$  определяется по формуле

$$
k_{y}^{r} = M_{y} / M_{n}, \tag{6.54}
$$

где *М*<sup>у</sup> – момент сил, удерживающих машину от поворота, кН ∙ м;

 $M_{\text{n}}$  – момент сил, стремящихся повернуть машину (сумма моментов внешних сил), кН ∙ м.

Момент *М*<sup>у</sup> определяется для гусеничных машин по формуле

$$
M_{y} = \mu R_{r} L / 4, \qquad (6.55)
$$

где  $\mu$  – коэффициент сопротивления повороту;  $\mu$  = 0,3...0,4 для влажных суглинков и  $\mu = 0.7...1.0$  для торфяников. Принимаем 0.4.

Тогда

$$
M_{\rm y} = 0.4 \cdot 211.85 \cdot 3.225 / 4 = 60.3 \text{ kH} \cdot \text{m}.
$$

Для одноотвального кустореза, работающего при запертом положении гидроцилиндров, наиболее неустойчивым является такое положение, при котором рабочий орган краем упирается в одиноко стоящее дерево. При этом

$$
M_{\rm \pi} = F_{\rm \pi} b_1 / 2 + F_6 (l - x_{\rm \pi}) - F_{\rm \tau p} (l_F - x_{\rm \pi} \cos \alpha), \tag{6.56}
$$

где *l*,  $l_F$  – плечи сил относительно центра опорной части ходового устройства машины. По масштабному чертежу (рис. 6.12) получили:  $l = 3.95$  м;  $l_F = 3.43$  м. При упоре в дерево  $l = 5,24$  м.

Выполнив расчеты по формуле (6.56), получим

$$
M_{\rm H} = 27,0.4,5 / 2 + 15,6.6 (5,24 - 0,49) - 17,0.6 (3,43 - 0,49 \cos 30) = 83,8 \text{ kH} \cdot \text{m}.
$$
  

$$
k_{\rm y}^{\rm T} = 60,3 / 83,8 = 0,72.
$$

Расчеты показывают, что при упирании краем рабочего органа в одиноко стоящее дерево машина будет неустойчива. Возможна работа только на торфяниках при высоком µ.
#### **Пример 7. Проектирование шлангового дождевателя**

**Задание на проектирование:** почвы среднесуглинистые; уклон участка 0,06; растительность – зерновые культуры; поливная норма 200 м<sup>3</sup>/га (ей соответствует слой дождя 20 мм); ширина поля 300 м.

#### **7.1. Расчет основных параметров**

Принимаем по данным источника [6] допустимую интенсивность дождя  $\rho_n = 0.3$  мм/мин.

Для шланговых дождевателей с дальнеструйным аппаратом принимаем расчетное значение коэффициента перекрытия  $k_n = 1.08$ .

Согласно типу проектируемой машины на основании обзора конструкций и в соответствии с описанием принятой конструкции принимаем дальнеструйный дождевальный аппарат, устанавливаемый на перемещаемой тележке.

Величину ε*<sup>H</sup>* для дальнеструйного аппарата принимаем 1700 [6] при измерении диаметра основного сопла в метрах или 1,7 при измерении этого параметра в миллиметрах.

Средняя интенсивность дождя машины  $\rho_{\rm M}$  не должна превышать допустимой величины  $\rho_n$ , которая обеспечивает в данных условиях подачу требуемой нормы полива без стока воды по поверхности поля. Допустимая интенсивность зависит в основном от водопроницаемости почв, уклона поля, растительного покрова [6].

Определим расчетную среднюю интенсивность дождя аппарата:

$$
\rho_0 \le \rho_{\rm r} / k_{\rm n} = 0.30 / 1.08 = 0.28 \text{ mm/} \text{mm}.
$$
 (7.1)

В соответствии с разработанной методикой [6] по выбранному относительному напору ε*<sup>H</sup>* определяем относительный радиус действия аппарата ε*<sup>R</sup>* (отношение радиуса действия *R*<sup>0</sup> к диаметру выходного сечения сопла  $d_0$ ).

При ε*<sup>H</sup>* ≥ 950 воспользуемся формулой

$$
\varepsilon_R = 2\varepsilon_H k_R \varphi^2 (1 - 2\varepsilon_H \lambda_{\text{B}} \sin 2\theta) \sin 2\theta, \tag{7.2}
$$

где  $k_R$  – коэффициент, учитывающий влияние выпрямителя и вращения ствола на дальность полета струи (принимается 0,87…0,95 для дальнеструйных аппаратов с равномерным вращением и 0,77…0,82 для дальне- и среднеструйных аппаратов с неравномерным вращением ствола). Принимаем в связи с работой по сектору и наличием реактивной лопатки 0.8:

- $\varphi$  коэффициент скорости (0,96...0,99). Принимаем 0,98;
- $\lambda_{p}$  опытный коэффициент, учитывающий влияние сопротивления воздушной среды полету струи. По графику [8] принимаем  $0.116:$
- $\theta$  угол наклона ствола к горизонту. Принимаем по данным источника [8] 32°.

В формулу (7.2) значение  $\varepsilon_H$  подставляется из расчета того, что  $H_0$ измеряется в метрах, а  $d_0$  – в миллиметрах, т. е. отношение  $H_0 / d_0$ необходимо уменьшить в 1000 раз по сравнению с принятым. Тогда, выполнив расчеты по формуле (7.2), получим

$$
\varepsilon_R = 2 \cdot 1.7 \cdot 0.8 \cdot 0.98^2 \cdot [1 - 2 \cdot 1.7 \cdot 0.116 \cdot \sin (2 \cdot 32)] \cdot \sin (2 \cdot 32) = 1.52.
$$

По известным значениям  $\rho_0$  и  $\varepsilon_R$  вычисляем ориентировочно необходимый напор  $H_0$  перед дождевальным аппаратом:

$$
H_0 = k_\beta^2 \rho_0^2 \varepsilon_R^4 / (4.5 \cdot 10^8 \cdot \mu^2 g), \tag{7.3}
$$

- где  $\mu$  коэффициент расхода для струйных аппаратов с коническими соплами - 0,93...0,83 при углах конусности  $\alpha = 20...50^{\circ}$ . Принимаем 0.88;
	- $k_{\rm B}$  коэффициент, учитывающий полив по сектору с углом  $\beta$ °.

При поливе по сектору  $k_\beta = \beta / 360 = 200 / 360 = 0,56$ .

Выполним расчеты по формуле (7.3), учитывая, что при измерении диаметра сопла в миллиметрах значение  $\varepsilon_R$  необходимо увеличить в 1000 pas:

$$
H_0 = 0.56^2 \cdot 0.28^2 \cdot 1520^4 / (4.5 \cdot 10^8 \cdot 0.88^2 \cdot 9.81) = 35 \text{ m Boq. cr.}
$$

Далее находим диаметр выходного сечения сопла в миллиметрах и ориентировочное значение радиуса действия  $R_0$  аппарата в метрах:

$$
d_0 = H_0 / \varepsilon_H = 35 / 1.7 = 20.6 \text{ mm}; \qquad (7.4)
$$

$$
R_0 = \varepsilon_R d_0 = 1{,}52 \cdot 20{,}6 = 31{,}3 \text{ m}.
$$
 (7.5)

Действительный радиус действия  $R$ , соответствующий принятым значениям  $H_0$  и  $d_0$ , можно рассчитывать следующим образом.

Для струйных аппаратов при  $H_0 / d_0 = 800...4000$  воспользуемся формулой [5]:

$$
R = H_0 / (0.4 + 0.25 H_0 / d_0).
$$
 (7.6)

При наличии в стволе выпрямителя вместо 0,4 в знаменатель формулы (7.6) подставляется 0,5. Вращение ствола со скоростью 0,1...1 мин<sup>-1</sup> снижает дальность полета на 5...15 %.

Тогда получим

$$
R = 35 / (0.5 + 0.25 \cdot 35 / 20.6) = 37.8
$$
 M.

Принимаем  $R = 34$  м.

С учетом рассчитанной допустимой интенсивности получим допустимое значение расхода дождевального аппарата  $Q_0$ :

$$
Q_0 \le \rho_0 \pi R^2 k_\beta / (60 \cdot 10^9) = 0.28 \cdot 3.14 \cdot 34^2 \cdot 0.56 / (60 \cdot 10^3) \le
$$
  
 
$$
\le 9.49 \cdot 10^{-3} \text{ m}^3/\text{c} \le 9.49 \text{ n/c}.
$$
 (7.7)

По рассчитанным данным дождевального аппарата получим

$$
Q_0 = \mu \pi (d_0^2 / 4) \sqrt{2gH_0} =
$$
  
= 0,88 \cdot 3,14 \cdot (20,6<sup>2</sup> \cdot 10<sup>-3</sup> / 4) \cdot (2 \cdot 9,81 \cdot 35)<sup>0,5</sup> = 7,7 \text{ m/c.} (7.8)

Рассчитанные значения обеспечит дождевальный аппарат ДД-15. Его техническая характеристика приведена в табл. 7.1.

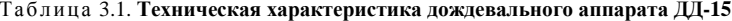

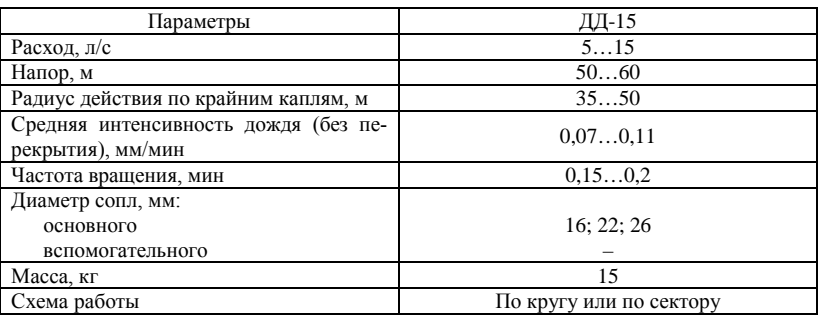

Требуемые параметры имеет насосная станция УНН-15/70, у которой подача составляет 10...15 л/с при напоре 70...60 м [8].

Принимаем в качестве основного сопла ближайшее по диаметру, т. е. 22 мм. Тогда требуемый напор перед дождевальным аппаратом составит

$$
H_0 = d_0 \varepsilon_H = 22 \cdot 1.7 = 37.4 \text{ m.}
$$
 (7.9)

В этом случае радиус составит

$$
R = 37.4 / (0.5 + 0.25 \cdot 37.4 / 22) = 40.4
$$
 M.

Угол наклона ствола к горизонту принимаем 32°, внутренний диаметр ствола  $D = 3.33d_0 = 3.33 \cdot 22 = 73.3$  мм. Величину D принимаем в соответствии с ближайшим стандартным размером труб 75 мм. Остальные параметры показаны на рис. 7.1.

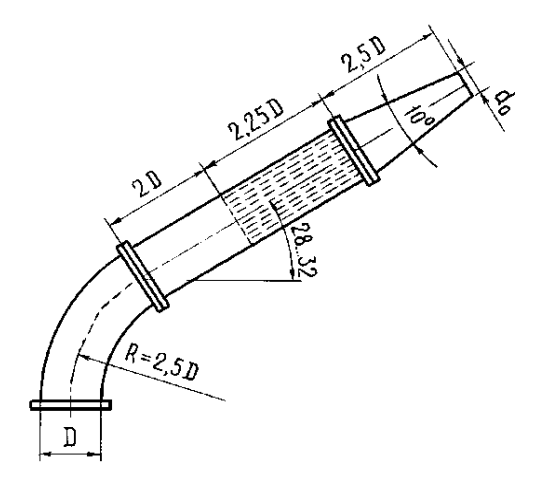

Рис. 7.1. Геометрические параметры дождевального аппарата

Ширину орошаемой полосы принимаем около 1,6R = 64,6 м. Принимаем кратным 6 м, т. е.  $B_n = S_r = 66$  м (рис. 7.2).

Уточним значение расхода аппарата:

$$
Q_0 = 0.88 \cdot 3.14 \cdot (22^2 \cdot 10^{-3} / 4) \cdot (2 \cdot 9.81 \cdot 37.4)^{0.5} = 9.06
$$
 m/c.

По рассчитанным значениям расхода и радиуса определяем среднюю интенсивность дождя и сравниваем с допустимой:

$$
\rho_0 = Q_0 / (\pi R^2 k_\beta) = 9{,}06 \cdot 60 / (3{,}14 \cdot 40{,}4^2 \cdot 0{,}56) = 0{,}19 \text{ mm/mm}.
$$
 (7.10)

Полученное значение средней интенсивности меньше допустимого.

Скорость рабочего передвижения  $v_{\text{II}}$ , которая обеспечит требуемую поливную норму или слой дождя  $h_{\text{m}}$  для шлангового дождевателя с

одним перемещаемым дальнеструйным аппаратом, орошающим по сектору, определим по формуле

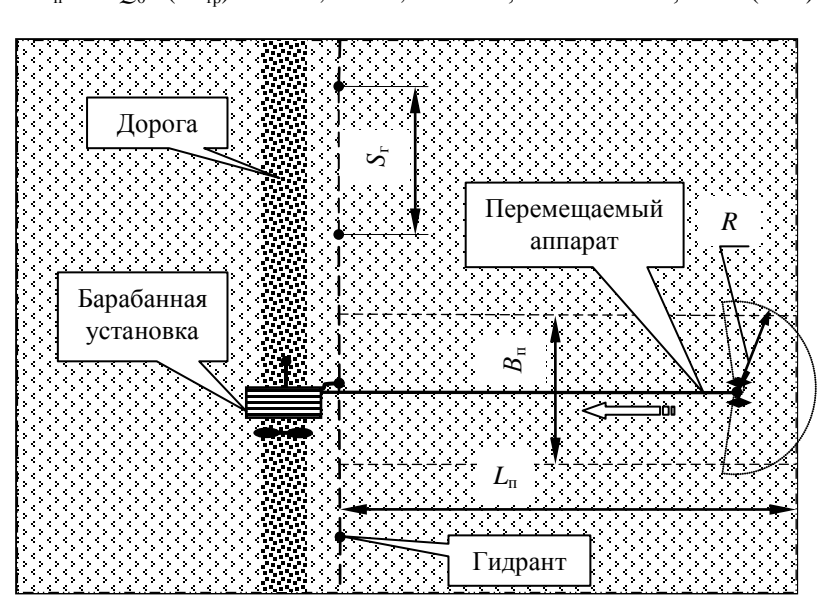

$$
v_{\rm n}
$$
 = 30 $Q_0$  / (Rh<sub>rn</sub>) = 30 · 9,06 / 40,4 · 20 = 0,34 M/MHH = 20,2 M/y. (7.11)

Рис. 7.2. Схема участка, орошаемого шланговым дождевателем

Скорость  $v_{\rm B}$  в трубопроводе определяется по формуле

$$
v_{\rm B} = 4Q_0 / (\pi D_{\rm T}^2),\tag{7.12}
$$

где  $D_r$  – внутренний диаметр трубопровода, м.

Зная расход машины и задавшись средней скоростью потока в пределах 2,5...4,2 м/с, определим внутренний диаметр трубопровода:

$$
D_{\rm T} = v_{\rm B} 4 Q_{\rm M} / \pi^2, \qquad (7.13)
$$

$$
D_{\rm T} = \sqrt{4Q_0 / \pi \nu_{\rm B}} = \sqrt{4.9,06 \cdot 10^{-3} / 3,14 \cdot (2,5...4,2)} =
$$
  
= 0,068...0,52 M. (7.14)

С учетом полученного ранее диаметра ствола дождевального аппарата и того, что для изготовления трубопроводов ДШ используются стандартные полиэтиленовые трубы, принимаем трубу с наружным диаметром 90 мм и толшиной стенки 6.7 мм, способную работать при давлении 1 МПа, т. е. 100 м. Это приемлемый запас давления для принятой насосной станции. Внутренний диаметр принятой трубы составит  $D_r = 90 - 2 \cdot 6.7 = 76.6$  мм. Плотность материала  $\rho_w$  трубы принятой марки S80 составляет 930 кг/м<sup>3</sup>. Масса погонного метра трубы 2.0 кг.

Тогда для принятого трубопровода скорость определим по формуле

$$
v_{\rm B} = 4 \cdot 9,06 \cdot 10^{-3} / (3,14 \cdot 0,0766^2) = 1,97
$$
 m/c.

Расстояние между гидрантами S<sub>r</sub> принимается равным ширине орошаемой дождевателем полосы  $B_n$  с учетом необходимого перекрытия. т. е. 66 м.

Длину шланга  $L_{\text{m}}$  принимаем по следующему соотношению:

$$
L_{\rm II} = L_{\rm II} - 0.8R = 300 - 0.8 \cdot 40.4 = 267.7 \text{ M}.
$$
 (7.15)

С учетом необходимого запаса принимаем потребную длину шланга 270 м.

По рассчитанным значениям принимаем на основании обзора конструкций наиболее близкую машину известной фирмы «Bauer» - модель Т41 и «Остіѕ» – модель R2/1. Основные размеры полуприцепного шлангового дождевателя Т41 указаны на габаритном чертеже (рис. 7.3) и приведены (в мм) в табл. 7.2. Тележка с дождевальным аппаратом в транспортном положении показана схематически на рис. 7.3.

| 2840 | $\mathcal{C}$<br>2201 | 20.70<br>x<br>، پ | $\overline{\phantom{a}}$<br>- - - | ے ،<br>دں ∠ | الو است ک |
|------|-----------------------|-------------------|-----------------------------------|-------------|-----------|

Таблица 7.2. Геометрические параметры шлангового лождевателя фирмы «Bauer» Т41

Принимаем массу машины  $M_{\rm M}$  без воды 1773 кг, диаметр барабана  $D_6$  – 1990 мм. Масса машины с водой  $M_{\rm B}$  составит

$$
M_{\rm B} = M_{\rm M} + L_{\rm m}\pi D_{\rm T}^2 \rho_{\rm B} / 4 = 1773 + 270 \cdot 3{,}14 \cdot 0{,}0766^2 \cdot 1000 / 4 =
$$
  
= 3030 kT. (7.16)

Злесь  $\rho_{p}$  – плотность волы, принятая 1000 кг/м<sup>3</sup>.

С учетом заполнения привода барабана и подводящих коммуникаций машины водой принимаем для дальнейших расчетов по технической характеристике  $M_R = 3038$  кг. Это соответствует силе тяжести 29,8 кН.

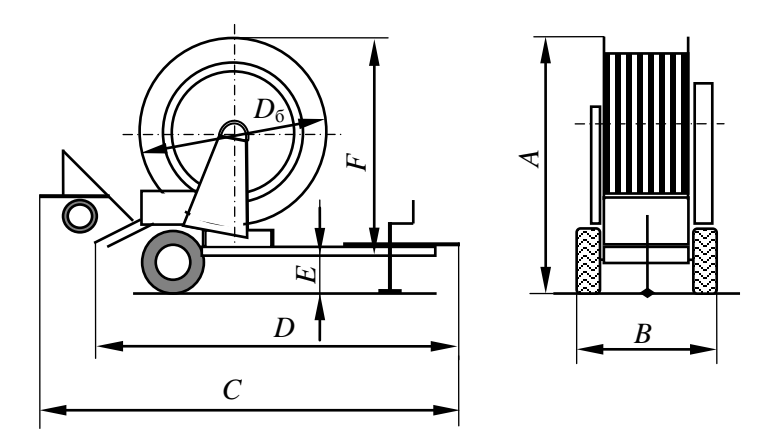

Рис. 7.3. Габаритный чертеж шлангового дождевателя

На этих машинах на основной тележке используются шины 195/70 R 14, на перемещаемом дождевальном аппарате – 165/70 R 13. Значения основных параметров дождевателя приведены в табл. 7.3.

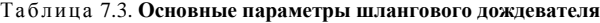

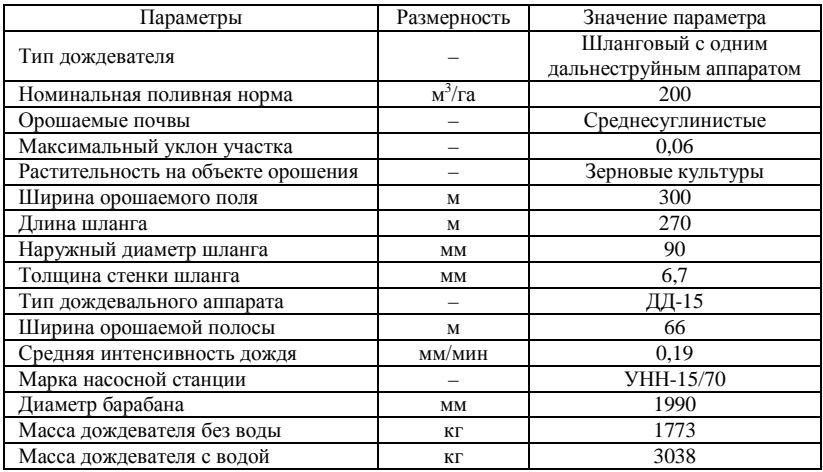

#### **7.2. Гидравлические расчеты**

Вследствие влияния гидравлических сопротивлений происходит существенное снижение напора по длине водопроводящей системы.

Для оценки возможности использования соответствующих формул для расчета гидравлического сопротивления шланга определим режим движения воды в нем.

При известной скорости течения воды *v*<sup>в</sup> критерий Рейнольдса определяем по формуле

$$
\text{Re} = v_{\text{B}} D_{\text{T}} / v, \tag{7.17}
$$

где *v*<sub>в</sub> – средняя скорость воды в трубопроводе, м/с;

ν – кинематическая вязкость жидкости (для воды принимаем  $1,1 \text{ MM}^2/c$ ).

Скорость *v*<sup>в</sup> в трубопроводе определяется по формуле

$$
v_{\rm B} = 4Q_0 / (\pi D_{\rm T}^2) = 4 \cdot 0.00906 / (3.14 \cdot 0.0766^2) = 1.97 \text{ m/c.}
$$
 (7.18)

По формуле (7.17) получим

$$
Re = 1.97 \cdot 76.6 / 1.1 = 137.2.
$$

При таком значении Rе режим движения турбулентный. Общие потери напора рассчитаем следующим образом:

$$
H_0 = H_0 + H_L + h_{k} + h_{m} + h_{r}, \qquad (7.19)
$$

где *Н<sup>L</sup>* – потери напора по длине шланга, м;

 $h_{k}$ ,  $h_{k}$ ,  $h_{r}$  – соответственно сумма местных потерь, потерь на привод гидромотора, геодезических потерь.

Местными потерями в данном случае являются резкие повороты в трубопроводе. На основании анализа конструкции принимаем тип поворота, т. е. колена. Потери в колене принимаем 0.5 м, т. е.  $h<sub>k</sub> = 1.5$  м.

Значение потерь напора по длине шланга найдем по формуле

$$
H_L = L_{\rm III} Q_0^{2} / K^2, \tag{7.20}
$$

где *L*<sup>ш</sup> – длина шланга до аппарата, м;

 $Q_0$  – расход дождевального аппарата, л/с;

*K* – модуль расхода (расходная характеристика трубопровода), л/с.

Приближенно значение модуля расхода при турбулентном режиме течения воды можно найти в литературе [6].

Поскольку в исходном источнике отсутствует значение 63.8 мм, методом интерполирования получаем  $K = 32$  л/с. По формуле (7.20) получим

$$
H_{I} = 270 \cdot 9.06^{2} / 32^{2} = 21.6
$$
 M.

Значение  $h_{\rm M}$  найдем исходя из того, что для перемещения дождевального аппарата врашающимся барабаном требуется мошность  $P_n^{\text{IB}} = 55$  Вт, рассчитанная в следующем разделе. Для водяного гидромотора она рассчитывается по формуле  $P_{\text{n}}^{\mu} = Q_{\text{M}} \rho g H_{\text{n}}$ . Тогда потерю напора на гидромоторе определим следующим образом:

$$
H_{\rm M} = P_{\rm n}^{\rm AB} / (Q_{\rm M} \rho g), \tag{7.21}
$$

где  $Q_{M}$  – расход воды через гидромотор (гидротурбину), л/с. Принимаем около половины расхода воды, поступающей в шланг (к дождевальному аппарату), 0,005 м<sup>3</sup>/с.

Выполним расчеты по формуле (7.21):

$$
H_{\rm M} = 64 / (0,005 \cdot 1000 \cdot 9,81) = 1,3 \, \text{M}.
$$

При проектировании машины предусмотрим возможность ее работы на неровных участках. Для этого учтем возможный геодезический перепад высот, принимаемый в расчетах 0.9...4 м. Принимаем 2 м.

Тогда по формуле (7.19) получим

$$
H_0 = 37.4 + 21.6 + 1.5 + 1.3 + 2 = 61.8
$$
 M.

По напору и расходу уточняем принятую насосную станцию. Оставляем ранее принятую станцию.

Проверяем средний диаметр капель, который (в мм) для конца струи равен:

$$
d_{\kappa \text{. cp}} = 47 \mathbf{v} / v_0 + 0.007 d_0, \tag{7.22}
$$

где v - кинематическая вязкость жидкости, мм<sup>2</sup>/с;

- $v_0$  средняя скорость потока в выходном сечении сопла дождевального аппарата, м/с.
- В формулу (7.22)  $d_0$  подставляется в миллиметрах.

Определим среднюю скорость потока в выходном сечении сопла дождевального аппарата:

$$
v_0 = 4Q_0 / (\pi d_0^2) = 4 \cdot 0.00906 / (3.14 \cdot 22^2 \cdot 10^{-6}) = 23.8
$$
 m/c.

Выполним расчеты по формуле (7.22):

$$
d_{\rm K. cp} = 47 \cdot 1, 1 / 23, 8 + 0,007 \cdot 22 = 2,33
$$
MM.

Получили средний диаметр капель 2,33 мм. Такие капли пригодны для орошения взрослых сельскохозяйственных культур, что соответствует заданию на проектирование.

## **7.3. Расчет сопротивлений передвижению и мощностей на передвижение тележки и привод насоса**

Расчет сопротивления передвижению для перемещаемой тележки шлангового дождевателя выполним по формуле

$$
F = F_f + F_i + F_{\text{MH}} + F_{\text{B}} + F_{\text{HY}},\tag{7.23}
$$

где  $F_f$ ,  $F_i$ ,  $F_{\text{MH}}$ ,  $F_{\text{BV}}$  – соответственно сопротивление качению, преодолению уклона, преодолению микронеровностей, силы ветра, неучтенные.

Сопротивление качению определяется по зависимости

$$
F_f = fG,\tag{7.24}
$$

где  $f_0$  – коэффициент сопротивления качению колес,  $f_0 = 0.182...0.375$ . Принимаем 0,3;

*G* – вертикальная нагрузка на колеса тележки. Принимаем *G* = 0,5 кН. Таким образом, по формуле (7.24) получим

$$
F_f = 0.3 \cdot 0.5 = 0.15
$$
 kH.

Сопротивление преодолению уклона

$$
F_i = Gi,\t(7.25)
$$

где *i* – уклон местности в направлении движения машины. Принимается для шланговых дождевателей 0,08.

Тогда

$$
F_i = 0.5 \cdot 0.08 = 0.04 \text{ kH}.
$$

Сопротивление от микронеровностей

$$
F_{\text{MH}} = 0.5f_0G = 0.5 \cdot 0.3 \cdot 0.5 = 0.075 \text{ kH}. \tag{7.26}
$$

В связи с достаточно большой сложностью конструкции тележкисопротивление от силы ветра выполним по упрошенному методу:

$$
F_{\rm B} = p_{\rm B} B H k_{\rm cm} = 0.25 \cdot 1.5 \cdot 2.0 \cdot 0.5 = 0.375 \text{ kH}, \quad (7.27)
$$

где  $p_{\rm B}$  – давление ветра,  $p_{\rm B} = 0.25$  кПа [8];

- $B$  габарит тележки по ширине,  $B = 1.5$  м;
- $H$  габарит тележки по высоте,  $H = 2.0$  м:
- $k_{\text{cn}}$  коэффициент сплошности, учитывающий площадь, находящуюся под давлением ветра. Для машин  $k_{cr} = 0.5...0.8$ . Принимаем равным 0.5.

Неучтенные сопротивления составляют до 20 % от общей суммы. Наибольшие значения принимаются для многоопорных машин. Принимаем 15 %, т. е.

$$
F = 0,15 + 0,04 + 0,075 + 0,375 + 0,15 \cdot (0,1 + 0,04 + 0,075 + 0,375) =
$$
  
= 0,96 kH.

Учтем сопротивление от перемещения шланга с водой  $F_{\text{m}}$ . Величину  $F_{\rm m}$  определим следующим образом:

$$
F_{\rm m} = f_{\rm m} G_{\rm m} L_{\rm m},\tag{7.28}
$$

- где  $f_m$  коэффициент трения материала шланга о поверхность поля. Значения f<sub>III</sub> для полиэтиленового шланга берем из литературного источника [13, табл. 7.6] - 0,45;
	- $G_{\rm m}$  сила тяжести 1 м шланга, заполненного водой. Для принятого полиэтиленового шланга наружным диаметром 75 мм.

$$
G_{\rm m} = g(m_{\rm n} + \pi D_{\rm r}^2 \rho_{\rm B} / 4) = 9,81 \cdot (2,0 + 3,14 \cdot 0,0766^2 \cdot 1000 / 4) =
$$
  
= 58 H. (7.29)

$$
F_{\text{III}} = 0.45 \cdot 58 \cdot 270 = 7047 \text{ H}.
$$

Тогла

$$
F = 0.96 + 7.47 = 8.0 \text{ kH}.
$$

Мощность  $P_{\text{n}}^{\text{AB}}$  на передвижение тележки, приведенную к двигателю, рассчитываем по формуле

$$
P_{\rm \pi}^{\rm \, AB} = F v_{\rm \pi} / \eta, \tag{7.30}
$$

где  $v_n$  – скорость передвижения, м/с;

η – КПД, учитывающий потери мощности при ее передаче от турбины двигателя к барабану. Принимаем 0,7.

$$
P_{\rm n}^{\rm AB} = 8 \cdot 20.2 / (3600 \cdot 0.7) = 0.064 \text{ kBr}.
$$

Мощность *Р*<sup>н</sup> на привод насосной станции

$$
P_{\rm H} = P_{\rm non} / \eta_{\rm H},\tag{7.31}
$$

где  $P_{\text{non}}$  – полезная мощность насоса;

 $\eta_{\rm H}$  – КПД насоса.

$$
P_{\text{non}} = Q_{\text{M}} \rho g H_{\text{H}},\tag{7.32}
$$

где *Н*<sup>н</sup> – напор, создаваемый насосом.

$$
H_{\rm H} = (1, 1 \dots 1, 15) H_{\rm r} = (1, 1 \dots 1, 15) \cdot 61, 8 = 68 \dots 71, 07 \text{ M}, \quad (7.33)
$$

где *Н*<sup>г</sup> – напор у гидранта подключения машины. Принимаем *Н*<sup>н</sup> = *Н*о. Принимаем по характеристике насосной станции.

Расчет КПД выполняется по зависимости  $H<sub>H</sub> = 70$  м.

$$
\eta_{\rm H} = \eta_{\rm o} \eta_{\rm r} \eta_{\rm M},\tag{7.34}
$$

где  $\eta_o$ ,  $\eta_r$ ,  $\eta_M$  – соответственно КПД объемный, учитывающий утечки и перетекания воды; гидравлический, учитывающий потери напора в насосе; механический. Для большинства центробежных насосов  $\eta_0 = 0.9...0.95$ ;  $\eta_r = 0.85...0.9$ ;  $\eta_{\text{M}}$  = 0,9...0,95. Принимаем  $\eta_{\text{o}}$  = 0,92;  $\eta_{\text{r}}$  = 0.88;  $\eta_{M} = 0.93$ . Тогда  $\eta_{\text{H}} = 0.92 \cdot 0.88 \cdot 0.93 = 0.75$ .

Отсюда

$$
P_{\text{non}} = 0,00906 \cdot 1000 \cdot 9,81 \cdot 70 = 6222 \text{ B} \text{T}.
$$

$$
P_{\rm H} = 6222 / 0{,}75 = 8{,}3
$$
 kBr.

Таким образом, на привод насосной станции требуется двигатель с минимальной мощностью 8,3 кВт.

## **Пример 8. Проектирование дождевальной колесной широкозахватной машины позиционного действия**

**Задание на проектирование:** почвы среднесуглинистые; уклон участка 0,06; растительность – овощные культуры; поливная норма 300 м<sup>3</sup>/га; ширина захвата 700 м; расстояние между гидрантами 18 м; работа позиционная.

#### **8.1. Расчет основных параметров**

На основании задания и описания конструкции принимаем высоту расположения водопроводящего трубопровода над землей по характеристике машины типа «Волжанка» 0,95 м. Ширину обода колеса принимаем равной 0,14 м, ширину колеи – 12,6 м.

Принимаем по литературному источнику [7] допустимую интенсивность дождя  $\rho_n = 0.3$  мм/мин.

Для широкозахватного фронтального позиционного дождевального трубопровода со среднеструйным аппаратом принимаем расчетное значение коэффициента перекрытия  $k_n = 3$ .

Величину  $\varepsilon_H$  для среднеструйного аппарата принимаем 1750 [7] при измерении диаметра основного сопла в метрах или 1,75 при измерении этого параметра в миллиметрах.

Средняя интенсивность дождя машины  $\rho_{\scriptscriptstyle M}$  не должна превышать допустимой величины  $\rho_{\pi}$ , которая обеспечивает в данных условиях подачу требуемой нормы полива без стока воды по поверхности поля. Допустимая интенсивность зависит в основном от водопроницаемости почв, уклона поля, растительного покрова [9].

Определим расчетную среднюю интенсивность дождя аппарата:

$$
\rho_0 \le \rho_{\rm \pi} / k_{\rm \pi} = 0.30 / 3 = 0.1 \text{ MM/MHH.}
$$
 (8.1)

В соответствии с разработанной методикой [7] по выбранному относительному напору ε*<sup>H</sup>* определяем относительный радиус действия аппарата ε*<sup>R</sup>* (отношение радиуса действия *R*<sup>0</sup> к диаметру выходного сечения сопла *d*<sub>0</sub>).

При ε*<sup>H</sup>* ≥ 950 воспользуемся формулой

$$
\varepsilon_R = 2\varepsilon_H k_R \varphi^2 (1 - 2\varepsilon_H \lambda_B \sin 2\theta) \sin 2\theta, \tag{8.2}
$$

- где  $k_p$  коэффициент, учитывающий влияние выпрямителя и вращения ствола на дальность полета струи (принимается 0.87...0.95 лля дальнеструйных аппаратов с равномерным врашением и 0.77...0.82 для дальне- и среднеструйных аппаратов с неравномерным вращением ствола). Принимаем в связи с наличием реактивной лопатки 0,8;
	- $\omega$  коэффициент скорости (0.96...0.99). Принимаем 0.98:
	- $\lambda_{n}$  опытный коэффициент, учитывающий влияние сопротивления воздушной среды полету струи. По графику [9] принимаем  $0.116:$
	- $\theta$  угол наклона ствола к горизонту. Принимаем по [7] 32°.

В формулу (8.2) значение  $\varepsilon_{\text{H}}$  подставляем из расчета того, что  $H_0$ измеряется в метрах, а  $d_0$  – в миллиметрах. Тогда, выполнив расчеты по формуле (8.2), получим

$$
\varepsilon_R = 2 \cdot 1{,}75 \cdot 0{,}8 \cdot 0{,}98^2[1 - 2 \cdot 1{,}7 \cdot 0{,}116 \cdot \sin(2 \cdot 32)] \cdot \sin(2 \cdot 32) = 1{,}56.
$$

По известным значениям  $\rho_0$  и  $\varepsilon_R$  вычисляем ориентировочно необходимый напор  $H_0$  перед дождевальным аппаратом:

$$
H_0 = k_\beta^2 \rho_0^2 \varepsilon_\text{R}^4 / (4.5 \cdot 10^8 \mu^2 g), \tag{8.3}
$$

- где  $\mu$  коэффициент расхода для струйных аппаратов с коническими соплами – 0,93...0,83 при углах конусности  $\alpha = 20...50^{\circ}$ . Принимаем 0.88;
	- $k_{\rm B}$  коэффициент, учитывающий полив по сектору с углом  $\beta$ .

При поливе по сектору  $k_\beta = \beta$  / 360. В данном случае аппараты орошают по кругу, поэтому  $k_\beta = 1$ .

Выполним расчеты по формуле (8.3), учитывая, что при измерении диаметра сопла в миллиметрах значение  $\varepsilon_R$  необходимо увеличить в 1000 pas:

$$
H_0 = 1^2 \cdot 0.1^2 \cdot 1560^4 / (4.5 \cdot 10^8 \cdot 0.88^2 \cdot 9.81) = 17.3 \text{ m}.
$$

Далее находим диаметр выходного сечения сопла в миллиметрах и ориентировочное значение радиуса действия  $R_0$  аппарата в метрах:

$$
D_{o} = H_{0} / \varepsilon_{H} = 17.3 / 1.75 = 9.9 \text{ mm.}
$$
 (8.4)

Принимаем по технической характеристике 8 мм.

Действительный радиус действия  $R$ , соответствующий принятым

значениям  $H_0$  и  $d_0$ , для струйных аппаратов при  $H_0 / d_0 = 800...4000$ рассчитаем по формуле

$$
R = H_0 / (0.4 + 0.25 H_0 / d_0).
$$
 (8.5)

При наличии в стволе выпрямителя вместо 0.4 в знаменатель формулы (8.5) подставляется 0,5.

Тогда получим

$$
R = 17.3 / (0.5 + 0.25 \cdot 17.3 / 8) = 16.6
$$
 M.

Вращение ствола со скоростью  $0, 1, \ldots 1$  мин<sup>-1</sup> снижает дальность полета на 5...15 %.

С учетом снижения дальности полета, обусловленной вращением ствола, с учетом технических данных струйных аппаратов «Роса-1» и для обеспечения перекрытия орошаемых площадей принимаем для лальнейших расчетов  $R = 12$  м.

При этом на основании уравнения (8.5) потребуется напор перед последним аппаратом:

$$
12 + 1,2 = H_0 / (0,5 + 0,25H_0 / 8);
$$
  
\n
$$
13,2 = H_0 / (0,5 + 0,03125H_0);
$$
  
\n
$$
6,6 + 0,4125H_0 = H_0;
$$
  
\n
$$
0,5875H_0 = 6,6.
$$

Отсюла

$$
H_0 = 11,23
$$
 M.

Определим общий расход воды машиной  $Q_w$ .

$$
Q_{\rm M} = 60A_1\rho_{\rm N},\tag{8.6}
$$

где  $A_1$  - площадь участка, орошаемого одновременно обоими крыльями машины на одной позиции, га.

Ее определим следующим образом:

$$
A_1 = B_3 a 10^{-4}, \tag{8.7}
$$

где  $B_3$  – ширина захвата машиной,  $B_3 = 700$  м;

 $a$  - расчетная ширина орошаемой полосы в направлении движения машины или в данном случае расстояние между гидрантами,  $a = 18$  M.

Таким образом.

$$
A_1 = 700 \cdot 18 \cdot 10^{-4} = 1,26
$$
 ra.

Тогда по формуле (8.6) получим

$$
Q_{\rm M} = 1,26 \cdot 0,1 \cdot 10^6 / 60 = 21 \text{ J/C}.
$$

Осредненный расход дождевальных аппаратов  $Q_{\text{ocn}}$  найдем по формуле

$$
Q_{\rm ocp} = Q_{\rm M} / z_{\rm a},\tag{8.8}
$$

где  $z_a$  – число аппаратов на одном крыле.

$$
z_{a} = L_{r} k_{\pi} / (2R), \tag{8.9}
$$

где  $L_{\rm r}$  – длина трубопровода, на котором установлены аппараты, м. Принимаем по схеме машины 340 м.

Тогда

$$
z_a = 340 \cdot 3 / (2 \cdot 18) = 28.3.
$$

Принимаем  $z_a = 28$  шт.

Аппараты равномерно расставляем на механизмах самоустановки на основном трубопроводе в один ряд, в соответствии с длиной трубопроводов через 12,3 м.

Осредненный расход дождевальных аппаратов

$$
Q_{\text{ocp}} = 21 / 28 = 0.75
$$
 n/c.

Для обеспечения требуемой равномерности орошения при равномерной расстановке аппаратов допустимые отклонения расхода могут быть  $\pm 25$  % от  $Q_{\text{ocp}}$ , т. е. расходы аппаратов должны находиться в пределах 0, 56-0,93 л/с. Аппарат «Роса-1», установленный на дождевальной машине типа «Волжанка», имеет лва сопла – большее, в зависимости от типоразмера, диаметром  $d_0 = 6$ , 7 или 8 мм и меньшее диаметром  $d_{\rm M} = 1.5$  мм. Для обеспечения равномерности распределения дождя аппараты разобьем на три группы. Предварительно принимаем следующие диаметры сопл: наиболее удаленные, на которых напор воды снижается, будут иметь  $d_0 = 8$  мм, промежуточные - 7 и наиболее близкие к началу крыла – 6 мм. Принимаем 9 аппаратов с соплом 8 мм,  $9 - c$  соплом 7 мм и  $10 - c$  соплом 6 мм.

Результаты расчетов основных параметров приведены в табл. 8.1.

| Параметры                                | Размерность            | Значение        |  |
|------------------------------------------|------------------------|-----------------|--|
|                                          |                        | параметра       |  |
|                                          |                        | Многоопорная    |  |
| Тип дождевальной машины                  |                        | позиционного    |  |
|                                          |                        | действия        |  |
| Номинальная поливная норма               | $\text{M}^3/\text{ra}$ | 300             |  |
| Орошаемые почвы                          |                        | Среднесуглини-  |  |
|                                          |                        | стые            |  |
| Максимальный уклон участка               |                        | 0,06            |  |
| Растительность на объекте орошения       |                        | Овощные культу- |  |
|                                          |                        | pы              |  |
| Ширина орошаемого поля                   | M                      | 700             |  |
| Расстояние между гидрантами              | M                      | 18              |  |
| Площадь участка, орошаемого одновременно | га                     | 1,26            |  |
| обоими крыльями                          |                        |                 |  |
| Тип дождевального аппарата               |                        | «Poca- $1\%$    |  |
| Число аппаратов                          | ШТ.                    | 56              |  |
| Средняя интенсивность дождя              | мм/мин                 | 0.19            |  |
| Марка насосной станции                   |                        | CHIT-50/80      |  |
| Диаметр колес                            | MM                     | 1900            |  |

Таблица 8.1. **Основные параметры дождевальной машины**

### **8.2. Гидравлические расчеты**

Вследствие влияния гидравлических сопротивлений происходит снижение напора по длине водопроводящей системы. Поэтому, начиная с момента подвода воды в машину, напор перед каждым последующим аппаратом уменьшается.

На основании выполненных расчетов и с учетом технических характеристик проектируемой машины и известных насосных станций принимаем предварительно для обеспечения подачи воды в машину насосную станцию СНП-50/80, имеющую двухколесный насос с возможностью его переключения на работу по последовательной или параллельной схемам. При параллельной схеме станция, в частности, при напоре *Н*<sup>н</sup> = 42 м имеет подачу 60 л/с. При необходимости подача может быть уменьшена устанавливаемой на гидранте задвижкой.

Схема работы машины показана на рис. 8.1.

При проектировании машин для работы на неровных участках следует учесть возможный геодезический перепад высот *Н*г, который берется в расчетах 0,9...4 м. Принимаем  $H_r = 3$  м.

Напор на входе в машину

$$
H_{\rm M} = H_{\rm H} - H_{\rm r} - h_{\rm M} - H_{\rm a},\tag{8.10}
$$

где *Н*<sup>м</sup> – напор на входе в машину;

- $h_{\rm M}$  сумма гидравлических сопротивлений на участке трубопровода между гидрантом и входом в машину. С учетом преодоления местных сопротивлений и необходимости подачи воды в трубопровод машины принимаем 4 м;
- *h*<sup>а</sup> потери напора от расхода воды через дождевальные аппараты (потери напора от путевого расхода).

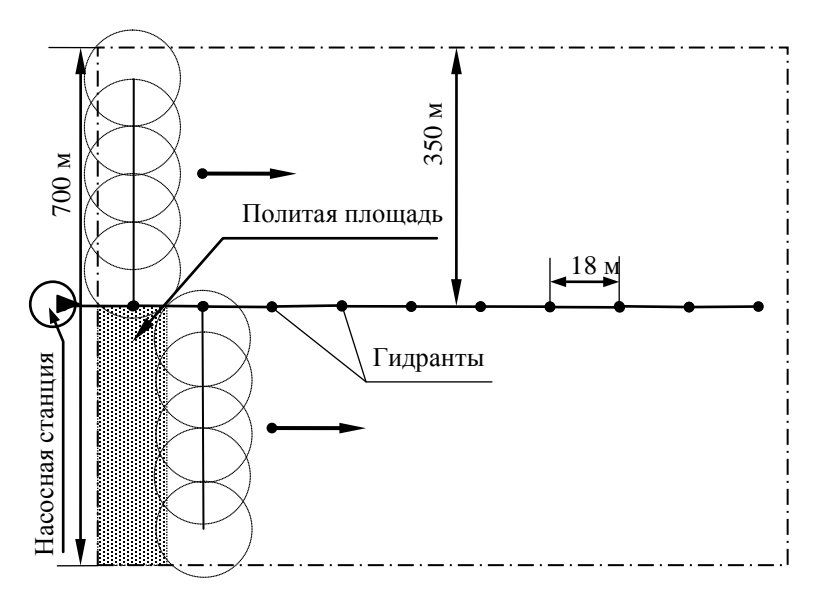

Рис. 8.1. Схема работы машины

Определим режим движения воды в трубопроводе по критерию Рейнольдса. При известной скорости течения воды  $v<sub>B</sub>$  критерий Рейнольдса Rе определяем по формуле

$$
\text{Re} = v_{\text{B}} D_{\text{t}} / v, \tag{8.11}
$$

где *v*<sup>в</sup> – средняя скорость воды в трубопроводе, м/с;

ν – кинематическая вязкость жидкости (для воды принимаем  $1, 1 \text{ MM}^2/c$ ).

Скорость *v*<sup>в</sup> в трубопроводе определяем по формуле

$$
v_{\rm B} = 4Q_0 / (\pi D_{\rm T}^2) = 4 \cdot 0.021 / (3.14 \cdot 0.125^2) = 1.71 \text{ m/c.}
$$
 (8.12)

По формуле (8.11) получим

$$
Re = 1.71 \cdot 125 / 1.1 = 194.6.
$$

При таком значении Rе режим движения воды на входе в крыло переходный.

Для данного режима движения воды в трубопроводе без учета уклона и возможных местных сопротивлений потери напора  $h_1$  на участке от входа в машину до первого дождевального аппарата рассчитаем ориентировочно по упрощенной формуле:

$$
h_1 = l(Q_M - Q_1)^2 / K^2, \qquad (8.13)
$$

где *l* – длина трубопровода от входа в машину до первого аппарата, м;

*Q*<sup>м</sup> – общий расход машины, л/с;

*Q*<sup>1</sup> – расход одного аппарата, л/с;

*K* – модуль расхода (расходная характеристика трубопровода), л/с.

Приближенно значение модуля расхода можно взять из литературного источника [6].

Для труб диаметром 125 мм *K* = 115 л/с. В данных предварительных расчетах принимаем расход одного аппарата как осредненный расход, т. е. 0,75 л/с. Тогда по формуле (8.13) получим

$$
h_1 = 12.3 \cdot (21 - 0.75)^2 / 115^2 = 0.38
$$
 m.

Таким же образом выполняем расчеты для остальных участков.

Далее выполняем расчет потерь напора от путевого расхода, обусловленного истечением воды через аппараты или насадки. Его определим по упрощенной формуле для трубопровода без транзитного расхода (не предусмотрен концевой дождевальный аппарат) и при одинаковом для всех аппаратов расходе:

$$
H_{\rm a} = LQ_{\rm M}^{2} / (3K_{\rm 1}^{2}),\tag{8.14}
$$

где *L* – длина трубопровода, *L* = 340 м;

 $K_1$  – модуль расхода, л/с.

$$
H_{\rm a} = 340 \cdot 21^2 / (3 \cdot 115^2) = 3.8 \, \text{m}.
$$

Тогда потери напора от путевого расхода на каждом аппарате *h*<sup>а</sup> составят

$$
h_{\rm a} = H_{\rm a} / z_{\rm a} = 3.8 / 28 = 0.14 \, \text{m}.
$$

Определяем напор перед каждым дождевальным аппаратом *Н*, начиная с последнего аппарата. Для этого к напору перед последним аппаратом прибавляем соответствующие потери напора от потерь по длине трубопровода *hi* и потерь от путевого расхода *h*а.

Рассчитаем расход *Q*<sup>1</sup> (в л/с) через каждый аппарат по формуле

$$
Q_1 = \mu \pi (d_{\rm np}{}^2 / 4) 10^3 \sqrt{2gH}, \qquad (8.15)
$$

где  $\mu$  – коэффициент расхода. Ранее принято  $\mu$  = 0,88;

*d*пр – приведенный диаметр сопла дождевального аппарата, м;

*Н –* напор перед аппаратом, м.

$$
Q_1 = 0.88 \cdot 3.14 \cdot (0.00618^2 / 4) \sqrt{2.9.81 \cdot 18.53} = 0.50
$$
 n/c.

Таким же образом рассчитываем расходы через все остальные аппараты. Результаты расчетов сводим в табл. 8.2.

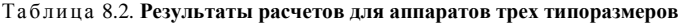

| Nº<br>аппарата            |       |       |            |       |       |       |       |       |       | 10    |
|---------------------------|-------|-------|------------|-------|-------|-------|-------|-------|-------|-------|
| $h_i$ , M                 | 0.38  | 0.35  | 0.33       | 0.30  | 0.28  | 0.25  | 0.23  | 0.21  | 0.19  | 0,17  |
| $d_{\alpha}$<br><b>MM</b> | O     | O     | O          | O     | O     | O     | 6     | 6     | O     |       |
| $d_{\text{np}}$ , MM      | 6.18  | 6.18  | 6.18       | 6.18  | 6.18  | 6.18  | 6.18  | 6.18  | 6.18  | 6,18  |
| $H_{\rm A}$ M             | 18,53 | 18.01 | 17<br>1.52 | 17,05 | 16,61 | 16,19 | 15,80 | 15,43 | 15,08 | 14.75 |
| $Q_1$ , л/с               | 0,50  | 0,50  | 0.49       | 0,48  | 0,48  | 0.47  | 0,47  | 0.46  | 0,45  | 0.45  |

Продолжение табл.8.2

| N <sub>2</sub><br>аппарата | 11    | 12    | 13    | 14    | 15             | 16    |       | 18    | 19    | 20    |
|----------------------------|-------|-------|-------|-------|----------------|-------|-------|-------|-------|-------|
| $h_i$ , M                  | 0.15  | 0.13  | 0.12  | 0.10  | 0.09           | 0.08  | 0.06  | 0.05  | 0.04  | 0.03  |
| $d_0$ , MM                 |       |       |       |       |                |       |       |       |       |       |
| $d_{\text{np}}$ , MM       | 7.16  | '.16  | .16   | '.16  | $^{\prime}.16$ | 7.16  | '.16  | .16   | 8.14  | 8,14  |
| $H_{\rm A}$ M              | 14.44 | 14.15 | 13,88 | 13.62 | 13,38          | 13.15 | 12.93 | 12.73 | 12.54 | 12,36 |
| $Q_1$ , л/с                | 0.60  | 0.60  | 0.59  | 0.59  | 0.58           | 0.57  | 0.57  | 0.56  | 0.72  | 0.71  |

Окончание табл. 8.2

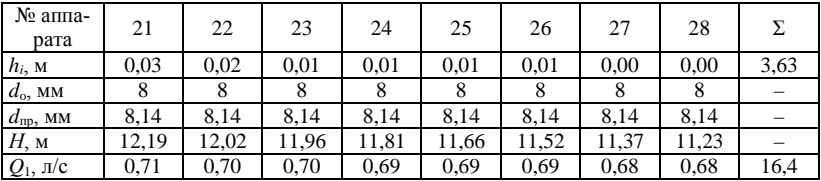

Суммарный расход аппаратов получился низкий (16,4 л/с), поэтому перейдем на использование на машине аппаратов с диаметрами основных сопел 7 и 8 мм. Из них одна треть, т. е. 10 шт. – с соплом 7 мм и 18 – с соплом 8 мм. Пересчитаем расходы для этого варианта и представим их в табличной форме (табл. 8.3).

| No<br>аппарата       |       |       |       | 4     |       | n     |       |       |       | 10    |
|----------------------|-------|-------|-------|-------|-------|-------|-------|-------|-------|-------|
| $h_i$ , M            | 0,38  | 0,35  | 0.33  | 0.30  | 0.28  | 0.25  | 0.23  | 0.21  | 0.19  | 0,17  |
| $d_{\rm o}$ , MM     |       |       |       |       |       |       |       |       |       |       |
| $d_{\text{np}}$ , MM | 7,16  | .16   | 4.16  | .16   | '.16  | 7,16  | '.16  | 7,16  | .16   | 7.16  |
| $H_{\rm A}$ M        | 18,53 | 18.01 | 17,52 | 17,05 | 16,61 | 16,19 | 15,80 | 15,43 | 15.08 | 14,75 |
| $Q_1$ , л/с          | 0.68  | 0.67  | 0,66  | 0.65  | 0.64  | 0.63  | 0.62  | 0.62  | 0.61  | 0.60  |

Таблица 8.3. **Результаты расчетов для аппаратов двух типоразмеров**

Продолжение табл.8.3

| N <sub>2</sub><br>аппарата | 11    | 12    | 13    | 14    | 15    | 16    |       | 18    | 19    | 20    |
|----------------------------|-------|-------|-------|-------|-------|-------|-------|-------|-------|-------|
| $h_i$ , M                  | 0.15  | 0.13  | 0.12  | 0.10  | 0.09  | 0.08  | 0.06  | 0.05  | 0.04  | 0.03  |
| $d_{\rm o}$ , MM           |       |       |       |       |       |       |       |       |       |       |
| $d_{\text{np}}$ , MM       | 8.14  | 8.14  | 8.14  | 8.14  | 8.14  | 8.14  | 8,14  | 8.14  | 8.14  | 8.14  |
| $H_{\rm A}$ M              | 14.44 | 14.15 | 13.88 | 13.62 | 13,38 | 13.15 | 12.93 | 12.73 | 12.54 | 12.36 |
| $Q_1$ , л/с                | 0,77  | 0.76  | 0.75  | 0.75  | 0.74  | 0.74  | 0.73  | 0.73  | 0.72  | 0.71  |

Окончание табл. 8.3

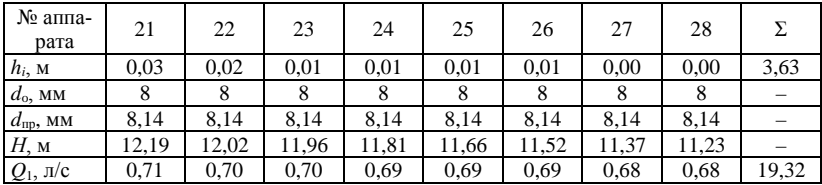

Получили приемлемый результат.

Напор на входе в крыло машины согласно формуле (8.10) должен составить

$$
H_{\rm M} = 3{,}63 + 3 + 4 + 18{,}53 = 29{,}2 \text{ M}.
$$

Принятая насосная станция обеспечит требуемые напор и производительность. При необходимости увеличения напора, значение которого устанавливается по показанию манометра, располагаемого на входе в каждое крыло, требуемый напор по показаниям манометра и визуальной оценке работы машины обеспечивается вручную задвижкой на гидранте.

#### **8.3. Расчет технологических показателей дождевания**

Определим среднюю интенсивность дождя:

$$
\rho_{\rm cp} = 60 Q_{\rm M} / A_{\rm o},\tag{8.16}
$$

где  $Q_{\text{M}}$  – расход машины, л/с;

*А*<sup>о</sup> – площадь, которую машина охватывает дождем с одной позиции или в одном технологическом проходе, м<sup>2</sup>.

 $\rho_{\rm cp} = 60 \cdot 19,32 / 6300 = 0,184$  мм/мин.

Полученная интенсивность дождя ниже допустимой.

Расход через наиболее удаленный аппарат составляет 0,00068 м<sup>3</sup>/с, или 0,68 л/с (см. табл. 8.3).

Расход через основное сопло этого аппарата рассчитаем по формуле

$$
Q_0 = \mu \pi (d_0^2 / 4) \sqrt{2gH_0} = 0,88 \cdot 3,14 \cdot (0,008^2 / 4) \sqrt{2.9,81.11,23} =
$$
  
= 0,00066 m<sup>3</sup>/c = 0,66 n/c. (8.17)

Скорость *v*<sub>o</sub> истечения воды из основного сопла с учетом небольшого отличия диаметра приведенного от диаметра основного сопла рассчитаем по следующей формуле:

$$
v_{o} = 4Q_{o} / (\mu \pi d_{o}^{2}) = 4 \cdot 0.00066 / (0.88 \cdot 3.14 \cdot 0.008^{2}) = 14.9 \text{ m/c.}
$$
 (8.18)

С целью сопоставления с агротехническими требованиями определим средний диаметр капель, который для конца струи равен

$$
d_{\rm K, cp} = 47 \nu / \nu_{\rm o} + 0.007 d_{\rm o} = 47 \cdot 1.1 / 14.9 + 0.007 \cdot 8 = 3.53 \text{ mm}, \quad (8.19)
$$

где ν – кинематическая вязкость жидкости (для воды принимаем  $1,1 \text{ MM}^2/c$ ).

Для первого аппарата

$$
Q_0 = 0,88 \cdot 3,14 \cdot (0,007^2 / 4) \sqrt{2.9,81.14,44} = 0,75 \text{ m/c}.
$$
  

$$
v_0 = 4 \cdot 0,00075 / (0,88 \cdot 3,14 \cdot 0,007^2) = 22,16 \text{ m/c}.
$$
  

$$
d_{\text{k. cp}} = 47 \cdot 1,1 / 22,16 + 0,007 \cdot 7 = 2,38 \text{ nm}.
$$

Капли таких размеров приемлемы для орошения овощных культур. Рассчитаем ралиус лействия дождевального аппарата для характерных номеров: первого, десятого, одинадцатого и двадцать восьмого:

$$
R_1 = 18,53 / (0,5 + 0,25 \cdot 18,53 / 7) = 15,9 \text{ m};
$$
  
\n
$$
R_{10} = 14,75 / (0,5 + 0,25 \cdot 14,75 / 7) = 14,4 \text{ m};
$$
  
\n
$$
R_{11} = 14,44 / (0,5 + 0,25 \cdot 14,44 / 8) = 15,2 \text{ m};
$$
  
\n
$$
R_{28} = 11,23 / (0,5 + 0,25 \cdot 11,23 / 8) = 13,2 \text{ m}.
$$

Вращение ствола снижает на 5...15 % радиус действия аппарата. Радиус действия достаточно равномерный и даже его снижение за счет вращения ствола не приведет к неполитым площадям.

При орошении требуется обеспечить на орошаемой площади необходимый слой дождя  $h_m = 30$  мм или поливную норму  $m = 300$  м<sup>3</sup>/га.

$$
h_{\rm rp} = \rho_{\rm cp} t_{\rm B},\tag{8.20}
$$

Время воздействия дождя на орошаемую точку  $t_n$  или время нахождения крыла машины на позиции без учета потерь воды на испарение.

$$
t_{\rm B} = h_{\rm rp} / \rho_{\rm cp} = 30 / 0,184 = 163 \text{ MHH.}
$$
 (8.21)

Расчет технической производительности П<sub>т</sub> для машин позиционного действия выполняется следующим образом:

$$
\Pi_{\rm r} = 60A_{\rm o} / t_{\rm no3} = 60 \cdot 1,26 / 163 = 0,46 \, \text{rad/s} \tag{8.22}
$$

Эксплуатационная производительность П, учитывает потери времени:

$$
\Pi_{\mathfrak{I}} = \Pi_{\mathfrak{I}} K_{\mathfrak{I}} K_{\mathfrak{c}M} K_{\mathfrak{0}} / \beta_{\mathfrak{u}},\tag{8.23}
$$

- где  $K<sub>r</sub>$  коэффициент, учитывающий необходимые технологические внутрисменные потери времени,  $K<sub>r</sub> = 0.83...0.95$  [11]. Принимаем 0.85;
	- $K_{\rm cw}$  коэффициент, учитывающий потери времени на подготовку машины, межсменные потери, обслуживание машины и устранение отказов,  $K_{cm} = 0.7...0.93$  [11]. Принимаем 0.8;
	- $K_0$  коэффициент, учитывающий потери времени на устранение отказов насосной станции и оросительной сети, простои из-за неблагоприятных погодных условий, по организационным причинам,  $K_0 = 0.85...0.95$  [10]. Принимаем 0.9;

 $\beta_u$  – коэффициент, учитывающий испарение воды в процессе полива. Он изменяется по природным зонам от 1.05 до 1.3 и определяется по известным зависимостям. Для упрощенного расчета принимаем 1,2.

$$
\Pi_3 = 0.46 \cdot 0.85 \cdot 0.8 \cdot 0.9 / 1.2 = 0.23 \text{ rad/s}.
$$

## 8.4. Расчет сопротивлений передвижению и мощностей на передвижение и привод насоса

Сопротивление F передвижению одного опорноходового устройства рассчитываем по следующему уравнению:

$$
F = F_f + F_6 + F_i + F_{\text{MH}} + F_{\text{B}} + F_{\text{HV}},\tag{8.24}
$$

где  $F_f$ ,  $F_6$ ,  $F_i$ ,  $F_{\text{MI}}$ ,  $F_{\text{B}}$ ,  $F_{\text{HV}}$  – соответственно сопротивление качению, буксованию, преодолению уклона, преодолению микронеровностей, силы ветра, неучтенные.

Сопротивление качению определяем по зависимости

$$
F_f = fG,\tag{8.25}
$$

- где  $f$  коэффициент сопротивления качению колеса,  $f = 0, 1...0, 4$ . Принимаем  $f = 0.25$ ;
	- G нагрузка на колесо или тележку.

Упрощенно принимаем

$$
G = (G_{\rm M} + G_{\rm B}) / n_{\rm on}, \tag{8.26}
$$

где  $G_w$  – сила тяжести крыла машины, кН;

 $G_{p}$  – сила тяжести воды в крыле машине. Для позиционных машин считаем, что в начале движения трубопровод заполнен водой на 25 %:

 $n_{\text{on}}$  – число опорноходовых устройств (колес) в крыле машины.

По данным ДКШ-64 для одного крыла  $G<sub>M</sub>$  = 26,8 кН. Тогда для проектируемой машины  $G_M = 26.8 \cdot 340 / 400 = 22.8$  кН.

Число опор  $n_{on} = 340 / 12.3 = 27.6$ . Принимаем  $n_{on} = 27$ . Рассчитаем  $G_{\scriptscriptstyle{B}}$ :

$$
G_{\rm B} = 0.25(\pi D_{\rm T}^2 / 4)L\rho_{\rm B}g = 0.25 \cdot (3.14 \cdot 0.125^2 / 4) \cdot 340 \cdot 1 \cdot 9.81 = 10.2 \text{ kH}.
$$

Найдем G по формуле (8.26):

 $G = (22.8 + 10.2) / 27 = 1.22$  kH.

Сопротивление буксованию

$$
F_6 = Gf\delta, \tag{8.27}
$$

где  $\delta$  – коэффициент буксования,  $\delta = 0.02...0.05$  [13]. Принимаем 0.04. Сопротивление преодолению уклона

$$
F_i = G \ i,\tag{8.28}
$$

где *і* – уклон местности в направлении движения машины. Принимаем  $0.05.$ 

Сопротивление от микронеровностей

$$
F_{\rm MH} = 0.5fG. \tag{8.29}
$$

Выполним расчеты по формулам (8.25), (8.27)–(8.29):

$$
F_f = 0,25 \cdot 1,22 = 0,3 \text{ kH};
$$
  
\n
$$
F_6 = 1,22 \cdot 0,25 \cdot 0,04 = 0,012 \text{ kH};
$$
  
\n
$$
F_i = 1,22 \cdot 0,05 = 0,061 \text{ kH};
$$
  
\n
$$
F_{\text{MH}} = 0,5 \cdot 0,25 \cdot 1,22 = 0,15 \text{ kH}.
$$

Сопротивление от силы ветра

$$
F_{\rm B} = v_{\rm B}^2 \rho k_{\rm map} \sum_{i=1}^n c_i D_i l_i / 2, \qquad (8.30)
$$

где  $v_{\rm B}$  – расчетная скорость ветра,  $v_{\rm B} = 4...8$  м/с. Принимаем 6 м/с;

- $\rho$  плотность воздуха,  $\rho = 1.2 \text{ кr/m}^3$ ;
- $k_{\text{map}}$  коэффициент парусности,  $k_{\text{nan}} = 2$ ;
- $c_i$  коэффициент обтекаемости *i*-го элемента. Упрощенно для круглых стержней в учебных расчетах принимаем  $c_i = 1$ ;

 $D_i$ ,  $l_i$  -диаметр и длина *i*-го элемента,  $D_i = 0.13$  м;  $l_i = 12.3$  м.

Для одного расстояния между опорами по формуле (8.30) получим

$$
F_{\rm B} = 6^2 \cdot 1.2 \cdot 2 \cdot 1 \cdot 0.13 \cdot 12.3 / 2 = 69
$$
 H

Неучтенные сопротивления составляют до 20 % от общей суммы. Принимаем  $F_{\text{HV}} = 0,108 \text{ kHz}$ .

Рассчитаем  $F_1$  – сопротивление для одной опоры:

$$
F_1 = 0.3 + 0.012 + 0.061 + 0.069 + 0.15 + 0.108 = 0.7
$$
 kH.

Для всего крыла

$$
F = (0,3 + 0,012 + 0,061 + 0,069 + 0,15 + 0,108) \cdot 27 = 18,9 \text{ kH}.
$$

После расчета *F* производим проверку по сцеплению. Должно выполняться условие  $F \leq F_{\text{cm}}$ :

$$
F_{\rm eq} = \varphi_{\rm eq}(G_{\rm M} + G_{\rm M}),\tag{8.31}
$$

где 
$$
\varphi_{\text{cu}}
$$
 – коэффициент сцепления колес с грунтом. Принимаем с учетом наличия почвозацепов  $\varphi_{\text{cu}}$  = 0,7.

$$
F_{\text{cu}} = 0.6 \cdot (22.8 + 10.2) = 19.8 \text{ kH}.
$$

Таким образом, по условиям сцепления машина способна перемещаться.

Мощность на передвижение  $P_{\text{n}}^{\text{AB}}$ , приведенную к двигателю, рассчитываем по формуле

$$
P_{\mathrm{n}}^{\mathrm{AB}} = F v_{\mathrm{n}} / (\eta_{\mathrm{rp}} \eta_{\mathrm{6}}), \tag{8.32}
$$

- где *v*<sup>п</sup> скорость передвижения, м/с. Для «Волжанки» на основании обзора конструкций принимаем 9 м/мин = 0,15 м/с;
	- $\eta_{\text{m}}$  КПД трансмиссии, учитывающий потери мощности при ее передаче от двигателя к колесам. С учетом кинематики привода колес ходовой тележки принимаем 0,7;
	- $\eta_6$  КПД буксования, учитывающий потери мощности при буксовании колес. Для ранее принятого коэффициента буксования  $0.04$   $\eta_6 = 0.96$ .

Тогда

$$
P_{\rm n}^{\rm AB} = 18.9 \cdot 0.15 / (0.7 \cdot 0.96) = 4.22 \text{ kBr}.
$$

Дополнительная мощность у данного типа машины расходуется в основном на преодоление сопротивлений, вызванных перекосом колес из-за нарушения прямолинейности трубопровода, и достигает 20 % общей мощности, затрачиваемой на передвижение.

Мощность *Р*<sup>н</sup> на привод насоса

$$
P_{\rm H} = P_{\rm non} / \eta_{\rm H},\tag{8.33}
$$

где  $P_{\text{non}}$  – полезная мощность насоса;

 $\eta_{\text{H}}$  – КПД насоса.

$$
P_{\text{non}} = Q_{\text{M}} g \rho H_{\text{H}},\tag{8.34}
$$

где *Н*<sup>н</sup> – напор, создаваемый насосом.

$$
H_{\rm H} = (1, 1 \dots 1, 15) H_{\rm r}, \tag{8.35}
$$

где *Н*<sup>г</sup> – напор у гидранта подключения машины.

$$
H_{\rm H} = (1, 1 \dots 1, 15) \cdot 29, 2 = 32, 1 \dots 33, 6 \text{ M}.
$$

Расчет КПД насоса выполняем по зависимости

$$
\eta_{\rm H} = \eta_{\rm o} \eta_{\rm r} \eta_{\rm m},\tag{8.36}
$$

где  $\eta_o$ ,  $\eta_r$ ,  $\eta_M$  – соответственно КПД объемный, учитывающий утечки и перетекания воды; гидравлический, учитывающий потери напора в насосе; механический. Для центробежных насосов  $\eta_0 = 0.9...0.95; \eta_r = 0.85...0.9;$  $\eta_{\rm M}$  = 0,9...0,95. Принимаем  $\eta_{\rm o}$  = 0,93;  $\eta_{\rm r}$  = 0.88;  $\eta_{M} = 0.92$ .

Тогда

 $\eta_{\text{H}} = 0.93 \cdot 0.88 \cdot 0.92 = 0.75.$ 

По формулам (8.33) и (8.34) получим:

$$
P_{\text{non}} = 0.01932 \cdot 9.81 \cdot 1 \cdot 33 = 6.25 \text{ kBr};
$$
  

$$
P_{\text{H}} = 6.25 / 0.75 = 8.33 \text{ kBr}.
$$

С учетом одновременной работы двух крыльев потребуется мощность на привод насоса 16,67 кВт. Принятая насосная станция имеет двигатель мощностью 39,6 кВт, т. е. мощности двигателя насосной станции достаточно для обеспечения работы проектируемой машины.

#### БИБЛИОГРАФИЧЕСКИЙ СПИСОК

1. Мажугин, Е. И. Методические указания по курсовому проектированию мелиоративных машин: метод. указания / Е. И. Мажугин, А. Л. Борисов. – Горки: БГСХА,  $2018. - 40$  c.

2. Дипломное проектирование: метод. указания / В. М. Горелько [и др.]. – Горки: БГСХА, 2015. – 47 с.

3. Проекты (работы) курсовые и дипломные. Общие требования и оформление: СТП БГСХА 2.001–2011. – Горки: БГСХА, 2011. – 243 с.

4. Гарбузов, З. Е. Проектирование каналостроительных машин / З. Е. Гарбузов, В. И. Барановская. – Москва: Машиностроение, 1984. – 136 с.

5. Исаев , А. П. Гидравлика дождевальных машин / А. П. Исаев. – Москва: Машиностроение, 1973. – 216 с.

6. Карташевич, А. Н. Проектирование дождевальных машин: метод. указания по курс. проектир. / А. Н. Карташевич, М. А. Жарский, Е. И. Мажугин. – Горки: БСХА, 1993. – 32 с.

7. Лебедев , Б. М. Дождевальные машины / Б. М. Лебедев. – Москва: Машиностроение, 1977. – 244 с.

8. Мажугин, Е. И. Мелиоративные машины. Основы теории и расчета: учеб. пособие / Е. И. Мажугин, А. Н. Карташевич. – Горки: БГСХА, 2008. – 160 с.

9. Мажугин, Е. И. Мелиоративные машины. Машины для строительства гидромелиоративных систем: курс лекций / Е. И. Мажугин, А. Л. Казаков. – Горки: БГСХА,  $2015. - 140$  c.

10. Мажугин, Е. И. Мелиоративные машины: учеб. пособие: в 2 ч. / Е. И. Мажугин, А. Л. Казаков. – Горки: БГСХА, 2018. – Ч. 1. – 307 с.

11. Мажугин, Е. И. Мелиоративные машины: учеб. пособие: в 2 ч. / Е. И. Мажугин, А. Л. Казаков. – Горки: БГСХА, 2018. – Ч. 2. – 172 с.

12. Мажугин, Е. И. Мелиоративные машины. Курсовое проектирование: учеб. метод. пособие / Е. И. Мажугин, А. Л. Казаков, А. Н. Карташевич. – Горки: БГСХА,  $2015. - 140$  c.

13. Мелиоративные машины / Б. А. Васильев [и др.]; под ред. И. И. Мера. – Москва: Колос, 1980. – 351 с.

14. Мелиоративные экскаваторы непрерывного действия: альбом конструкций / сост. Е. И. Мажугин [и др.]; под ред. Е. И. Мажугина. – Горки: БГСХА, 2006. – 132 с.

15. Механизация полива: справочник / Б. Г. Штепа [и др.]. – Москва: Агропромиздат, 1990. – 335 с.

16. Многоопорные дождевальные машины / С. Х. Гусейн-заде [и др.]; под ред. С. Х. Гусейн-заде. – Москва: Колос, 1984. – 191 с.

17. Роторные экскаваторы для сельскохозяйственных мелиораций / В. В. Суриков [и др.]; под ред. В. В. Сурикова. – Москва: Агропромиздат, 1987. – 343 с.

18. Сандигурский, Д. М. Механизация поливных работ / Д. М. Сандигурский, Н. А. Безроднов. – Москва: Колос, 1983. – 288 с.

19. Сельскохозяйственные гидротехнические мелиорации / Г. И. Афанасик [и др.]. – Минск: Тэхналогiя, 2000. – 436 с.

20. Мелиоративные машины для осушения болот / В. А. Скотников [и др.]. – Минск: Выш. шк., 1988. – 308 с.

## СОДЕРЖАНИЕ

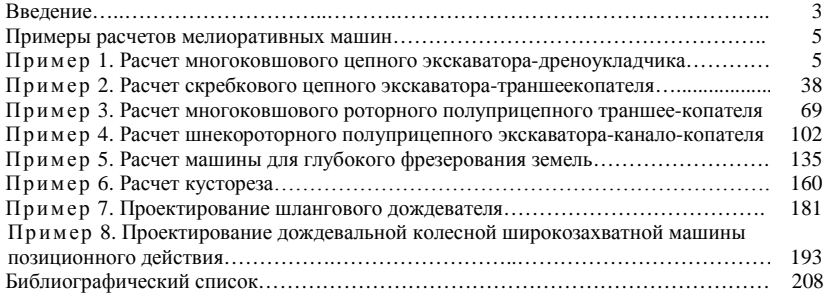

Учебное издание

**Мажугин** Евгений Иванович **Борисов** Андрей Леонидович

# МЕЛИОРАТИВНЫЕ МАШИНЫ

# ПРИМЕРЫ РАСЧЕТОВ МЕЛИОРАТИВНЫХ МАШИН ПРИ КУРСОВОМ ПРОЕКТИРОВАНИИ

Учебно-методическое пособие

Редактор *Е. В. Ширалиева* Технический редактор *Н. Л. Якубовская*

Подписано в печать 22.12.2021. Формат  $60\times84$   $^{1}/_{16}$ . Бумага офсетная. Ризография. Гарнитура «Таймс». Усл. печ. л. 12,32. Уч.-изд. л. 10,34. Тираж 60 экз. Заказ .

УО «Белорусская государственная сельскохозяйственная академия». Свидетельство о ГРИИРПИ № 1/52 от 09.10.2013. Ул. Мичурина, 13, 213407, г. Горки.

Отпечатано в УО «Белорусская государственная сельскохозяйственная академия». Ул. Мичурина, 5, 213407, г. Горки.